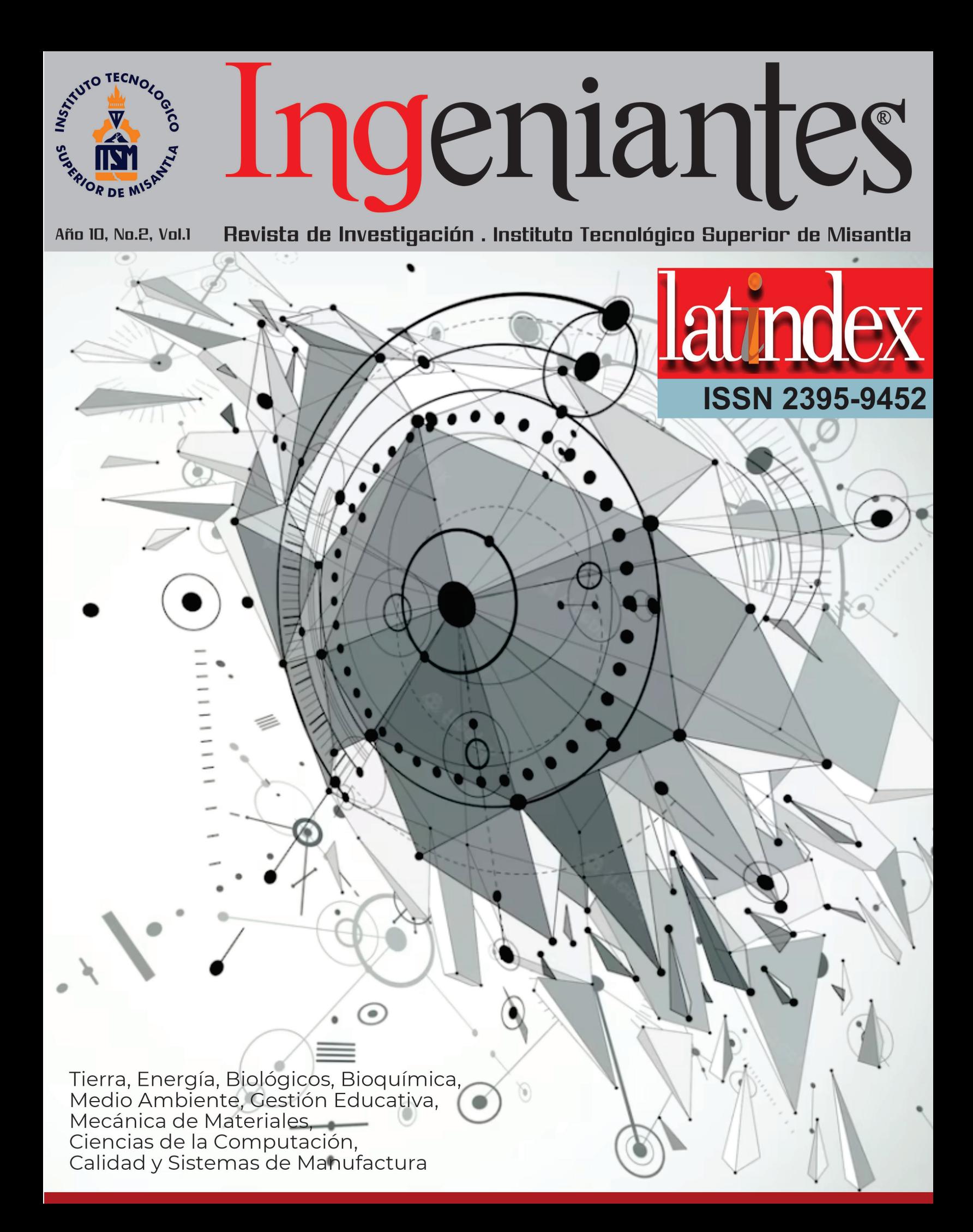

# Ingeniantes latindex

# Año 10 / No. 2 / Vol. 1

# **Información Legal**

**Ingeniantes**, Año 10, No. 2, Vol 1. mayo 2023 - diciembre 2023, es una publicación semestral editada y publicada por el Instituto Tecnológico Superior de Misantla, Km. 1.8 carretera a Loma del Cojolite, Misantla, Veracruz. México, C.P. 93850, teléfono 01 (235) 323 60 18, página web citt.itsm.edu.mx. Editor responsable: Lic. Jorge Obdulio Gerón Borjas, Reserva de Derechos al Uso Exclusivo No. 04-2015-062512501200- 203, ISSN 2395-9452, ambos otorgados por el Instituto Nacional del Derecho de Autor. Responsable de la última actualización de este número, Centro de Innovación & Transferencia de Tecnología del ITSM, Lic. Jorge Obdulio Gerón Borjas, Km. 1.8 carretera a Loma del Cojolite, Misantla, Veracruz. México, C.P. 93850, fecha de última modificación, 11 de diciembre de 2023.

Actualmente indexada en la base de datos del Sistema Regional de Información en Línea para Revistas Científicas de América Latina, el Caribe, España y Portugal LATINDEX, con número de registro 22843.

Se autoriza cualquier reproducción parcial de los contenidos o imágenes de la publicación siempre y cuando sea sin fines de lucro y para usos estrictamente académicos, citando invariablemente la fuente dando los créditos a los autores del artículo.

El contenido de los artículos publicados es responsabilidad de los autores y no representa el punto de vista del editor de la Revista Ingeniantes.

# Cuerpo Editorial

Editor General Instituto Tecnológico Superior de Misantla Editor Lic. Jorge Obdulio Gerón Borjas Coeditor Lic. Erik Balderas González

# Administración

Ing. Mayra Lizeth Méndez Oloarte

# Propiedad Intelectual

Centro de Innovación & Transferencia de Tecnología Lic. Jorge Obdulio Gerón Borjas

# Sistemas

Administrador de Sistemas M.S.C. Fernando Alberto Hernández Guevara Webmaster L.I. Ana Marcela Gutiérrez Romero

# Distribución

Publicación electrónica disponible en citt.itsm.edu.mx/ingeniantes Correo electrónico: revista.ingeniantes@itsm.edu.mx https://www.latindex.org/latindex/ficha/22843 Revista Ingeniantes 2023 Año 10 No. 2 Vol. 1

# Ingeniantes

# **Directorio**

**M.G.E. Jorge Alberto Lara Gómez**

Director General, ITSM, Veracruz, México

# **Mtro. Arturo Olguin Hernández**

Director Académico, ITSM, Veracruz, México

# **M.B.A. Maribel García Alvarado**

Subdirectora Académica, ITSM, Veracruz, México Subdirectora de Planeación, ITSM, Veracruz, México

# **Dra. María Cristina López Méndez**

**M.C.E. Lidia Herrera Domínguez**  Subdirectora de Vinculación, ITSM, Veracruz, México

**Lic. Laura Eugenia Hernández Pérez** 

**Lic. Julio Cesar Rosas Cruz** Director de Planeación y Vinculación, ITSM, Veracruz, México

Subdirectora de Posgrado e Investigación, ITSM, Veracruz, México

# **Lic. Adriana López Trujillo**

Subdirectora Administrativa, ITSM, Veracruz, México

# Comité de Revisión

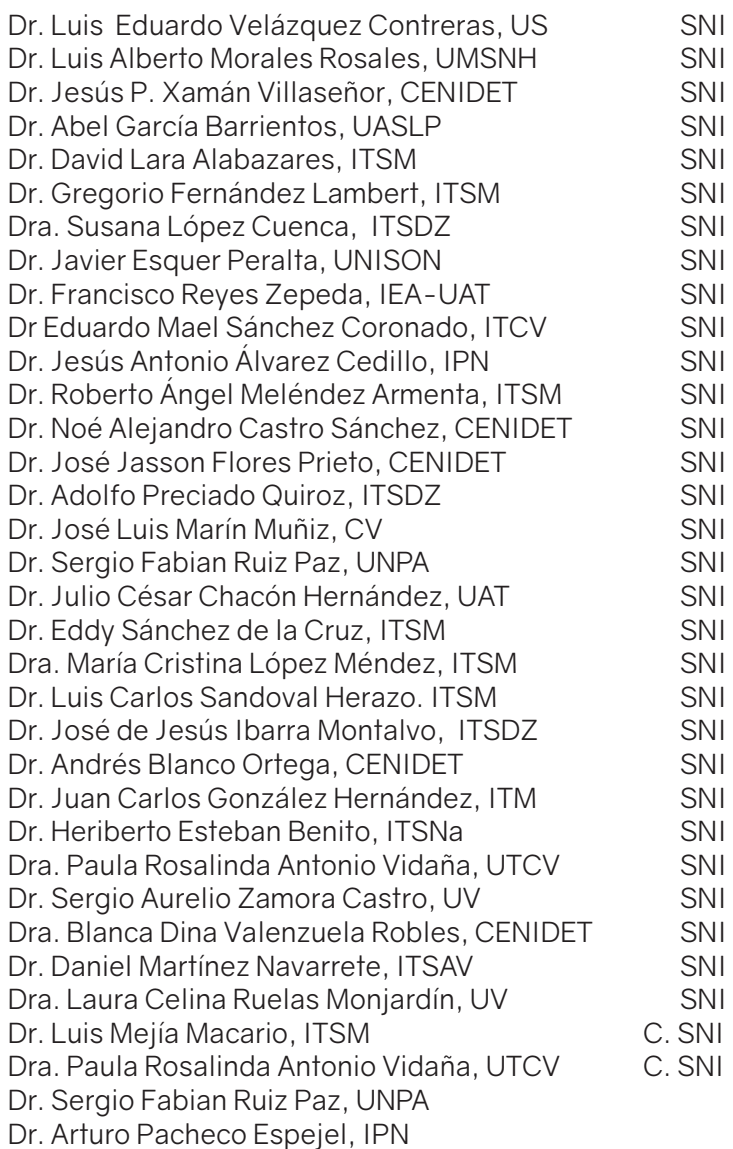

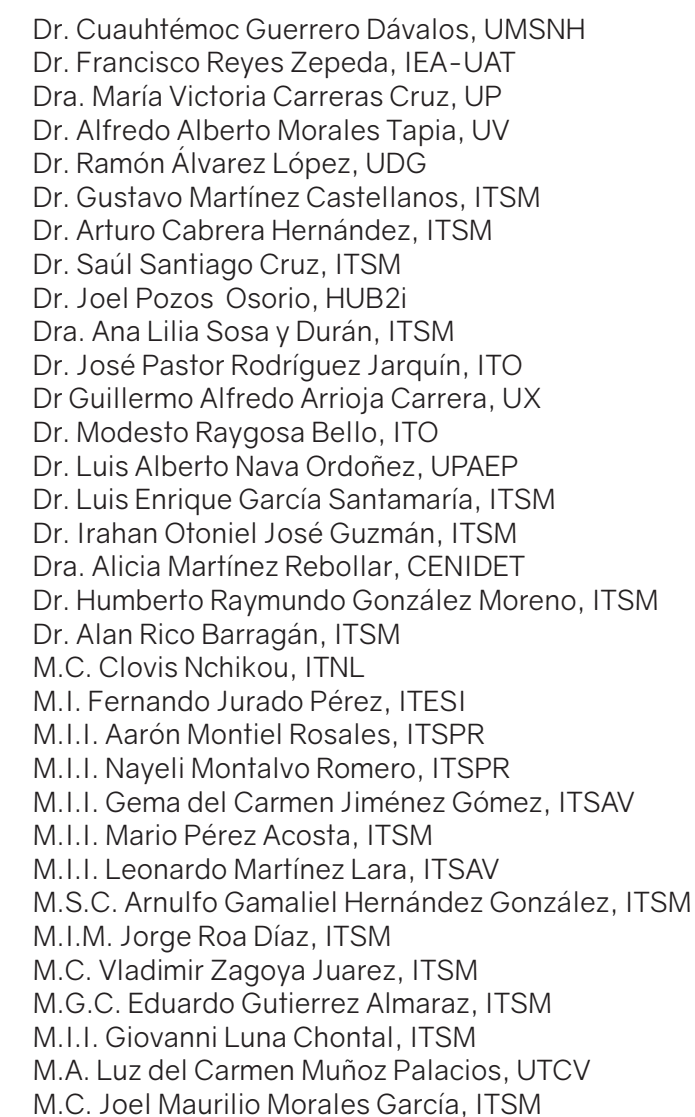

# Revista Ingeniantes 2023 Año 10 No. 2 Vol. 1

# deniantes

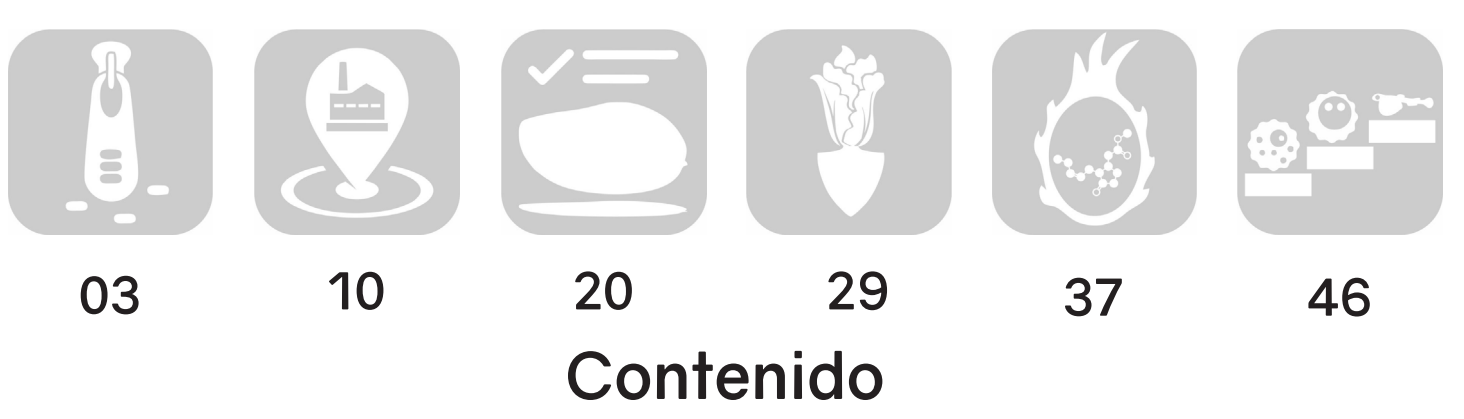

Aplicación de las herramientas de calidad para la reducción de scrap en operación de zipper\_\_\_\_\_\_\_\_\_\_\_\_\_\_\_\_\_\_\_\_\_\_\_\_\_\_\_\_\_\_\_\_\_\_\_\_\_\_\_\_\_\_\_\_\_\_\_\_\_\_\_\_\_\_\_\_\_\_\_\_ 03

Segovia Avila Elda; Luna Reyes María Isabel;Tovar Castro Cruz Fernando; María del Carmen Garza García; López Vidales Laura, Tecnológico Nacional de México / ITS de San Pedro de las Colonias

Estudio de localización de planta productora de harina de *Sacha inchi* para consumo humano en San José de Cúcuta, Colombia por medio del método de centroide y factores ponderados \_\_\_\_\_\_\_\_\_\_\_\_\_\_\_\_\_\_\_\_\_\_\_\_\_\_\_\_\_\_\_\_\_\_\_\_\_\_\_\_\_\_\_\_\_\_\_\_\_\_\_\_\_\_\_ 10

Claudia Ivonne Arámbula García; Universidad de Santander; María Guadalupe de Lourdes Acosta Castillo, Tecnológico Nacional de México / ITS de Guanajuato; José de Jesús Núñez Rodríguez, Universidad de Santander; Everardo Mares Mares, Tecnológico Nacional de México / ITS de Guanajuato

Evaluación del estado de madurez y la concentración de cloruro de calcio sobre la cinética de transferencia de masa y las características organolépticas del *Mangifera indica L. cv.* Manililla criolla \_\_\_\_\_\_\_\_\_\_\_\_\_\_\_\_\_\_\_\_\_\_\_\_\_\_\_\_\_\_\_\_\_\_\_\_\_\_\_\_\_\_\_\_\_\_\_\_\_\_ 20

López-Aranda Erika; Mejía-Morales Cintia; Romero-Cruz Anabel; Luna-Esquivel Narciso; Escamilla-Ramírez Rosalinda; Pacheco-Contreras Víctor Inocencio, Tecnologico Nacional de México / Instituto Tecnológico Superior de de Acatlán de Osorio

# Producción traspatio en la comunidad "La Lima-Veracruz": Estrategia resiliente comunitaria orientada al autoconsumo\_\_\_\_\_\_\_\_\_\_\_\_\_\_\_\_\_\_\_\_\_\_\_\_\_\_\_\_\_\_\_\_\_\_\_\_\_\_\_\_\_ 29

Eduardo Martínez Mendoza, Universidad del Istmo; Laura Candelario García, Marieli Lavoignet Ruíz; TECNM / Instituto Tecnológico Superior de Misantla, Eduardo Fernández Echeverría; Areli Brenis Dzul, TECNM / Instituto Tecnológico de Orizaba

# Efecto del Metil Jasmonato sobre la calidad postcosecha de pitayas de mayo (*Stenocereus griseus*) \_\_\_\_\_\_\_\_\_\_\_\_\_\_\_\_\_\_\_\_\_\_\_\_\_\_\_\_\_\_\_\_\_\_\_\_\_\_\_\_\_\_\_\_\_\_\_\_\_\_\_\_\_\_ 37

López-Aranda Erika; Sánchez-Bravo Samara; Pacheco-Contreras Víctor Inocencio; Romero-Cruz Anabel; Escamilla-Ramírez Rosalinda, Instituto Tecnológico Superior de Acatlán de Osorio

# Aplicación de una incubadora tipo vertical para la eclosión de ovas de trucha arcoíris (*Oncorhynchus mykiss*): Análisis Económico y Técnico\_\_\_\_\_\_\_\_\_\_\_\_\_\_\_\_\_\_\_\_\_\_\_ 47

María del Rocío Julián Cortes; Alan Antonio Rico Barragán; Yovani López González; Elizabeth Salazar Hernández; Neira Sánchez Zárate, Tecnológico Nacional de México / Instituto Tecnológico Superior de Misantla

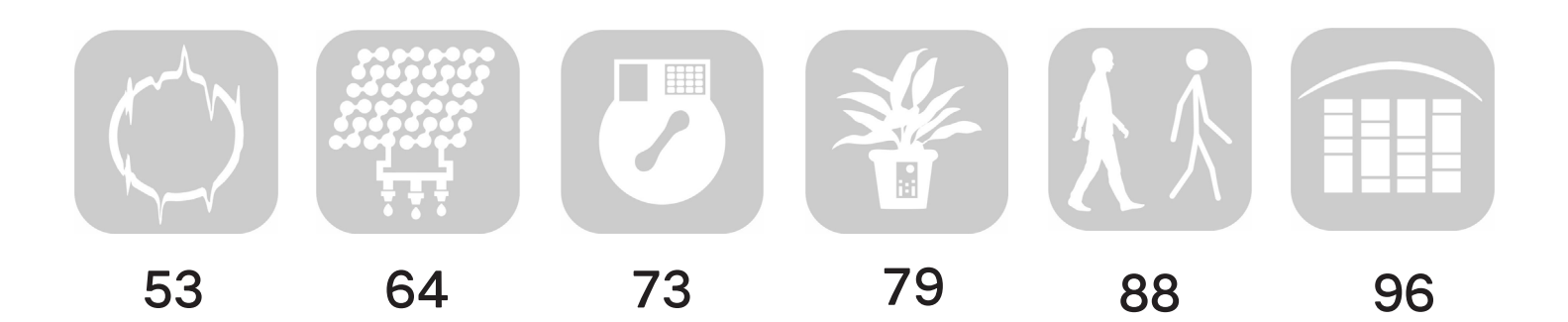

Diseño e implementación de un restaurador de tensión mediante Simulink perteneciente a la rama de los Custom Power \_\_\_\_\_\_\_\_\_\_\_\_\_\_\_\_\_\_\_\_\_\_\_\_\_\_\_\_\_\_\_\_\_\_\_\_\_\_\_\_\_ 53

Hernández Hernández Eduardo Ramón; Méndez Rosales Alan; Jurado Pérez Fernando, Tecnológico Nacional de México / Campus Irapuato

Dimensionamiento de un sistema fotovoltaico para un ozonificador de agua empleado en el riego agrícola \_\_\_\_\_\_\_\_\_\_\_\_\_\_\_\_\_\_\_\_\_\_\_\_\_\_\_\_\_\_\_\_\_\_\_\_\_\_\_\_\_\_\_\_\_\_\_\_\_\_\_\_ 64 SJonathan Granados Santos; Merit Cisneros González; Marco Antonio Arjona López; Darío Cisneros Arreola; Ma-

nuel Ismael Mata Escobedo, Instituto Tecnológico del Valle del Guadiana

# Diseño y construcción de un equipo para crear películas delgadas de semiconductores utilizando la técnica de centrifugado\_\_\_\_\_\_\_\_\_\_\_\_\_\_\_\_\_\_\_\_\_\_\_\_\_\_\_\_\_\_\_\_\_\_\_\_\_ 73

Silvia Patricia Gutiérrez Fonseca; Francisco Javier Rivera Medinilla; Marco Antonio Molina González; Perla Inés Proaño Grijalva; José Nahúm Ledezma Mercado, Tecnológico Nacional de México / Instituto Tecnológico de Agua Prieta

# Implementación y evaluación de PyFirmata para lectura de señales analógicas en Raspberry Pi\_\_\_\_\_\_\_\_\_\_\_\_\_\_\_\_\_\_\_\_\_\_\_\_\_\_\_\_\_\_\_\_\_\_\_\_\_\_\_\_\_\_\_\_\_\_\_\_\_\_\_\_\_\_\_\_\_\_\_ 79

Giovani Zamitiz Córdoba; Adriana Pérez López, TecNM / Campus Teziutlán; Luis Alberto Espejo Ponce, TecNM / Campus Zacapoaxtla

# Feature extraction for real-time human gait recognition using DensePose and KeyPoints by Detectron2

José Misael Burruel Zazueta; Héctor Rodríguez Rangel, Tecnológico Nacional de México Campus Culiacán; Luis Alberto Morales Rosales; Conacyt-Universidad Michoacana de San Nicolás de Hidalgo Vicenc Puig Cayuela; Gloria Ekaterine Peralta Peñuñuri, Institut de Robòtica i Informática Industrial, Universitat Politécnica de Catalunya, Consejo Superior de Investigaciones Científicas, Parc Tecnológic de Barcelona

# Optimización del Proceso Productivo: Implementación de Tecnologías Web en Tenneco Automotive Services México S.A. de C.V. \_\_\_\_\_\_\_\_\_\_\_\_\_\_\_\_\_\_\_\_\_\_\_\_\_\_\_\_\_\_\_\_\_ 96

Guadalupe Robles Calderón; Jacobo Robles Calderón; Marco Antonio Aguilar Cortés; Yamileth García Pérez, Tecnológico Nacional de México / Instituto Tecnológico Superior de Teziutlán

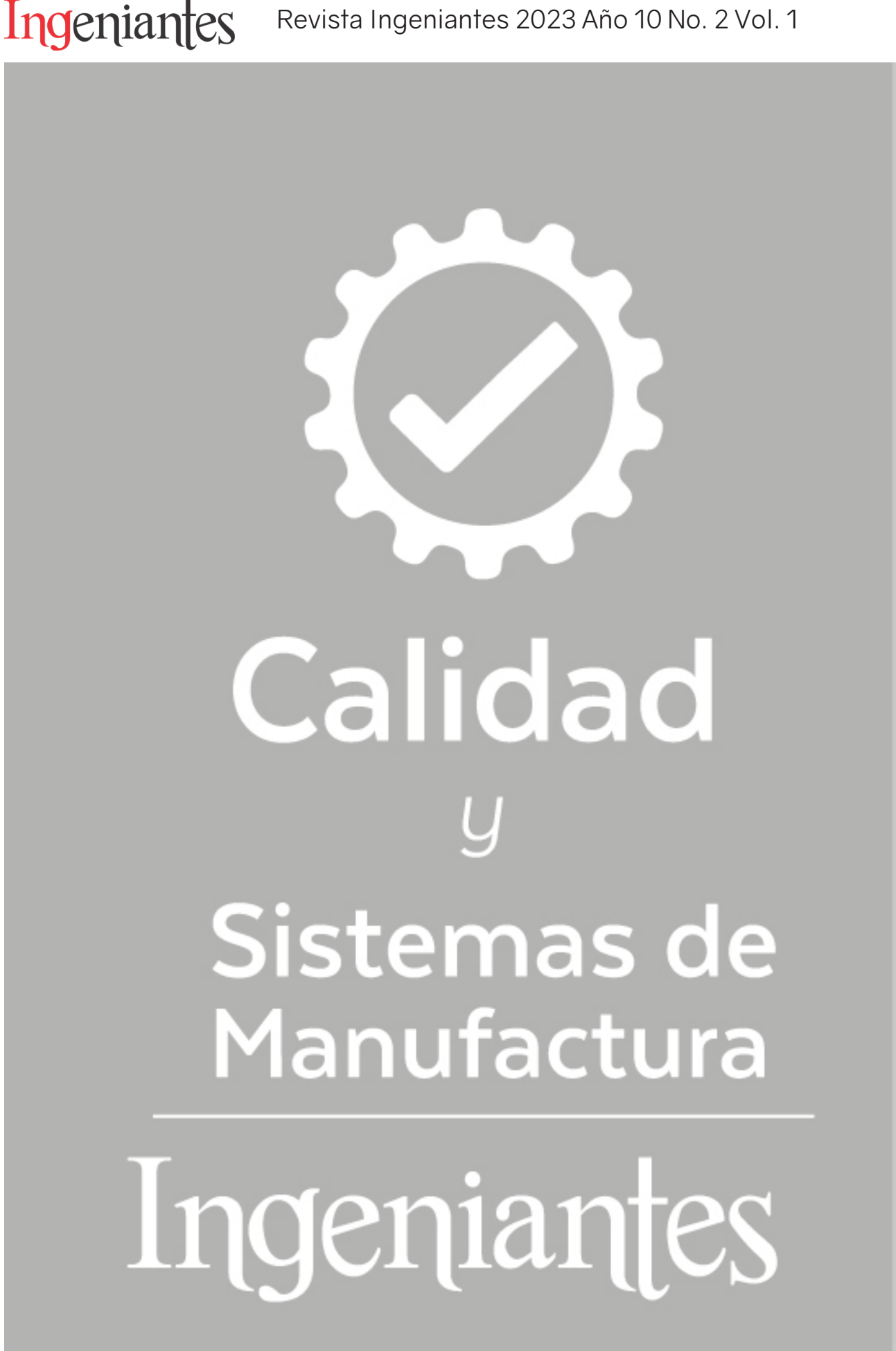

# **Aplicación de las herramientas de calidad para la reducción de scrap en operación de zipper**

*RESUMEN: Se presenta un caso de estudio en empresa de fabricación de vestiduras para salas, que se encuentra ubicada en la Región Lagunera.*

*Se enfoca en la aplicación de las herramientas de calidad para la reducción de scrap (desperdicio) en la operación de zipper, donde el proceso presenta un problema de alto índice de scrap, por lo que la investigación se direcciona en encontrar la causa raíz del problema.* 

*Las preguntas de investigación detonantes son: ¿Cuáles son las causas que provocan el scrap en la operación de zipper?, ¿Cómo se puede reducir el alto incide de scrap en el área de zipper?*

*Se parte de la hipótesis de que "mediante la implementación de herramientas de calidad se puede identificar las causas que provocan alto índice de scrap, para que faciliten el diseño de estrategias que permitan disminuir la generación de scrap en la operación de zipper.*

*La metodología se basa en la mejora continua siguiendo las etapas de diagnóstico, análisis, desarrollo de propuesta, implementación y validación. Con esta metodología se diseñó una guía para el material, que permitió disminuir el índice de scrap en la operación zipper.*

*Los resultados obtenidos fueron importantes para la empresa debido a que se redujo el uso de material en la operación de zipper, por efecto se logró una disminución del 72% en scrap, Obteniendo una reducción de costos en el material que representan ahorros de \$8,716.08 dólares por año.* 

*PALABRAS CLAVE: Calidad, productividad, scrap, Pareto, Ishikawa, mejora continua.*

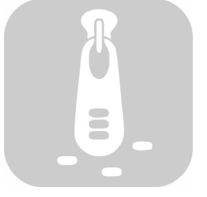

#### **Colaboración**

Segovia Avila Elda; Luna Reyes María Isabel;- Tovar Castro Cruz Fernando; María del Carmen Garza García; López Vidales Laura, Tecnológico Nacional de México / ITS de San Pedro de las Colonias

**Fecha de recepción:** 09 de mayo del 2023 **Fecha de aceptación:** 08 de noviembre del 2023

*ABSTRACT: A business case study is presented in armchairs upholster factory, which is in the Laguna Region.*

*It focuses on the application of quality tools for the reduction of scrap (waste) in the zipper operation, this process presents a problem with a high scrap rate, so the investigation is directed towards finding the root cause of the problem.* 

*The triggering research questions are: What are the causes of scrap in the zipper operation? How can the high incidence of scrap in the zipper area be reduced?*

*It is based on the hypothesis that "through the implementation of quality tools, the causes that cause a high rate of scrap can be identified, so that they facilitate the design of strategies that allow reducing the generation of scrap in the zipper operation.*

*The methodology is based on continuous improvement following the stages of diagnosis, analysis, proposal development, implementation, and validation. With this methodology, a guide for the material was designed, which allowed to reduce the scrap index in the zipper operation.*

*The results obtained were important for the company because the use of material in the zipper operation was reduced, as a result a 72% decrease in scrap was achieved, obtaining a reduction in material costs that represent savings of \$8,716.08 dollars for year.*

*KEYWORDS: Quality, productivity, scrap, Pareto, Ishikawa, continuous improvement.*

# **INTRODUCCIÓN**

Ingeniantes

El trabajo se realizó en el proceso de ensamble de vestiduras para salas en una empresa del ramo textil, en la Región Lagunera.

La empresa tiene poco tiempo instalada, llega a la Región en el año 2019, por lo que se encuentra en un proceso de adaptación en los procesos operativos y estructura, pues los objetivos de la empresa es ir en crecimiento constante con procesos estandarizados que le permitan ampliar su capacidad. La empresa matriz se encuentra en la ciudad de Ramos Arizpe Coahuila, y es de allí de donde envían el material para fabricar las vestiduras para cada sillón de acuerdo con los modelos requeridos previamente por los clientes. La empresa por su giro y actividad tiene una diversidad de modelos para producir, debido a las características de los clientes, los cuales en su mayoría solicitan productos personalizados. Esto hace que se centre más la atención en la adaptación a los procesos especializados propios de la organización.

Por naturaleza las empresas necesitan estar en constante cambio y adaptación para lograr ser competitivas [1], en este caso no es la excepción.

Una de las actividades clave del proceso de ensamble de vestiduras para salas, es el ensamble de zipper. En esta operación se detecta dificultad para avanzar en el flujo del proceso, generando un alto índice de scrap del material que se utiliza para el ensamble.

El material es una cintilla llamada "welt", la cual permite fijar el zipper. Y la administración ha notado que se tiene un alto gasto en el consumo de este material por mes, llegando a reportar \$1005.68 dólares por mes.

Es por esto por lo que el objetivo de este caso de estudio es reducir el consumo y desperdicio del material en la operación de zipper, mediante la aplicación de las herramientas de calidad.

Considerando que los aportadores de la calidad afirman que existen herramientas de mejora que apoyan en el análisis de situaciones complejas para encontrar las causas que generan los problemas y de esta manera facilitar el diseño de estrategias que permitan mejorar el estado actual del proceso [2].

Existen diferentes herramientas de calidad son de gran apoyo para análisis de datos en la mejora de los procesos, estas son de gran utilidad, pues permiten la organización de los datos [3]. Las hojas de registros; facilitan el análisis como el diagrama de Pareto; permiten indicar los factores y causas que generan los problemas, como el diagrama de Ishikawa; también hay herramientas para análisis de causa raíz, como los 5 Porques.

La hoja de verificación es una herramienta de gran utilidad para recolectar información objetivo y debe ser dise-

ñada de acuerdo con las necesidades de cada empresa, para un uso de acuerdo con un objetivo específico [2].

El diagrama de Pareto es funcional para encontrar los principales factores de mayor impacto en el análisis de un problema, haciendo énfasis en que pocos factores ocasionan muchos problemas, siendo este el principio de Pareto "Pocos Vitales, Muchos Triviales" [3].

El Diagrama de Ishikawa es útil para clasificar las causas que pueden influir en un efecto generado [4].

La herramienta de 5 Porqués tiene la función de encontrar la causa raíz del problema, mediante [5] y [6].

En este caso se utiliza una combinación de estas herramientas de calidad con la finalidad de dar una secuencia lógica y ordenada al estudio de caso y poder lograr el objetivo.

### **MATERIAL Y MÉTODOS Lugar de ejecución**.

El estudio se llevó a cabo en una empresa de costura de vestiduras para salas, específicamente en la línea de producción No. 26.

# **Material**

El material utilizado para el estudio fue diseñado por el equipo de investigación. El material usado, fue Listas de verificación, Tablas comparativas formatos para diagrama de Ishikawa, Excel para diagrama de Pareto, formato para los estándares de costura.

# **Población y muestra**

El estudio se realiza específicamente en la línea 26 involucrando a los 25 trabajadores asignados a esta.

# **Diseño del estudio**

El método de la investigación se llevó a cabo mediante un análisis exploratorio, siguiendo el método de ingeniería aplicada, realizando un diagnóstico, un análisis, el diseño de la propuesta, la implementación y la validación.

La metodología de análisis fue la de deducción de acuerdo con los datos recolectados y la información proporcionada por las herramientas de análisis utilizadas; como los diagramas de Ishikawa y de Pareto y cinco porqués. Para la validación se implementa la estrategia y se recolectan nuevamente los datos, contrastándolos con los datos iniciales, para verificar el cambio en los resultados y poder validar la hipótesis planteada.

# **Metodología**

# **1. Identificación de estado actual del problema**

La calidad y los costos van de la mano, puesto que una mala calidad hace que las empresas gasten más de lo necesario en obtener los productos, cuando la mala calidad es generada en el área de producción, se le conoce como costos internos [7].

# **2. Recolección de los datos**

Para la recolección de datos se diseñó y se implementó una hoja de verificación de tipo de causas, que sirve para clasificar las causas y frecuencia que originan el problema [2].

# **3. Análisis de las causas para desarrollo de estrategias de mejora**

Se realiza un análisis de las causas, buscando encontrar la causa raíz que permita ser más asertivos al momento de diseñar la estrategia de mejora en el proceso de zipper. En esta etapa se hace uso de las herramientas de calidad: Diagrama de Pareto, Diagrama de Ishikawa y Cinco Porqués. Estas herramientas generalmente se utilizan para el desarrollo de proyectos de mejora [8] y [9].

# **4. Implementar y estandarizar**

Las estrategias diseñadas se implementan en el proceso productivo tomando en cuenta la importancia de verificar que todos los operadores adopten la mejora propuesta. Estandarizar se refiere a seguir un mismo método al realizar una tarea específica [6].

# **5. Validación**

Esta es la última etapa del proceso para implementar una mejora y consiste recolectar datos para medir la efectividad del método propuesto y poder comprobar que se ha erradicado la causa raíz del problema o tener datos relevantes sobre la efectividad de este, con la finalidad de medir el rendimiento de los procesos y obtener una retroalimentación [7].

# **RESULTADOS**

# **1. Identificación del estado actual del problema**

Al recolectar la información en relación con el estado actual de la línea 26 se encuentra que el scrap generado de material en yardas, utilizado para la operación de zipper, presenta un total de 8,745 yardas (ver Figura 1), que representa un costo de \$1,005.68 de dólares por mes (ver Figura 2).

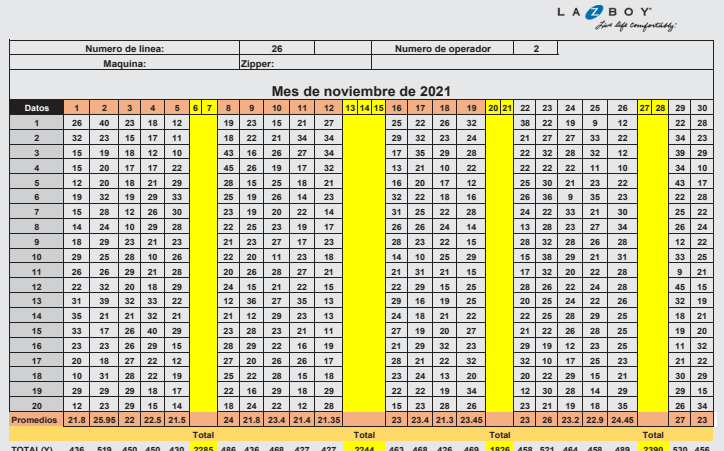

*Figura 1. Cantidad de material en yardas, consumidas en un mes.*  TOTAL(Y) 436 519 450 450 430 <mark>2285</mark> 486 436 468 427 427 <mark>2244 </mark>463 468 426 469 <mark>1826</mark> 458 521 464 458 489 <mark>2390</mark> 530 456

*Fuente: Elaboración propia.*

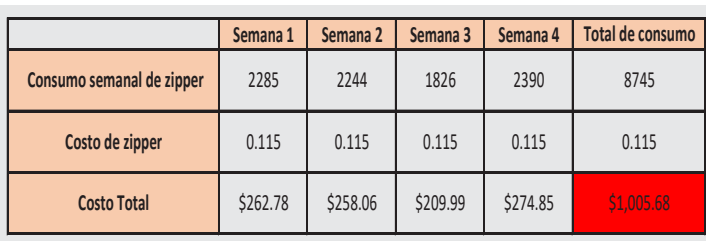

*Figura 2. Costo de material en dólares, consumidas en un mes. Fuente: Elaboración propia.*

## **2.Instrumento para recolectar los datos**

Se realizó el diseño de la hoja de registro que se muestra en la Figura 3, la cual se utilizó para recolectar información de las causas que generan el scrap.

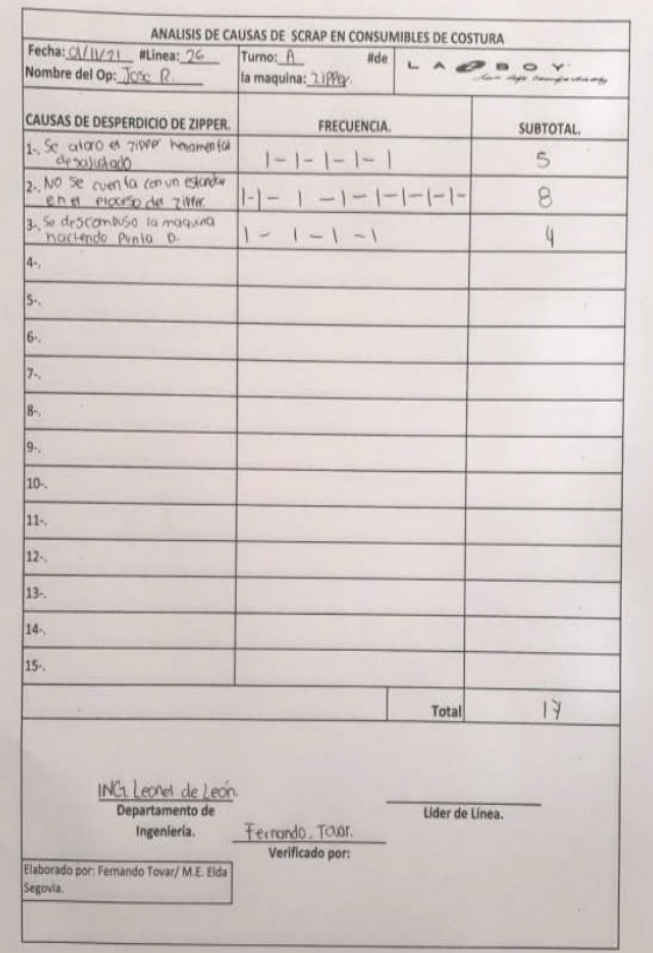

*Figura 3. Hoja de verificación con la recolección de las causas que originan el problema Fuente: Elaboración propia.*

# **3. Análisis de la información A.Tabla de frecuencias**

Con los datos recolectados se analiza partiendo de la premisa de que la organización de los datos facilita la visualización de la información dándole importancia y pertinencia con una tabla de frecuencias a una tabla de frecuencias totales [5]. Los datos fueron recolectados durante un mes en estudio como se muestra en la Tabla 1.

*Tabla 1. Tabla de frecuencia de causas que generan el scrap en el zipper*

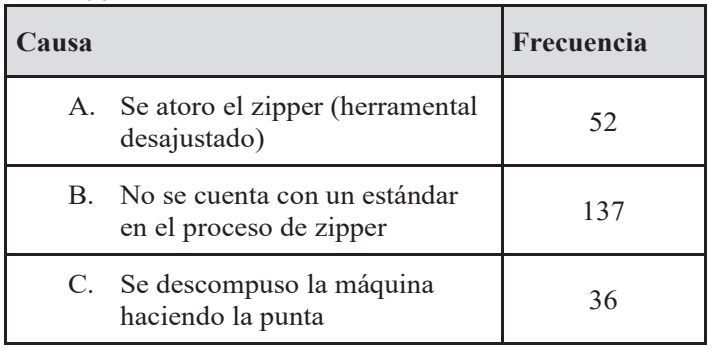

# **B. Diagrama de Pareto**

Una vez que se tienen agrupados los datos se procede a graficarlos para visualizar el impacto del o los factores que generan un alto porcentaje de defectos, como se muestra en la Figura 4. Como se aprecia en la gráfica de la Figura 4 el factor más relevante el factor B: No se cuenta con un estándar en el proceso de zipper, puesto que genera el 61% de las causas de scrap. Seguido por el factor A: Se atoro el zipper, que representa un 23%, por lo que ambos factores representan un 84%. Por lo tanto, es necesario establecer estrategias de mejora en el factor B, después en el factor A y por último en el C.

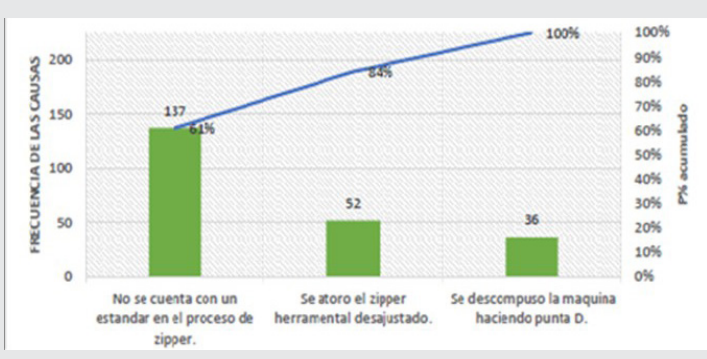

*Figura 4. Diagrama de Pareto de causas del scrap. Fuente: Elaboración propia.*

# **C. Diagrama de Ishikawa**

Para reforzar el análisis se aplicó la herramienta diagrama de Ishikawa. En este caso el efecto es alto índice de desperdicio y el método utilizado es el de las 6M como se muestra en la Figura 5.

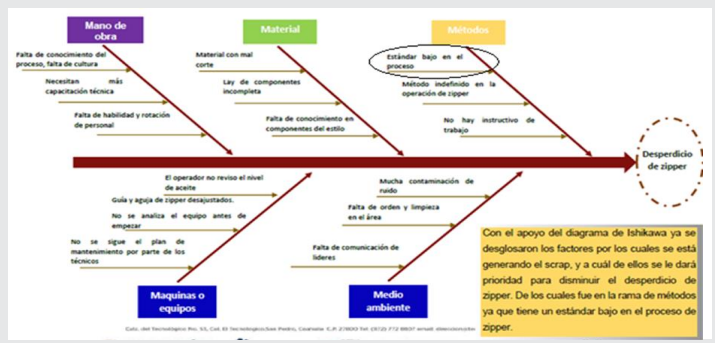

*Figura 5. Diagrama de Ishikawa para análisis de las cusas del desperdicio en zipper. Fuente: Elaboración propia.*

De acuerdo con una lluvia de ideas con los trabajadores, y al proceso de ir descartando posibilidades se llega a la conclusión de que la causa principal es estándar bajo en el proceso de zipper por causa del método.

# **D.5 Porqués**

Se decide implementar el diagrama 5 Porqués con la finalidad de encontrar la causa raíz, encontrando información importante como se muestra en la Figura 6.

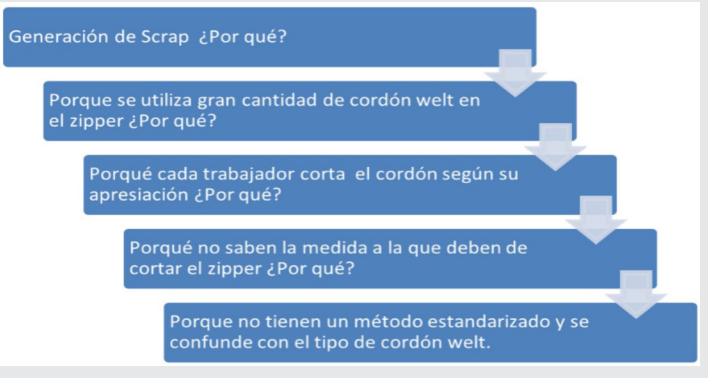

*Figura 6. Análisis de Cinco Porqués Fuente: Elaboración propia.*

Al observar el trabajo de los operadores, que no contaban con un método, se pudo identificar que también se desperdiciaba el cordón welt (cinta para cremallera) porque se les dificultaba identificar el tipo de cordón de acuerdo con el estilo de vestidura para salas.

# **4.Desarrollo de estrategias**

Para el desarrollo de las estrategias se toma en cuenta los resultados del análisis de causas, es decir el diagrama de Pareto evidencia la falta de estándarizar la operación de zipper y el Ishikawa .Por su parte evidencia que el estándar el tiempo es bajo debido a que cada uno de los trabajadores sigue su propio método de trabajo y por su parte el análisis de los 5 Porqués, evidencia de falta de un método estándar que disminuya el scrap. Por lo cual se proponen las estrategias siguientes:

# **A. Diseño de una ayuda visual**

De acuerdo con la manufactura esbelta las ayudas visuales son indispensables para disminuir las probabilidades de error [9], por lo que se diseña una ayuda como se muestra en la Figura 7.

Con esta estrategia se pretende que el operador identifique la medida a utilizar del cordón welt del zipper.

# **B. Diseño de la guía welt**

Para eliminar el movimiento innecesario de buscar y localizar los materiales de trabajo [10] y [11]. En este caso el cordón welt para cada estilo, se diseña una guía como se muestra en la Figura 8.

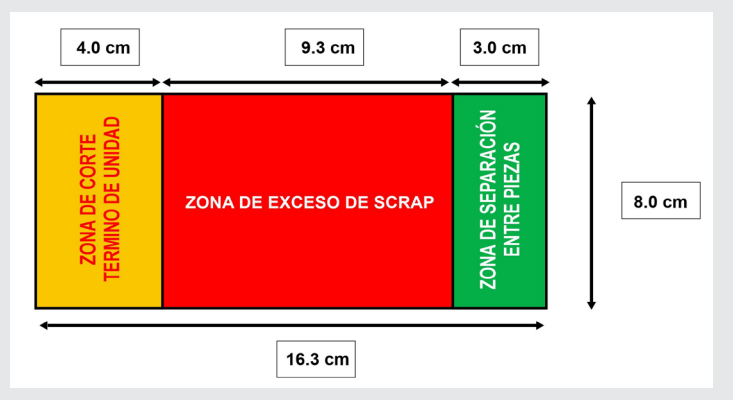

*Figura 7. Ayuda visual para la medida del cordón welt Fuente: Elaboración propia.*

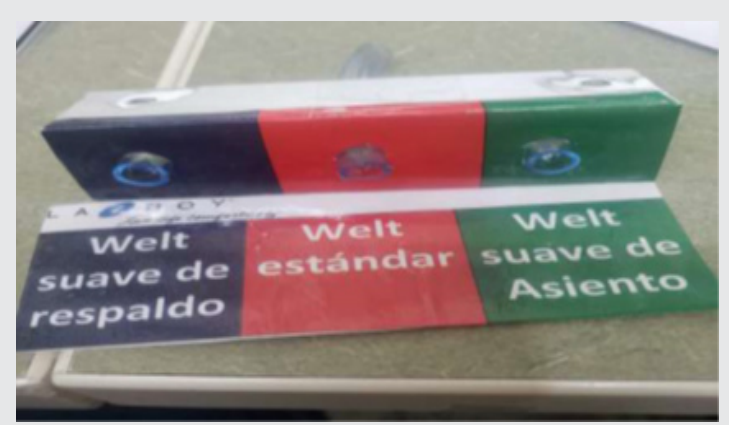

*Figura 8. Guía para cordón welt para cada estilo de vestidura Fuente: Elaboración propia.*

La ayuda visual se revisa por parte de la empresa y se autoriza para implementar en la máquina de costura de zipper como se muestra en la Figura 9.

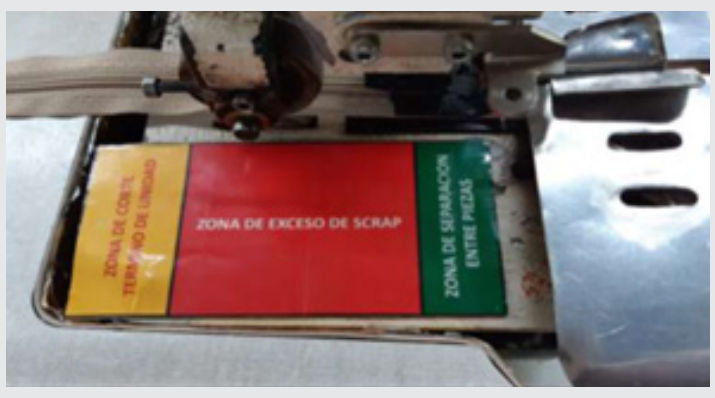

*Figura 9. Ayuda visual en máquina de costura de zipper Fuente: Elaboración propia.*

# **5. Implementación y estandarización**

Con la ayuda visual se estandarizó la operación de zipper dando apoyo al operador de tal manera conozca las medidas y tolerancias para disminuir el desperdicio de scrap generado, como se muestra en la Figura 10 de las piezas unidas al zipper con un espacio promedio de 5 cm.

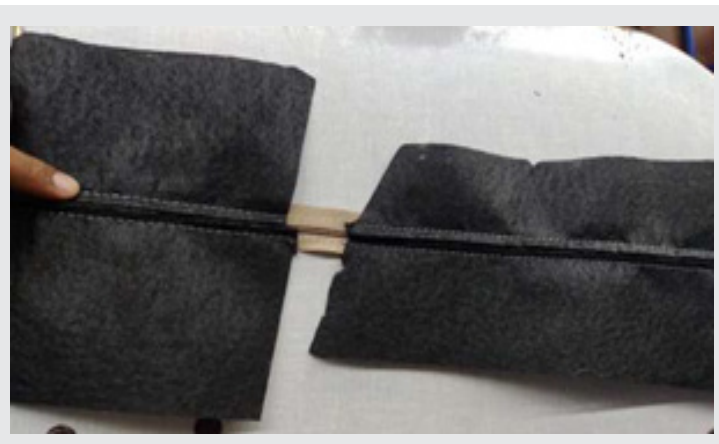

*Figura 10. Piezas costuradas en la máquina de zipper con la ayuda visual Fuente: Elaboración propia.*

La guía welt se instaló en la máquina de zipper como se muestra en la Figura 11, disminuyendo la fatiga mental y física de los trabajadores.

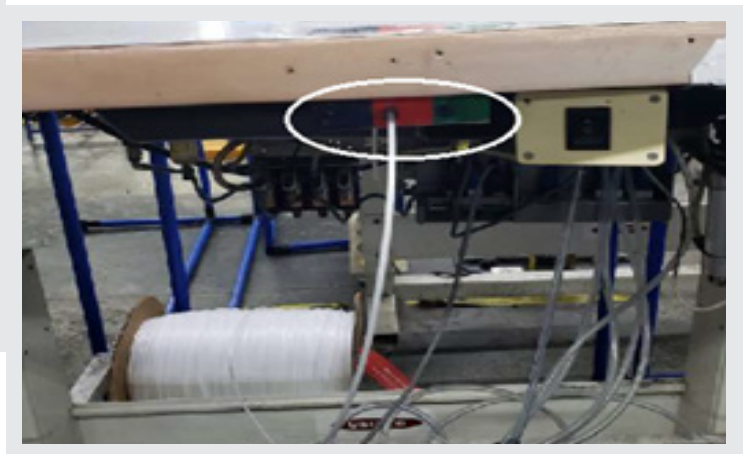

*Figura 11. Guía welt instalada en máquina de zipper Fuente: Elaboración propia.*

# **6.Validación de efectividad de la mejora**

Para validar la efectividad de las estrategias implementadas, se vuelven a tomar los datos en relación con el scrap generado en el área de zipper, como se muestra en la Figura 12.

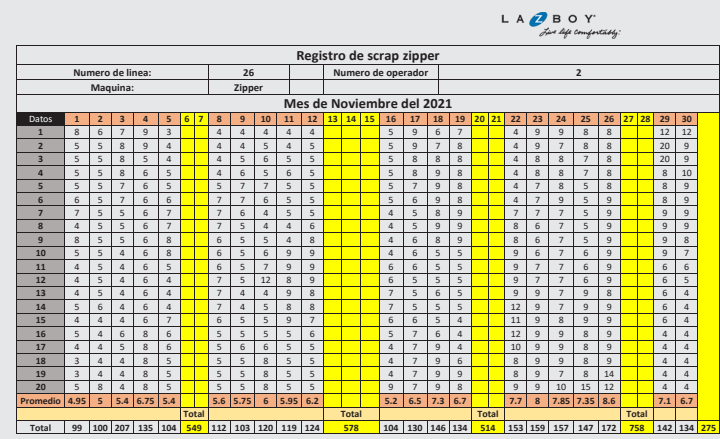

*Figura 12. Registro de scrap de zipper después de la mejora Fuente: Elaboración propia*

# Ingeniantes Revista Ingeniantes 2023 Año 10 No. 2 Vol. 1

Con estos datos se realiza el cálculo de los costos por yarda generados en el mes, como se muestra en la Figura 13.

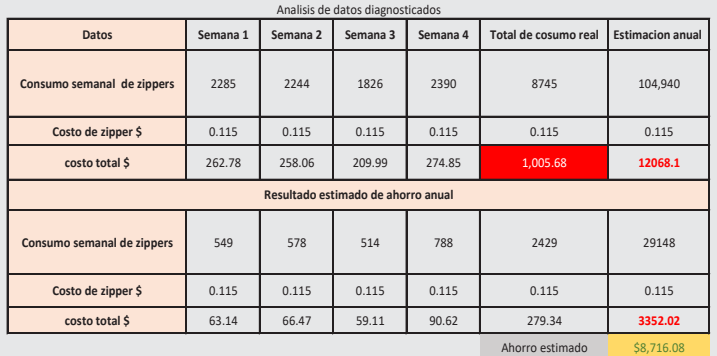

*Figura 13. Comparación de costo generado por scrap antes y después de la mejora Fuente: Elaboración propia.*

Como resultado se obtiene una reducción en el consumo de cordón welt que se puede apreciar en la Figura 14.

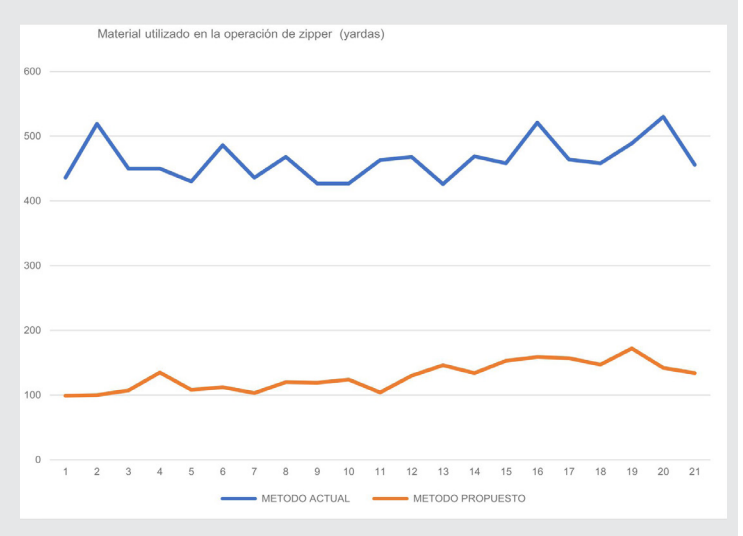

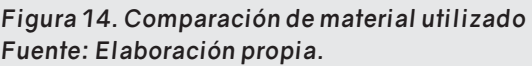

Se obtuvo un 72% de ahorro estimado en desperdicio de zipper que representa un ahorro anual de: \$8,716.08 dólares anuales, disminuyendo el gasto anual en desperdicios de zipper a \$3,352.02 dólares,

# **CONCLUSIONES**

Con los resultados obtenidos se comprueba la hipótesis de que "mediante la implementación de herramientas de calidad se puede identificar las causas que provocan alto índice de scrap, para que faciliten el diseño de estrategias que permitan disminuir la generación de scrap". Por lo que se concluye la importancia de realizar análisis para establecer estrategias de mejora continua, no dando por hecho de que lo que se funciona actualmente será efectivo por siempre. Por otra parte, las herramientas de calidad fueron piezas clave para el

estudio, pues resultaron de gran utilidad para encontrar las causas y generar las estrategias de diseño de ayudas visuales y la generación de la guía welt, que permitieron alcanzar el objetivo de disminuir el scrap generado en el proceso de zipper en un 72%, disminuyendo el costo generado por el scrap de \$8,716.08 dólares por mes.

# *BIBLIOGRAFÍA*

*[1] B. W. Niebel y A. Frievalds. (2014). Ingeniería Industrial: Métodos, estándares y diseño del trabajo (12*ª *ed.). México: Mc Graw-Hill.* 

*[2] H. Gutiérrez. (2010). Calidad Total y Productividad (3*ª*. Ed.). Mexico: Mc Graw-Hill.* 

*[3] E. Guajardo. (2003). Administración de la Calidad Total, Conceptos y enseñanzas de los grandes maestros, de la calidad. México: Prax México.*

*[4] J. Ruiz Canela López. (2004). Gestión para la calidad total en la empresa moderna. México: Alfaomega.* 

*[5] G. James y W Lindsey, (2005). Administración y control de la calidad (6*ª. *Ed.). México: Thomson.*

*[6] Pérez, V. & Quintero, L. C. (2017). Metodología dinámica para la implementación de 5's en el área de producción de las organizaciones. Recuperado de: http://hdl.handle.net/20.500.11912/8037.*

*[7] Zapata Gómez, A. (2015). Ciclo de la calidad PHVA. Editorial Universidad Nacional de Colombia.* 

*[8] Masaaki Imai. (2006). Kaizen, la clave de la ventaja competitiva japonesa (19*ª*. ed.). México: Compañía editorial continental.*

*[9] J. F.Villar y F. Gómez. (2004) Las 7 Nuevas Herramientas Para la Mejora de la Calidad. (2*ª*. ed.). Madrid: Fundación Confemetal.*

*[10] M. Gutiérrez. (2004). Administrar Para la Calidad, Conceptos Administrativos del control Total de Calidad (2*ª*. ed.). México: Editorial Limusa.*

*[11] F. Del Castillo (2009). Manufactura esbelta: http://olimpia.cuautitlan2.unam.mx/pagina\_ingenieria/mecanica/mat/mat\_mec/m4/manufactura%20esbelta.pdf.*

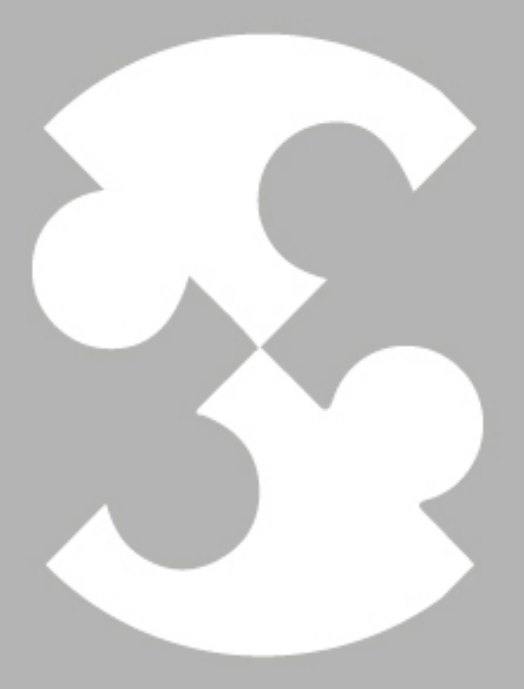

# Multidisciplinario e ingenierías

Ingeniantes

# Ingeniantes Revista Ingeniantes 2023 Año 10 No. 2 Vol. 1

# **Estudio de localización de planta productora de harina de** *Sacha*  inchi para consumo humano en<br>San José de Cúcuta, Colombia **por medio del método de centroi- de y factores ponderados**

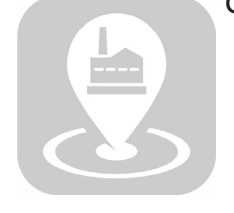

### **Colaboración**

Claudia Ivonne Arámbula García; Universidad de Santander; María Guada lupe de Lourdes Acosta Castillo, Tecnológico Nacional de México/ITS de Guanajuato; José de Jesús Núñez Rodríguez, Universidad de Santander; Everardo Mares Mares, Tecnológico Nacional de México / ITS de Guanajuato

**Fecha de recepción:** 20 de abril de 2023 **Fecha de aceptación:** 30 de octubre de 2023

*RESUMEN: La presente investigación reconoce la necesidad y oportunidad que poseen actualmente los Sachacultores del departamento de Norte de Santander en Colombia y regiones aledañas, para localizar una planta productora de harina de Sancha Inchi que sea apta para el consumo humano y de esta manera rentabilizar las cosechas de semillas de Sacha Inchi y la torta residual que se obtiene de la extracción de su aceite, logrando aprovecharla y convertirla en un subproducto destacable, agregándole valor mediante su industrialización en la primer planta procesadora del departamento.* 

*Para el estudio de localización de la planta procesadora se consideraron como objetivos de investigación, analizar la macro y microlocalización mediante el método de centroide y factores* 

*ponderados. Como resultado del estudio realizado, el municipio de Bucarasica destacó como la mejor opción mediante la macrolocalización por el método de centroide, mientras que, en la macrolocalización por el método de factores ponderados, se identificó que el municipio de San José de Cúcuta, sería el indicado. Posteriormente, se determinó mediante la microlocalización por el método del centroide y factores ponderados, que el sector del barrio Pescadero en dicho municipio, posee una mayor cantidad de condiciones a favor respecto a las alternativas contempladas, así como las condiciones favorables para la microlocalización de la planta procesadora.*

*PALABRAS CLAVE: Sacha Inchi, Localización, Centroide, Factores ponderados, Diseño de Planta.*

*ABSTRACT: The present investigation recognizes the need and opportunity that Sachacultores from the department of Norte de Santander in Colombia and surrounding regions currently have, to locate a Sancha Inchi flour production plant that is suitable for human consumption and in this way make profitable the harvests of Sacha Inchi seeds and the residual that is obtained from the extraction of its oil, managing to take advantage of it. and turn it into a remarkable by-product, adding value through its industrialization in the first processing plant in the department.*

*For the study of the location of the processing plant, the research objectives were to analyze the macro and micro location using the centroid method and weighted factors. As a result of the study carried out, the municipality of Bucarasica stood out as the best option of macrolocation by the centroid method, while, in the macrolocation by the method of weighted factors, it was identified that the municipality of San José de Cúcuta would be the indicated. Subsequently, it was determined through microlocation using the centroid method and weighted factors that the Pescadero neighborhood sector in said municipality, has a greater number of favorable conditions with respect to the alternatives contemplated, as well as favorable conditions for the location of the processing plant.*

# *KEYWORDS: Sacha Inchi, Location, Centroid, Weighted Factors, Plant Design.*

# **INTRODUCCIÓN**

Actualmente, los agricultores se enfrentan al reto del máximo aprovechamiento de sus recursos [1], fundamentados en el proceso de internacionalización [2], así como de modernización tecnológica, reestructuración productiva, incremento de la producción y de la productividad [3] y de su impacto frente a las crisis económicas y al cambio climático [4].

En Norte de Santander, Colombia, la principal transformación de la almendra de Sacha Inchi es la extracción y comercialización de su aceite [5], en esta práctica se obtiene el desperdicio llamado torta residual de Sacha Inchi, la cual es desechada en su mayoría o en algunos casos puede servir como alimento de animales rumiantes [6] (como vacas, corderos, cabras y ovejas), o en abonos orgánicos. La semilla y la torta poseen un tejido llamado "Sapolina" que impide que el ser humano la consuma si no se trata adecuadamente [7] y puesto que los agricultores locales de forma general no agregan valor al cultivo con sus prácticas artesanales, el tejido de la torta no es aprovechado a gran escala [8].

Ingeniantes En este sentido, la localización estratégica [9] de una planta productora de harina para consumo humano, representa la oportunidad de atender la problemática del bajo nivel de desarrollo económico y social [10] de los productores en la región Norte de Santander y otras regiones del país que requieran maquilar sus cosechas con la finalidad de industrializar y diversificar su cultivo [11], por esta razón, el presente trabajo analiza la determinación para su ubicación óptima, resaltando la oportunidad de optimizar la selección geográfica, el impacto [12] y las condiciones particulares que influyen en el abastecimiento, procesamiento y distribución del producto.

Para el proceso de selección de localización de planta, Corrillo y Gutiérrez [13] indican que la localización "tiene por objetivo, analizar los diferentes lugares donde es posible ubicar el proyecto, buscando establecer un lugar que ofrece los máximos beneficios, los mejores costos", proponiendo que la localización es el lugar identificado para establecer una empresa, sucursales y/o plantas para sus operaciones. Por su parte, Marín [14] indica que la macrolocalización es "La localización general del proyecto, es decidir la zona general en donde se instalará la empresa o negocio", mientras que la microlocalización es "El estudio que se hace con el propósito de seleccionar la comunidad y el lugar exacto para elaborar el proyecto, en el cual se va a elegir el punto preciso, dentro de la macrozona". De forma complementaria, se puede definir a la macrolocalización como la ubicación de la empresa en el país, en el espacio rural y urbano de alguna región identificada y a la microlocalización como el estudio para determinar la localización especifica de las industrias [15]. Existen diferentes métodos para ubicar la macrolocalización y la microlocalización del lugar donde se establecerán las plantas productivas, entre los cuales se encuentra el método del centroide donde se colocan las ubicaciones posibles en coordenadas globales de latitud y longitud, para calcular posteriormente distancias relativas entre cada ubicación con ayuda de la tecnología de geolocalización, incluyendo también a sus volúmenes de producción [16]. Otro método utilizado frecuentemente es el método de factores ponderados el cual ofrece un procedimiento útil como análisis cuantitativo para la ubicación específica de instalaciones, comparando diferentes alternativas para determinar una o varias localizaciones válidas a partir de factores que los encargados de la toma de decisiones consideran predominantes [17]. Como base para la aplicación de los métodos mencionados, se planteó ubicar a la planta procesadora de harina de Sacha Inchi en un lugar estratégico con fácil acceso a servicios públicos, vías de comunicación, personal con experiencia, entre otros criterios contemplados como factores predominantes.

# **MATERIAL Y MÉTODOS**

Ingeniantes

En el proceso de macrolocalización y microlocalización, se llevaron a cabo las siguientes etapas (Figura 1), las cuales se describen a continuación.

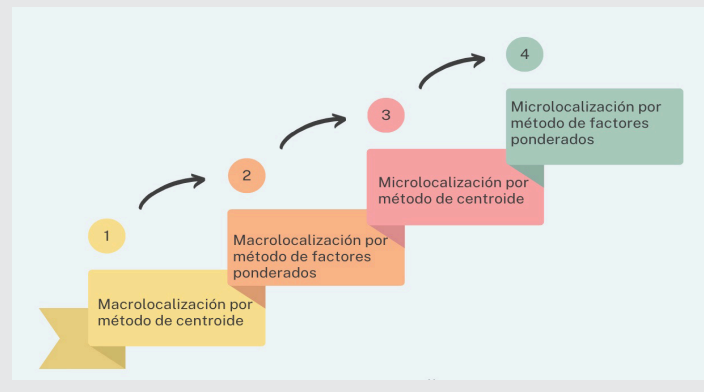

*Figura 1. Etapas de macrolocalización y microlocalización. Fuente: Elaboración propia.*

# **1. Macrolocalización por método de centroide**

Para el desarrollo del método de centroide se elaboró una plantilla colocando una cuadricula sobre el mapa del departamento de Norte de Santander tomado del Plan de Ordenamiento Territorial Básico de Municipios de Norte de Santander, para caracterizar las coordenadas X,Y de cada municipio en donde se identificaron existencias de plantaciones de Sacha Inchi de propiedad de las cooperativas contempladas (Figura 2).

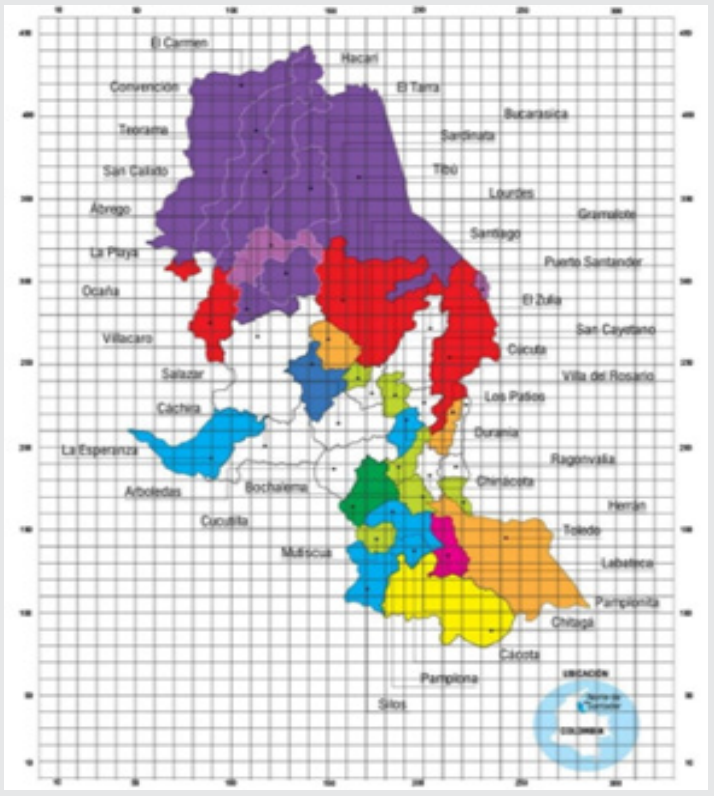

*Figura 2. Plantilla Mapa Plan de Ordenamiento Territorial de Norte de Santander. Fuente: Elaboración propia*

Para la identificación de la localización optima de la planta se desarrolló el centroide sin contemplar la demanda que provee cada cooperativa, ni demanda total de semillas, por tanto, mediante la Tabla 1 se indicó información de la ubicación de los municipios que hacen parte del proyecto.

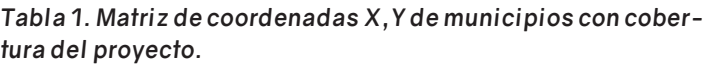

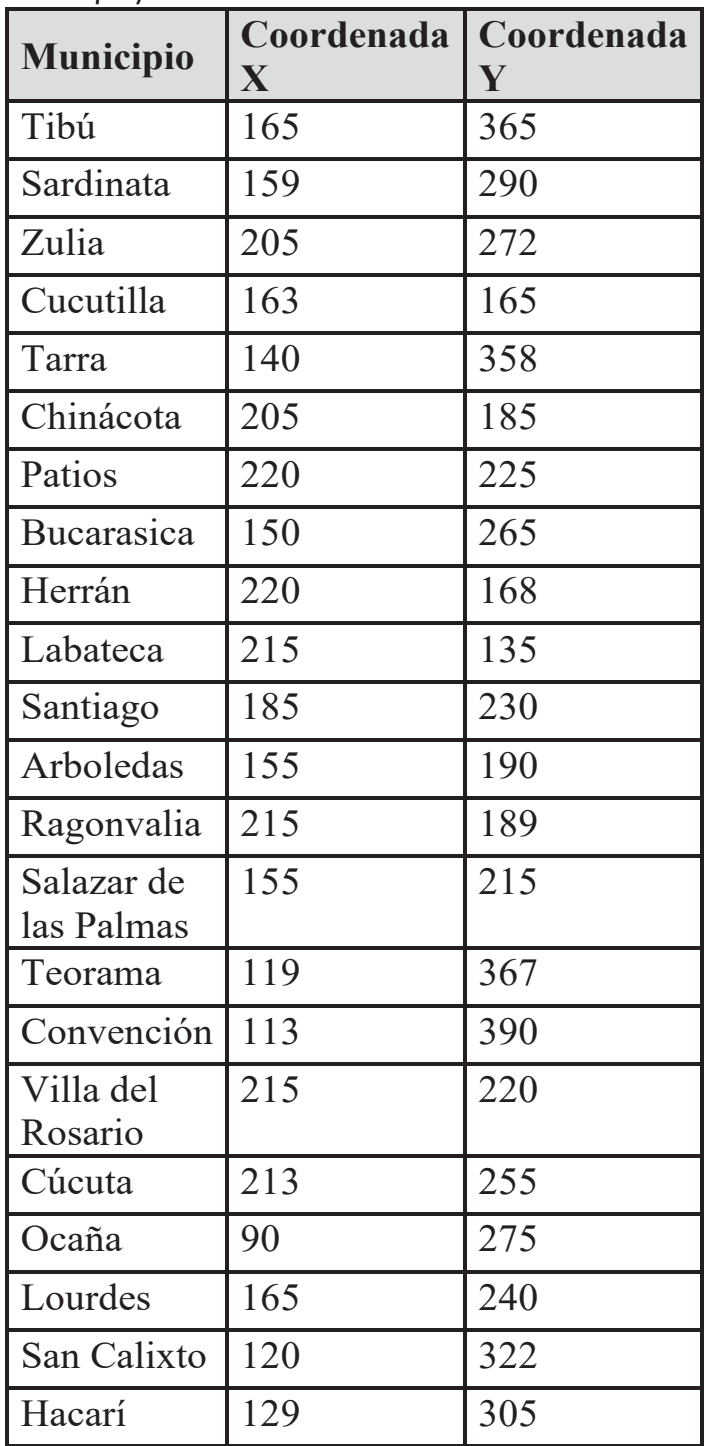

El centroide sin demanda para caracterizar las coordenadas X,Y se calculó de acuerdo con los siguientes pasos, teniendo en cuenta que el cálculo de la coordenada X se realizó por separado del cálculo de la coordenada así:

1. Se identificó el valor numérico de la coordenada mayor y menor de cada eje según lo proporcionó la Tabla 15.

2. Se sustrajo el valor numérico de la coordenada menor del valor numérico de la coordenada mayor de cada eje.

3. Al resultado del paso anterior se dividió en la mitad. 4. Al resultado del paso 3 se adicionó el valor numérico de la coordenada menor de cada eje.

De esta forma se caracterizó que la coordenada (X,Y) para el cálculo del centroide sin contemplar la demanda en la macrolocalización de la planta dentro del departamento de Norte de Santander fue (155; 262.5). Al ubicar tal punto en el mapa político, se estableció que para la macrolocalización sin demanda ha sido el municipio de Bucarasica, como indica la Figura 3.

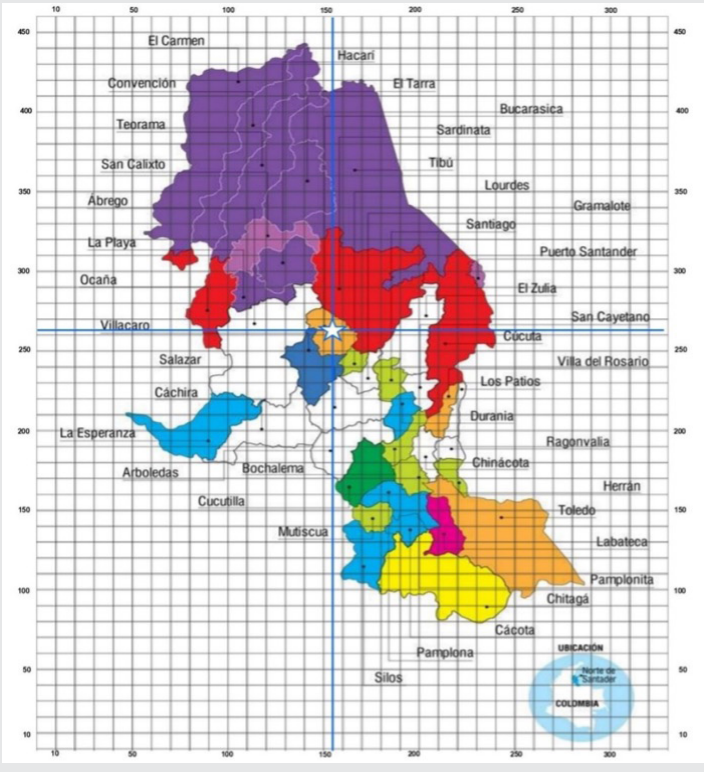

*Figura 3. Macrolocalización centroide con demanda. Municipio de Bucarasica.* 

*Fuente: elaboración propia.*

# **2. Macrolocalización por método de factores ponderados**

El método de localización por factores ponderados se desarrolló mediante un análisis en el que se compararon entre sí los diferentes municipios alternativos para determinar no la ubicación óptima sino valorar una o varias localizaciones aceptables para la planta procesadora.

Para ello las alternativas que se consideraron en la determinación de la localización por medio de este ciones hecho para la valoración de la macrolocali-

método toman en cuenta de manera inicial al municipio de Bucarasica, elegido por el método del centroide presentado anteriormente, integrando además al municipio de Ocaña por su acceso a carretera nacional para la salida pronta de la harina al mercado y al aumento de los cultivos de la semilla en municipios cercanos a Ocaña. De igual manera, se integra el municipio de San José de Cúcuta, por ser el municipio con mayor desarrollo de industria e infraestructura en el departamento.

De ese modo, para la evaluación de las alternativas se contemplaron los siguientes factores, clasificándolos en imprescindibles, importantes y relevantes, con lo muestra el ANEXO A.

Una vez definidas las ponderaciones de los factores que sirvieron para determinar la localización de la planta procesadora mediante este método, se realizó una encuesta a personas que a partir de su experiencia en la industria de Sacha Inchi y soportados en las relaciones que poseen en el desarrollo de sus labores, proporcionaron la ponderación que consideraban adecuada de cada factor respecto a las tres alternativas establecidas para el desarrollo del método. El rango de valoración fue de 1 a 10, donde 1 indica que el factor se manifiesta altamente desfavorable en el municipio contemplado, por otro lado 10 indica que el factor se manifiesta muy favorable al municipio contemplado. Calculado el promedio de valoración de cada factor sobre los municipios, como alternativa se decidió realizar la valoración para cada factor como indica la Tabla 3. Donde la columna "C" de cada municipio corresponde al promedio ponderado de las calificaciones obtenidas, mientras que a columna "VP" corresponde a la multiplicación entre el peso porcentual que equivale cada factor por el valor de "C" de cada municipio.

| Factores de Valoración<br>de<br>Macrolocalización | Ponderación        | Bucarasica |           | Ocaña          |           | Cúcuta |           |
|---------------------------------------------------|--------------------|------------|-----------|----------------|-----------|--------|-----------|
|                                                   | $\frac{0}{\alpha}$ | C          | <b>VP</b> | C              | <b>VP</b> | C      | <b>VP</b> |
| Transporte                                        | 25%                | 4.7        | 1.2       | 6.3            | 1.6       | 7.3    | 1.8       |
| Proximidad a Clientes                             | 20%                | 6.7        | 1.3       | 8              | 1.6       | 9      | 1.8       |
| Proximidad a<br>Proveedores                       | 15%                | 6          | 0.9       | $\overline{7}$ | 1.1       | 8      | 1.2       |
| Suministro de Agua                                | 10%                | 5.7        | 0.6       | 7              | 0.7       | 8.7    | 0.9       |
| Suministro de<br>Corriente Trifásica              | 10%                | 6          | 0.6       | 8.3            | 0.8       | 9      | 0.9       |
| Mano de Obra                                      | 5%                 | 6.7        | 0.3       | 8              | 0.4       | 8.3    | 0.4       |
| Seguridad Publica                                 | 5%                 | 5.3        | 0.3       | 5.3            | 0.3       | 8.7    | 0.4       |
| Vías de Acceso                                    | 3%                 | 5.7        | 0.2       | 6.3            | 0.2       | 9.3    | 0.3       |
| Servicio de<br>Mantenimiento                      | 3%                 | 5.7        | 0.2       | 6.7            | 0.2       | 9.3    | 0.3       |
| Costo de Instalación<br>de Planta                 | 2%                 | 6          | 0.1       | 7.7            | 0.2       | 9.3    | 0.2       |
| Uso del Suelo                                     | 2%                 | 6.3        | 0.1       | 7.7            | 0.2       | 8.7    | 0.2       |
| <b>TOTAL</b>                                      | 100                | 64.8       | 5.8       | 71.6           | 7.1       | 95.6   | 8.4       |

*Tabla 2. Matriz de factores ponderados macrolocalización.*

De esta forma, a partir del cálculo de las pondera-

# Ingeniantes Revista Ingeniantes 2023 Año 10 No. 2 Vol. 1

zación de la planta procesadora, se determinó que el municipio de San José de Cúcuta el cual posee una valoración de 8.4 de 10 unidades es el municipio con más condiciones a favor entre los municipios valorados para establecer la planta procesadora.

# **3. Microlocalización por método de centroide**

Se desarrolló el método centroide para identificar el punto central de la ciudad de San José de Cúcuta con el fin de establecer la planta procesadora, donde se identificaron las coordenadas (X,Y) de las instalaciones que forman parte de la cadena de suministros de la planta. La Figura 4 representa la plantilla elaborada sobre el mapa del área metropolitana de la ciudad de San José de Cúcuta.

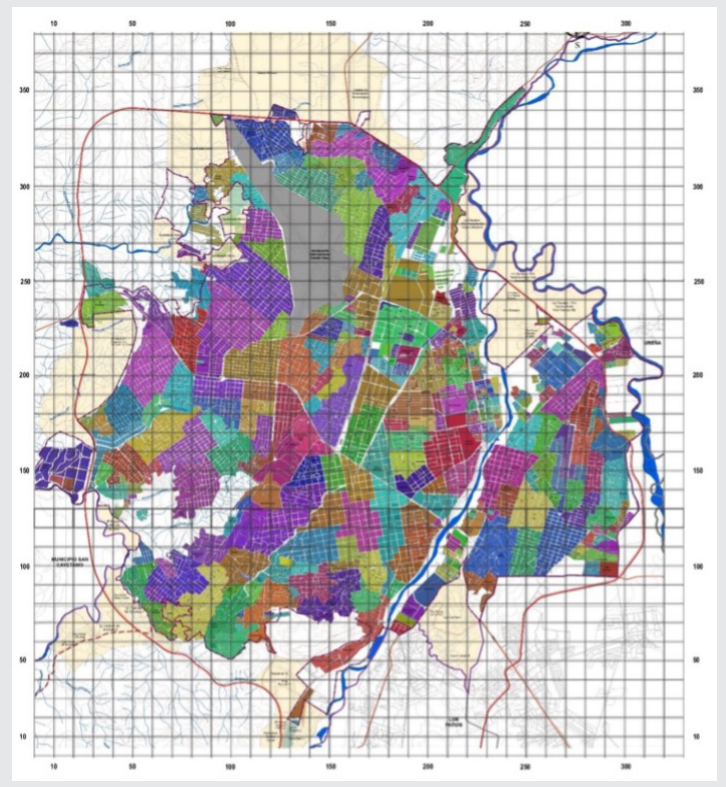

*Figura 4. Plantilla Mapa San José de Cúcuta (Distribución por barrios).* 

*Fuente: Elaboración propia.*

La Tabla 3 describe las coordenadas en ambos ejes a partir de la plantilla elaborada sobre el mapa del área metropolitana de la ciudad de San José de Cúcuta.

El método del centroide consideró las coordenadas (X,Y) de los clientes de la planta procesadora en la ciudad de Cúcuta; se calculó de acuerdo con los siguientes pasos, teniendo en cuenta que el cálculo de la coordenada X se realizó por separado del cálculo de la coordenada Y:

a)Se identificó el valor numérico de la coordenada mayor y menor de cada eje según lo indicó la Tabla 2. b) Se sustrajo el valor numérico de la coordenada menor del valor numérico de la mayor de cada eje. c) Al resultado del paso anterior se dividió a la mitad. d) Al resultado del paso 3 se adicionó el valor numérico de la coordenada menor de cada eje.

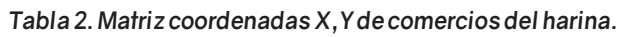

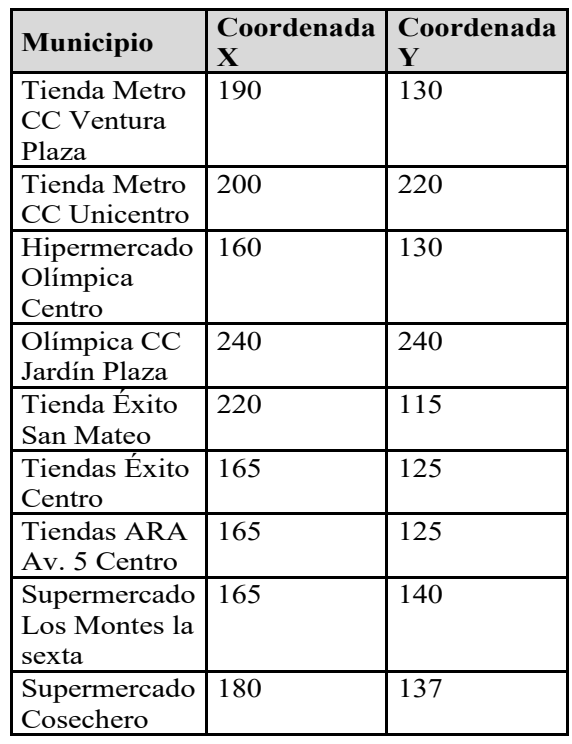

Calculadas las coordenadas (X,Y) del centroide para la microlocalización de la planta procesadora, se encontró que la coordenada (200, 177.5) corresponde al punto ubicado en el mapa de barrios de la ciudad de Cúcuta al barrio Los Pinos (Figura 5).

# **4. Microlocalización por método de factores ponderados**

Debido a que el barrio los pinos, seleccionado en el método del centroide, es un sector residencial exclusivamente, mediante el método de factores ponderados se decidió valorar cuatro sectores alternativos que sean aceptables para establecer la planta procesadora dentro de la ciudad. Estas fueron: Barrio Pescadero, Barrio San Luis, Zona Industrial, Zona Franca. Para la valoración de cada alternativa se definieron los siguientes factores (ANEXO B).

Identificadas las ponderaciones de factores, para determinar la microlocalización de la planta procesadora se calificaron los cuatro sectores alternativos respecto a cada factor donde el rango de valoración comprende de 1 a 10, siendo 1 altamente desfavorable y 10 altamente favorable (Tabla 3).

De esta forma, calculadas las ponderaciones para la valoración de la microlocalización de la planta pro-

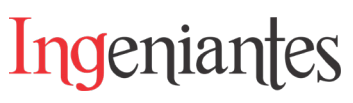

cesadora, se determinó que el sector del barrio Pescadero, el cual le resultó una valoración de 8.6 de 10 unidades de ponderación, es el que posee más condiciones a favor entre los sectores valorados para la microlocalización de la planta procesadora.

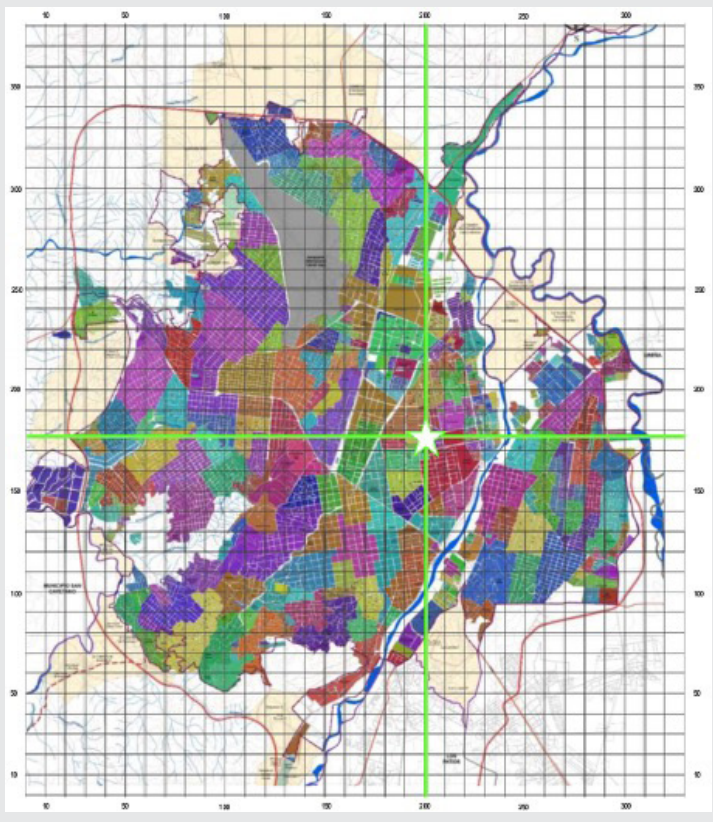

*Figura 5. Microlocalización Método Centroide – Barrio Los Pinos). Fuente: Elaboración propia.*

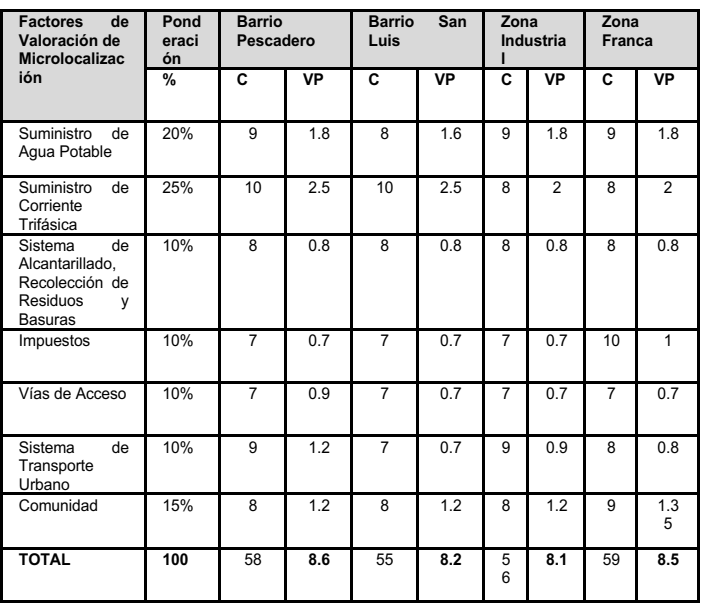

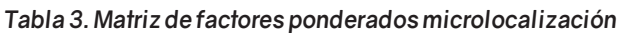

# **RESULTADOS**

Con la realización de los cálculos para la macrolocalización de la planta procesadora de harina, se concluyó por el método del centroide que el municipio de

Bucarasica es el que se encuentra de manera central geográficamente en el departamento de Norte de Santander, esto valiéndole la oportunidad de ser un punto importante para acopiar y distribuir las semillas a otras regiones. Sin embargo, la macrolocalización con el método de factores ponderados, al analizar la oportunidad de ubicar la planta en los municipios de Ocaña y San José de Cúcuta como recomendación de importantes actores del sector del Sacha Inchi en la región; el municipio de San José de Cúcuta obtuvo la mejor ponderación entre las alternativas contempladas, teniendo en cuenta que la sumatoria de los puntos ponderados obtenidos de su valoración es de 95.6 unidades de 110 unidades (11 factores \* 10 puntos como calificación máxima para cada uno), esto se traduce en que cumple cerca del 87% del total de los puntos considerados, faltándole tan solo el 13% restante de criterios a su favor para ser el municipio con la condiciones utópicamente favorables para establecer la planta procesadora, así como su ponderación representa el 84% de cumplimiento de los criterios definidos, otros 13% por encima que la opción en el segundo lugar (Ocaña).

Posterior a la macrolocalización del municipio de San José de Cúcuta como el más adecuado en el aspecto técnico para establecer la planta procesadora, se desarrolló el método centroide para la microlocalización, tomando en cuenta la ubicación de los miembros principales de la cadena de suministros y resultando como ubicación óptima el barrio de Los Pinos, el cual fue descartado debido a que es una zona tradicionalmente residencial. En lugar del barrio de Los Pinos, se decidió por medio del método de factores ponderados, valorar sectores aledaños que tengan vía libre para colocar la planta procesadora, como el barrio Pescadero, barrio San Luis, Zona Industrial y Zona Franca, obteniendo que el sector del barrio Pescadero resultó ser la mayor ponderación con 8.6 de 10 unidades, donde la instalación de una planta productora de harina de sacha inchi para consumo humano ofrece la oportunidad de que los agricultores locales incrementen sus ingresos, los cuales obtienen únicamente de la venta de sus cosechas, dejando en manos de extranjeros los beneficios generados por la transformación de sus cultivos.

### **CONCLUSIONES**

En aprovechamiento de la proliferación y existencia de cultivos de Sacha Inchi en el departamento de Norte de Santander, se estableció analizar la macrolocalización y microlocalización con las mejores condiciones para establecer una planta productora de harina de sacha inchi para consumo humano, empleando los métodos de localización de planta de centroide y el método de factores ponderados. Dicho análisis muestra que el barrio Pescadero en el municipio de San José de Cúcuta posee la mayoría de las condiciones a favor entre las alternativas

contempladas según los factores establecidos para su valoración, entre los que destaca la cercanía a los proveedores de semillas de Sacha Inchi en el departamento y cercanía a las tiendas de víveres más representativas para la comercialización del harina en el municipio. Con el análisis de localización de planta realizado se abre la oportunidad de integrar factores de decisión adicionales, como el acceso a cultivos y vías de acceso al exterior, ya que la exportación representa una oportunidad para incursionar en nuevos mercados y fomentar el consumo de alimentos saludables en otros países, además de contribuir con el progreso y optimización de los recursos del campesino colombiano.

# *BIBLIOGRAFÍA*

*[1] Porras, Á. C., & González, A. R. (2016). Aprovechamiento de residuos orgánicos agrícolas y forestales en Iberoamérica. Academia y virtualidad, 9(2), 90-107. [2] Wegner, R. C. (2023). Internacionalización de las empresas agrícolas y ganaderas chinas (2006- 2021). Agroalimentaria Caracas, 29(56), 18-38.*

*[3] Rosenzweig, A. (2005). El debate sobre el sector agropecuario mexicano en el Tratado de Libre Comercio de América del Norte. Cepal.*

*[4] Marinero-Orantes, E., Vargas Cañas, J., Catari, G., Martínez, L., Sardiñas Gómez, O., & Zúniga González, C. (2015). Análisis de la agenda pública y privada de la Bioeconomía en Centroamérica y el Caribe: Estudios de Caso de El Salvador, Honduras, Cuba y Nicaragua. Revista Iberoamericana de Bioeconomía y Cambio Climático, 1(1).*

*[5] Kodahl, N. (2020). Sacha inchi (Plukenetia volubilis L.): ¿from lost crop of the Incas to part of the solution to global challenges? Planta, 251 (80).*

*[6] Marcillo, J. M. L., Fernando, I. R. L., & Zambrano, J. J. B. (2021). Sustitución de harina de pescado por harina de torta de "Sacha Inchi"(Plukenetia volubilis) en la alimentación del camarón Penaeus vannamei,(Boone, 1931) en cultivo. La Técnica: Revista de las Agrociencias, 16-29.*

*[7] Vásquez-Osorio, D., Hincapié-Llanos, G. A., Cardona, M., Jaramillo, D. I., & Vélez-Acosta, L. (2017). Formulación de una colada empleando harina de Sancha Inchi (Plukenetia Volubilis L.) proveniente del proceso de obtención de aceite. Perspectivas en nutrición humana, 19(2), 167-179.*

*[8] Sosa Vargas, F. (2017). Avances científicos para potenciar la agroindustria de oleaginosas. Revista Universidad EAFIT, 52(170), 70-73.*

*[9] Micheloud, N., Travadelo, M., Justo, A., Bortoluzzi, A., & Maina, M. (2017). localizacion de plan-* *ta de empaque asociativa de productores fruticolas del centro de Santa Fe, Argentina. Agroalimentaria, 23(44), 123-131.*

*[10] Jara, C. E., Sperat, R. R., & Manrique, L. F. R. (2014). Family farming in rural development: Continuities and ruptures of the neoliberal paradigm in argentina and Colombia/La agricultura familiar en el desarrollo rural: Continuidades y rupturas del paradigma neoliberal en Argentina y Colombia/Agricultura familiar no desenvolvimento rural: Continuidades e rupturas do paradigma neoliberal na Argentina e na Colombia. Revista NERA, 17(24), 86.*

*[11] Villanueva-Mejia, D. F. (2018). Biotecnologia moderna para el desarrollo de la agricultura en Colombia. Ingeniería y Ciencia (Medellín, Colombia), 14(28), 169.*

*[12] Piniero, M. C. (2016). Globalización e industrialización de la agricultura: Impactos en rural Choconta,Colombia. Revista Luna Azul, (43), 468.*

*[13]Corrillo, F., y Gutiérrez Q, M. (2016). Estudio de Localización de un Proyecto. Universidad Autónoma Juan Misael Saracho, 7(11), 1–5. http:// www.revistasbolivianas.org.bo/pdf/rvc/v7n11/ v7n11\_a05.pdf.*

*[14] Marín Monteagudo, D. R. (2012). Elaboración de Proyectos Educativos y Sociales: Macro-localización y Micro-localización. Macro-Localización y Micro-Localización. Obtenida el 10 de marzo de 2023, de la página electrónica: http:// garduno-elaboracion-de-proyectos.blogspot. com/2012/01/macro-localizacion-y-micro-localizacion.html.*

*[15] Amaury Pérez Martínez, Hilda Oquendo Ferrer, & Erenio González Suárez. (2008). METODOLOGIA PARA LA MACROLOCALIZACIÓN de plantas DE LA INDUSTRIA de PROCESOS, CONSIDERANDO LA INCERTIDUMBRE Y LA INTEGRACIÓN DE ESTOS. Revista Centro Azúcar, 35(3).*

*[16] Paredes, J. S. V., y Paredes, L. E. N. (2020). Selección de un sistema de planificación de recursos empresariales adecuado para una institución académica a través del método del centroide. Revista Odigos, 1(2), 39 – 52.*

*[17] Chacón, C. D. S., Fernández, V. F., García, J. A. J., & González, S. H. (2020). Aplicación de herramientas estratégicas para la implementación de métodos de ubicación en una empresa del sector de maderería. Pistas Educativas, 42(136), 882 – 900.* 

Revista Ingeniantes 2023 Año 10 No. 2 Vol. 1 **Ingeniantes** 

# *ANEXO A. Ponderación de factores – Macrolocalización.*

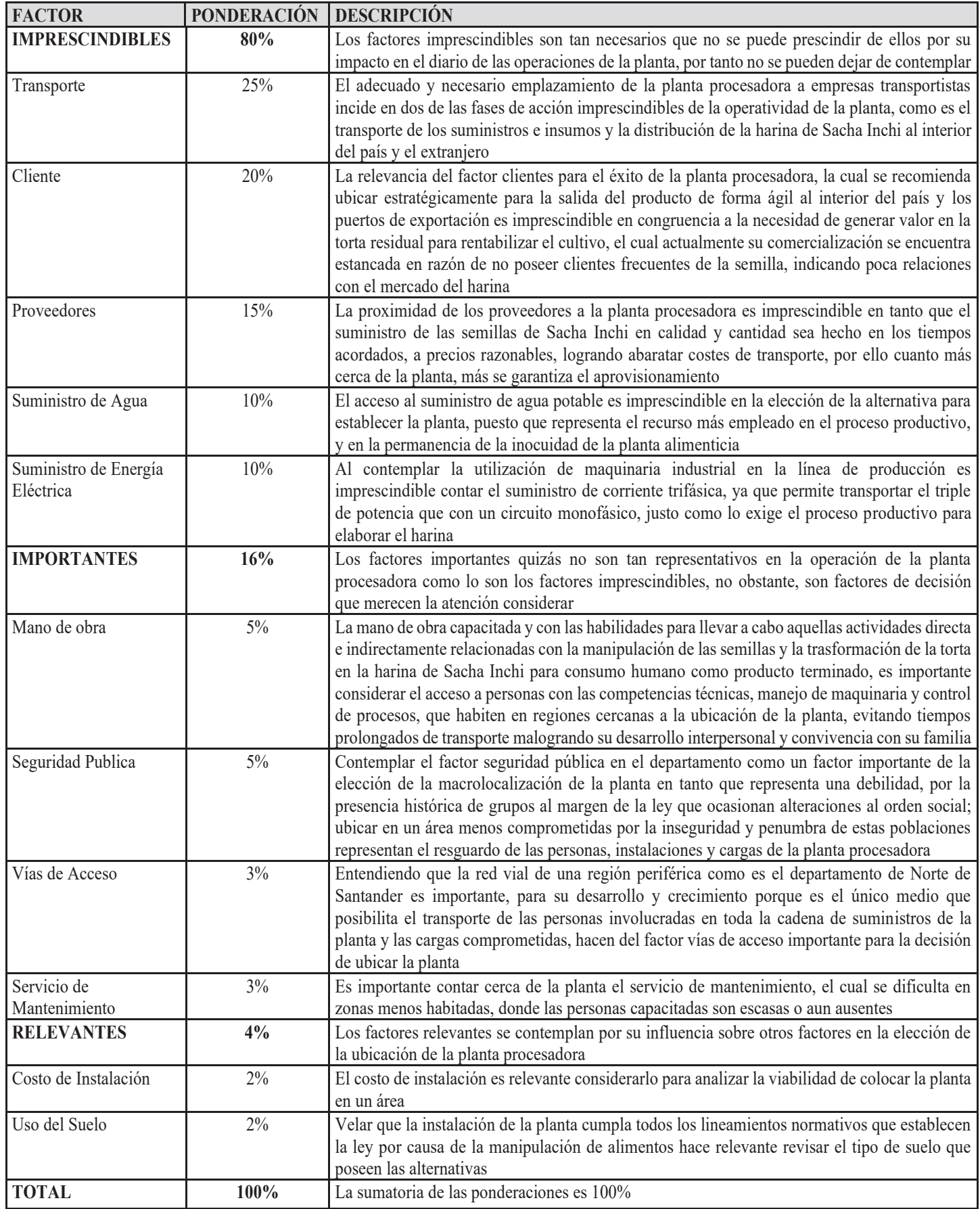

*ANEXO B Ponderación de factores – microlocalización*

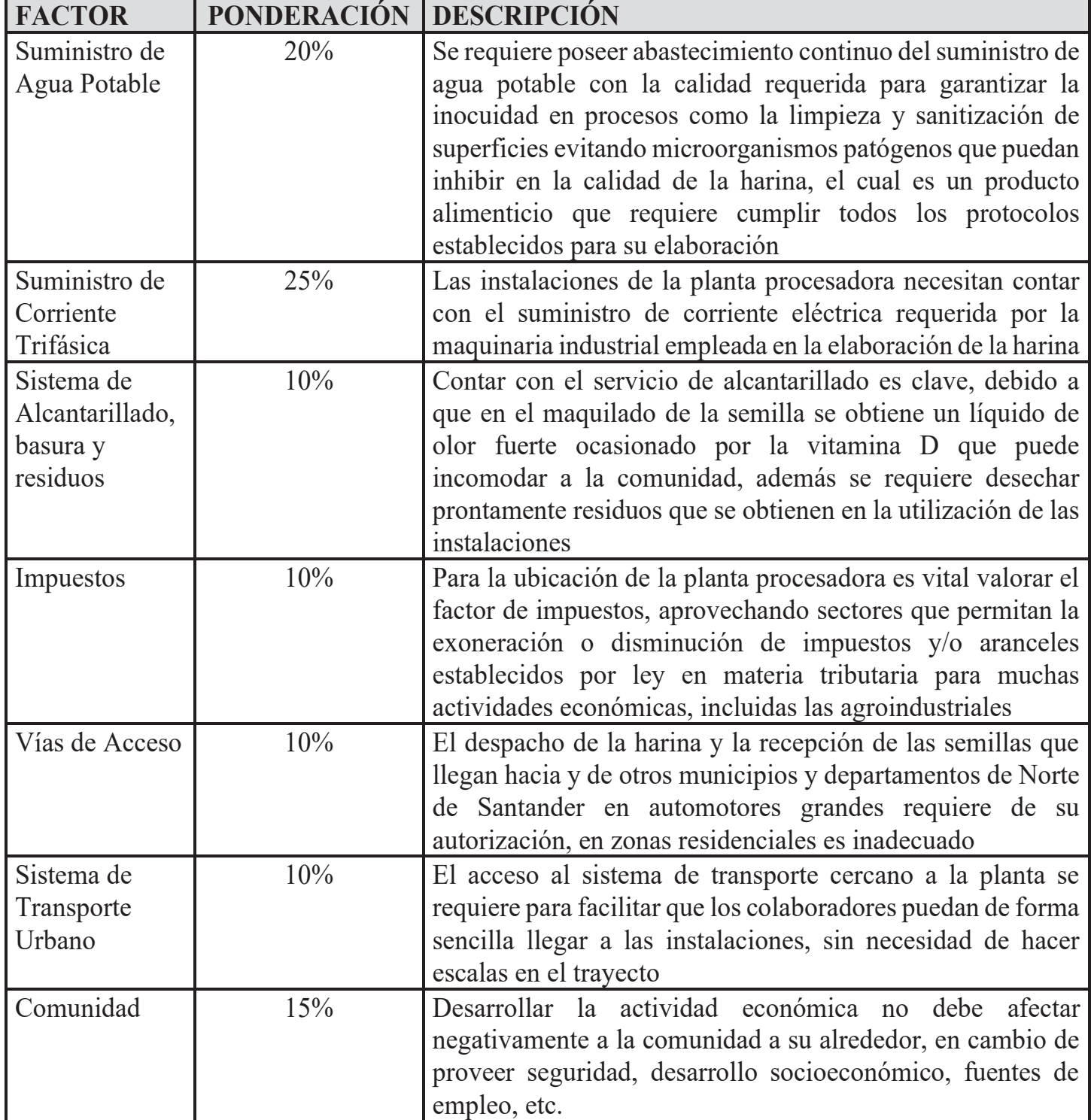

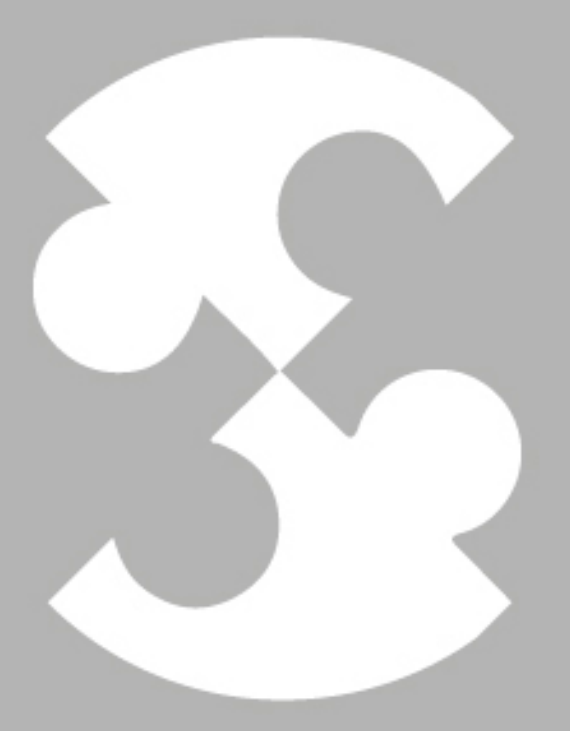

# Multidisciplinario A ingenierías Ingeniantes

# Ingeniantes Revista Ingeniantes 2023 Año 10 No. 2 Vol. 1

# **Evaluación del estado de madurez y la concentración de cloruro de calcio sobre la cinética de transfe- rencia de masa y las característi- cas organolépticas del** *Mangifera indica L. cv.* **Manililla criolla**

*El objetivo de esta investigación fue evaluar el efecto del estado de madurez y la concentración de cloruro de calcio (CaCl2) en la cinética de transferencia de masa y características organolépticas de mango criollo (manilla criolla) deshidratado por métodos combinados. Durante 8h se deshidrataron osmóticamente (DO) láminas de mango verde (estado 1) (estado 1) y pintón en soluciones de sacarosa (70°Brix) adicionadas con 0.5, 1.5, 2.5 y 3% (p/p) de CaCl2. Se evaluó la cinética de la pérdida de agua (PA), masa (PM) y la ganancia de sólidos (GS) a las 0, 2, 4 y 8h; las muestras fueron secadas por convección a 60°C durante 8h y posteriormente sometidas a evaluación sensorial del olor, sabor, color, dulzura, textura y percepción agradable.* 

*Mayor PM y PA se obtuvieron en mango verde (estado 1) (estado 1) y mayor GS se presentó en mango pintón (estado 2), ambos con 2.5% de CaCl2; el DO con mayor concentración de CaCl2, permitió una eliminación de agua durante las primeras 2 horas. Láminas de mango verde (estado 1) (estado 1) y pintón sometidas a DO con 1.5% de CaCl2 (p/p), resultaron tener la mejor calidad sensorial. Estos resultados indican que se puede conservar y transformar este fruto de la región mixteca.*

*PALABRAS CLAVE: deshidratado osmótico, cloruro de calcio, madurez, mango, secado convectivo.*

#### **Colaboración**

López-Aranda Erika; Mejía-Morales Cintia; Romero-Cruz Anabel; Luna-Esquivel Narciso; Escamilla-Ramírez Rosalinda, Tecnologico Nacional de México / Instituto Tecnológico Superior de de Acatlán de Osorio

**Fecha de recepción:** 10 de mayo del 2023 **Fecha de aceptación:** 13 de noviembre del 2023

*ABSTRACT: The objective of this research was to evaluate the effect of the stage of maturity and the concentration of calcium chloride (CaCl2) on the mass transfer kinetics and organoleptic characteristics of mango criollo (manilla criolla) dehydrated by combined methods. For 8h, slices of mango verde (state 1) and pinton (state 1) were osmotically dehydrated (OD) in sucrose solutions (70°Brix) added with 0.5, 1.5, 2.5 and 3% (w/w) of CaCl2. The kinetics of water loss (PA), mass (PM) and solids gain (GS) were evaluated at 0, 2, 4 and 8 h; The samples were dried by convection at 60°C for 8 h and subsequently subjected to sensory evaluation of odor, flavor, color, sweetness, texture and pleasant perception.*

*Higher PM and PA were obtained in green mango (state 1) (state 1) and higher GS was presented in mango pintón (state 2), both with 2.5% CaCl2; The DO with the highest concentration of CaCl2 allowed water to be eliminated during the first 2 hours. Mango verde (state 1) and pintón (state 1) subjected to DO with 1.5% CaCl2 (w/w), turned out to have the best sensory quality. These results indicate that this fruit from the región mixteca can be preserved and transformed.*

*KEYWORDS: osmotic dehydration, calcium chloride, ripeness, mango, convective drying.*

# **INTRODUCCIÓN**

En las localidades de Acatlán, en la región mixteca poblana, se localizan 7,480 árboles de mango (Mangifera indica L.) cv. manilla criolla que produjeron en 2019, aproximadamente, entre abril y julio, 7,290.26 toneladas de frutos [1], aunque la producción es elevada, solo una pequeña proporción se emplea en la elaboración de conservas caseras y en fresco para su venta en mercados locales, a causa de la inexistencia de empresas procesadoras de este fruto en la región. Las características fisiológicas, contenido de carbohidratos(11.5 g/100 g de fruto) y contenido de sólidos solubles totales (15-22°Brix) de este fruto, lo hacen susceptible a grandes pérdidas durante el manejo poscosecha derivadas de cambios en la firmeza causadas por la hidrólisis de los almidones y de las pectinas, por la reducción de su contenido de fibra así como por los procesos degenerativos de las paredes celulares, considerando lo anterior, resulta necesario prologar su vida útil empleando métodos de transformación y conservación que permitan obtener un producto para consumo lo más parecido al mango fresco y que sean considerados como alternativas para comercializar la elevada producción y generar beneficios económicos a los productores de la región.

La deshidratación osmótica (DO) consiste en la remoción de gran cantidad de agua de un alimento, hasta el 70%, con un simultáneo aumento de sólidos [2] debido a la presión osmótica. Cuando se sumerge el producto alimenticio en solución hipertónica de uno o más agentes [3] como sacarosa, glucosa miel o cloruro de sodio, se presenta una alta presión osmótica suficiente para proporcionar la fuerza para que ocurra el proceso de transferencia de masa a través de la estructura celular del alimento, que actúa como membrana semipermeable [4] ocasionando la disminución de la actividad de agua como consecuencia de las diferencias de presiones [5] y se presenta un flujo pequeño de solutos desde la muestra hacia la solución, durante un tiempo y temperatura específica. En este proceso de difusión influyen la presión, la temperatura, tipo de soluto, la concentración de la solución osmodeshidratante, la relación solución osmodeshidratante/fruta, el grado de agitación del medio, la estructura, forma y tamaño del alimento, así como la naturaleza y el peso molecular del soluto osmótico. [3, 2]. Se ha comprobado que la adición de sustancias de bajo peso molecular tales como cloruro de sodio (NaCl), ácido málico ( $C_4H_6O_5$ ), ácido clorhídrico, y cloruro de calcio (CaCl<sub>2</sub>) en concentraciones de 1 a 5% (p/p) a soluciones de azúcar mejora el proceso de DO [6, 7, 8], debido a su efecto sinérgico entre el azúcar y la sal, estos actúan conjuntamente para aumentar la potencia de la deshidratación, además esta mezcla disminuye marcadamente la actividad acuosa del producto.

Además de la pérdida de agua durante el proceso de DO, también se debe considerar la ganancia de sólidos, ya que la eficiencia del proceso depende de estos dos parámetros, aunado a la reducción de peso [9, 10].

El secado convectivo ayuda a conservar por más tiempo al alimento [9] a través de fenómenos simultáneos de transferencia de calor y masa, se elimina agua por medio de aire caliente, resultando en una gran reducción de la actividad del agua [11], lo que impide el crecimiento de algunas bacterias [8] generando productos con características organolépticas específicas, que se puedan preservar a temperatura ambiente.

Ingeniantes

La deshidratación osmótica, cloruro de calcio y el secado convectivo, permiten generar productos con características organolépticas (sabor, color y textura) aceptables, [2, 11, 13], contenido de vitaminas y compuestos de alto valor nutricional y funcional [9, 15] y sin posibilidad de deterioro fisicoquímico y microbiológico durante su almacenamiento [14, 12, 3]. Esta combinación resulta ser una opción de transformación y conservación que permite la comercialización de productos perecederos durante mayor tiempo y aprovechar frutos de inferior calidad incluso con daños físicos, que no permiten ser comercializadas en fresco [14].

Debido a lo anterior, el presente proyecto evalúo el efecto del estado de madurez y la concentración de cloruro de calcio en la cinética de transferencia de masa y características organolépticas de mango criollo (*Mangifera indica L.*) deshidratado por métodos combinados, para considerarlo como alternativa de aprovechamiento para la comercialización de la elevada producción de este fruto de la región mixteca poblana.

# **MATERIALES Y MÉTODOS**

El presente trabajo se realizó en el Taller de Industrias Alimentarias de la Carrera de Ingeniería en Industrias Alimentarias del TecNM / Instituto Tecnológico Superior de Acatlán de Osorio.

# **Obtención de la materia prima**

Un lote de 10 kg de mango (Mangifera indica L.) mango criollo o manililla criolla, se recolectó de huertos familiares ubicados en las comunidades de Tetelcingo, Tianguistengo y Amatitlán de Azueta. Los frutos recolectados fueron seleccionados en dos fases de maduración, verde (estado 1) y pintón (estado 2), basado en la coloración de la cáscara y firmeza de su pulpa, contenido de sólidos solubles totales (SST), tal como se puede observar en la Tabla 1, la cual considera cuatro estados de maduración, tomando como referencia guías de madurez y maduración para los cultivares Tommy Atkins, Kent, Ataulfo, entre otros publicada por la National Mango Board (2023) [15] y los nombres dados por los productores locales; en estos dos estados de madurez, previos a la madurez fisiológica óptima (madurez de consumo), aún no se tiene lugar las modificaciones en las redes de polímeros que constituyen la pared celular y que provocan el ablandamiento del fruto. Una vez recolectados y seleccionados, los mangos fueron almacenados en el Taller de Industrias Alimentarias y almacenados, transcurrieron 12 horas hasta el tratamiento con la solución osmodeshidratante adicionada con cloruro de calcio.

*Tabla 1. Estados de maduración del mango criollo (manililla criolla) de la región mixteca.*

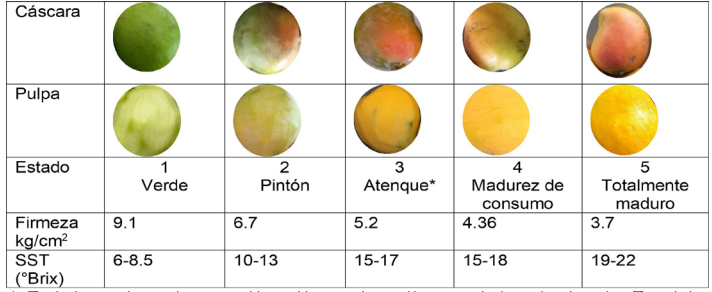

\* Palabra de origen náhuatl, regionalismo del estado de Puebla, para indicar que le fruto está a punto de madurar.

#### *Fuente: Elaboración propia.*

Ingeniantes

## **Adecuación de muestras**

Los mangos, se lavaron con solución de 200 ppm de hipoclorito de sodio para eliminar rastros de tierra, insectos e impurezas, se secaron con papel absorbente para eliminar exceso de solución. Se utilizaron peladores de verdura para separar la cáscara de la pulpa, posteriormente, con la ayuda de un rebanador metálico se cortaron rodajas con un espesor de aproximadamente 1 cm. Las láminas fueron inmersas en una solución de ácido cítrico (0.05 %, p/p) para inactivar la acción de enzimas pectinasas, para luego, ser remojadas en una solución de metabisulfito de sodio (0.1%, p/p) con la finalidad de blanquearla y evitar la oxidación; después fueron secados con papel absorbente.

# **Deshidratación osmótica y secado convectivo**

Considerando los resultados de investigaciones realizadas en DO de otros alimentos, se preparó la solución osmodeshidratante a 70% (p/p) a partir de la disolución de sacarosa comercial en agua purificada, una vez mezclando el soluto y el solvente, se llevaron a calentamiento hasta ebullición durante un minuto, hasta disolver totalmente la sacarosa. La solución se dejó enfriar hasta temperatura ambiente, y se le adicionó ácido cítrico en una concentración de 0.2 % (p/p), como inhibidor enzimático y 0.1% de benzoato de sodio, para evitar la fermentación durante el DO.

Para la fortificación de las soluciones osmodeshidratantes se adicionó CaCl2, en cuatro concentraciones, 0.5, 1.5, 2.5 y 3.0 % (p/p).

Muestras de 100 g fueron sometidas a DO en las soluciones de sacarosa y CaCl<sub>2</sub>, en una relación de fruta-solución hipertónica de 1:4, almacenadas en recipiente de plástico con tapa hermética a una temperatura ambiente (25-30 °C), durante 8 h; a las 0, 2, 4 y 8 horas, las muestras fueron drenadas del jarabe, para posteriormente eliminar el exceso del jarabe con papel absorbente.

# **Determinación cinética del DO**

Se determinó a partir de la pérdida porcentual de agua, (PA) ganancia porcentual de sólidos (GS), pérdida porcentual de masa (PA), se realizaron las gráficas para evaluar la cinética de transferencia de masa a las 0, 2, 4, 6 y 8 horas de iniciado el proceso de DO de mango manililla criolla en ambos estados de madurez. Los parámetros evaluados se realizaron a través de la evaluación de las siguientes relaciones [14, 12, 16, 9, 17]:

$$
PA = \frac{(Po \times Uo) - (Pt \times Ut)}{Po} \times 100
$$
 EC. (1)

$$
GS = \frac{(Pt \times Bt) - (Po \times Bo)}{Po} \times 100
$$
 Ec. (2)

$$
PM = \frac{(Po - Pt)}{Po} \times 100
$$
 Ec. (3)

donde:

PM= pérdida porcentual de masa; Po= peso del fruto al tiempo t=0 en g; Pt= peso del fruto tratado al tiempo t en q; Bo=  $\textdegree$ Brix del fruto al tiempo t=0; Bt=°Brix del fruto tratado al tiempo t; Uo= humedad del fruto al tiempo =  $0$ ; Ut= humedad del fruto tratado al tiempo; GS= ganancia porcentual de sólidos; PA= pérdida porcentual de agua.

Una vez terminado el proceso de deshidratado osmótico se procedió a través de lectura directa en un refractómetro ABBE digital a 20°C, la cuantificación de la azúcar añadida por la osmodeshidratación, expresada en °Brix [18].

El secado convectivo se realizó empleando un deshidratador de charolas (Aresma, Modelo 100), evitando sobreponer las muestras, a una temperatura de 60 °C, durante 8 horas. Se determinó el contenido de humedad del mango criollo osmodeshidratado con una termobalanza modelo VE50-5, hasta alcanzar un máximo de 5% de humedad final.

### **Diseño experimental**

Se aplicó un diseño factorial de 2x4 completamente al azar con dos factores. El factor estado de madurez del mango criollo con dos niveles, verde (estado 1) y pintón (estado 2) y concentración de cloruro de calcio con cuatro niveles (0.5, 1.5, 2.5 y 4 %) en la DO. Los experimentos se realizaron por duplicado. Los resultados se analizaron mediante análisis de varianza ANOVA. Para cada uno de los efectos se realizó la comparación de medias, usando la prueba de Tukey; el paquete estadístico que se utilizó fue Minitab versión 17, considerando un valor de Alpha ≤ 0.05 como efecto significativo.

### **Análisis sensorial**

La evaluación sensorial por atributos se realizó a través de un panel de siete catadores, formado por estudiantes y docentes, de ambos sexos de 18 a 20 años, pertenecientes a la carrera Ingeniería en industrias alimentarias del Instituto Tecnológico de Acatlán de Osorio. Este panel seleccionado realizó 6 sesiones de entrenamiento de una hora de duración cada una. Durante estas sesiones se presentaron referencias que permitieran lograr una apreciación óptima del panel y desarrollar los descriptores a evaluar del mango deshidratado osmóticamente adicionado con cloruro de calcio. De este modo, se elaboró una papeleta para evaluación de los atributos de olor (intensidad a mango fresco), color (intensidad de color amarillo), textura (crocancia, dureza, sensación bucal), percepción agradable (olor, sabor, textura y color), sabor (intensidad total a mango criollo), dulzura (intensidad total dulce). Las muestras fueron presentadas en platos desechables, acompañadas de agua como sustancia de enjuague y la papeleta de evaluación. Se empleó una escala hedónica de 0 a 10, donde 0= me disgusta demasiado y 10= me gusta muchísimo.

Los resultados obtenidos en el análisis sensorial fueron tratados mediante un diseño experimental empleando la prueba estadística no paramétrica de Kruskal-Wallis y una prueba de comparación de medias de Tukey [20] para establecer las diferencias de las medianas entre los tratamientos, considerando un valor de Alpha  $\leq 0.05$  como efecto significativo.

#### **RESULTADOS**

# **Cinética de la Deshidratación osmótica de mango criollo (***Mangifera Indica***)**

# **Pérdida de masa (PM)**

Existió un incremento en la pérdida porcentual de masa a diferentes condiciones de tratamiento con respecto al tiempo, además se apreció que la mayoría de los tratamientos tiene una reducción considerable alcanzadas las dos primeras horas de DO (Figura 1); conforme transcurre el tiempo, las pérdidas porcentuales de masa son menores hasta alcanzar una mayor pérdida de peso a las 8h de iniciado el proceso de DO, después de este tiempo, la pérdida de peso es menor, este comportamiento coincide con los resultados obtenidos en la evaluación del efecto del estado de madurez, concentración de solución osmodeshidratante y temperatura en la difusión efectiva de sacarosa en papaya [20].

Existió una mayor variación de pérdida de peso en los tratamientos con concentraciones mayores al 1% de CaCl2. Las muestras de mango verde (estado 1) (estado 1) tuvieron una tendencia a presentar mayor pérdida de masa con 2.5% ( $p/p$ ) de CaCl<sub>2</sub>, mientras que para el mango pintón (estado 2) estos cambios ocurrieron a una concentración de 3% (p/p). La disposición de pérdida de peso, se incrementó ligeramente por la adición de sales de calcio, este efecto e atribuye a una asociación de calcio (que penetra en la fruta) con pectinas de las paredes celulares, con lo que se fortalece la textura de la fruta [6, 7, 10].

Las muestras de mango verde (estado 1) (estado 1), perdieron peso en mayor proporción que las

del mango pintón (estado 2), este comportamiento coincidió con lo reportado en la osmodeshidratación de rodajas [20] y láminas [9] de papaya, esto se debe a que durante la transferencia de masa que ocurre en el proceso de DO, un factor determinante es la naturaleza, la estructura y / o geometría de tejido a deshidratar que está dada por la especie, la variedad o estado de madurez.

Ingeniantes

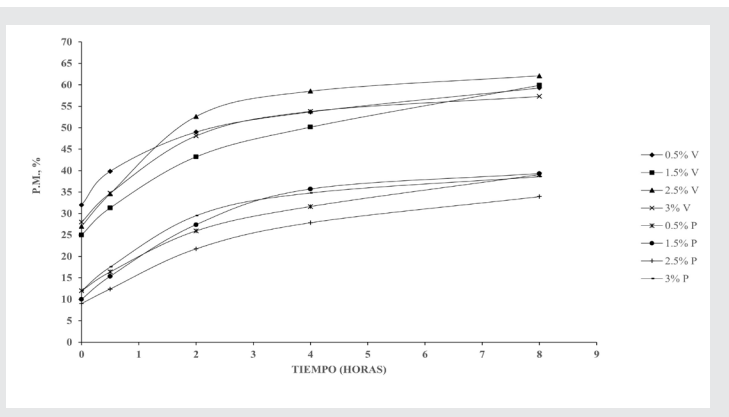

*Figura 1. Cinética de pérdida de masa (PM) en mango criollo (manililla criolla) en dos estados de madurez verde (V), estado 1 y pintón (P), estado 2. Fuente: Elaboración propia.*

El análisis de varianza reveló que no existió diferencia significativa de la concentración de CaCl2 en las soluciones osmodeshidratantes sobre la PM, a pesar de esto, el mayor porcentaje de pérdida de masa se obtiene empleando la concentración de 2.5% (p/p) [20], (Figura 2). Existe estadísticamente una diferencia significativa del estado de madurez del mango sobre la PM (p=0.000) [20]. En la Figura 2, se puede observar que la mayor pérdida de masa se consiguió en los tratamientos de mango en estado de maduración verde. La interacción entre los dos factores presentó efecto significativo sobre el porcentaje de pérdida de masa, el tratamiento de mango verde (estado 1) deshidratado osmóticamente y fortificado con 2.5% (p/p) de CaCl2, perdió mayor masa después de iniciado el proceso de DO.

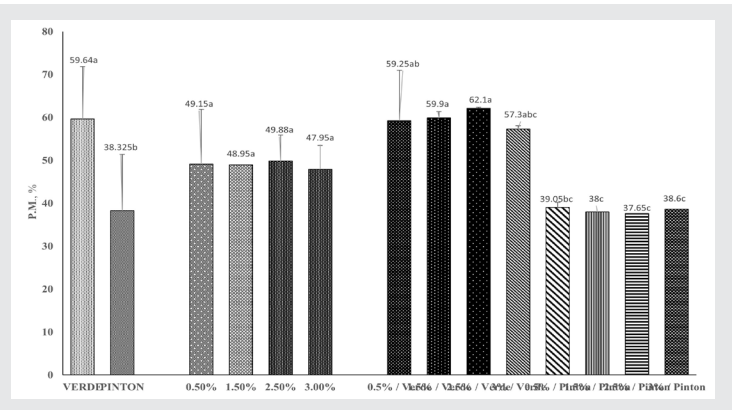

*Figura 2. Efecto del estado de madurez y concentración de cloruro de calcio en PM del DO de mango criollo (manililla criolla). Media con letras diferentes, son estadísticamente diferentes. Fuente: Elaboración propia.*

# Revista Ingeniantes 2023 Año 10 No. 2 Vol. 1

# **Pérdida de agua (PA)**

Ingeniantes

A medida que transcurrió el tiempo de DO se incrementó el porcentaje de la pérdida de agua hasta alcanzar las 8h (Figura 3). Al igual que en la PM, los cambios más drásticos se presentaron en las dos primeras horas del DO, después de ese tiempo las PA fueron más lentas. A medida que aumenta el tiempo de tratamiento se incrementa la pérdida de agua, existe un mayor contenido de solutos, debido a que a mayor tiempo de contacto fruta-solución [22, 2].

Para las muestras del mango verde (estado 1), con la concentración de 2.5% (p/p) de CaCl<sub>2</sub> se obtuvo una mayor pérdida de agua y para el mango pintón (estado 2), el 3% (p/p) de esta sal, permitió mayor pérdida de agua durante la DO. Al aumentar la concentración de este CaCl<sub>2</sub>, la pérdida de agua aumento, esta tendencia coincide a lo observado en láminas de mango var. Keitt [10], cubos de papaya var. Maradol [19] y hojuelas de melocotón [17], fortificadas con  $CaCl<sub>2</sub>$  en concentraciones similares a las empleadas en esta investigación. El CaCl2 aumenta la presión osmótica haciendo que el agua salga del interior hacia el exterior de las membranas celulares de la matriz alimentaria [7, 19].

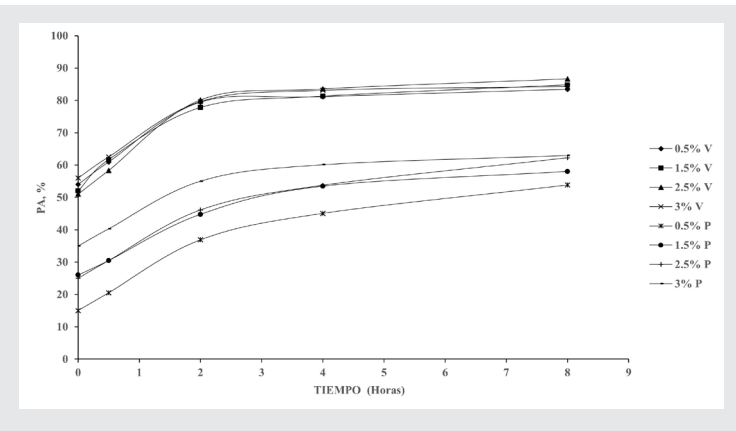

*Figura 3. Cinética de pérdida de agua (PA) en Mango criollo (manililla criolla) en dos estados de madurez verde (V), estado 1 y pintón (P), estado 2.*

*Fuente: Elaboración propia.*

Existió una diferencia significativa en la pérdida porcentual de agua debido al estado de madurez  $(p=0.00)$ , y a la concentración de CaCl $_2$  en las soluciones osmodeshidratantes (p=0.02) [8, 21], (Figura 4). Los resultados indican que el mayor porcentaje de pérdida de agua se dio en el estado de maduración verde. El análisis de varianza de la interacción de los dos factores demostró una diferencia significativa (p=0.020) entre los tratamientos, mostrando que para el estado de madurez verde se pierde más agua empleando una concentración de 2.5% (p/p) de CaCl<sub>2</sub> y para los tratamientos de mango pintón (estado 2) esto ocurre usando 2.5-3% de este soluto.

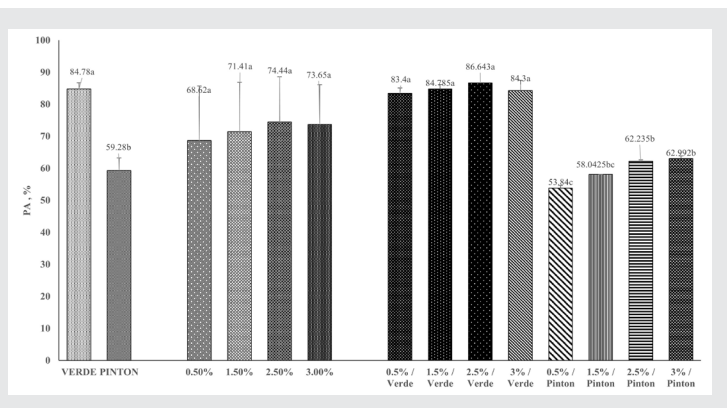

*Figura 4. Efecto del estado de madurez y concentración de cloruro de calcio en PA del DO de mango criollo (manililla criolla). Medias con letras diferentes, son estadísticamente diferentes. Fuente: Elaboración propia.*

### **Ganancia de Sólidos (GS)**

En las variaciones en la GS, se observó que a partir de los primeros 30 minutos de iniciado el proceso de DO (Figura 5), en todas las muestras se acelera la ganancia de sólidos, estos resultados son semejantes a lo publicado por Pasta-Casillas (2019) [21] y Yanqui & Maquera (2010) [20]. Transcurridas las cuatro primeras horas se observó un aumento en la ganancia de sólidos, esta evolución es similar a lo publicado por Lemus (2010) [18] y Vilca-Yucra (2015) [22], comprobando que la velocidad de GS se comporta igual que la velocidad de PA, es decir, empieza de manera acelerada y luego decrece gradualmente en el transcurso del proceso, tal como ocurre en esta investigación.

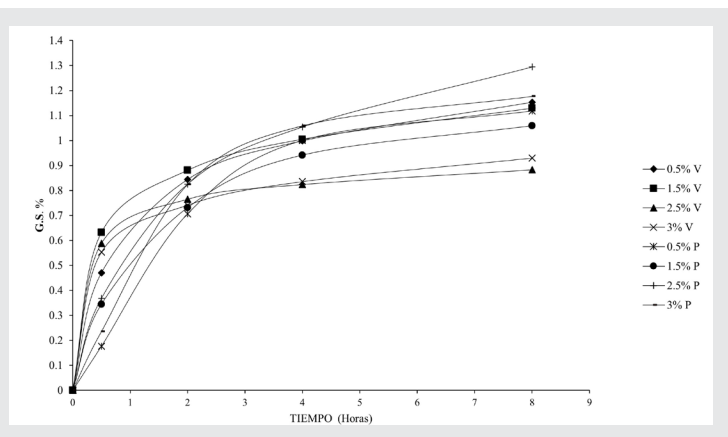

*Figura 5. Ganancia de sólidos en la cinética de transferencia de masa en mango criollo (manililla criolla) en dos estados de madurez verde (V), estado 1 y pintón (P), estado 2. Fuente: elaboración propia*

Para las muestras de mangos verde (estado 1), la concentración que permitió la mayor ganancia de sólidos fue de 1.5 % (p/p) CaCl<sub>2</sub>, mientras que 2.5% (p/p) fue eficiente para lograr el aumento de parámetro de cinética de DO en mangos pintones (estado 2), resultado similares se presentó en las láminas de mango de la variedad Keitt [10].

Las muestras de mango criollo pintón (estado 2) durante el período de DO, presentaron una mayor ganancia de sólidos, tal comportamiento coincide con lo reportado por Yanqui & Maquera (2010) [20], esta diferencia en la GS se debe al aumento de la porosidad, que se incrementa con la degradación de las fracciones pécticas que se presentan en los distintos grados de maduración; este aumento afecta de forma positiva al mecanismo de transporte implicado en la deshidratación osmótica, de tal forma que, cuanto mayor es la porosidad en la fruta mayor es la ganancia de sólidos, observándose una gran variabilidad en la cantidad de azúcares y agua intercambiadas entre frutas de distintas especies y entre variedades de la misma especie. El análisis estadístico demostró que sí hay una diferencia significativa (p=0.000) en la GS para los tratamientos con respecto al estado de madurez del mango criollo, mostrando que el mango pintón (estado 2) tuvo mayor ganancia de sólidos (Figura 6). La concentración de CaCl<sub>2</sub> no tuvo efecto significativo sobre la ganancia de sólidos  $(p=0.177)$  aun así la concentración de 1.5% de CaCl<sub>2</sub> permitió obtener una mayor GS. La interacción entre los dos factores evidenció que existió una diferencia significativa (p=0.000) en la ganancia de sólidos de los tratamientos en un tiempo de deshidratación de 8 horas, revelando que el tratamiento de mango pintón (estado 2) deshidratado en soluciones osmóticas fortificadas con 2.5% de CaCl<sub>2</sub> obtuvo mayor GS.

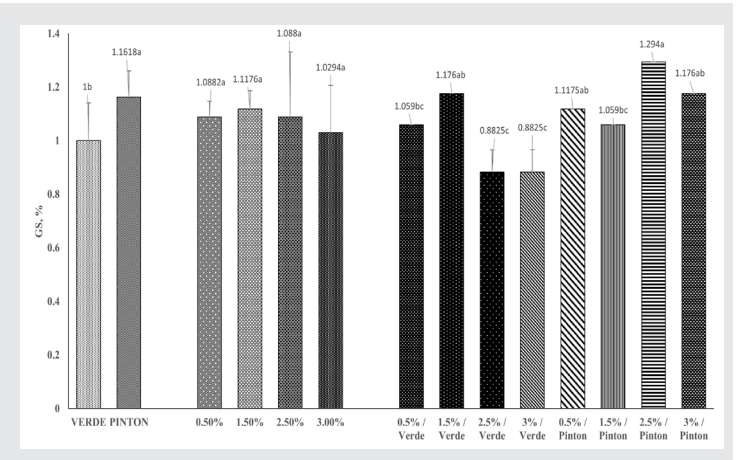

*Figura 6. Efecto del estado de madurez y concentración de cloruro de calcio en GS del DO de mango criollo (manililla criolla). Medias con letras diferentes, son estadísticamente diferentes. Fuente: Elaboración propia.*

En el cuadro 2, se presenta el contenido azúcares de los tratamientos de este estudio, esta información se presenta con la finalidad de evaluar la ganancia máxima de azúcares, durante el deshidratado con soluciones de sacarosa adicionadas con CaCl2. Los tratamientos en estado de madurez 2 (pintón) presentaron al finalizar el periodo de deshidratado una mayor cantidad de azúcares en comparación en los mangos en estado de madurez 1. El contenido de azúcar en los tratamientos no sobrepaso el contenido que caracteriza al mango manililla criolla en estado de madurez 4.

![](_page_28_Picture_5.jpeg)

Ingeniant

![](_page_28_Picture_347.jpeg)

#### *Fuente: Elaboración propia.*

#### **Secado convectivo**

En la Figura 7, se presentan las variaciones del contenido de humedad del mango deshidratado osmóticamente fortificado con CaC $l_2$  a través del tiempo, empleando una temperatura de secado de 60°C. Durante las dos primeras horas, en todos los procesos de secado se observó una disminución significativa de la humedad, este comportamiento coincidió con el observado en láminas [9] y cubos [23] de mango (var. Tommy Atkins), y en papaya [5], con tratamiento previo de osmodeshidratación. Para Zuluaga et al., (2010) [23], esta disminución drástica se debe a que la superficie del mango está muy húmeda y sobre ella hay una película de agua continua, constituida por agua libre y que actúa como si el sólido no existiera, esto significa que, no hay una resistencia a la trasferencia de masa del vapor por parte del producto.

La humedad inicial fue similar para todos los tratamientos, se puede observar que la curva de secado de los tratamientos fortificados con CaCl<sub>2</sub> para el estado de madurez pintón, desciende más rápidamente debido a que después del pretratamiento osmótico presentaron mayor contenido de humedad, lo que permite una mayor transferencia de humedad por difusión molecular. Después de las 6h de secado convectivo, la eliminación de agua fue más lenta, en ambos estados de maduración, causada probablemente por la dificultad en la eliminación de agua debido a la formación de una corteza cristalina de solución osmótica residual en la superficie de la fruta, la cual dificulta la salida de la humedad del interior del mango [9, 23].

Las muestras impregnadas con menor concentración de esta sal perdieron mayor cantidad de humedad en las primeras dos horas de secado por convección, esto debido a que tiene mayor cantidad de agua libre. A mayor concentración de cloruro de calcio se alcanza un menor tiempo el equilibrio, esto se debe a que la presencia de esta sal tiene mayor efecto positivo en la velocidad de secado, es decir, ayuda a tener una mayor remoción de agua de la superficie, permitiendo que el proceso de secado sea más eficiente, asimismo, por la composición molecular del CaCl<sub>2</sub> es más fácil que capte las moléculas de agua haciéndolas más libres y fácil de eliminarlas.

![](_page_29_Figure_1.jpeg)

![](_page_29_Figure_2.jpeg)

*Figura 7. Curvas de secado en la cinética de transferencia de masa en mango criollo (manililla criolla) en dos estados de madurez verde (V), estado 1) y pintón (P), estado 2.*

## **Efecto del estado de madurez y cloruro de calcio sobre atributos sensoriales de mango criollo, deshidratado por métodos combinados**

Según la prueba de Kruskal-Wallis existieron diferencias significativas (p<0.05), (Tabla 3) entre los tratamientos con respecto al aroma, sabor, dulzura, textura, color y percepción agradable. Estos resultados coinciden con da Costa et al. (2016) [4]

Los tratamientos T3 y T8, en la evaluación de atributos de estudio, fueron los mejores evaluados, evidenciando que, a mayor concentración de esta sal, se presenta una mayor coloración [9], una mejor percepción de sabor, dulzura y textura para el paladar de los panelistas, resultados similares fueron hallados en mango Tommy Atkins) impregnado al vacío con sales de calcio.

![](_page_29_Picture_267.jpeg)

![](_page_29_Picture_268.jpeg)

*Medias con letras distintas, son significativamente distintas Fuente: Elaboración propia*

# **CONCLUSIONES**

Diferencias significativas entre la cinética de transferencia de masa y la calidad organoléptica fueron encontradas debido al estado de madurez y concentración del cloruro de calcio en la deshidratación por métodos combinados del mango (Mangifera indica L.) cv. Manilla criolla.

La mayor PM y PA, se obtuvieron en mango criollo (manililla criolla) en estado de madurez verde con una solución osmodeshidratante fortificada con 2.5% ( $p/p$ ) de CaCl<sub>2</sub>, mientras que la mayor ganancia de sólidos (GS) se presentó mango pintón (estado 2), con la misma concentración de la sal.

En los dos estados de madurez empleados en este estudio, la ganancia de azúcar que se presenta hace que el producto final se asemeje a mangos en estado de madurez comercial (estado 4), lo que hace que este estudio sea una propuesta distinta a los productos comerciales existentes con otras variedades de mango.

En la evaluación sensorial indico los tratamientos DO  $y$  1.5% (p/p) CaCl<sub>2</sub>, tanto verde (estado 1) como pintón (estado 2), tienen una mejor percepción general, aroma, sabor, dulzura y textura.

Se determinaron los costos directos e indirectos, equipos, mano de obra, suministros; el precio de venta unitario se estima en \$52.33 pesos, por 100 g de producto, y de acuerdo con la proyección estimada de la demanda, presenta una rentabilidad del 35.5%, la cual se considera como buena tratándose de un producto artesanal y materia prima disponible, teniendo posibilidades de mejorar al aumentar la producción, lo que reduciría los costos de producción.

Estos resultados indican, que la adición de cloruro de calcio en el DO de mango criollo verde y pintón, disminuye el tiempo de secado sin afectar las propiedades organolépticas con lo que se puede considerar como una alternativa de aprovechamiento para la comercialización de la elevada producción y generar el surgimiento de empresas procesadoras locales de este fruto.

# **AGRADECIMIENTOS**

Los autores agradecen al Tecnológico Nacional de México (TeCNM) y TecNM: Instituto Tecnológico Superior de Acatlán de Osorio, por el financiamiento concedido para el desarrollo de esta investigación y a la Jefatura de la Carrera de Ingeniería en Industrias Alimentarias.

# *BIBLIOGRAFÍA*

*[1] López-Aranda E, Pacheco-Contreras V., Escamilla-Ramírez R. & Romero-Cruz, A. (2019). Cuantificación y evaluación de la calidad de pectina extraída de cáscaras en tres variedades de mango (Mangifera indica L.) de la región mixteca baja poblana. Revista Ingeniantes, 6 (No 1, Vol 1), 86-91.*

*[2] Ochoa Martínez, C. I. (2016). Red neuronal artificial en respuesta a predicciones de parámetros de transferencia de masa (pérdida de humedad y ganancia de sólidos) durante la deshidratación osmótica de frutas. Acta Agronómica, 65(4), 318-325.*

*[3] Granados-Conde, C., Torrenegra-Alarcon, M., Leon-Mendez, G., Pineda, Y. A., Jimenez-Nieto, J., & Carriazo-Marmolejo, L. (2019). Deshidratación osmótica método alternativo de conservación de alimentos. Limentech Ciencia y Tecnología Alimentaria, 17(2), 101- 114.*

*[4] da Costa Ribeiro, AS, Aguiar-Oliveira, E., & Maldonado, RR (2016). Optimización de la deshidratación osmótica de pera seguida de secado convencional y su calidad sensorial. LWT-Food Science and Technology , 72 , 407-415.*

*[5] Chavarro-Castrillón, L. M., Ochoa-Martínez, C. I., & Ayala-Aponte, A. (2006). Efecto de la madurez, geometría y presión sobre la cinética de transferencia de masa en la deshidratación osmótica de papaya (Carica papaya L., var. Maradol). Food Science and Technology, 26, 596-603.*

*[6] Benavides-Bastidas., E. (2017). Efecto del cloruro de calcio y el proceso de secado sobre las características organolépticas de las hojuelas osmodeshidratadas de melocotón prunus pérsica. Ibarra-ecuador.: universidad tecnica del norte.*

*[7] Espinoza, L. M. (2006). Efecto del cloruro de calcio sobre la deshidratacion osmotica a vacio en mitades de durazno. Revista UDO Agricola, 122.*

*[8] Estaba, A. E., Coa, G. L., Natera, J. R. M., & Calcaño, A. L. N. (2006). Efecto del cloruro de calcio sobre la deshidratación osmótica a vacío en mitades de duraznos (Prunus persica) en soluciones de sacarosa. Revista Científica UDO Agrícola, 6(1), 121-127.*

*[9] García-Paternina, M., Alvis-Bermudez, A., & García-Mogollon, C. A. (2015). Evaluación de los pretratamientos de deshidratación osmótica y microondas en la obtención de hojuelas de mango (Tommy Atkins). Información tecnológica, 26(5), 63-70.*

*[10] Gómez, R. (2013). Evaluación sensorial de láminas de mango (Manguifera indica L. cv. Keitt) fortificadas con cloruro de calcio mediante deshidratación osmótica con pulsos de vacío. Revista Venezolana de Ciencia y Tecnología de Alimentos, 4(2), 157-169.*

*[11] Mosquera-Vivas, E. S., Ayala-Aponte, A. A., & Serna-Cock, L. (2019). Ultrasonido y deshidratación osmótica como pretratamientos a la liofilización de melón (Cucumis melo L.). Información tecnológica, 30(3), 179-188.,* 

*[12] Chottanom, P., Pranin, T., Shopka, K., Nasinsorn, N., & Itsaranuwat, P. (2016). Pulsed vacuum osmotic dehydration of cherry tomatoes: Impact on physicochemical properties and probiotics entrapment. Walailak Journal of Science and Technology (WJST), 13(3), 193- 204.*

*[13] Phisut, N., Rattanawedee, M. y Aekkasak, K. (2013). Efecto del proceso de deshidratación osmótica sobre las propiedades físicas, químicas y sensoriales del melón osmo-secado. Revista internacional de investigación alimentaria , 20 (1).*

Ingeniantes

*[14] Arias, L., Perea, Y., & Zapata, J. E. (2017). Cinética de la Transferencia de Masa en la Deshidratación Osmótica de Mango (Mangifera indica L.) var. Tommy Atkins en Función de la Temperatura. Información tecnológica, 28(3), 47-58.*

*[15] National Mango Board (2023). Protocolo para el Manejo y la Maduración del Mango. Consultado el 09 de noviembre de 2023, https://www.mango.org/es/.*

*[16] Fernández, P., Lovera, N., Romero, A., Borsini, A., & Ramallo, L. (2017). Deshidratación osmótica de ananá con reutilización del jarabe de sacarosa. Revista de Ciencia y Tecnología, (28), 21-28.*

*[17] Fernández, P. R., Mascheroni, R. H., & Ramallo, L. A. (2016). Incorporación de vitamina C y calcio durante el proceso de deshidratación osmótica de ananá. In VI Congreso Internacional de Ciencia y Tecnología de los Alimentos (Córdoba, 2016).*

*[18]Lemus, Ó., Suárez, F., & Galvis, J. A. (2010). Efecto del uso de alginato y cloruro de calcio (CaCl2) en la cinética de deshidratación osmótica de la manzana (Malus domestica Borkh) variedad Anna. Épsilon, 1(15), 141- 147.*

*[19] Villamizar, R. H. (2014). Efecto del medio osmótico sobre la deshidratación de cubos de papaya (Carica papaya) variedad maradol. UGCiencia, 20(1), 39-47.*

*[20] Yanqui-Coaquira, P. K., & Maquera Calle, V. (2010). Efecto del estado de madurez, concentración y temperatura en la difusión efectiva de sacarosa en papaya (Carica papaya L.) en el módulo de osmodeshidratacion.*

*[21] Pasta-Casillas, M.X (2019). Diseño del proceso de deshidratación osmótica para cidrayota (Sechiumedule) de la variedad virens levis. Universidad Técnica de Ambato. Facultad de Ciencia e Ingeniería en Alimentos y Biotecnología.*

*[22] Vilca-Yucra, L. (2015). Determinación de la cinética de deshidratación osmótica de yacón (Smallanthus sonchifolius) en rodajas. Universidad Nacional del Altiplano.*

*[23] Zuluaga, J. D., Cortés-Rodríguez, M., & Rodríguez-Sandoval, E. (2010). Evaluación de las características físicas de mango deshidratado aplicando secado por aire caliente y deshidratación osmótica. Revista de la Facultad de Ingeniería Universidad Central de Venezuela, 25(4), 127-135.*

![](_page_31_Picture_1.jpeg)

# **Producción traspatio en la co- munidad "La Lima-Veracruz": Estrategia resiliente comunitaria orientada al autoconsumo**

![](_page_32_Picture_2.jpeg)

#### **Colaboración**

Eduardo Martínez Mendoza, Universidad del Istmo; Laura Candelario García, Marieli Lavoignet Ruíz; TECNM / Instituto Tecnológico Superior de Misantla, Eduardo Fernández Echeverría; Areli Brenis Dzul, TECNM / Instituto Tecnológico de Orizaba

**Fecha de recepción:** 19 de octubre del 2023 **Fecha de aceptación:** 11 de noviembre del 2023

*RESUMEN: La agricultura de traspatio, conceptualizada como un derecho territorial, destaca por su adaptabilidad al autoconsumo y la participación en la comercialización basada en relaciones de confianza. Sin embargo, estas relaciones no siempre son en beneficio de la comunidad. Este artículo examina los desafíos y oportunidades que enfrentan los productores de traspatio en la comunidad "La Lima" de Misantla, Veracruz, México, centrándose en la mejora de la producción y la adopción de prácticas agrícolas avanzadas. A través de una encuesta detallada a hogares, se identifican actores económicos y áreas clave de oportunidad. El estudio resalta la importancia de fortalecer la resiliencia en estas cadenas agroindustriales locales, especialmente en el contexto del autoconsumo. Este enfoque contribuye a la comprensión de las dinámicas de las cadenas agroindustriales locales y ofrece perspectivas valiosas para el desarrollo sostenible en la agricultura de traspatio.*

*PALABRAS CLAVE: Resiliencia. Producción traspatio. Comunidad agrícola. Producción campesina. Sociedad emergente.* 

*ABSTRACT: Backyard farming, conceptualised as a territorial right, stands out for its adaptability to self-consumption and participation in commercialisation based on relationships of mutual trust. This article examines the challenges and opportunities faced by backyard producers in the "La Lima" community of Misantla, Veracruz, Mexico, focusing on improving production and adopting advanced agricultural practices. Through a detailed household survey, economic actors and key areas of opportunity are identified. The study highlights the importance of strengthening resilience in these local agro-industrial chains, especially in the context of self-consumption. This approach contributes to the understanding of the work dynamics of local agro-industrial chains and offers valuable insights for sustainable development in backyard agriculture.*

*KEYWORDS: Resilience. Backyard production. Agricultural community. Peasant production. Emerging society.*

### **INTRODUCCIÓN**

El impulso de cadenas de valor alimentarias resilientes en naciones en desarrollo es una estrategia clave en la lucha contra la hambruna y la pobreza, ofreciendo oportunidades significativas para millones de hogares en esta emergencia alimentaria [1]. Las cadenas de valor alimentarias, como sistemas complejos, requieren la colaboración entre diversos actores, incluyendo agricultores, empresas de agronegocios, gobiernos y la sociedad civil, para lograr la sostenibilidad en las cadenas de valor agrícolas [2].

La sostenibilidad alimentaria, abordada desde perspectivas económicas, sociales, culturales y ambientales, se materializa mediante la transformación amigable con el medio ambiente de los recursos naturales, satisfaciendo así las necesidades

alimentarias de la sociedad [3]. En este sentido, la capacidad que demuestran las comunidades para afrontar los retos alimentarios—resiliencia— se convierte en un componente esencial para afrontar los desafíos emergentes relacionados con el combate al hambre; y en consecuencia la sostenibilidad de las cadenas agrícolas. En este contexto, la agricultura traspatio se erige como una unidad productiva que amalgama la fuerza laboral familiar con los medios de producción, beneficiándose del consumo interno de su producción [4]. Aunque no se caracteriza por una producción intensiva, estos modelos de economía agrícola juegan un papel estratégico en la seguridad alimentaria, gestionando aproximadamente 90% de las explotaciones agrícolas a nivel mundial [5, 6].

En México, a pesar del potencial natural existente, se observan brechas significativas en productividad asociadas a diversos tipos de agricultura y productores en el entorno rural. Cerca de 81.3% de las 5.4 millones de Unidades Económicas Rurales (UER) se dedican al autoconsumo o a la agricultura de baja productividad, con una conexión limitada al mercado, incluyendo a los productores de pequeña escala [7]. En contraste, solo el 18.7% de estas UER se involucra en actividades de mayor productividad con un potencial agroexportador, principalmente en frutas, hortalizas, flores y productos de alto valor para la exportación [8].

Las familias agrícolas traspatio, con ingresos anuales promedio de \$6,000.00 MX [9], han desarrollado estrategias resilientes para asegurar la producción para el autoconsumo y generar ingresos a través de la comercialización e intercambio de excedentes [10]. A pesar de los estudios de [11] sobre el traspatio en diversas microregiones de México, la mayoría se enfoca en el potencial de producción agrícola y pecuaria, descuidando las formas de integración y los mecanismos de interrelación utilizados por los agricultores para introducir sus productos al mercado. Con este propósito, esta investigación describe las actividades de producción, cosecha, recolección y fuerza de trabajo implicada en la agricultura traspatio. Esta investigación se centra en las interacciones de las familias rurales en la comunidad de La Lima, en Misantla-Veracruz, México, con el objetivo de evaluar su capacidad de autoconsumo y explorar alternativas de comercialización que fortalezcan la resiliencia de estas cadenas agroindustriales; especialmente la resiliencia orientada hacia el autoconsumo. Los hallazgos son relevantes para el desarrollo de estrategias que promuevan y respalden la producción traspatio local.

# **MATERIAL Y MÉTODOS**

Este estudio es de tipo exploratorio y descriptivo [12]. La región de estudio es la comunidad La Lima en Misantla, Veracruz-México, abarcando todas las viviendas habitadas para recopilar información sobre las actividades de traspatio. El objeto de estudio son las familias productoras de la comunidad La Lima inmersas en un sistema de producción de traspatio. La información se recoge con un cuestionario estructurado con 33 ítems divididos en 5 secciones para recopilar datos.

El método para recolectar la información primaria es el censo. El periodo de investigación fue de agosto de 2022 a enero de 2023. Para facilitar la captura de los datos, la encuesta se construyó a partir de un formulario Google Forms®, y se aplicó de manera presencial al responsable de la vivienda, en un tiempo de 10 a 15 minutos. La población objetivo inicial fueron 70 familias de la comunidad La Lima en Veracruz-México.

El análisis de datos se realizó utilizando Microsoft® Excel® para Microsoft 365 MSO (16.0.12827.20236) de 64 bits, incluyendo frecuencias y porcentajes. Los datos recolectados se complementaron con datos secundarios de investigación bibliográfica y bases de datos de organismos geoestadísticos. Estos hallazgos son importantes porque permiten la definición de estrategias para que los productores traspatio de la región de estudio, gestionen eficientemente la salida de su producción agrícola de exceso con fines de comercialización.

Los resultados de este estudio, basado en un censo comunitario, no deben extrapolarse a otras comunidades, dada la posibilidad del posible sesgo en la validez de las respuestas.

# **RESULTADOS**

# **Estructura de la agricultura traspatio**

Desde la perspectiva de comunidades rurales, los resultados del Censo Agrícola 2022 en La Lima, Veracruz-México, exploran el potencial de producción traspatio. Se detalla la estructura de la agricultura traspatio, destacando las relaciones clave entre proveedores, agricultores traspatio, clientes consumidores e intermediarios. Este enfoque busca entender la resiliencia de las comunidades rurales mediante la colaboración de estos actores en la cadena de producción traspatio.

De las 70 viviendas encuestadas, 48 participan en actividades traspatio, en donde tres familias desarrollan actividades pecuarias relacionadas con la Cría de ave de corral, porcinos y ganado vacuno (16.32%); mientras que se identificaron 25 cultivos agrícolas diferentes incluyendo vegetales, frutas y plantas aromáticas, representando 83.68% de la producción traspatio en la comunidad.

En cuanto a la antigüedad de los sistemas pecuarios y agrícolas traspatio en la zona de estudio, de los 48

hogares participantes, 40 tienen más de cinco años de experiencia en estas prácticas, subrayando la arraigada tradición de las actividades de traspatio en la comunidad de La Lima y su importancia a lo largo del tiempo en la vida cotidiana de las familias. Por otra parte, en las actividades traspatio de la comunidad, 47 de los 48 hogares utilizan sus propios recursos para llevar a cabo estas actividades.

#### **Sistemas de producción traspatio**

La Lima se caracteriza por la participación de la comunidad en actividades agrícolas y ganaderas. El 69.6% de los hogares encuestados está involucrado en estas actividades, mientras que 30.4% no participa. Desde la perspectiva de la economía social, el propósito de estas actividades es variado: 43.8% busca el autoconsumo, 4.2% lo considera su principal fuente de ingresos, 39.6% lo mantiene como ingreso complementario y 27.1% lo ve como una alternativa de ingreso temporal. Esto destaca la importancia de estas prácticas en el contexto de la economía social y la diversificación de ingresos en la comunidad.

La Figura 1 presenta los recursos utilizados en la actividad traspatio, donde 97.9% de los casos se resumen a los recursos de una sola familia. Esta dimensión resalta que la actividad traspatio se percibe como esencialmente familiar y se realiza solamente con los miembros de la propia familia.

![](_page_34_Figure_5.jpeg)

*Figura 1. Actividad traspatio: Recursos humanos. Fuente: Elaboración propia*

La Figura 2 muestra que 33.3% de las familias realiza actividades de traspatio ocasionalmente, mientras que 66.7% las realiza de forma permanente predominantemente a lo largo del año.

![](_page_34_Figure_8.jpeg)

*Figura 2. Actividad traspatio: temporada. Fuente: Elaboración propia.*

La Figura 3 muestra las principales actividades de traspatio que se identifican en la comunidad de la Lima.

Ingeniantes

Respecto a la antigüedad de las actividades de traspatio, se encontró que cuando menos 85% de las familias han realizado esta práctica en cinco o más años.

![](_page_34_Figure_12.jpeg)

*Figura 3. Actividades principales de traspatio. Fuente: Elaboración propia.*

#### **Tecnología implementada en la producción traspatio** Cuando menos 91.7% de las familias de la comunidad de la Lima realiza el cultivo traspatio de forma ocasional y sólo 8.3% la realiza cuando menos una vez al mes.

La actividad traspatio es crucial en la economía familiar con ingresos predominantemente bajos, que ayudan a paliar las necesidades de las familias como parte de un ingreso adicional por la actividad que se realiza (Figura 4). Mientras que la Figura 5 indica que la actividad de traspatio es una fuente constante de ingresos para los hogares en cualquier época del año.

![](_page_34_Figure_16.jpeg)

![](_page_34_Figure_17.jpeg)

![](_page_34_Figure_18.jpeg)

*Figura 5. Temporada de mejor ingreso traspatio. Fuente: Elaboración propia.*

# Ingeniantes Revista Ingeniantes 2023 Año 10 No. 2 Vol. 1

La Figura 6 y 7, ilustran las distintas fuentes y métodos utilizados por las familias de la comunidad de la Lima para obtener semillas y otros insumos necesarios para las actividades traspatio. La información es crucial para la planificación eficiente de los productores. Conocer la diversidad de fuentes de proveeduría, como proveedores locales, compra directa, producción interna y apoyo gubernamental, permite una gestión más efectiva de recursos y decisiones informadas. Además, esta información contribuye a la sostenibilidad, resiliencia ante cambios en el mercado, eficiencia económica y puede guiar políticas públicas para respaldar y fortalecer las actividades traspatio.

![](_page_35_Figure_2.jpeg)

![](_page_35_Figure_3.jpeg)

![](_page_35_Figure_4.jpeg)

![](_page_35_Figure_5.jpeg)

# **Características del huerto o parcela traspatio**

La conexión directa de las actividades traspatio con los hogares; así como la eficiencia en el uso del espacio, y la relevancia de la experiencia local en el manejo de estas actividades. Así como, la información sobre los aspectos técnicos subraya la prevalencia de la experiencia personal, aunque también destaca la presencia de asesoría técnica en un segmento significativo. Estos detalles son fundamentales para comprender la dinámica y la sostenibilidad de las actividades traspatio.

El hecho de que 100% de las actividades traspatio se realizan en cada domicilio destaca la conexión directa de los hogares con estas prácticas, sugiriendo un arraigo y compromiso significativos. La distribución de las áreas de cultivo, predominantemente menores a 200 metros cuadrados, indica el aprovechamiento del espacio, posiblemente dentro del entorno doméstico.

Los aspectos Técnicos de la Actividad Traspatio, en donde 54.2% de estas actividades toman como base la experiencia del productor destaca la importancia del conocimiento práctico y la sabiduría local en la realización de estas actividades. La falta de apoyo tecnológico directo puede indicar la dependencia de métodos tradicionales o la necesidad de explorar oportunidades para integrar tecnologías. La asesoría técnica en 6.3% sugiere una combinación de conocimientos locales y asistencia especializada.

La distribución de cómo se realiza la actividad traspatio es esencial para comprender las prácticas agrícolas y pecuarias. La variabilidad en los métodos, como el uso de recipientes, libre pastoreo y corrales, destaca la diversidad de enfoques y prácticas en estas actividades (Figura 8). Mientras que el conocimiento de cómo se utiliza la extensión del terreno dispuesto para la práctica traspatio proporciona información valiosa sobre la economía del espacio (Figura 9). Comprender la forma en como se aprovechan estos espacios puede ayudar para orientar políticas, identificar oportunidades de mejora y fomentar prácticas sostenibles en las actividades traspatio.

![](_page_35_Figure_11.jpeg)

*Figura 8. Forma de realizar la actividad traspatio. Fuente: Elaboración propia.*

![](_page_35_Figure_13.jpeg)

*Figura 9. Uso del área destinada a la actividad traspatio. Fuente: Elaboración propia.*

La implementación de prácticas agrícolas contra plagas y enfermedades (ya sea individualmente o en conjunto) es fundamental para la productividad y la sostenibilidad de las actividades traspatio. Conocer cómo los hogares traspatio emplean estas prácticas proporciona una visión de las estrategias resilientes y la gestión de riesgos en la agricultura traspatio (Figura 10). Así mismo, se resalta la di-
### Revista Ingeniantes 2023 Año 10 No. 2 Vol. 1

Ingeniantes

versidad en las estrategias utilizadas para mantener la salud del sistema traspatio. La información sobre la implementación o la falta de prácticas agrícolas contra plagas y enfermedades es esencial para comprender la eficacia de las medidas de protección y la posible vulnerabilidad de estas actividades a riesgos fitosanitarios.

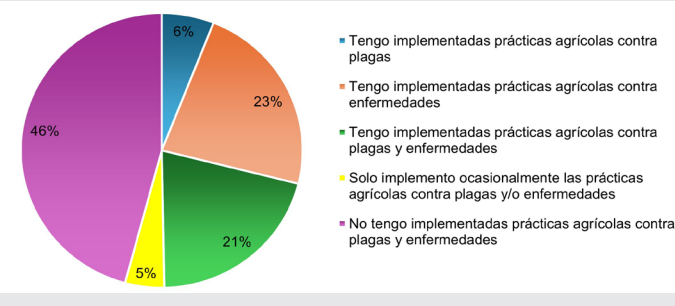

*Figura 10. Sostenimiento del sistema traspatio. Fuente: Elaboración propia*

Especialmente, la Figura 11 aborda las actividades de resiliencia traspatio frente a eventos disruptivos. La información sobre cómo se recuperan o no se recuperan las inversiones y productos tras un daño parcial o total proporciona una comprensión crucial de la capacidad de adaptación de estas actividades a eventos adversos de la comunidad de la Lima en Veracruz-México. Estos datos son esenciales para evaluar la sostenibilidad y la resiliencia de las prácticas agrícolas traspatio, para orientar estrategias de mitigación de riesgos y promover prácticas sostenibles en esta comunidad rural.

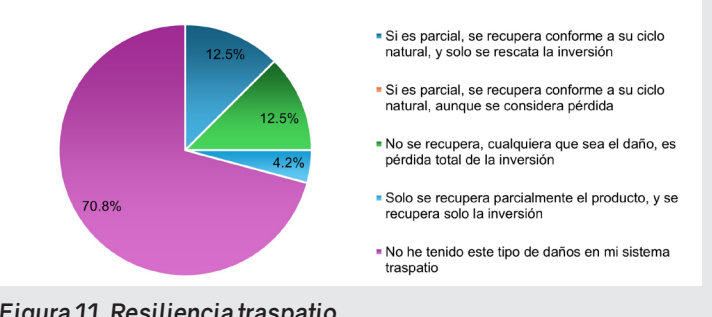

*Figura 11. Resiliencia traspatio. Fuente: Elaboración propia*

La información presentada en la Figura 12 acerca de las competencias del productor para la ejecución de actividades de traspatio es esencial para comprender la base de sostenibilidad de esta práctica agrícola. Los resultados muestran que 87.5% de los casos, el sistema traspatio se mantiene gracias a las competencias transmitidas entre los familiares. Esto resalta la importancia de las habilidades y conocimientos heredados en la ejecución exitosa de estas actividades. Además, el 12.5% que recurre a una combinación de acciones indica una versatilidad de enfoques, lo que puede ser estratégico para afrontar desafíos diversos.

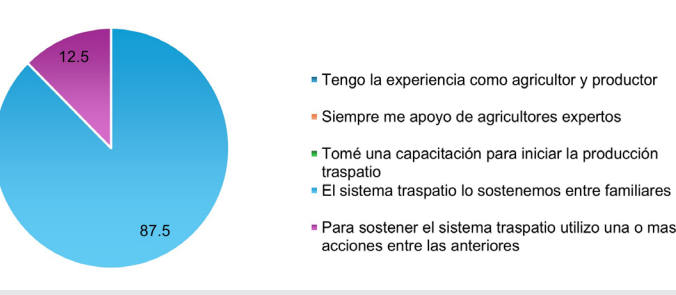

#### *Figura 12. Competencia del productor traspatio. Fuente: Elaboración propia.*

En general, esto refleja la unión de esfuerzos de la familia y de la comunidad basada en habilidades para el sostenimiento de la práctica traspatio; lo que sugiere oportunidades para fortalecer aún más estas competencias en aras de prácticas sostenibles y exitosas.

#### **Comercialización**

La información que se presenta en esta sección resulta fundamental para comprender: la finalidad de la producción traspatio, el modelo de comercialización predominante, la presentación del producto y la distribución, así como la fuente de actualización de precios, relacionados con la comercialización de productos traspatio.

En primer lugar, la Figura 13 destaca que cuando menos 70.8% de los pobladores combinan el autoconsumo con la comercialización, lo que subraya la versatilidad de estas prácticas en la satisfacción de necesidades familiares y la generación de ingresos. Además, 18.8% tiene como objetivo principal el autoconsumo, lo cual indica el papel vital de estas actividades en la seguridad alimentaria de los hogares. La Figura 14 proporciona detalles sobre los modelos de comercialización, donde 85.4% elige la entrega directa al consumidor, lo cual resalta la conexión directa entre productores y consumidores. La diversidad en los modelos, como la entrega a intermediarios y combinaciones de enfoques, destaca la adaptabilidad de los participantes a diferentes estrategias de comercialización.

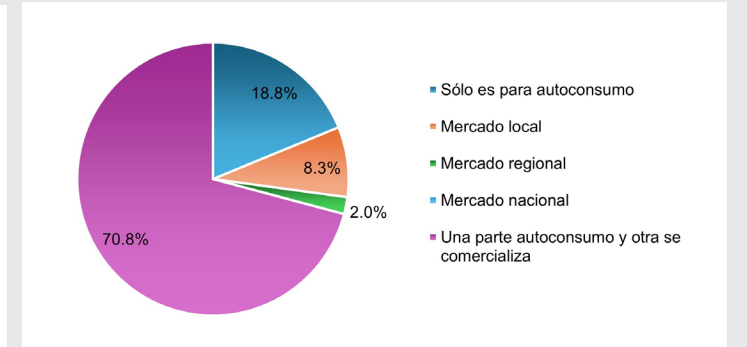

*Figura 13. Finalidad de producción traspatio. Fuente: Elaboración propia.*

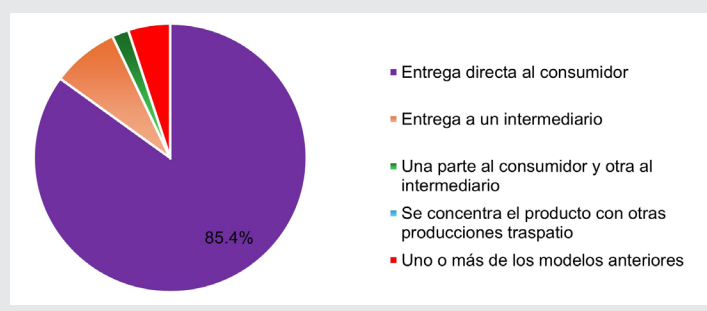

#### *Figura 14. Modelo de comercialización traspatio. Fuente: Elaboración propia.*

La información proporcionada sobre la presentación del producto y su desplazamiento en la Figura 15 y 16, respectivamente, permite entender la dinámica del mercado y las estrategias de distribución de las actividades traspatio. La alta proporción (75%) de entrega a granel sin selección del producto indica un enfoque predominantemente práctico y sin procesos elaborados en la presentación. Además, 64.6% de desplazamiento mediante transporte de otras familias locales sugiere una red de distribución local sólida, destacando la importancia de la colaboración entre familias en la distribución de productos traspatio. Estos datos son esenciales para orientar estrategias comerciales, así como para identificar oportunidades de mejora en la presentación y distribución de productos traspatio.

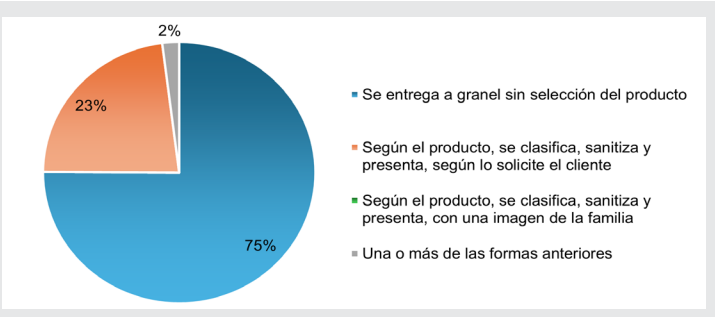

#### *Figura 15. Presentación del producto traspatio. Fuente: Elaboración propia*

Estos datos son esenciales para informar políticas que respalden eficazmente estas prácticas, promuevan la seguridad alimentaria y fortalezcan las conexiones directas entre productores y consumidores.

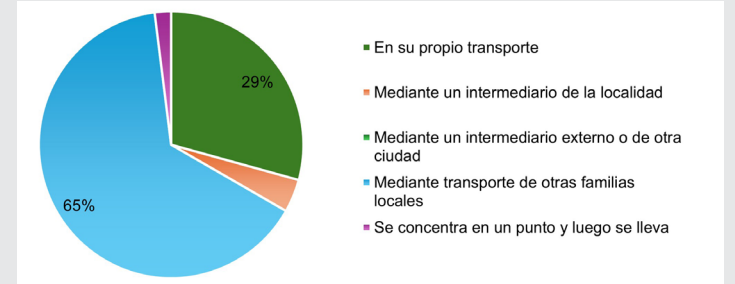

*Figura 16. Distribución del producto traspatio. Fuente: Elaboración propia.*

La comercialización y las fuentes de información de precios para los productores en las actividades traspatio en la región de estudio destaca que más de 50% de las ventas se dirigen a compradores con acuerdo de las cosechas previas, lo cual destaca la importancia de relaciones comerciales consolidadas. Aquí cuando menos 56.3% de los productores agrícolas se informa sobre precios a través de recomendaciones de vecinos y familias locales, lo cual refleja la influencia de la red comunitaria en las decisiones comerciales. Estos datos son esenciales para mejorar estrategias de comercialización y comprender cómo los productores acceden y evalúan la información del mercado.

#### **Preferencia compra-consumo**

La información proporcionada sobre el origen, la preferencia y la decisión de compra de productos de la actividad traspatio es esencial para comprender los hábitos y preferencias de los consumidores locales. El conocimiento de que un porcentaje significativo (66.6%) no sabe la procedencia de los productos traspatio resalta la necesidad de aumentar la conciencia sobre la fuente de estos productos. La preferencia del cliente por productos locales, municipales o de su propia comunidad, sugiere una conexión emocional y de apoyo a la producción local. Además, la frescura de los alimentos se reconoce como un factor de decisión de compra de estos alimentos. Mientras, la Figura 17 revela que cuando menos 62% prefiere comprar en el mercado local, subrayando la relevancia de los mercados locales en la satisfacción de la demanda de productos traspatio. Finalmente, la preferencia por productos sanitizados y seleccionados (70.2%) se destaca la importancia de la presentación y calidad en la percepción del consumidor local.

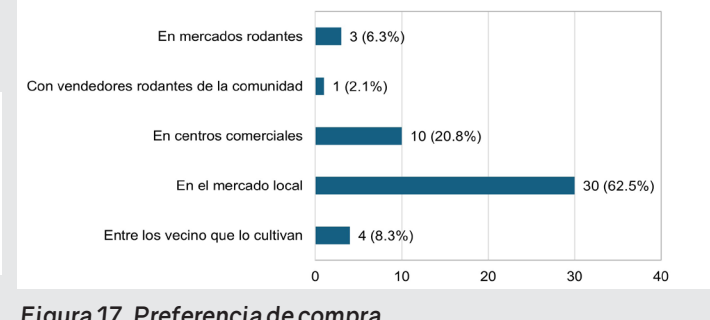

*Figura 17. Preferencia de compra. Fuente: Elaboración propia.*

#### **CONCLUSIONES**

La economía traspatio es una actividad que realiza la mayoría de las familias de la comunidad de La Lima, y representa una fuente de ingresos permanente para casi la mitad de los hogares, debido al autoconsumo posee un impacto directo en la seguridad alimentaria local. Además, crea redes de colaboración local para el acceso a los mercados a partir del

intercambio de conocimientos para el cultivo, condiciones de mercado y transporte.

En este trabajo se han descrito los desafíos y oportunidades que enfrentan los productores de traspatio de la comunidad de la Lima-Veracruz. La mejora en la producción y la adopción de prácticas agrícolas avanzadas se destacan como retos fundamentales, mientras que estrategias como la zonificación territorial y el fortalecimiento financiero de la agricultura familiar surgen como elementos favorables.

En el contexto de las cadenas agroindustriales y en particular para la comunidad de La Lima en Veracruz, la resiliencia se revela como un elemento importante para la sustentabilidad de las cadenas alimentarias. La agricultura traspatio en esta comunidad destaca por su sorprendente capacidad de adaptación a las necesidades familiares, lo cual es fundamental en el panorama de la seguridad alimentaria.

Esta investigación no sólo se centró en los desafíos, sino que también destaca las estrategias resilientes desarrolladas por las familias agrícolas traspatio para garantizar el autoconsumo y generar ingresos a través de la comercialización. Como estrategia de autoconsumo, estas familias demuestran una notable capacidad para gestionar la producción y el intercambio de excedentes.

#### *BIBLIOGRAFÍA*

*[1] FAO. (2018). Transforming food and agriculture to achieve SDGs. Rome: Food and Agriculture Organization. Obtenido el 12 de septiembre de 2023, de: https://www.fao.org/3/I9900EN/i9900en.pdf.*

*[2] IICA. (2015). Proyecto Insignia Competitividad y sustentabilidad de las cadenas agrícolas para la seguridad alimentaria y el desarrollo económico: avances 2015. San José: Instituto Interamericano de Cooperación para la Agricultura (IICA). Obtenido el 21 de septiembre de 2023, de: https://repositorio.iica.int/handle/11324/11566.*

*[3] CEPAL-FAO-IICA. (2015). Short food supply chain as an alternative for promoting family agriculture. Obtenida el 12 de octubre de 2023, de: https://www.cepal.org/en/publications/37745-short-food-supply-chain-alternative-promoting-family-agriculture.*

*[4] F. González Ortiz, A. Pérez Magaña, I. Ocampo Flores, J. A. Paredes Sánchez, and P. de la Rosa Peñaloza. (2013). Contribuciones de la producción en traspatio a los grupos domésticos campesinos Contributions of backyard production to home peasant groups. Estudios Sociales, XXII(44), 147– 170.*

*[5] FAO. (2019). El sistema alimentario en México - Oportunidades para el campo mexicano en la Agenda 2030 de Desarrollo Sostenible. Consultado el 15 de octubre de 2023, de: http://www.fao.org/ documents/card/en/c/cc7285en.*

Ingeniantes

*[6] S. K. Lowder, M. V. Sánchez, and R. Bertini. (2023). Farms, family farms, farmland distribution and farm labour what do we know today?. Rome: Food and Agriculture Organization. Obtenida el 10 de octubre de 2023, de: https://www.fao. org/agrifood-economics/publications/detail/ en/c/1252236/.*

*[7] INIFAP. (2023). E006 Generación de proyectos de investigación 2021. Obtenida el 02 de octubre de 2023, de: https://www.agricultura.gob.mx/sites/default/files/sagarpa/document/2018/10/08 /1451/09102018-e006-generacion-de-proyectos-de-investigacion.pdf.*

*[8] DOF. (2020). Programa Institucional 2020- 2024 de la Financiera Nacional de Desarrollo Agropecuario, Rural, Forestal y Pesquero. Obtenida el 25 de septiembre de 2023, de: https://www.dof. gob.mx/nota\_detalle.php?codigo=5604428&fecha=06/11/2020#gsc.tab=0*

*[9] Torres Díaz Santana, P. (2011). Sustentabilidad de huertos familiares en la comunidad de Tziscao, La Trinitaria, Chiapas. El Colegio de la Frontera Sur. Obtenido el 12 de octubre de 2023, de: https:// ecosur.repositorioinstitucional.mx/jspui/bitstream/1017/1646/1/100000033528\_documento. pdf.*

*[10] Bobadilla-Soto, E. E., Ochoa-Ambriz, F., Perea-Peña, M. (2022). El sistema de producción maíz-ovinos de traspatio en los pueblos Mazahuas del Estado de México. Revista Terra Latinoamericana, 10. Consultada el 08 de octubre de 2023, de: 10.28940/terra.v40i0.945.*

*[11] Balderas-Pérez, J.J., Sandoval-Herazo, L.C., Nani-González, G.E., Sánchez-Galván, F. (2019). Competitividad y sustentabilidad con un enfoque de calidad en el sector productor de muebles de la región de Misantla, Ver.* 

*[12] Hernández-Sampieri, R., Mendoza-Torres, C. (2018). Metodología De La Investigación: Las rutas cuantitativa, cualitativa y mixta. Ciudad de México: McGraw-Hill Interamericana.* 

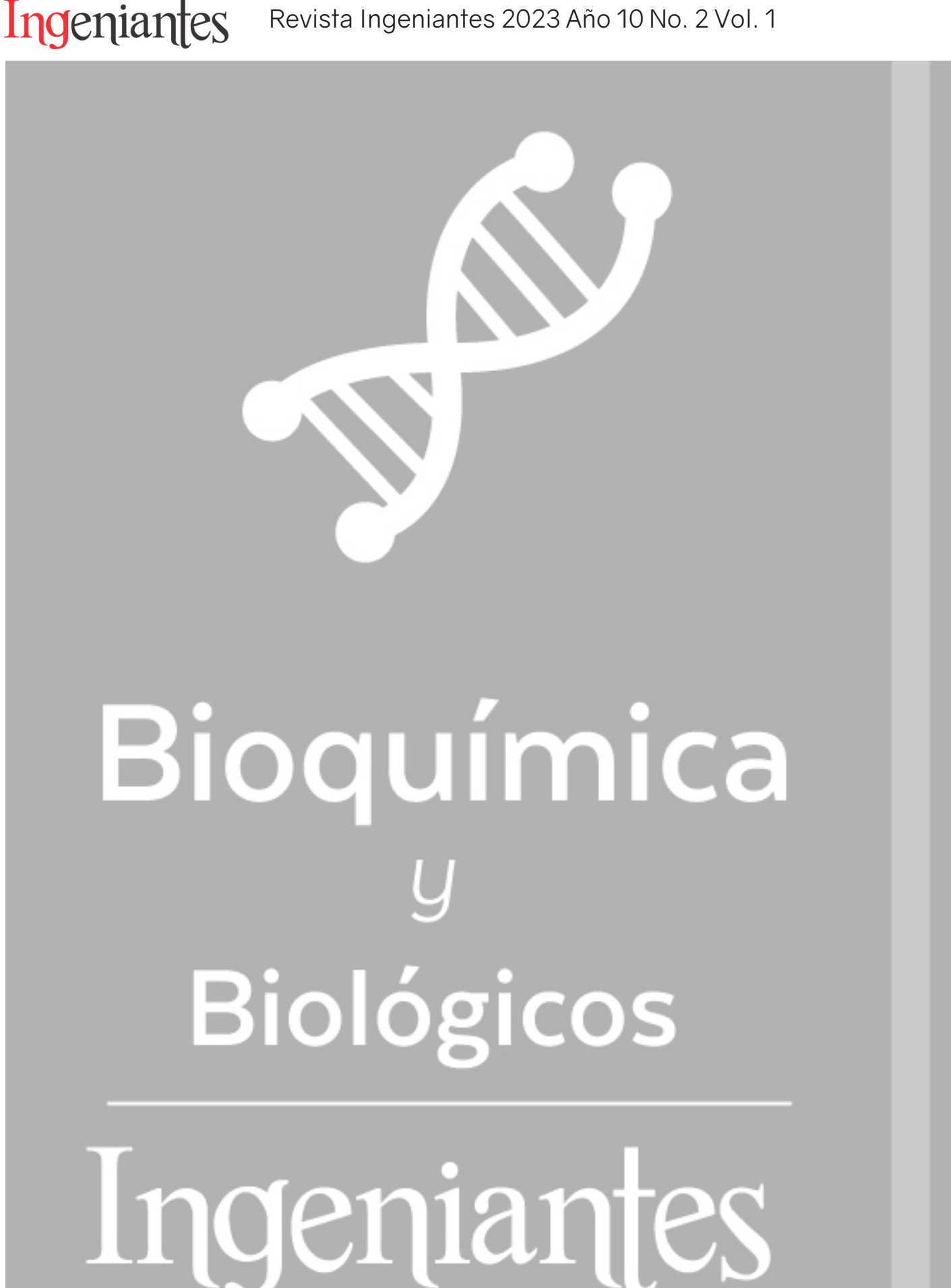

# **Efecto del Metil Jasmonato sobre la calidad postcosecha de pitayas de mayo (***Stenocereus griseus***)**

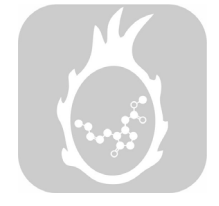

#### **Colaboración**

López-Aranda Erika; Sánchez-Bravo Samara; Pacheco-Contreras Víctor Inocencio; Romero-Cruz Anabel; Escamilla-Ramírez Rosalinda, Instituto Tecnológico Superior de Acatlán de Osorio

**Fecha de recepción:** 17 de julio del 2023 **Fecha de aceptación:** 09 de noviembre del 2023

*RESUMEN: La presente investigación se desarrolló con el propósito de evaluar el efecto del Metil Jasmonato sobre las propiedades fisicoquímicas de frutos de pitaya de mayo (Stenocereus griseus) durante su manejo postcosecha almacenadas a temperaturas de 5 y 12°C por un período de 20 días. Para ello, se empleó un diseño factorial (AxBxC), con tiempo de almacenamiento, concentración (MJ) y temperatura como factores y pérdida de peso, sólidos solubles totales (SST), acidez titulable y pH como variables de respuesta.* 

*Existió diferencia significativa de las propiedades fisicoquímicas de los frutos de pitaya debido al efecto de los factores y sus interacciones.* 

*A menor temperatura de almacenamiento, los frutos tratados con MJ a 10-6 M y almacenados hasta 16 días, presentaron menor pérdida de peso y menor porcentaje de acidez y de SST, además presentaron un valor promedio de pH similar al valor inicial, característica deseable en el experimento con la finalidad de conservar el sabor de la pitaya.* 

*Los resultados obtenidos indican que MJ a una concentración de 10-6 M, presenta actividad potencial para conservar las propiedades fisicoquímicas de la pitaya almacenándolas a 5 °C hasta por 16 días.*

*PALABRAS CLAVE: Pitaya, Metil Jasmonato.*

*ABSTRACT: The present research was developed with the purpose of evaluating the effect of Methyl Jasmonate on the physicochemical properties of pitaya de mayo fruits (Stenocereus griseus) during postharvest handling stored at temperatures of 5 and 12°C for a period of 20 days. For this, a factorial design (AxBxC) was used, with storage time, concentration (MJ) and temperature as factors and weight loss, total soluble solids (TSS), titratable acidity and pH as response variables.*

*There was a significant difference in the physicochemical properties of pitaya fruits due to the effect of the factors and their interactions.* 

*At a lower storage temperature, the fruits treated with MJ at 10- 6 M and stored for up to 16 days, presented less weight loss and a lower percentage of acidity and TSS, and also presented an average pH value similar to the initial value, desirable characteristic in the experiment in order to preserve the flavor of the pitaya.*

*The results obtained indicate that MJ at a concentration of 10-6 M, presents potential activity to preserve the physicochemical properties of pitaya by storing them at 5 °C for up to 16 days.*

*KEYWORDS: Pitaya, Methyl Jasmonate.*

#### **INTRODUCCIÓN**

La pitaya (Stenocereus) es una cactácea que se distribuye en las regiones áridas y semiáridas del continente americano, en México se distribuye principalmente en dos regiones productoras: la Subcuenca de Sayula y la Mixteca Baja (Oaxaca y Puebla). En el estado de Puebla, los municipios que destacan en la producción de este fruto son: Huitziltepec, Tehuitzingo, Caltepec, Tepeyahualco de Cuauhtémoc, Yehualtepec, San Jerónimo Xayacatlán, Xayacatlán de Bravo, Santiago Miahuatlán,

Totoltepec de Guerrero y Zapotitlán, con una superficie cosechada de pitaya de 173 hectáreas, obteniendo una producción anual de 514.2 toneladas por hectárea [1].

Los frutos se consumen en fresco o en distintas preparaciones (mermeladas, gelatinas, jamoncillo, jarabes, bebidas fermentadas, bebidas refrescantes) y representa un ingreso económico al ser comercializada en los mercados regionales. El fruto se caracteriza por ser pulposo y jugoso, de coloración roja, amarilla, blanca y solferina [2, 3]. Es una fruta no climatérica pues no presenta variaciones durante la etapa de maduración ni tampoco síntesis de etileno.

Es cosechada desde el mes de abril hasta mayo y debido a sus características fisicoquímicas, presenta ciertos problemas en el período de postcosecha que se relacionan con actividades de respiración y transpiración que provocan su rápida descomposición, al mantener una elevada actividad del agua, provocando la proliferación de bacterias, además durante la recolección y transporte se provocan cortes en la cáscara y golpes que implican pérdida de peso [4].

Actualmente existen diferentes tratamientos de postcosecha para poder incrementar la vida útil de los productos hortofrutícolas, tales como: atmosferas controladas, recubrimientos comestibles, calentamientos intermitentes, sustancias químicas como el ácido salicílico (SA) y los Acidos jasmónicos (JA).

El ácido jasmónico y su derivado, metil jasmonato (MJ), denominados colectivamente jasmonatos, son hormonas que se encuentran en diferentes partes de las plantas, pero en mayor concentración en flores y frutos. El metil jasmonato es un compuesto a base de ciclopentanona y producto final de la oxidación enzimática del ácido linolénico por la lipoxigenasa (LOX) [5]. Los jasmonatos, regulan una amplia variedad de procesos fisiológicos en plantas, incluidos el crecimiento, fotosíntesis, desarrollo reproductivo, actúan como moléculas de señalización en las respuestas celulares en los mecanismos de defensa al estrés abiótico y biótico como el ataque de patógenos/insectos, la sequía, daños mecánicos y daños por frío [6, 7] en frutos durante la postcosecha.

En los últimos años, se ha reportado que los jasmonatos aplicados como pretratamientos a las plantas antes de la cosecha tienen efectos variados, dependiendo el cultivo, dosis y estado fenológico [4, 9]. Los tratamientos con MJ mejoran la apariencia del color debido a que promueven el aumento de las antocianinas que reducen el pardeamiento de la piel [4] y mejora el contenido de betacianina que mejora la apariencia del color [10]. En almacenamiento a bajas temperaturas, los frutos tratados con MJ disminuyeron la pérdida de peso, esto se asocia con el efecto que tiene esta fitohormona en reducir la transpiración durante el período

de almacenamiento [11]. Los frutos sometidos a la acción de MJ han presentado aumento en su firmeza, que se relaciona con la activación de enzimas relacionadas con la integridad de la pared celular [12], tales como fenilalanina amoniaco-liasa y quitina sintasa, además, el MJ promueve la remodelación de fosfolípidos, que mejoran la pared celular y la disminución de la fuga de electrolitos [13]; activa la pectina metilesterasa y celulosa [14], enzimas relacionada con la integración de la pared celular. Los tratamientos postcosecha se frutos con MJ permiten mejorar y aumentar la capacidad antióxidante del fruto, mediante actividades mejoradas de superóxido dismutasa, polifenol oxidasa, catalasa, ascorbato peroxidasa y cinamil-alcohol de hidrogenasa [15]; en varios casos, esta actividad antioxidante mejorada fue acompañada por el aumento de compuestos antioxidantes, como el ácido ascórbico, glutatión, compuestos fenólicos y flavonoides [12].

Se ha reportado que el tratamiento con MJ afecta muchas variables de calidad como los sólidos solubles totales (SST), la acidez titulable y el pH [16]. El efecto del MJ sobre el contenido soluble no siempre fue proporcional a la concentración de uso, tal como ocurrió a los 12 días de aplicado el tratamiento con MJ, se registró un aumento del contenido fenólico en el magostan empleando una concentración de 200 µmol/L que al emplear 500 µmol/L [10].

La maduración del fruto está modulada principalmente por la biosíntesis del etileno, que potencia el proceso normal de senescencia en frutos climatéricos, al aumentar la tasa de respiración y la solubilización de polisacáridos, entre otros [9]. La síntesis de etileno se puede reducir almacenando frutas climatéricas a 5 °C o menos [17]. La senescencia de los frutos depende de la concentración de agentes antioxidantes y etileno [4, 16], el MJ retrasa este proceso principalmente debido a su capacidad de inducir la actividad antioxidante de los frutos [4, 18].

Además del efecto sobre la maduración de la fruta y los parámetros de calidad en la cosecha y durante su almacenamiento [19], se ha comprobado que los tratamientos con MJ extienden la conservación de la fruta al reducir una amplia variedad de lesiones inducidas por el estrés durante los períodos de postcosecha como lesiones por frío, daños mecánicos, así como a mejorar la resistencia innata a las enfermedades de la fruta [16] e infecciones por algunos patógenos, entre otros [4]. Se plantea que el Metil Jasmonato en frutos de pitaya de mayo almacenados a dos temperaturas de refrigeración, reduce daños por frío y prolongan la vida de anaquel sin alterar las propiedades fisicoquímicas, tal como se ha evidenciado en el efecto benéficos que ha tenido en el manejo postcosecha de mango [20], papaya [8], guayaba [21, 22], uvas [4], entre otros. Considerando lo anterior, este proyecto se desarrolló con el propósito de evaluar el efecto de emulsiones de Metil Jasmonato sobre las propiedades fisicoquímicas (pH, sólidos solubles totales, pérdida de peso y acidez titulable) durante el manejo postcosecha a 5 y 12°C de frutos de pitaya de mayo (*Stenocereus griseus*), como una alternativa de método químicos y físicos que productores de la mixteca pueden emplear para prolongar su tiempo de vida útil, permitiendo su transporte sin afectar sus características físicas.

#### **MATERIALES Y MÉTODOS**

El presente trabajo se realizó las instalaciones del Instituto Tecnológico Superior de Acatlán de Osorio.

#### **Obtención de frutos de pitaya de mayo (Stenocereus griseus)**

Los frutos de pitaya de mayo fueron adquiridos a finales de abril y durante el mes de mayo en huertos de traspatio de Acatlán de Osorio. Los frutos empleados fueron seleccionados con un grado de madurez óptima, aquellos que presentaban color de cáscara y firmeza característicos, que los productores emplean como indicador para iniciar la cosecha y realizar la venta en fresco en los mercados locales.

#### **Preparación de soluciones de Metil Jasmonato (MJ)**

El Metil Jasmonato (Methyl 3-oxo-2-(2-pentenyl) cyclopentaneacetate) empleado fue adquirido de Sigma-Aldrich Chemical Co (USA), con 95% de pureza, presentación de 5 mL, peso molecular de 224.30 g/mol y una densidad de 1.03 g/mL.

En los cálculos matemáticos para determinar la cantidad de MJ para preparar 4 L de solución, se emplearon las propiedades físicas de la fitohormona y la concentración requerida, así es como 87.1, 8.71 y 0.871 μL de MJ fueron necesarios para preparar las soluciones al 10-6 M , 10-5 M, 10-4 M; el volumen de MJ medido con micropipeta fue disuelto en 50 mL de agua destilada hasta su total homogenización, posteriormente esta mezcla se incorporó al volumen restante de agua hasta total mezclado. Este procedimiento se realizó para preparar las tres emulsiones

#### **Acondicionamiento de las muestras**

A los frutos de Pitaya de Mayo (Stenocereus griseus), se le retiraron las espinas y fueron lavadas con agua potable para eliminar rastros de tierra o insectos, desinfectadas con hipoclorito de sodio (100 ppm) y secados con toallas de papel absorbente. Los frutos fueron pesados empleando una balanza electrónica OHAUS AS200 y registrados para su posterior tratamiento.

En total se emplearon 96 frutos, los cuales, para cada tratamiento, se dividieron en ocho lotes formados por 12 pitayas (Stenocereus griseus). Cuatro sublotes se almacenaron en un enfriador (IMBERA VR35 C BMAD) a 5°C y los restantes, se colocaron en un refrigerador doméstico (WHIRLPOOL WT1636N) a 12°C, durante un período de 20 días.

#### **Análisis fisicoquímicos**

En cada tratamiento, a los 0, 4, 8, 12, 16 y 20 días, se tomó una pitaya (*Stenocereus griseus)* se determinaron parámetros fisicoquímicos como pérdida de peso, acidez titulable, pH, sólidos solubles totales, esto se hizo por duplicado.

Ingeniantes

#### **Pérdida de peso**

En una balanza electrónica marca (VE-500) equilibrada, se pesaron cada uno de frutos de pitaya (Stenocereus griseus). Los valores fueron registrados en una base de datos del programa Excel© y por diferencia de pesos se estimó la pérdida de peso del fruto.

#### **Acidez titulable (At)**

Se empleó el método 942.15 de la AOAC [23, 4, 20], para determinar la acidez titulable como porcentaje de ácido cítrico por gramo de jugo de pulpa del fruto, se realizó la valoración con NaOH a 0.1N, hasta pH 8.1 y usando 2-3 gotas de fenolftaleína, como indicador.

#### **pH**

Se utilizó el método 981.12 de la AOAC [1], empleando un potenciómetro portátil marca PC 18, previamente calibrado con solución amortiguadora de pH 7, la medición se realizó por triplicado [20].

#### **Sólidos Solubles Totales (SST)**

Se empleó un refractómetro ABBE digital a 20°C, el resultado se reportó como el por ciento (%) de sólidos solubles [24, 20].

#### **Análisis de datos**

Para estimar el efecto de la temperatura, tiempo de almacenamiento y concentración de MJ, así como la interacción de estos factores sobre las variables de respuesta (pérdida de peso, SST, acidez titulable y pH), se empleó un diseño factorial con tres factores (AxBxC). El factor concentración con cuatro niveles de concentración (MJ, 10-4 M, 10-5 M, 10-6 de MJ), seis niveles de tiempo de almacenamiento (0, 4, 8, 12, 16, 20 días) y dos niveles de temperatura (5°C y 12°C) con un total de 48 unidades experimentales.

Los resultados se analizaron mediante análisis de varianza (ANOVA), utilizando el procedimiento de modelos lineales generales (GLM). Para cada uno de los efectos se realizó la comparación de medias usando la prueba de comparación de Tukey. Todos los análisis se realizaron en el paquete estadístico Minitab (Versión 17), considerando un valor de Alpha ≤ 0.05 como efecto significativo.

#### **RESULTADOS**

#### **Evaluación de propiedades físicas de frutos tratados con MJ almacenados a dos temperaturas de refrigeración.**

El daño por frío (DF) es un proceso fisiológico que se evidencia a partir de un conjunto de síntomas provo-

cados por estrés por el almacenamiento a bajas temperaturas que afectan la calidad de los frutos. Frutos de pitaya (Stenocereus griceus) expuestos a soluciones de Metil Jasmonato sometidos a temperaturas de refrigeración presentaron lesiones superficiales por DF, principalmente manchas, hundimientos y pérdida de firmeza, estos cambios físicos son similares en la evaluación de los índices de madurez de pitahaya amarilla (Selenicereus megalanthus Haw.) durante el manejo postcosecha a dos temperaturas de almacenamiento, 8 y 19 °C, por 25 días [25].

#### **Evaluación física de frutos tratados con MJ refrigerados a 5°C**

En los frutos tratados con MJ y almacenados a 5°C, se observó que aquellos que fueron tratados a una concentración de 10-6 M, para el día 16, presentaron menor número de manchas y pérdida de forma, con respecto a frutos tratados a una concentración 10-4 M (Figura 1). Los resultados obtenidos en este estudio coinciden con el efecto del Metil Jasmonato sobre las respuestas fisiológicas y bioquímicas de guayaba (Psidium guajava L) almacenadas a bajas temperaturas; los frutos sometidos a emulsiones de mayor concentración (10-5 M) presentaron daños moderados por frío aceptables para ser comercializados con respecto a los que fueron tratados con MJ a 10-4 M, a una temperatura de 5°C en un período de almacenamiento de 15 días [32].

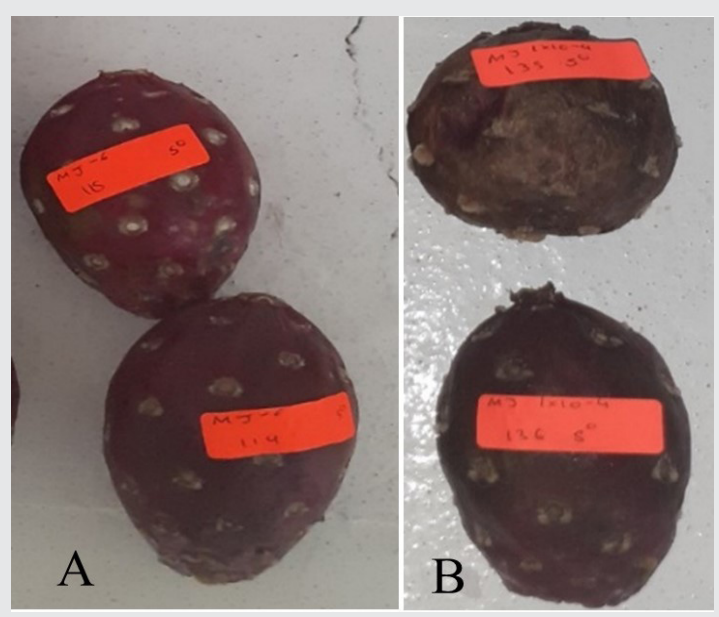

*Figura 1. Evaluación física de frutos tratados con MJ a los 16 días de almacenamiento: A) MJ a 10-6M; B) MJ a 10-4M. Fuente: Elaboración propia*

#### **Evaluación física de frutos tratados con MJ refrigerados a 12°C**

En los frutos tratados con MJ y almacenados a 12°C, se observó que aquellos que fueron sometidos a una concentración de 10-4 M , para el día 12, presentaron menor cantidad de manchas de pigmentación marrón a negra y una textura más firme, a diferencia de aquellos tratados con una solución de 10-6 M, los cuales presentaron manchas de coloración amarilla hasta negra y hundimientos (Figura 2). Resultados similares fueron encontrados en la evaluación de los daños por frío y calidad de frutos de pomelo (Rio red) sujetos a temperaturas de acondicionamiento, encerado y Metil Jasmonato a 10<sup>-3</sup> M [10].

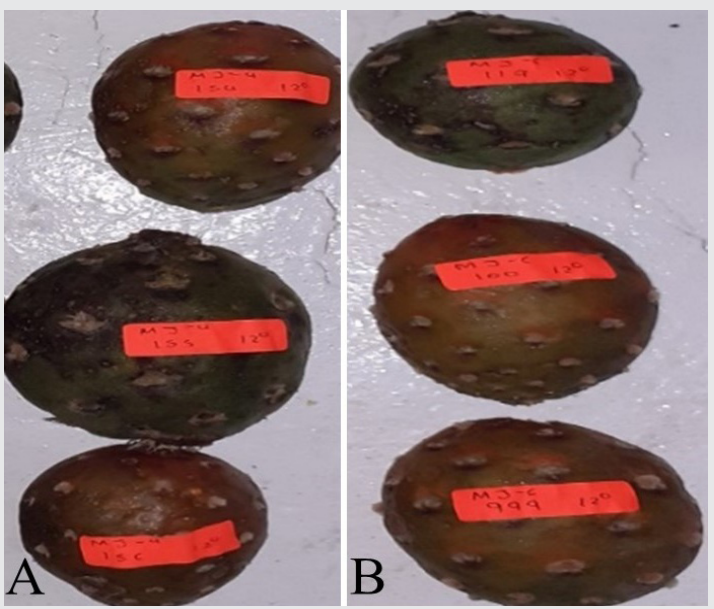

*Figura 2. Evaluación física de frutos tratados con MJ a los 12 días de almacenamiento MJ: A) MJ a 10-4M; B) MJ a 10-6M. Fuente: Elaboración propia*

#### **Análisis fisicoquímicos en frutos tratados con MJ**

Diferencias significativas fueron encontradas en los valores promedio de pérdida de peso, acidez titulable expresada como porcentaje de ácido cítrico, SST y pH debido a la concentración de MJ, tiempo y temperatura de almacenamiento y a la interacción de éstos  $(p=0.000)$ .

#### **Pérdida de peso**

En la gráfica de superficie de la pérdida de peso debida a las interacciones del tiempo de almacenamiento y concentración de MJ, a dos temperaturas de almacenamiento (Figura 3), se puede observar que los frutos de pitaya de mayo (Stenocereus griseus) perdieron peso conforme transcurrían los días de almacenamiento, este comportamiento coincide con lo reportado por Barriga [27] en la evaluación de la pérdida de peso en frutos de guayaba tratadas con diferentes concentraciones de Metil Jasmonato y cloruro de calcio, quien observó pérdida de peso conforme aumenta el tiempo de almacenamiento; efecto similar fue observado en frutos de granada debido a MJ [28]. Los frutos sin tratamiento de MJ presentaron menor pérdida de peso en comparación con los frutos tratados con soluciones de esta fitohormona, así los frutos sometidos a concentraciones de 10-5 M y 10-6 M registraron menor pérdida de peso, este comportamiento es similar a lo reportado por Palomós [28] en frutos de granada impregnados con soluciones de 10-3 M y 10-2 M de MJ, a dos temperaturas. Aquellos frutos almacenados a 5°C presentaron menor pérdida de peso en comparación a los frutos mantenidos a 12°C; este resultado coincide con lo publicado por Zapata et al. [29] al evaluar la pérdida de peso en calabacín tratado con MJ y ácido salicílico, refrigerados a 4°C y 12°C, quienes reportaron que aquellos que fueron refrigerados a menor temperatura presentaron menor pérdida de peso.

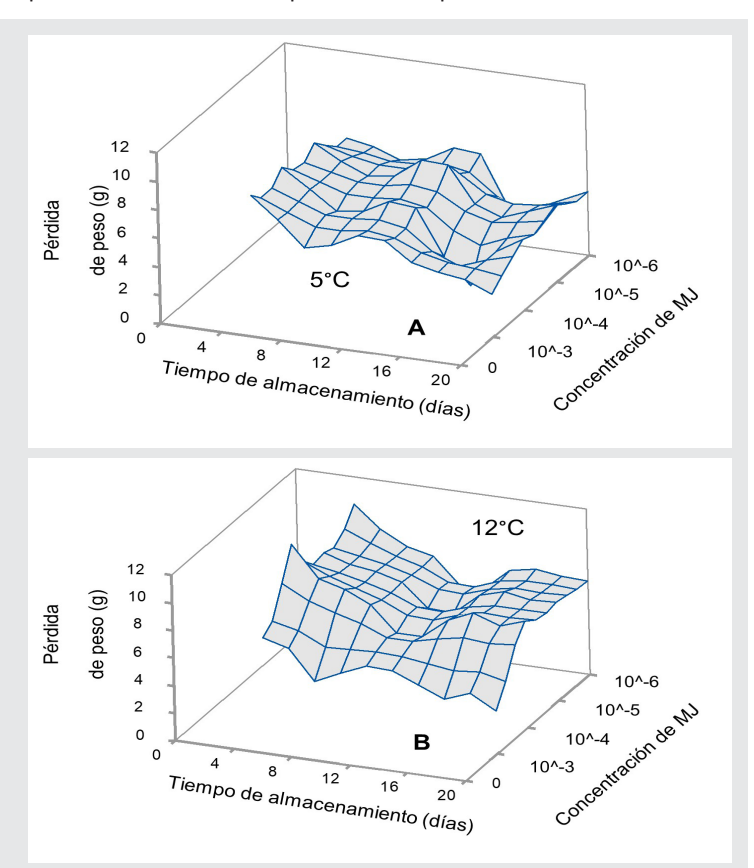

#### *Figura 3. Superficie de respuesta para el efecto del tiempo de almacenamiento y concentración de MJ sobre la pérdida de peso: A) 5°C y B)12°C*

*Fuente: Elaboración propia*

Frutos que fueron almacenados durante 16 días a una temperatura de 5°C presentaron una menor pérdida de peso (2.41 g) y una apariencia general aceptable, así como aquellos frutos que fueron tratados con MJ a 10-6 M y almacenados a esta temperatura, (4.97 g); los frutos almacenados a 12°C, presentaron menor pérdida de peso, 4.92 g a los 12 días de almacenamiento y 7.097 g empleando 10-5 M de MJ; estos resultados indican que la temperatura de refrigeración y concentración de MJ influyen en la pérdida de peso del fruto, este comportamiento coincide con lo reportado en mango "Kent" tratados con 10<sup>-4</sup> M y 10<sup>-5</sup> M y almacenados a 5, 12 y 21°C [20]

#### **Acidez titulable (At)**

Los frutos de pitaya de mayo almacenados hasta por 16 días tuvieron un ligero incremento de acidez, tal como

se aprecia en las gráficas de superficie de esta variable debido al efecto del tiempo de almacenamiento y concentración de MJ a 5°C (Figura 4a) y 12°C (Figura 4b), al día 12 de almacenamiento se observa un incremento mayor en la acidez, esta variación puede ser atribuida al grado de maduración de los frutos al inicio del experimento.

Ingeniantes

Los frutos de pitaya de mayo sin tratamiento de MJ presentaron mayor acidez titulable (14.98%), mientras que los frutos que fueron tratados con una concentración de 10-6 M de MJ presentaron menor porcentaje de acidez (9.17%) en comparación con el 11.36 % de ácido cítrico reportado en frutos impregnados con solución 10-4 M de MJ. Además, se encontró que frutos mantenidos a una temperatura de 5°C presentaron menor porcentaje de acidez (Figura 4a), los resultados encontrados en esta investigación sobre la At en frutos de pitaya de mayo con respecto a las temperaturas de almacenamiento permiten establecer que, a temperaturas superiores a 4°C [22], aumenta la acidez, este comportamiento es similar a lo publicado por González-Aguilar et al. [21] al evaluar el efecto del MJ 10-4 M y 10-5 M sobre las respuestas fisiológicas de guayaba, almacenadas a temperaturas de 5°C y 25°C, obteniendo menores valores de acidez titulable con la menor temperatura. El aumento en el porcentaje de At es debido a la degradación de las sustancias pécticas y hemicelulosas que provoca que se debiliten las paredes celulares y las fuerzas cohesivas que mantienen unidas las células [30]. Por otro lado, los ácidos libres en los frutos aumentan al comenzar el crecimiento, a medida que incrementa la temperatura de almacenamiento, aumenta el contenido de ácido cítrico en el fruto, debido al consumo de los ácidos orgánicos en el proceso de respiración de la fruta, lo cual aumenta con la temperatura.

Frutos tratados a una concentración de MJ 10-6 M y refrigerados a una temperatura de 5°C con un período de almacenamiento de 16 días presentaron menor porcentaje de acidez (10.25%), mientras que los frutos tratados con 10-4 M de MJ y almacenadas 12°C, al día 8 presentaron menor valor de At (9.81%); este comportamiento es similar a lo reportado en la evaluación del efecto del MJ (8, 16 y 24 µl/L de MJ) sobre la capacidad antioxidante, calidad interna y vida postcosecha de la frambuesa almacenadas a temperatura de refrigeración, los frutos refrigerados a una temperatura de 4°C por siete días presentaron menor porcentaje de acidez (0.9%), no así para la concentración de MJ ya que no se encontró efecto significativo sobre el porcentaje de acidez y pH  $[24]$ .

#### **Sólidos solubles totales (SST)**

Aunque mayor contenido de sólidos solubles totales fue registrado a los 20 días de almacenamiento (Figura 5), su apariencia general no era aceptable para su consumo y comercialización en cambio a los 12 días

de almacenamiento los frutos conservaban su apariencia general y concentración de SST, efecto similar fue observado en frutos tratados con MJ a 10-6 M y refrigerados a 5°C. La variación progresiva de SST no visto en frutos de pitaya puede ser atribuido a que estos frutos pertenecen a las frutas no climatéricas, que se caracterizan por presentar cambios mínimos debido a la relación inversamente proporcional entre la acidez y los sólidos solubles totales, es decir, a medida que madura la fruta, la acidez y los contenidos de almidón disminuyen y los sólidos solubles se incrementan [31].

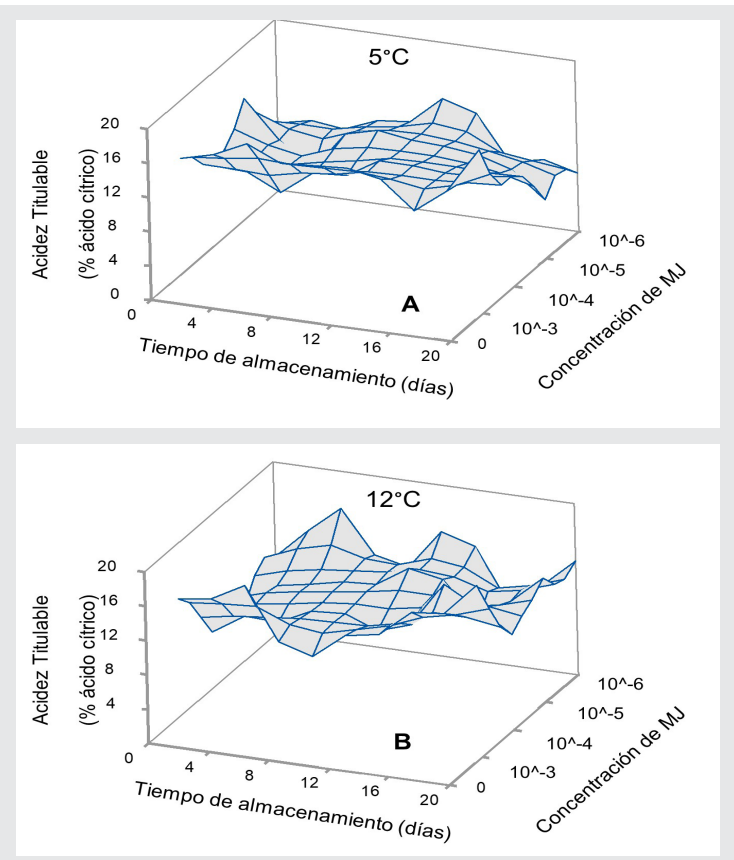

*Figura 4. Superficie de respuesta para el efecto del tiempo de almacenamiento y concentración de MJ sobre la acidez titulable: A) 5°C y B)12°C Fuente: Elaboración propia.*

Mayor contenido de sólidos solubles totales fueron registrado a los 20 días de almacenamiento, su apariencia general no era aceptable para consumo y comercialización, en cambio a los 12 días de almacenamiento los frutos conservaban su apariencia general y concentración de SST, en promedio de 9.37° Brix (Figura 5). A los 12 días de almacenamiento, los frutos de pitaya de mayo con 0 MJ, 10-4 M, 10-5 M y 10-6 M de MJ, presentaron ligero aumento cercado al 11% con respecto al valor inicial. La variación progresiva de SST no visto en frutos de pitaya puede ser atribuido a que estos frutos pertenecen a las frutas no climatéricas, que se caracterizan por presentar cambios mínimos debido a la relación inversamente proporcional entre la acidez y los sólidos solubles totales, es decir, a medida que madura la fruta, la acidez y los contenidos de almidón disminuyen y

los sólidos solubles se incrementan [32]. Los frutos tratados con MJ a concentración de 1x10<sup>-6</sup> M refrigera dos a 5°C por 12 días presentaron una concentración promedio de SST de 9.4°Brix, mientras que, a 12°C, se alcanzaron 9.33°Brix, empleando la misma concentración de MJ.

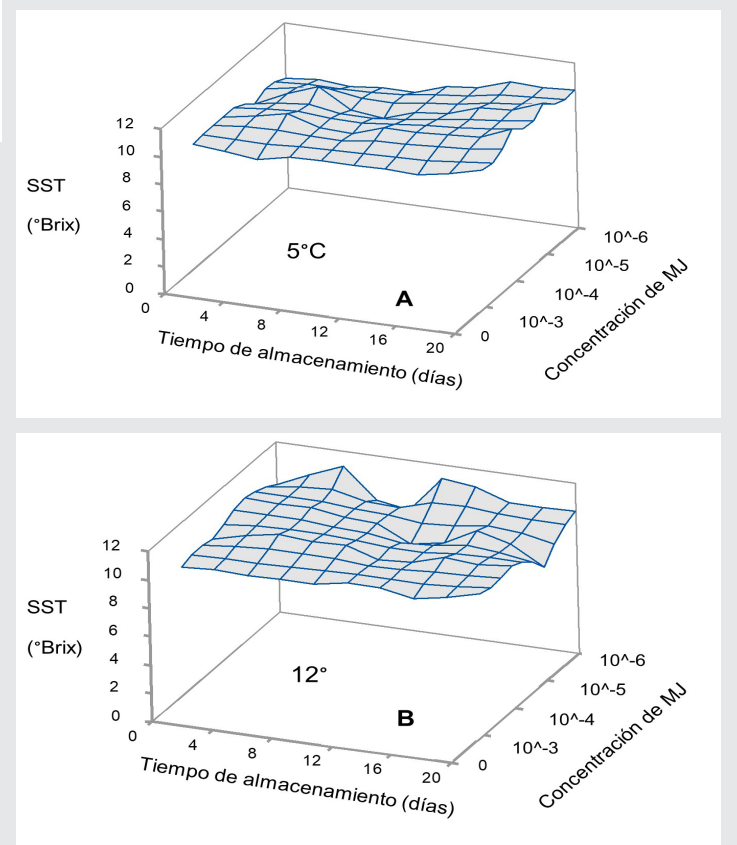

*Figura 5. Superficie de respuesta para el efecto del tiempo de almacenamiento y concentración de MJ sobre la SST A) 5°C y B)12°C.*

*Fuente: Elaboración propia.*

#### **pH**

Valores de pH mostraron la misma tendencia que la de acidez, el tratamiento con mayor acidez tiene valores de pH más bajos, en este estudio (Figura 6). La variación del pH que se observó durante los días de almacenamiento puede ser atribuida al grado de maduración inicial del fruto, sin embargo, al día 16 de almacenamiento se registró un valor de pH inferior (5.05) al pH inicial (5.59), pero con apariencia general aceptable para su consumo; con respecto a la concentración de MJ, los frutos que no fueron sometidos a los tratamientos de MJ y los que sí, presentaron en promedio un pH, ligeramente menor al pH inicial, los frutos que fueron tratados a una concentración de 10-6 M presentaron un pH similar al inicial, almacenados a las temperaturas de estudio.

Frutos que fueron almacenados a una temperatura de 5°C (Figura 6a) y 12°C (Figura 6b) almacenados durante 16 días, presentaron en promedio 5.43 y 5.37 de pH,

ligeramente similar al pH inicial del fruto. Los resultados obtenidos en el presente son acordes a lo reportado por Ghasemnezhad y Javaherdashti [24] quienes evaluaron el efecto del Metil Jasmonato (8, 16 y 24 M ) en frambuesa a una temperatura de refrigeración de 4°C, indicaron diferencia significativa durante los días de almacenamiento de esta variable, pero no para la concentración de MJ utilizada, es decir que el pH al final de experimento es similar al pH inicial.

El efecto no significativo del MJ sobre el pH fue reportado también por González-Aguilar et al. [21] al evaluar el efecto del Metil Jasmonato (10-4 M y 10-5 M) en frutos de guayaba refrigeradas a 5°C; este efecto del MJ sobre el pH es favorable porque no altera significativamente el pH del fruto y por ende el sabor de la pitaya, característica que se deseaba conservar.

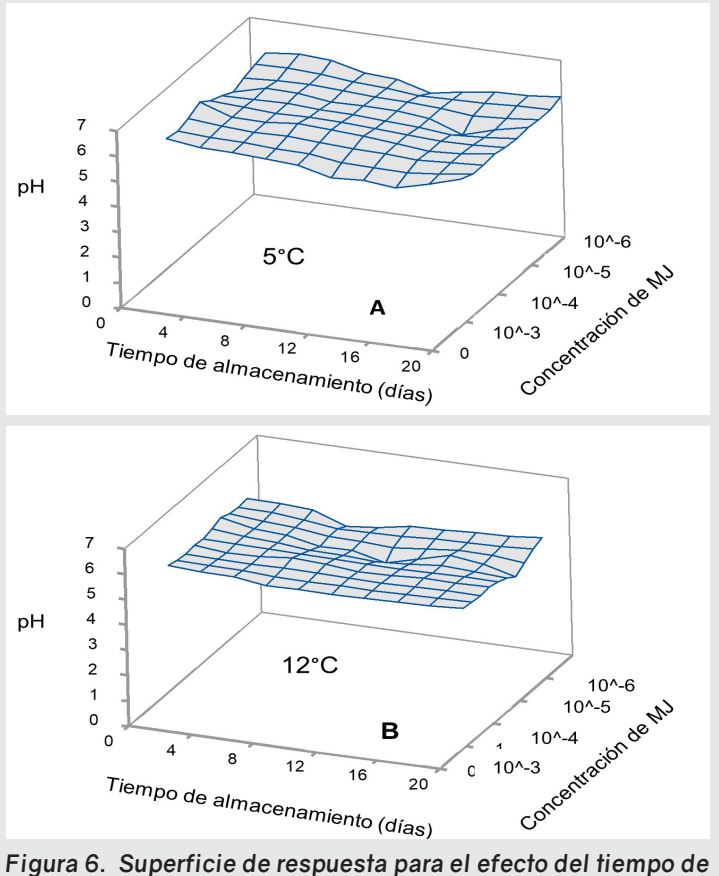

*almacenamiento y concentración de MJ sobre el pH A)5 °C y B) 12 °C*

*Fuente: Elaboración propia.*

#### **CONCLUSIONES**

Los resultados obtenidos indican que emplear Metil Jasmonato en una concentración 10<sup>-6</sup> M en frutos de pitaya de mayo (Stenocereus griseus) y en combinación con temperatura de refrigeración de 5°C, permiten un óptimo manejo post cosecha durante 16 días, y esto da como resultado menor pérdida de peso, ligera disminución del porcentaje de acidez, SST y pH, que son necesario para permitir conservar una apariencia aceptable para consumo y comercialización.

#### **AGRADECIMIENTOS**

Los autores agradecen al Tecnológico Nacional de México (TeCNM) y TecNM: Instituto Tecnológico Superior de Acatlán de Osorio, por el financiamiento concedido para el desarrollo de esta investigación y a la Jefatura de la Carrera de Ingeniería en Industrias Alimentarias.

Ingeniantes

#### *BIBLIOGRAFÍA*

*[1] SAGARPA. (13 de junio de 2016). Gabierno de México. Obtenido de https://www.gob.mx/agricultura%7Cpuebla/articulos/sagarpa-impulsa-produccion-de-pitaya-y-pitahaya-en-puebla.*

*[2] Bravo, HH. Y H. Sánchez M. (1991). Las cactáceas de Mexico. 3. Ed. Vol. 1 Y 3. UNAM, México. Pp. 643.* 

*[3] Bravo-Hollis, H. (1978). Las Cactáceas de México. 2^a. Ed. Instituto de Biología. UNAM. México. Pp. 62-83.*

*[4] García-Pastor, M. E., Serrano, M., Guillén, F., Castillo, S., Martínez-Romero, D., Valero, D., & Zapata, P. J. (2019). Methyl jasmonate effects on table grape ripening, vine yield, berry quality and bioactive compounds depend on applied concentration. Scientia Horticulturae, 247, 380–389.* 

*[5] Creelman R. A., Mullet, J.E. (1997). Biosynthesis and action of jasmonates in plants. Annu Rev Plant Physiol Plant Mol Biol. Jun; 48:355-381.*

*[6] Dar, T. A., Uddin, M., Khan, M. M. A., Hakeem, K. R., & Jaleel, H. (2015). Jasmonates counter plant stress: a review. Environmental and experimental Botany, 115, 49-57.*

*[7] Qin, G. H., Wei, S. W., Tao, S. T., Zhang, H. P., Huang, W. J., Yao, G. F., Sha, S.F. & Zhang, S. L. (2017). Effects of postharvest methyl jasmonate treatment on aromatic volatile biosynthesis by 'Nanguoli'fruit at different harvest maturity stages. New Zealand Journal of Crop and Horticultural Science, 45(3), 191-201.*

*[8] González-Aguilar, G.; Buta, J.; Wang, C. (2003) Methyl jasmonate and modified atmosphere packaging (MAP) reduce decay and maintain postharvest quality of papaya "Sunrise". Postharvest Biol. Technol. 2003, 28, 361–370.*

*[9] Reyes-Díaz, M., Lobos, T., Cardemil, L., Nunes-Nesi, A., Retamales, J., Jaakola, L., ... & Ribera-Fonseca, A. (2016). Methyl jasmonate: an alternative for improving the quality and health properties of fresh fruits. Molecules, 21(6), 567, 2-18.*

*http://bibliotecavirtual.dgb.umich.mx:8083/ xmlui/handle/DGB\_UMICH/1978.* 

*[10] Mustafa, M. A., Ali, A., Seymour, G., & Tucker, G. (2018). Treatment of dragonfruit (Hylocereus polyrhizus) with salicylic acid and methyl jasmonate improves postharvest physico-chemical properties and antioxidant activity during cold storage. Scientia Horticulturae, 231, 89-96.*

*[11] González-Aguilar, G. A., Tiznado-Hernandez, M., & Wang, C. Y. (2006). Physiological and biochemical responses of horticultural products to methyl jasmonate. Stewart postharvest review, 2(1), 1-9.*

*[12] Wang, K., Jin, P. Shifeng Cao, S., Shang H., Yang, Z. & Zheng, Y.(2009). Methyl Jasmonate Reduces Decay and Enhances Antioxidant Capacity in Chinese Bayberries.Journal of Agricultural and Food Chemistry 57 (13), 5809-5815.*

*[13] Chen, M., Guo, H., Chen, S., Li,T., Li M., Rashid, A., Changjie Xu, C. & Wang K. (2019). Methyl Jasmonate Promotes Phospholipid Remodeling and Jasmonic Acid Signaling To Alleviate Chilling Injury in Peach Fruit. Journal of Agricultural and Food Chemistry 67 (35), 9958-9966.*

*[14] Baswal, A. K., Dhaliwal, H. S., Singh, Z., Mahajan, B. V. C., & Gill, K. S. (2020). Postharvest application of methyl jasmonate, 1-methylcyclopropene and salicylic acid extends the cold storage life and maintain the quality of 'Kinnow'mandarin (Citrus nobilis L. X C. deliciosa L.) fruit. Postharvest Biology and Technology, 161, 111064.*

*[15] Asghari, M., & Hasanlooe, A. R. (2016). Methyl jasmonate effectively enhanced some defense enzymes activity and Total Antioxidant content in harvested "Sabrosa" strawberry fruit. Food science & nutrition, 4(3), 377-383.*

*[16] Wang, S. Y., Shi, X. C., Liu, F. Q., & Laborda, P. (2021). Effects of exogenous methyl jasmonate on quality and preservation of postharvest fruits: A review. Food Chemistry, 353, 129482. 1-12. [17] Jin, C.H.; Suo, B.; Kan, J.; Wang, H.M.; Wang, Z.J. Changes in cell wall polysaccharide of harvested peach. fruit during storage. J. Plant Physiol. Mol. Biol. 2006, 32, 657–664.*

*[18] González-Aguilar, G.A., Tiznado-Hernández, M.E., Zavaleta-Gatica R & Martínez-Téllez, M.A. (2004), Methyl jasmonate treatment reduce chilling injury and actívate the defense response of guava fruits. Biochemical and Biophysical Research Communications, 313: 704-711.*

*[19] Serrano, M., Martínez-Esplá, A., Zapata, P., Castillo, S., R., Martínez-Romero, D., Guillén, F., & Valero, D. (2018). Effects of methyl jasmonate treatment on fruit quality properties. Emerging postharvest treatment of fruits and vegetables, 85-106.*

*[20] González-Aguilar, G. A., Buta, J. G., & Wang, C. Y. (2001). Methyl jasmonate reduces chilling injury symptoms and enhances colour development of 'Kent'mangoes. Journal of the Science of Food and Agriculture, 81(13), 1244-1249.*

*[21] González-Aguilar, GA, Zavaleta-Gatica, R. & Tiznado-Hernández, ME (2007). Efecto del Metil Jasmonato en las respuestas fisiológicas de guayaba (Psidum guajava) almacenada a bajas temperaturas. Revista Chapingo Serie Horticultura, 13 (1), 63-69.*

*[22] Zavaleta -Gatica, R. Z. (2001). Efecto del Metil Jasmonato en las Respuestas Fisiológicas Y Bioquímicas de Guayaba (Psidium guajava L.) Almacenada a Bajas Temperaturas. Tesis de Maestría. Centro de Investigación en Alimentación y Desarrollo A.C.*

*[23] AOAC. (1996). Official Methods of Analysis. 16th Edition, Association of Official Analytical Chemist, Washington DC.*

*[24] Ghasemnezhad, M., & Javaherdashti, M. (2008). Effect of methyl jasmonate treatment on antioxidant capacity, internal quality and postharvest life of raspberry fruit. Caspian Journal of Environmental Sciences, 6(1), 73-78.*

*[25]Rodríguez, D. A. R., Gutiérrez, M. D. P. P., Lasprilla, D. M., Fischer, G., & Vanegas, J. A. G. (2005). Efecto de dos índices de madurez y dos temperaturas de almacenamiento sobre el comportamiento en poscosecha de la pitahaya amarilla (Selenicereus megalanthus Haw.). Revista Facultad Nacional de Agronomía-Medellín, 58(2), 2837-2857.*

*[26]Franco-Gaytán, I. (2012). Daños por frío y calidad de frutos de pomelo "Río Red" sujetos a temperaturas de acondicionamiento, encerado y Metil Jasmonato. Tesis Maestría. Colegio de Postgraduados. http://193.122.196.39:8080/ xmlui/handle/10521/1763*

*[27] Barriga-Téllez, L. M. (2010). Efecto del Metil Jasmonato y cloruro de calcio sobre las propiedades del fruto de guayaba (Psidium guajava) monitoreadas con ensayos destructivos y no destructivos. Tesis Maestría. Universidad Michoacana de San Nicolás Hidalgo.* 

*[28] Palamós C. D. (2017). Efecto Sobre la Calidad Postcosecha de Granada Ecologica por la Aplicaciòn de Jasmonato de Metilo. Tesis de Maestría. Universidad Miguel Hernàndez de el Elche.*

*[29] Zapata, S., Carrera, R., Manzano, S., García, A., Aguado, E., Garrido, D. & Valenzuela, J. L. (2016). Efectos de los tratamientos de Metil Jasmonato y Ácido Salicílico en la reducción del daño por frío en calabacín. Actas Port. Hortic, 28, 232- 238.*

*[30] Karder, A. (2002). Postharvest biology and technology: An overview. En Kader, A. (Ed) postharvest of horticultural crops, (pp. 39-48). Oakland, California, USA: Univesity of California.*

*[31] Rincón-Gutiérrez, V. (2014). Diseño de una biopelícula para la conservación de fresa silvestre (fragaraia vesca): una estrategia encaminada a la sustitución de empaques plásticos. Tesis de Maestría. Universidad Jorge Tadeo Lozano.*

*[32] Ruan, J., Zhou, Y., Zhou, M., Yan, J., Khurshid, M., Weng, W., & Zhang, K. (2019). Jasmonic acid signaling pathway in plants. International journal of molecular sciences, 20(10), 2479.*

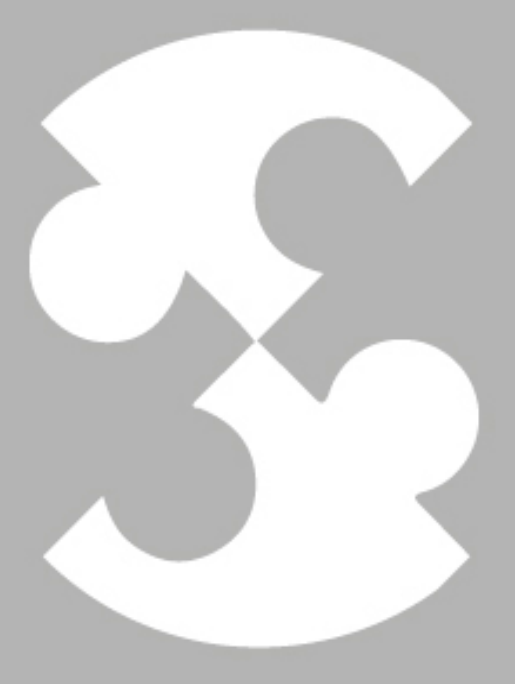

# Multidisciplinario A ingenierías

Ingeniantes

# **Aplicación de una incubadora tipo vertical para la eclosión de ovas de trucha arcoíris (***Oncorhynchus mykiss***): Análisis Económico y Técnico**

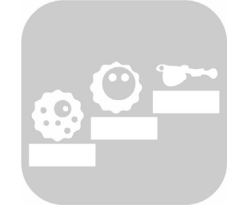

#### **Colaboración**

María del Rocío Julián Cortes; Alan Antonio Rico Barragán; Yovani López González; Elizabeth Salazar Hernández; Neira Sánchez Zárate, Tecnológico Nacional de México / Instituto Tecnológico Superior de Misantla

**Fecha de recepción:** 01 de febrero del 2023 **Fecha de aceptación:** 09 de noviembre del 2023

*RESUMEN: La acuicultura es considerada como un área en crecimiento, aunque debido a la alta demanda es de suma importancia garantizar una producción constante y de calidad. Este artículo, propone el uso y aplicación de una incubadora vertical de ovas de trucha arcoíris (Oncorhynchus mykiss) para zonas rurales o pequeños productores. La evaluación técnica se desarrolló mediante un porcentaje de mortandad, mientras que la evaluación económica se analizó utilizando una simulación de Montecarlo. El índice de mortandad se redujo hasta un 20% menos comparado con el proceso convencional, además la evaluación económica mostró un costo más probable de \$2,319.72 pesos/unidad. Además, se pudo constatar que el uso de la incubadora después de 8 ciclos puede representar un ahorro en el proceso de obtención de las ovas. La aplicación de diseño vertical permite un fácil acceso a las ovas, además se puede tener un manejo independiente de cada nivel resultando en una alta incubabilidad.*

*PALABRAS CLAVE: Oncorhynchus mykiss, Simulación Montecarlo, Mortandad, Evaluación Técnica, Evaluación Económica.* 

*ABSTRACT: Aquaculture is considered a growing area, but due to the high demand, it is essential to ensure constant and quality production. This article proposes using and applying a vertical incubator of rainbow trout eggs (Oncorhynchus mykiss). The technical evaluation was developed using a mortality rate, while the economic evaluation was analyzed using a Monte Carlo simulation. As a result, the mortality rate was reduced by up to 20% less than the conventional process. In addition, the economic evaluation showed a more likely cost of \$2,319.72 /unit. It was found that the use of the incubator after 8 cycles can represent savings in the process of obtaining the eggs. The innovative vertical design allows easy access to the eggs; it is worth mentioning so that you can have independent handling of each level and get a high hatchability and good quality.*

*KEYWORDS: Oncorhynchus mykiss, Montecarlo Simulation, Mortality, Technical Evaluation, Economic Evaluation.* 

#### **INTRODUCCIÓN**

La acuicultura desempeña un papel importante en la seguridad alimentaria y nutricional para el sustento de millones de personas en el mundo, dado que al igual que la agricultura consigue una producción controlada de bienes alimenticios para mejorar el abastecimiento del consumo de proteína de la población. En México, la acuicultura es considerada como un área en crecimiento; debido a ser una alternativa productiva en poblaciones rurales con altos índices de pobreza y marginación. Diversas especies son utilizadas para lo anterior, como lo son, el camarón, la tilapia, el ostión, la carpa y la trucha. Sin embargo, debido a la alta demanda anual de las especies, es

fundamental garantizar la producción de alevines de calidad.

En la zona de Veracruz, el cultivo de trucha arcoíris (*Oncorhynchus mykiss*) es considerada como una de las actividades de menor impacto al medio natural, además que en diversas áreas del estado de Veracruz ya es considerada como una alternativa económica para las familias veracruzanas [1]. De acuerdo con la información del Sistema Producto Trucha del estado de Veracruz, al año en la entidad se producen 648 toneladas, lo que representa ganancias de 61 millones de pesos y la creación de mil 300 empleos directos y 650 indirectos. Veracruz cuenta con un censo aproximado de 250 productores de trucha, de los cuales la mitad se ubica en la región de Acajete, Xico, Coatepec y Tlalnelhuayocan, con una producción estimada de 200 toneladas de pescado al año. Sin embargo, la producción resulta insuficiente para la demanda de la región, ya que incluso se tienen que traer truchas de Puebla para hacer frente a las necesidades de los restaurantes de la zona [1].

Las condiciones de reproducción de la trucha Oncorhynchus mykiss son muy específicas, por ejemplo, necesita temperaturas promedio entre 9 a 17°C y con un buen nivel de oxigenación [2] pH de 6.7 a 7, nivel de Amonio de hasta 10 grs. Disuelto. Actualmente el mercado ofrece diferentes tipos de alevines con características muy adecuadas para el cultivo, aunque aumenta el costo de producción de la trucha Oncorhynchus mykiss [3]. La idea de una aplicación de una incubadora surge de la necesidad de disminuir el nivel de mortalidad de las ovas eclosionadas, de aumentar la eficiencia en el espacio disponible, en la disminución de la cantidad de agua necesaria para la eclosión de las ovas y en la mejora en el control de la reproducción de la especie. Su posible aplicación a productores rurales y de pequeña escala puede propiciar un beneficio económico, además de un nuevo modelo de incubadora tipo vertical puede significar disminuir las brechas tecnológicas que actualmente presentan los pequeños productores de trucha en el estado de Veracruz.

#### **MATERIAL Y MÉTODOS Diseño y construcción de la incubadora vertical**

Mediante una revisión de literatura de diversas incubadoras, se planteó un diseño tipo vertical, debido a la mayor eficiencia del espacio disponible, al uso eficiente del suministro del agua y a la seguridad para las ovas y alevines recién eclosionados. El diseño de la incubadora vertical consta de tres niveles (ver Figura 1), cada nivel con una dimensión de 60 cm x 60 cm, permitiendo la incubación de alrededor de 500 a 600 huevos por charola contenedora. El fluido entra por la parte superior y pasa a través de cada uno de los niveles, para finalmente llegar en las bandejas contenedoras inferiores. Posteriormente, el agua cae a un contenedor con un sistema de recirculación, donde es regresada a la charola inicial (1 m de altura).

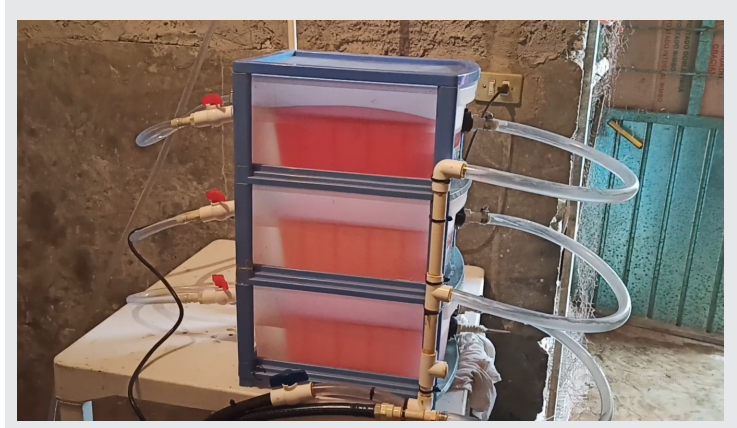

*Figura 1. Construcción de la Incubadora Vertical. Fuente: Elaboración propia.*

#### **Evaluación del uso de la Incubadora**

El análisis del uso de la incubadora se realizó en la granja acuícola "El Tepozán", ubicada en el municipio de Altotonga, Veracruz, a una altura de 1872 m sobre el nivel del mar. Para la evaluación de la incubadora, se trabajó con una población de ovas provenientes de la misma granja. Durante la eclosión, se recomienda que las ovas se coloquen con no más de 2 capas de profundidad en cada bandeja, con un aproximado de 300 ovas por bandeja contenedora; debido a que no se realizaron pruebas de saturación de oxígeno, se optó por disminuir a un tercio de la capacidad inicial la densidad de carga de ovas; por lo que en cada una de las bandejas se colocaron 300 especímenes (55 ovas L-1 aproximadamente), teniendo un total una cantidad de 900 ovas (ver Figura 2). Debido a que la aplicación de la incubadora de ovas sea para pequeños productores que no cuentan con la economía para procesos con mayor rigor, ningún proceso de desinfección a los huevos fue aplicado. El agua utilizada no presentó ningún tratamiento de purificación.

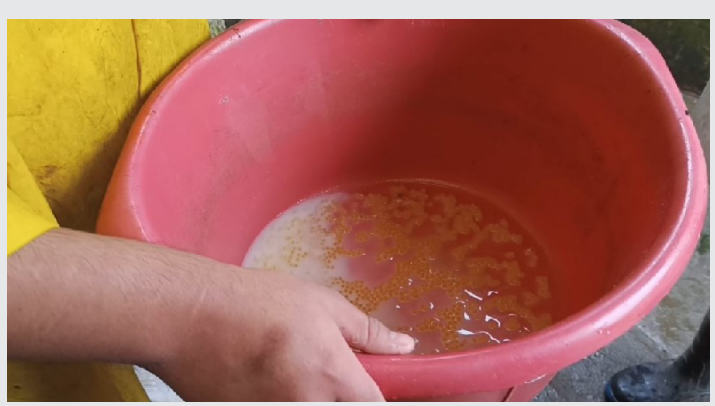

*Figura 2. Traslado de las ovas a la incubadora vertical para su eclosión.*

*Fuente: Elaboración propia.*

Para la obtención del porcentaje de mortandad, se toma en cuenta el total de ovas eclosionadas y se dividió por el total de ovas embrionadas, multiplicándose el resultado por 100 (Ecuación 1).

% *Mortandad* = 
$$
\frac{Total\ de\ ovas\ echosionalas}{Total\ de\ ovas\ embrionadas} * 100
$$
 Ec. (1)

Las características de una ova que ya murió, se puede definir a partir de su color, forma, flotabilidad, se tornan de un color café marrón y una consistencia costrosa que flota en la superficie del cuerpo de agua.

#### **Evaluación económica**

Los materiales necesarios para la construcción de la incubadora se describen en la Tabla 1. Se registró y compiló una lista de proveedores de los materiales utilizados como materia prima para evaluar su distribución en los precios. El costo fue registrado por la cantidad necesaria para la fabricación de la incubadora (ver Tabla 1). El valor de las materias primas se analizó entre junio-agosto 2022. La distribución de los precios de los materiales (triangular, exponencial y normal) se obtuvo mediante MINITAB 19™. Para tener en cuenta la variabilidad asociada con el precio de materias primas y el costo del equipo se aplicó una simulación Monte Carlo. Cada variable se introdujo con su distribución definida, antes obtenida, la simulación se realizó en 10 000 ensayos, mostrando la probabilidad de la distribución del costo de fabricación de la incubadora vertical.

#### *Tabla 1. Materiales utilizados para la elaboración de la incubadora vertical.*

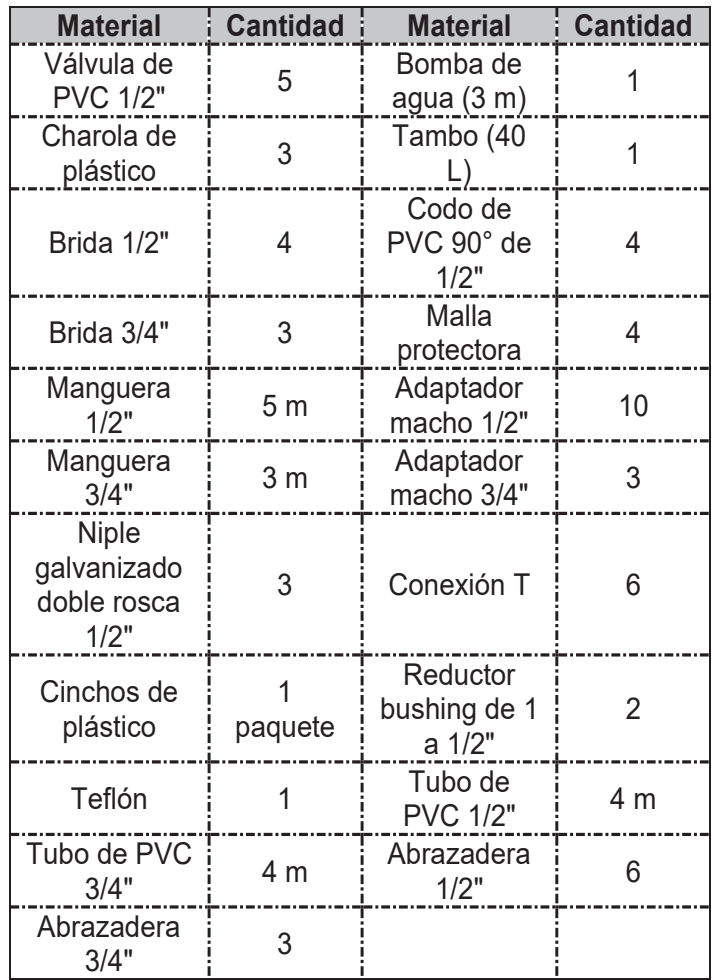

#### **RESULTADOS Análisis Económico**

Antes de realizar la simulación Monte Carlo, es necesario contar con las distribuciones de la materia prima para la fabricación de la incubadora vertical de Oncorhynchus mykiss. Mediante el software MINITAB 19™ e ingresando los costos de cada una de las variables se pudo obtener el tipo de distribución. La Figura 3 muestra el tipo de distribución normal (a) y exponencial (b) para la válvula de PVC de 1/2"; el parámetro de Anderson-Darling (AD) analiza si existe una relación entre los datos y una distribución especifica, mientras mejor se ajuste la distribución a los datos, menor será el valor de AD.

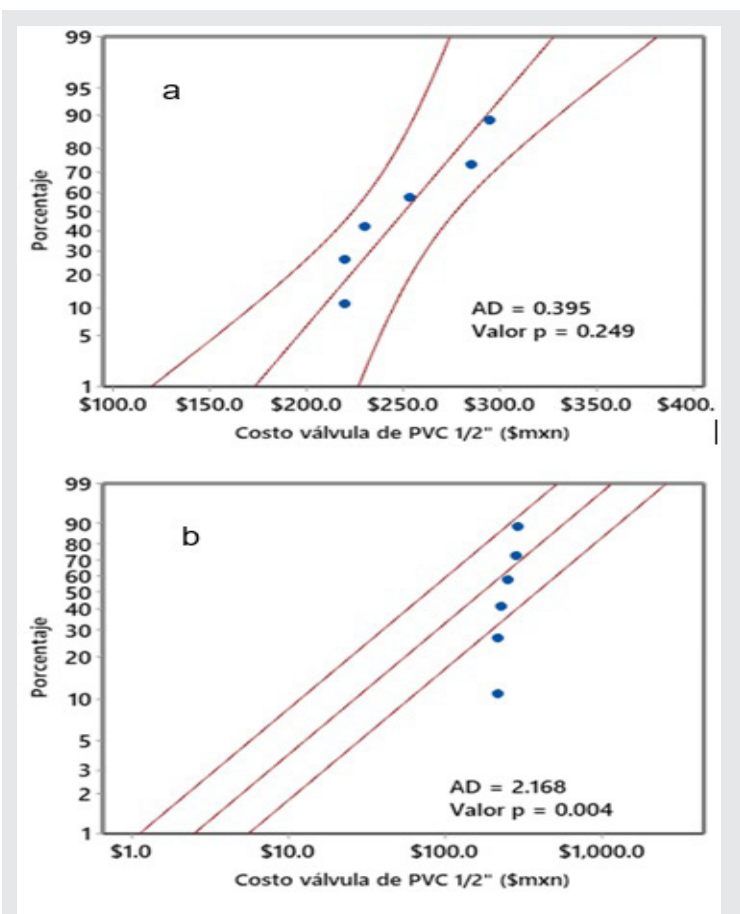

*Figura 3. Gráfica de probabilidad a) Normal y b) Exponencial para válvula de PVC 1/2". Fuente: Elaboración propia.*

El valor correspondiente a una distribución normal presenta un valor más cercano a cero (AD = 0.395), caso contrario de la distribución tipo exponencial (AD = 2.168). Además de lo anterior, suponiendo un nivel de significancia  $\alpha$ =0.05, el valor de p (0.245) es mayor que el correspondiente valor de α, por lo que se confirma que los valores de costo de la válvula de PVC 1/2" provienen de una distribución tipo normal.

Cada uno de los materiales, su tipo de distribución y sus valores se resumen en la Tabla 2. El mayor porcentaje de la materia prima (17) para la fabricación

de la incubadora, siguen una distribución normal, mientras que el restante (4) se ajustan a una distribución tipo triangular. Una vez obtenido todas las distribuciones es posible obtener el costo más probable, para este caso no se tomó en cuenta el gasto energético utilizado por la bomba de agua debido a que puede ser considerado como despreciable por la cantidad de energía utilizada.

*Tabla 2. Distribuciones de materia prima para la generación de la incubadora vertical*

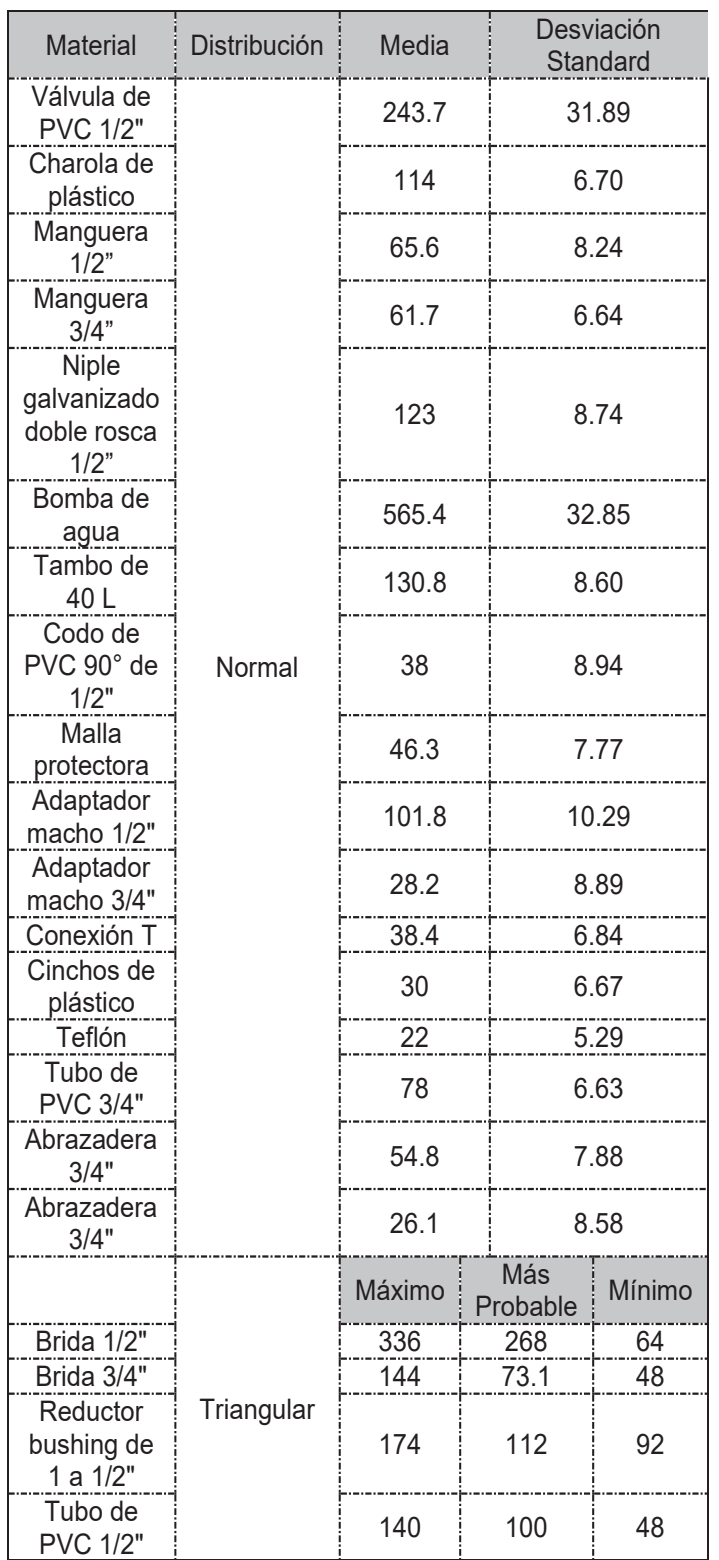

Un criterio de gran importancia para la generación de nuevos productos/equipos es la parte económica; se utilizó la simulación Monte Carlo para evaluar el costo más probable de la fabricación de la incubadora teniendo en cuenta las distribuciones de los costos de los materiales necesarios. Los resultados de la simulación para la incubadora vertical se observan en la Figura 4.

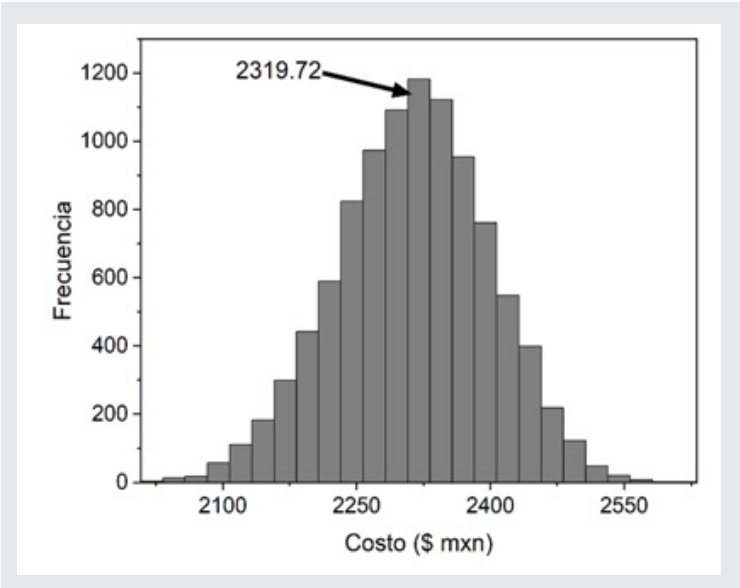

*Figura 4. Resultados de salida de la simulación Monte Carlo para el costo (\$ MXN) más probable de la incubadora vertical de Oncorhynchus mykiss. Fuente: Elaboración propia.*

Un total de 10,000 simulaciones fueron utilizadas, como resultado los valores se encontraron entre \$2,020.40 y \$2619.05, con una frecuencia de 3 y 1 respectivamente (ver Figura 5). Los valores con mayor número de frecuencia fueron \$2,294.78 (1091), \$2,394.56 (1122) y \$2,319.72 (1183), por lo que, tomando en cuenta las variaciones en los precios de la materia prima el costo de la incubadora con más probabilidad de presentar es el de \$2,319.72.

#### **Mortandad de Ovas**

La aplicación de la incubadora vertical de ovas es con el objetivo de disminuir el porcentaje de mortalidad presentado en la granja. Los valores de mortalidad durante los años 2020-2021 y 2022 (uso de la incubadora) se presentan en la Figura 5. La mortalidad presentada en los años de 2020-2021 se dio sin uso de ninguna incubadora.

El uso de la incubadora vertical presento una disminución del 20% en la mortalidad de las ovas de trucha Oncorhynchus mykiss, teniendo en consideración que se utilizaron alrededor de 900 ovas en el experimento, con lo que existe todavía una mortalidad de 40% (120 ovas). Aunque se siguen presentando un valor alto en la mortalidad, se redujo considerablemente a comparación de los años anteriores, considerando de igual manera que es un prototipo que todavía puede mejorar

en aspectos de diseño. Un aspecto importante para la reducción de la mortalidad es el grado de oxigenación, en este caso no se evaluó este parámetro, siendo necesario determinar el cambio de oxígeno disuelto conforme va avanzando la evaluación de la incubadora.

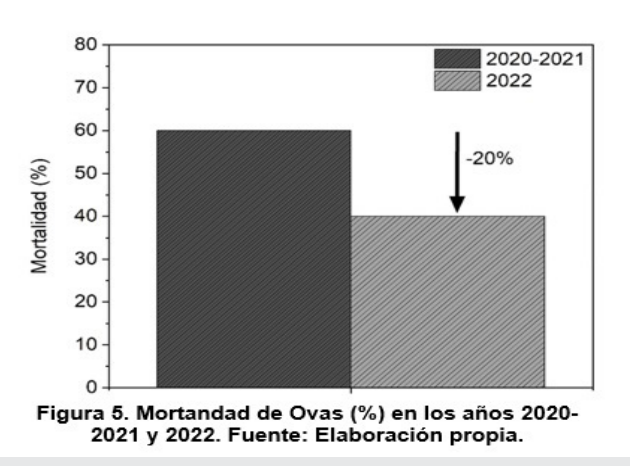

*Figura 5. Mortandad de Ovas (%) en los años 2020-2021 y 2022. Fuente: Elaboración propia.*

Tomando en cuenta el costo más probable y la reducción en la mortalidad de las ovas, se puede establecer un ahorro en función del uso de la incubadora vertical (Figura 6). En promedio cada ova cuesta alrededor de los \$5.00, por lo que una reducción de 20% representa alrededor de \$600 en ahorro.

Se puede observar que conforme aumenta las veces de utilización de la incubadora el ahorro aumenta, esto debido a que cada utilización de esta representa un %20 menos de mortalidad: a su cuarta vez de uso, el costo inicial de la incubadora (\$2,319.72) prácticamente ya fue eliminado por el ahorro obtenido. Después de 9 ciclos de utilización de la incubadora, el ahorro obtenido puede ser utilizado para generar una nueva incubadora, o en su caso para mantenimiento de la misma incubadora.

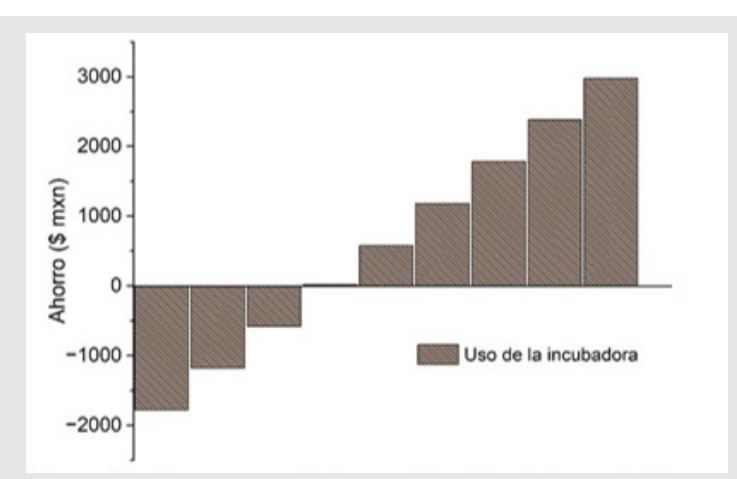

*Figura 6. Ahorro económico en función del uso de la incubadora y reducción en el porcentaje de mortalidad (20%) de ovas. Fuente: Elaboración propia.*

#### **CONCLUSIONES**

Se evaluó el uso de una incubadora vertical de ovas de trucha arcoíris (Oncorhynchus mykiss). La evaluación económica se aplicó utilizando una simulación de Montecarlo, como resultado se obtuvo un valor más probable de costo por unidad (\$2,319.72). La evaluación técnica se desarrolló mediante un porcentaje de mortandad, se observó una reducción de 20% a comparación con el proceso utilizado dentro de la granja. El uso constante de la incubadora (8 ciclos) puede generar un ahorro en el proceso de obtención de las ovas. De acuerdo con los resultados, el uso y aplicación de la incubadora vertical puede representar una forma más eficiente de obtener ovas de trucha arcoíris (Oncorhynchus mykiss). La calidad de agua de igual manera representa un parámetro de interés, el valor de pH puede influir en los niveles de mortalidad de las ovas, por lo que en el futuro debería de evaluarse, además de realizar modificaciones a la incubadora de diseño para optimizar y encontrar valores óptimos en flujos, tamaño, tiempo de uso, densidades de aplicación, incluso para otro tipo de especímenes.

Ingeniantes

#### **AGRADECIMIENTOS**

Al Tecnológico Nacional de México, por el financiamiento para el proyecto con clave 14115.22-PD dentro de la convocatoria 2022: Proyectos de Investigación Científica, Desarrollo Tecnológico e Innovación.

#### *BIBLIOGRAFÍA*

*[1] K. Cancino, "Cría de truchas alternativa económica para municipios - El Sol de Córdoba | Noticias Locales, Policiacas, sobre México, Veracruz y el Mundo," Jan. 2019. https://www.elsoldecordoba. com.mx/local/cria-de-truchas-alternativa-economica-para-municipios-2978148.html (accessed Jan. 30, 2023).*

*[2] R. Rosado Puccini, "Relación entre parámetros físicos y de composición de la ova con la eficiencia en fases de incubación y larvicultura en trucha arco iris (Oncorhynchus mykiss Walbaum)," 2011, Accessed: Jan. 30, 2023. [Online]. Available: https:// repositorio.unal.edu.co/handle/unal/9461.*

*[3] F. Apollin and C. Eberhart, Análisis y Diagnóstico de los Sistemas de Producción en el Medio Rural, vol. 1. Consorcio Camaren, 2018. Accessed: Jan. 30, 2023. [Online]. Available: http://cesa.org.ec/ wp-content/uploads/2018/07/analisis\_produccion\_en\_el\_medio\_rural\_guia\_metodologica.pdf.*

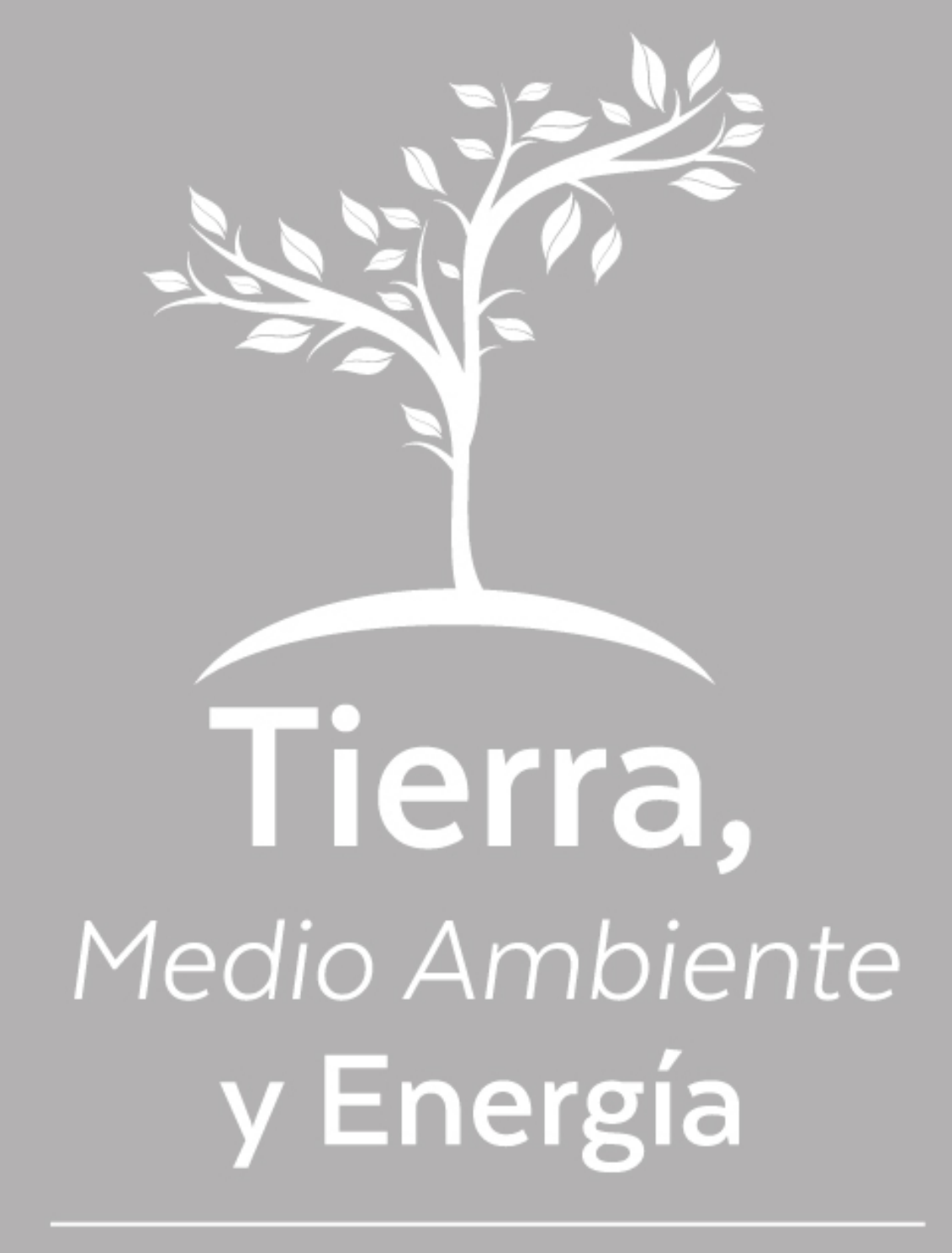

Ingeniantes

# **Diseño e implementación de un restaurador de tensión mediante Simulink perteneciente a la rama de los Custom Power**

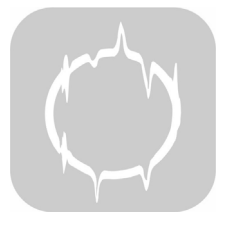

#### **Colaboración**

Hernández Hernández Eduardo Ramón; Méndez Rosales Alan; Jurado Pérez Fernando, Tecnológico Nacional de México / Campus Irapuato

**Fecha de recepción:** 02 de agosto del 2023 **Fecha de aceptación:** 21 de noviembre del 2023

*El objetivo de la investigación es proponer una solución a la regulación de voltaje, donde a través de un dispositivo se pueda mitigar algunos de los principales problemas relacionados con el concepto de calidad de la energía eléctrica. Las perturbaciones en las redes de distribución provocan variaciones en los perfiles de tensión en los nodos de la red. Además, el aumento de dispositivos basados en electrónica de potencia en el sistema eléctrico, esto a su vez aumenta la distorsión armónica que se refleja en las formas de onda de voltaje y corriente.*

*Con el fin de compensar las siguientes condiciones: regulación de voltaje, compensación de potencia reactiva, mitigación de armónicos y mitigación de aumentos caídas de voltaje, esta investigación presenta una simulación y análisis de la regulación de voltaje donde se analiza la capacidad de corregir rápidamente posibles perturbaciones en el voltaje de suministro. Este dispositivo de compensación utiliza algunos elementos como los IGBT, diodos y transistores de la familia de la electrónica de potencia y que contribuyen a un buen funcionamiento de los transformadores que se encuentran conectados al sistema eléctrico.*

*PALABRAS CLAVE: Sistema de alimentación, calidad de la energía (PQ), dispositivo Custom Power (CDP), PWM, regulación de voltaje / DVR.*

*ABSTRACT: The objective of this research is to propose a solution to voltage regulation, where through a device it may be able to mitigate some of the main problems related to the concept of power quality. Disturbances in the distribution networks cause variations in the voltage profiles in the nodes of the electrical network. In addition, the increase of devices based on power electronics in the power system, this in turn increases the harmonic distortion which is reflected in the voltage and current waveforms.*

*In order to compensate for the following conditions: voltage regulation, reactive power compensation, harmonic mitigation, and mitigation of voltage rises/sags, this research presents an analysis of voltage regulation where the ability to quickly correct potential disturbances in the supply voltage. This compensation device uses some elements such as the IGBT, diodes and transistors of the power electronics family and that contribute to a good functioning of the transformers that are connected to the electrical system.*

*KEYWORDS: Power System, PQ, CPD, PWM, voltage regulation by DVR.* 

#### **INTRODUCCIÓN**

El diseño del presente dispositivo digital conocido como restaurador de voltaje es una solución viable en eventos eléctricos presentes en el sistema eléctrico de potencia (SEP) aunado a contribuir a la mejora de la calidad de la energía (CE). El restaurador de voltaje cuya finalidad es mitigar disturbios eléctricos así mismo ser capaz de absorber o ceder potencia del sistema con ayuda de controladores clásicos siendo este esté un dispositivo de los Custom Power (DCP) conformado por componentes electrónicos de potencia.

#### **Problemática de la investigación**

La industria visualiza la energía eléctrica como uno de los insumos vitales e importantes para sus procesos productivos., De tal forma la energía eléctrica se ve sujeta a requerimientos de control de calidad y confiabilidad. [1] Y cada vez son más los

dispositivos y sistemas que en una o varias de sus etapas son accionados por energía eléctrica. [2].

Una vez descrito lo anterior, la atención a la problemática de la calidad de la energía ha ido en aumento debido a la presencia cada vez más común de cargas sensibles y críticas. Las variaciones en los parámetros de tensión y corriente tienen un alto impacto en el desempeño de las máquinas y equipos conectados a sistemas con problemas de calidad.

Pudiendo llegar a comprometer la confiabilidad del sistema y desencadenando problemas que involucran afectaciones económicas severas por concepto de fallo de equipos y paros inesperados de procesos de producción. Derivado de lo anterior se propone el uso del software Simulink en el análisis de la evaluación del dispositivo de DVR de la familia de los Custom Power.

Actualmente el sistema eléctrico nacional presenta disturbios, perturbaciones eléctricas en la red, donde estos parámetros se pueden representar y analizar mediante el software de Simulink el cual es uno de los softwares de mayor uso en los sistemas eléctricos de potencia, en donde se expresarán estos términos de voltaje, corriente y potencia.

Es conocido que los disturbios eléctricos en el sistema causan una problemática en la calidad del servicio eléctrico, por lo cual es prescindible contar con una buena calidad de la energía. En donde la calidad es considerada en esta investigación como una atenuación de la onda sinusoidal ante los siguientes disturbios eléctricos conocidos como: Sag, Swells, Flickers, desbalance de fase, armónicos, etc.

**Estado del arte**<br>Dentro del análisis del estado actual, las investigaciones relacionadas con el tópico de la calidad de la ener-<br>gía, la electrónica de potencia, y los dispositivos semi-<br>conductores, destacando entre ellos a los transistores, tiristores; que desde la década de los 60, ya respondían a las exigencias industriales sobre alta fiabilidad, di- mensiones reducidas, etc., es por ello que en la electrónica se lograron progresos increíbles, permitiendo la realización de procesos cada vez más complejos como lo indica en [2], en la literatura con el enfoque en los Custom Power se describe como se anuncia a conti- nuación: en [3] se describe la operación del DVR ante disturbios eléctricos así mismo se menciona el principio de operación del DVR (conocido como Restaurador Di- námico de Tensión).

En [4] se hace mención a la estructura del DVR, su co- nexión en serie para mitigar los Sags y Swells así como para la protección de cargas sensibles. En la investi- gación desarrollada en [3] describe al DVR como una buena opción para mitigar las depresiones de voltaje en plantas industriales las cuales experimentaban disturbios en la calidad cada año, siendo estas de magnitud suficiente para interrumpir los procesos industriales.

Un DVR fue instalado en la planta de procesamiento de alimentos de Bonlac por Powercor, Australia Ltd. Con una potencia nominal de 2 MVA, y almacenando 660 kJ y operando a 22 kV. [5], Un DVR de 2 MVA basado en inversores, de Florida Power Corporation proporciona protección a uno de los seis alimentadores de 12,47 kV de la subestación de 230/12,5 kV de Orlando, Florida. Se puso en servicio en 1996 en una zona de alta densidad residencial y comercial. [5]. En julio de 1998 se instalaron dos DVR, cada uno de 6 MVA, 12,47 kV y 1800 kJ de almacenamiento de energía, en un emplazamiento industrial crítico del sistema Salt River Project, en el área metropolitana de Phoenix, Arizona. Cada uno de estos DVRs puede aumentar una carga de 20 MVA hasta un 30% y tiene una capacidad máxima de 1200 A. como lo describe e enuncia en [5].

Commonwealth Edison Company instaló un interruptor de transferencia estático de 12,47 kV y 600 A, en agosto de 1996 en una planta de fabricación de películas de plástico. En donde Entre las fechas del 1 de enero y el 15 de octubre de 1997, se produjeron 50 incidencias, 40 de las cuales fueron transferencias satisfactorias sin pérdida de producción. De las 10 incidencias restantes que provocaron interrupciones de la producción, 5 se debieron a caídas de tensión en ambos alimentadores [5].

En julio de 1995 se instaló en un alimentador de 22 kV de Sumitomo Steel Company un compensador estático de VAR con un inversor GTO de 8 MVAr para la compensación provocada por parpadeo de los hornos de arco eléctrico [5].

**Conceptos propios de la calidad de la energía eléctrica Disturbios eléctricos:** Estas son variaciones o perturbaciones que se presentan en un sistema eléctrico los cuales no necesariamente reflejan una ausencia de tensión, frecuencia o algún tipo de variación, etc. Sino que se presentan como variaciones en la onda sinusoidal afectando la operación o fallas en los equipos [6].

**Sag:** Es una reducción del valor RMS del voltaje entre el 10 y 90 % entre medio ciclo y 1 minuto, la Figura 1, muestra este fenómeno eléctrico [7].

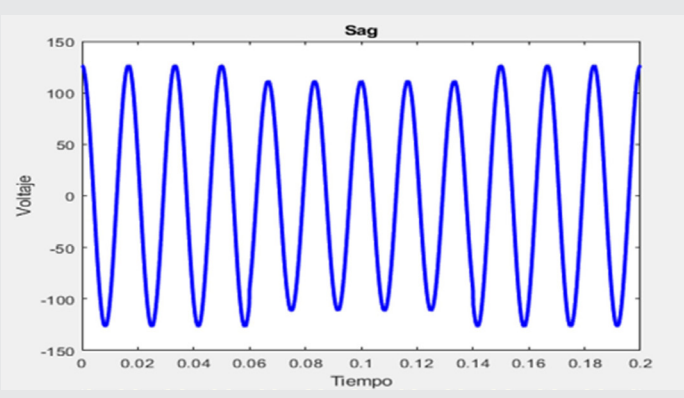

*Figura 1. Depresión de voltaje (Sag). Fuente: Elaboración propia,*

**Swells:** Es conocido coloquialmente como elevación de tensión, este se define como un aumento del 110 % o más sobre el RMS. En la Figura 2 se puede notar en la forma de onda la elevación de voltaje [8].

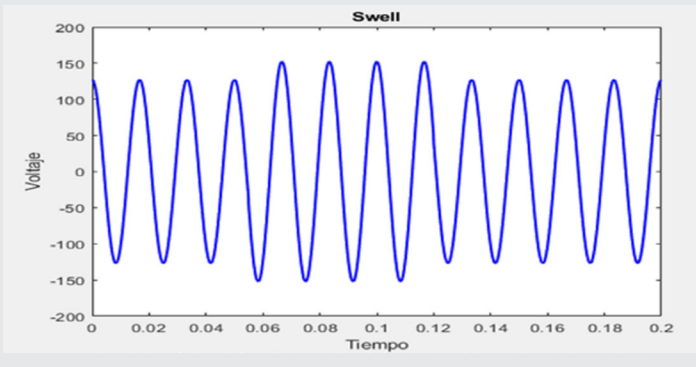

*Figura 2. Elevación de voltaje (Swell). Fuente: Elaboración propia.*

**Flickers:** conocido también como parpadeó se puede considerar a este como pequeñas variaciones de voltaje generando un fenómeno óptico. Este efecto se puede apreciar en lugares donde se usan lámparas incandescentes alimentadas por una fuente en común a los circuitos de iluminación, en la Figura 3, se observa el fenómeno [9].

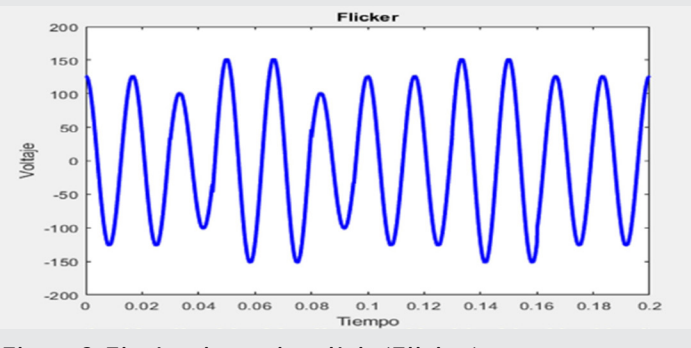

*Figura 3. Fluctuaciones de voltaje (Flicker). Fuente: Elaboración propia.*

**Armónicos:** Se definen como una onda no pura sinusoidal que se suma a la onda fundamental de 50 o 60 Hz. En la Figura 4, se puede ver el efecto de los armónicos.

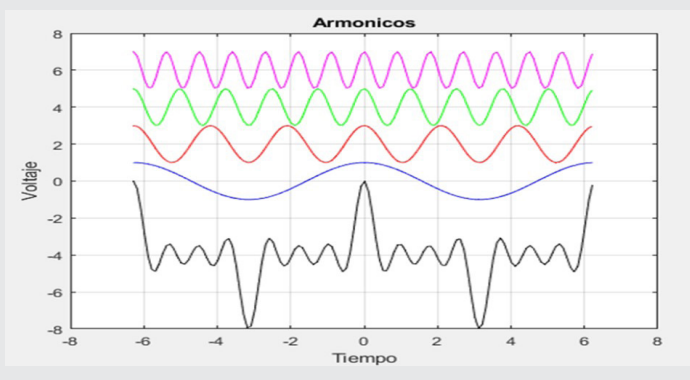

*Figura 4. Presencia de armónicos en la fundamental. Fuente: Elaboración propia.*

**Desbalance de fases:** Se dice que un sistema trifásico esta desbalanceado cuando las fases del sistema en magnitud son diferentes, así como el ángulo entre fases es diferente a 120°como se muestra en la Figura 5 siendo así las líneas puntadas el sistema trifásico balaceado por consiguiente la línea azul siendo el sistema desbalanceado [10].

Ingeniantes

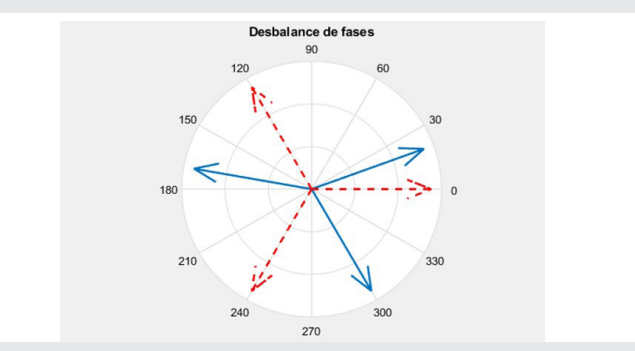

*Figura 5. Desbalance de fases. Fuente: Elaboración propia.*

**Carga lineal:** Se considera una carga lineal cuando la impedancia se mantiene constante a lo largo del periodo, es decir, esta consume una corriente instantánea que sea proporcional al voltaje aplicado, como se ilustra en la Figura 6.

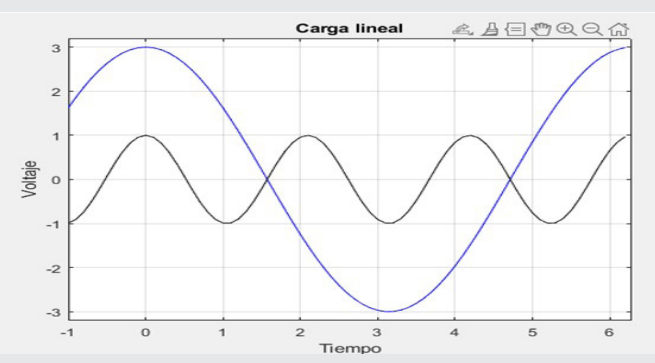

*Fig 6. Carga lineal. Fuente: Elaboración propia.*

**Carga no lineal:** Este tipo de carga a diferencia de la lineal, la impedancia no es periódica en el tiempo en función al voltaje o corriente aplicado, como se muestra en la Figura 7 [11].

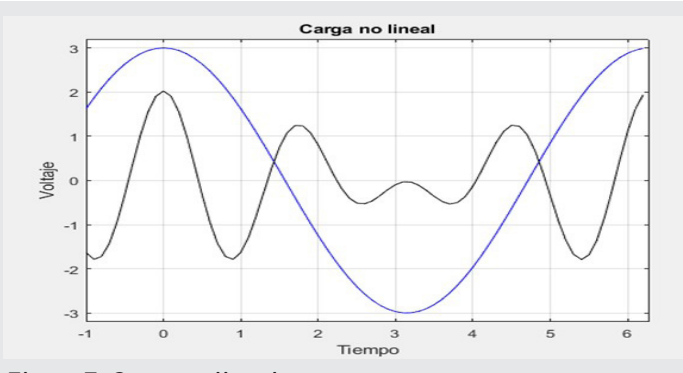

*Figura 7. Carga no lineal. Fuente: Elaboración propia.*

**Carga crítica:** Se considera como carga crítica aquella carga que no puede salir de operación ya que es indispensable que esta siga operando en sus valores nominales porque de esta pueden depender vidas, asuntos gubernamentales etc.

**Carga sensible:** Se considera una carga sensible como aquella carga que no puede sufrir variaciones de tensiones en ella porque es susceptible a que esta sufra daños y ponga en peligro la integridad del equipo, así como del personal que opere esta. (Desarrollo de cuestiones robóticas, grúas viajeras, etc.).

**Custom Power:** Los dispositivos Custom Power son esencialmente equipos de electrónica de potencia capaces de mejorar la calidad de la energía y mitigar los disturbios que se presentan en la red, su respuesta de estos dispositivos es menor a un ciclo siendo capaces de detectar y eliminar los disturbios eléctricos [3].

#### **METODOLOGIA**

El procedimiento metodológico seguido en la presente investigación para el alcance de los objetivos planteados consiste en las siguientes etapas:

(1) La integración de módulos de IGBTs, junto con el diseño de un inversor de potencia

(2) simulación, desarrollo e implementación de sistemas de control clásicos, inteligentes o su combinación para el control de los disturbios eléctricos y regulación de voltaje mediante el software.

(3) Analizar las pruebas y obtener los resultados para validar las metodologías y sistemas desarrollados.

#### **Restaurador dinámico de tensión (dvr)**

El restaurador es un dispositivo de estado sólido perteneciente a los DCP cuyo objetivo es la compensación de voltaje ya que al estar conectado en serie con el sistema este inyectará o absorberá potencia.

La operación del DVR consta en inyectar tensiones de CA en serie a la red trifásica con el fin de mejorar la calidad de las tensiones mediante un ajuste en la magnitud de la tensión entre otras. [3] El modo de compensación de este dispositivo se categoriza como compensadores en serie.

El principio de operación de estos compensadores es el siguiente: inserta una tensión de magnitud, ángulo de fase y frecuencia, el compensador en serie puede restaurar la tensión del lado de la carga a la amplitud y la forma de onda deseada incluso cuando la tensión de la fuente está desequilibrada o distorsionada [3, 5].

Normalmente, un compensador en serie se utiliza para proteger cargas sensibles durante fallos en el sistema de alimentación. Un compensador en serie basado en un convertidor electrónico de potencia puede proteger cargas críticas de todas las perturbaciones del lado de la alimentación [5].

El DVR está constituido por un convertidor CD-CD que actúa como regulador que eleva o disminuya el voltaje según el modo de operación en el que este, conectado con un inversor trifásico el cual contiene una estructura de IGBTs los cuales tienen su función como conmutadores con una modulación por ancho de pulso (PWM) de tal manera convierte el voltaje de directa en un voltaje de alterna junto con un filtro LC en conexión en paralelo cuya función es mitigar el contenido armónico debido a las frecuencias de conmutación, así como el uso de un transformador para el acoplamiento al sistema de distribución [3, 5]. Como se muestra en la Figura 8.

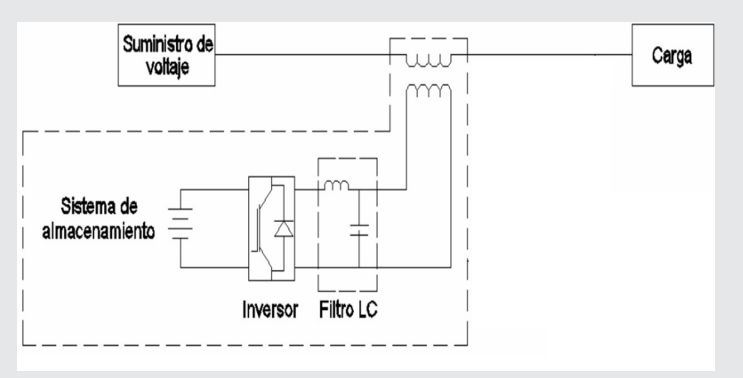

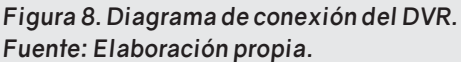

#### **Inversor trifásico CD-CA**

El inversor trifásico de CD-CA es un dispositivo que tiene la finalidad de cambiar un voltaje de entrada en CD a un voltaje simétrico en la salida de CA con una magnitud y frecuencia deseada. Con el inversor trifásico es posible obtener un voltaje de salida variable si la ganancia del inversor varia, lo que implica que favorece la relación entre el voltaje de salida con el voltaje de entrada, se consigue a traves del control de modulación por ancho de pulso PWM del inversor como se muestra en la Figura 9 [12].

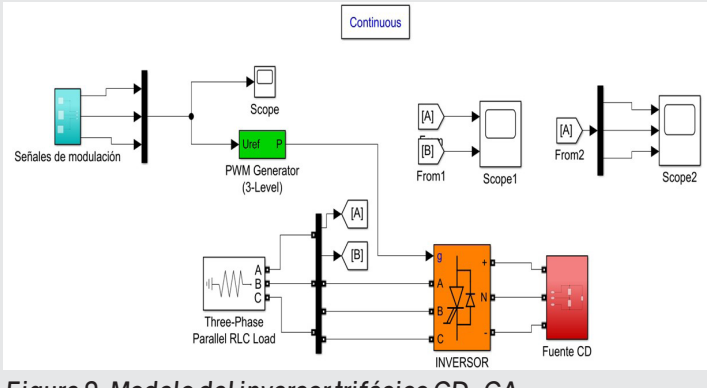

*Figura 9. Modelo del inversor trifásico CD-CA. Fuente: Elaboración propia.*

Los inversores trifásicos se suelen utilizar en aplicaciones de alta potencia debido a sus componentes electrónicos entre los que se destaca al IGBT, este permite un control de altas cantidades de energía, así mismo presenta una respuesta rápida a las señales de control (PWM). En la Figura 10, se muestra el arreglo del puente completo del inversor.

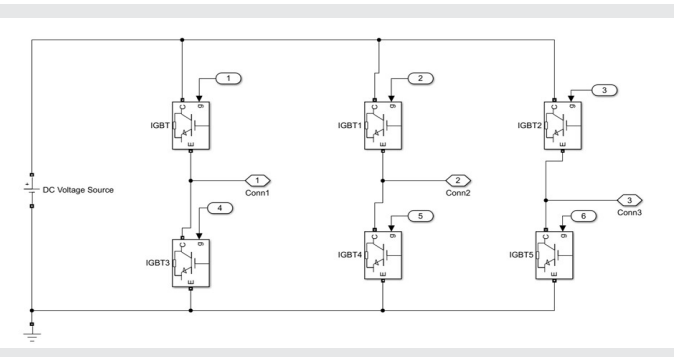

*Figura 10. Puente completo con conexión IGBTs Fuente: Elaboración propia.*

Al ser un inversor trifásico se consideran los siguientes puntos:

- Debe tener un desfase de 120° entre las fases, como se ilustra en la Figura 11.
- El sistema debe tener una secuencia (A, B, C).
- La suma de las tensiones en el tiempo debe ser cero.

$$
V_{ab}(t) + V_{bc}(t) + V_{ac}(t) = 0
$$
 EC.1

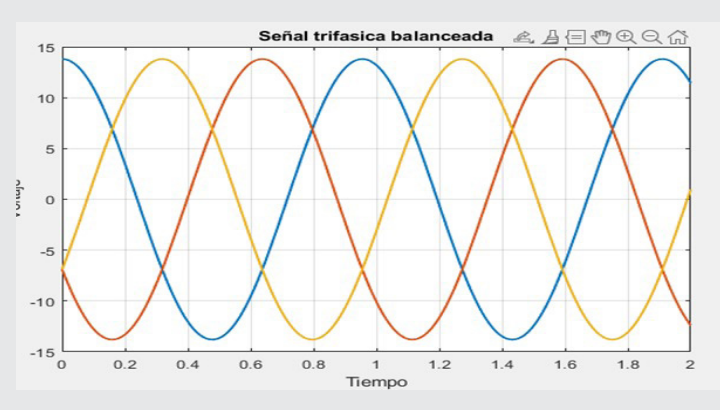

*Figura 11. Señal trifásica balanceada. Fuente: Elaboración propia.*

#### **Generación de la señal pwm**

PWM por sus siglas en ingles conocido como modulación de ancho de pulso se usa para inversores DC/AC monofásico y trifásico. El PWM es una comparación de una señal de referencia y una señal portadora de forma triangular, dientes de sierra como se puede apreciar en la Figura 12. [13].

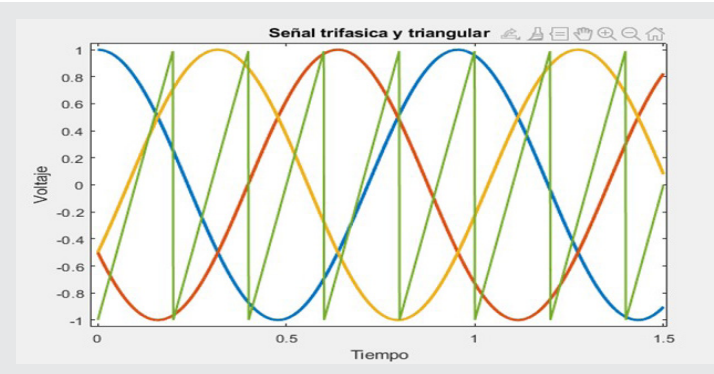

*Figura 12. Comparación de señales trifásicas balanceadas con señal triangular portadora Fuente: Elaboración propia.*

Las señales de referencia para un sistema trifásico deben estar balanceadas, es decir, que estén desfasadas 120° uno respecto a la otra como se mostró en la Figura. 11.

Ingeniantes

Para la generación de una señal PWM es necesario la comparación de la señal de referencia con la señal portadora como se muestra en el diagrama de la Figura. 13, en la Figura 14, se obtiene la señal cuadrática PWM con la técnica de modulación SPWM.

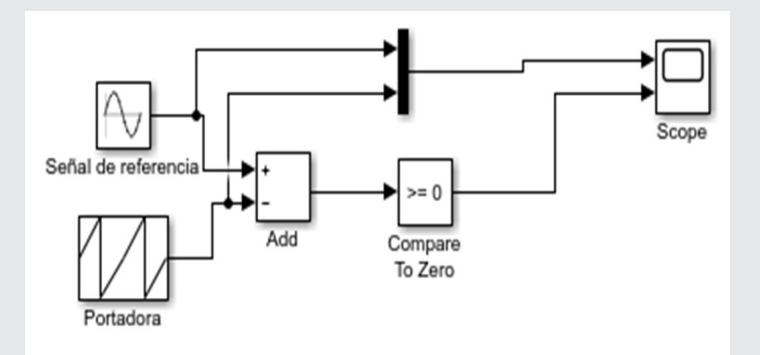

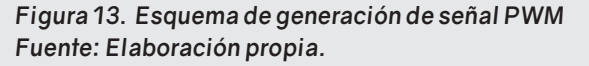

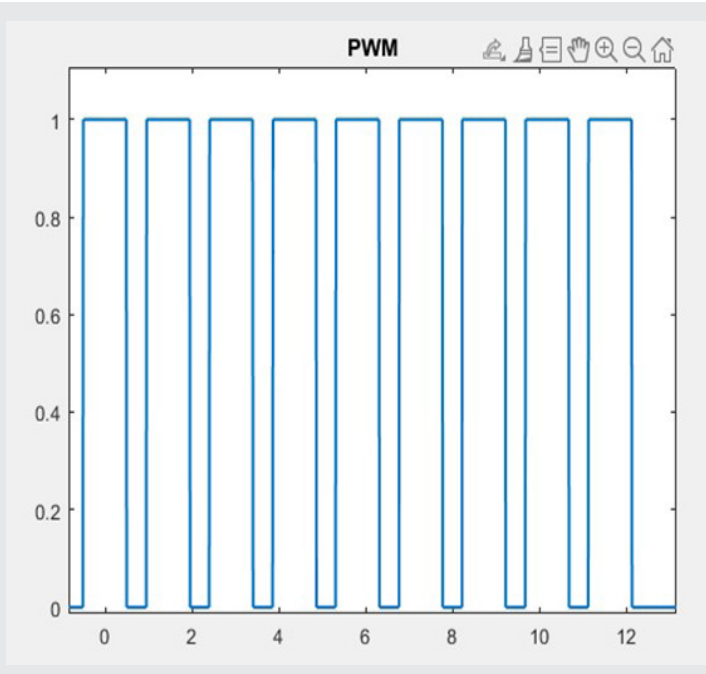

*Figura 14. Señal cuadrática PWM. Fuente: Elaboración propia.*

#### **Convertidor Buck-Boost**

El convertidor Buck- Boost es un convertidor reductor elevador cuya función es elevar o disminuir tensiones variables o fijas en una carga. El convertidor se compone de una fuente de CD, un IGBT, un diodo, un inductor, capacitor y una carga como se muestra en la Figura 15. El principio de este convertidor se puede asemejar al principio de un transformador de CA, que se utiliza para elevar o reducir tensiones.

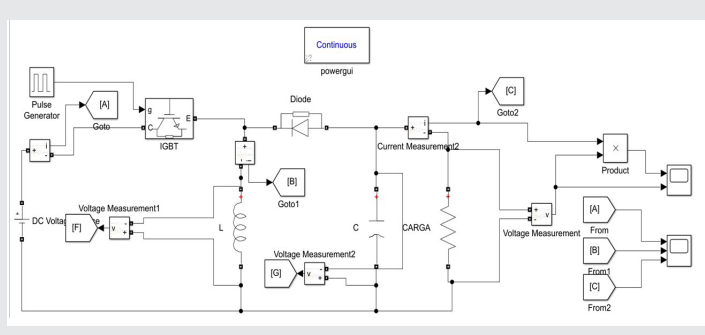

*Figura 15 Circuito del convertidor Buck-Boost. Fuente: Elaboración propia*

Este convertidor opera según su estado de trabajo, el primero cuando el transistor (IGBT) entra en modo ON y realiza su función como un switch haciendo que el diodo se polariza inversamente, es decir que la corriente de entrada fluye a través del inductor y el transistor como se muestra en la Figura 16.

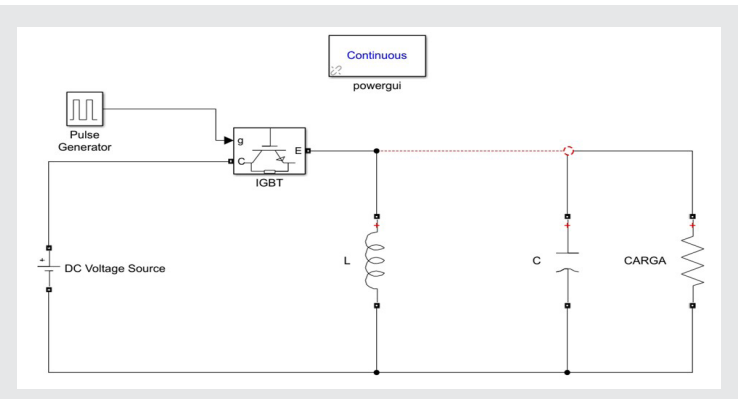

*Figura 16. Circuito del convertidor en modo ON. Fuente: Elaboración propia*

Para la corriente en el inductor se aplica el análisis por malla mediante el cual siguiendo el sentido de la corriente se determina que

$$
-E + V_s + V_L = 0
$$
 Ec. 2

Conociendo que la tensión en el IGBT cuando opera en estado ON se considera cero, *Vs=0*, se plantea la ecuación como:  $V_I$ 

$$
= E \qquad \qquad \text{Ec. 3}
$$

La corriente en el inductor se define como describe en la ecuación siguiente:

$$
E = L \frac{di_1}{dt}
$$
 Ec.4

Y se expresa como:

$$
i(t) = \frac{E}{L}t + i_1
$$
 Ec.5

Durante el segundo modo el transistor entra en OFF, la corriente que fluía en el inductor, ahora la corriente fluye a través del inductor, capacitor, diodo y por la carga, por lo cual se puede deducir que la polaridad de la tensión en la salida es opuesta al de la entrada, es decir entrada por el lado negativo de la carga como se muestra en la Figura 17.

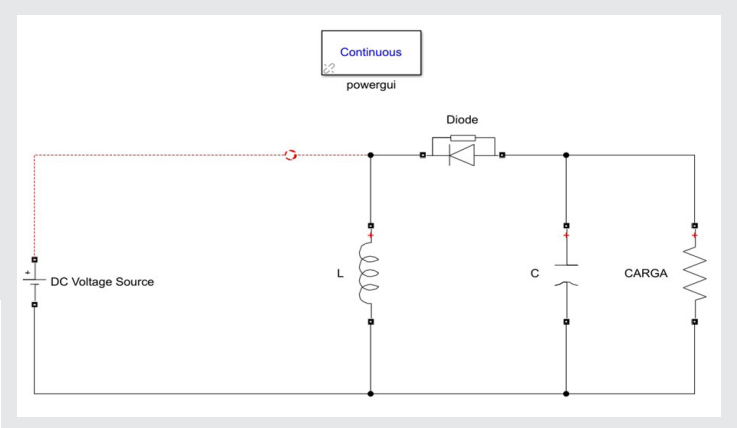

*Figura 17 Circuito del convertidor en modo OFF. Fuente: Elaboración propia.*

Para el segundo modo (OFF) se considera el mismo análisis como en el primer modo (ON), por lo cual se expresa de la siguiente manera.

$$
-V_L - V_D - V_o = 0
$$
 Ec. 6

Para el análisis de esta ecuación se considera  $V_{D}=0$ , ya que el diodo está en conducción por lo tanto la ecuación se reescribe como.

$$
-V_L = -V_o
$$
 EC. 7

La energía almacenada en el inductor se transfiere a la carga y la corriente decrece hasta que el transistor opere en modo ON en el siguiente ciclo. [12]

#### **Inferencia del control**

Es una disciplina fundamental en la ingeniería que se encarga de sistemas capaces de influir en el comportamiento de sistemas dinámicos con el objetivo de lograr una operación deseada.

Estos sistemas pueden ir desde dispositivos electrónicos, sistemas mecánicos, procesos industriales, etc. Los sistemas de control se clasifican en sistemas de lazo abierto y sistemas de lazo cerrado. A continuación una pequeña reseña de las topologías de estos.

**Sistema de control de lazo abierto:** se refiere al sistema en el cual la acción de control es independiente de la salida. En cualquier sistema de control en lazo abierto, la salida no se compara con la entrada de referencia. Por lo tanto, a cada entrada de referencia le corresponde una condición operativa fija; como resultado, la precisión del sistema depende de la calibración.

**Sistema de control de lazo cerrado:** se refiere a un sistema que mantiene una relación prescrita entre la salida y la entrada de referencia, comparada y usando la diferencia como medio de control.

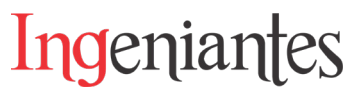

Los controladores se clasifican con sus acciones de control, como pueden ser los siguientes:

**Control Proporcional (P):** Se basa en la relación proporcional entre el error presente en el sistema y la señal de control que se genera para corregir dicho error e(t). El "error" es la diferencia entre el valor deseado o referencia y el valor real o medido del sistema en un momento específico. La relación entre la salida del controlador u(t) y la señal de error e(t) es:

$$
u(t) = K_p e(t) \qquad \text{Ec. 8}
$$

en donde *Kp* se considera como la ganancia proporcional.

Control Integral (I): La acción integral se enfoca en acumular el error a lo largo del tiempo y utiliza esta información para eliminar el error en estado estacionario. El controlador I suma la magnitud y la duración del error a lo largo del tiempo y produce una señal de control proporcional.

El valor de la salida del controlador u(t) se cambia a una razón proporcional a la señal de error e(t). Es decir,

$$
\frac{du(t)}{dt} = K_i e(t) \qquad \text{Ec. 9}
$$

en donde *KI* es una constante ajustable.

Controlador PI: El controlador PI combina los efectos del control proporcional y el control integral. La acción proporcional ofrece una respuesta rápida para corregir las desviaciones del sistema, mientras que la acción integral elimina el error en estado estacionario y mejora la precisión a largo plazo.

La acción de control de un controlador proporcional-integral (PI) se define mediante la siguiente ecuación: t

$$
u(t) = K_p e(t) + \frac{Kp}{Ti} \int_0^t e(t)dt
$$
 Ec. 10

En donde *Kp* es la ganancia proporcional y *Ti* se denomina tiempo integral, *Kp* afecta las partes integral y proporcional de la acción de control. *Ti* se denomina velocidad de reajuste. La velocidad de reajuste es la cantidad de veces por minuto que se duplica la parte proporcional de la acción de control. [14].

Para el dispositivo electrónico (DVR) se propuso la selección del controlador PI por sus virtudes que tiene en los SEP tales como: sensibilidad a perturbaciones considerando que cuenta con una parte integral, facilidad de comprensión, estabilidad entre otras. Al ser un controlador PI cuenta con una parte integral como con una proporcional.

 La parte integral se encarga de resolver el error en estado estacionario sin generar oscilaciones exageradas permitiendo la estabilidad del sistema no dejando de lado la parte proporcional que tiene una respuesta rápida antes las perturbaciones que contenga el sistema.

Una razón adicional para elegir un controlador PI radica en su tiempo de respuesta computacional. En general, un controlador PI suele ser más rápido que un controlador PID. Esto se debe a que el controlador PI carece de un componente derivativa, lo que implica menos cálculos y, por consiguiente, un tiempo de ejecución del control menor [14].

Para el control del DVR se basó en el principio de la trasformada de Park el cual al tener un sistema trifásico de secuencia ABC se trasforma a un sistema de orientación rotatorio *dq0*.

El objetivo de utilizar este sistema o modulo es que nos permite obtener los componentes de secuencia positiva y negativa haciendo que los cálculos computacionales y algebraicos se reduzcan considerablemente ya que el módulo de Park es una manera de detectar desbalance y, por ende, una falla, lo que lo convierte en un indicador de fallas en un sistema [15].

La estructura de este sistema de control consistió en un bloque que generó una variación en wt en radianes variando de 0 a 90° esto conectado a un bloque que nos hace la transformación de un sistema *ABC* en un sistema *dq0* esto a su vez somete a un lazo cerrado para que se retroalimente con los vectores *d* y *q*. El vector *d* representa la magnitud y el vector *q* representa el ángulo de fase, es decir cuando el vector *q* tome el valor de referencia cero el vector d tomara un valor de referencia 1 produciendo una secuencia positiva con una variación de wt antes mencionada. Estos valores se conectan al controlador PI para que así estos valores puedan ser comparados y cuantificados para producir un sistema dq0 y poder transformarlo a la inversa, es decir, pasar de un sistema *dq0* a un sistema *ABC*.

#### **RESULTADOS**

En la presente investigación se simulo un dispositivo electrónico conectado a un bus en donde este bus contiene un generador, un transformador de acoplamiento y una carga sensible, en la simulación del dispositivo se encontró que fue capaz de mantener el perfil de tensión en la carga ante diferentes disturbios eléctricos que se implementaron en la simulación, en la Figura 18, se observa la conexión del DVR en un sistema simulado.

El dispositivo eléctrico fue capaz de detectar los disturbios mediante el controlador lógico programa-

ble del control PI siendo esta la función al detectar los disturbios e identificar si cede o absorbe potencia activa o reactiva, a continuación, se muestra la conexión del modelo del regulador en la Figura 9.

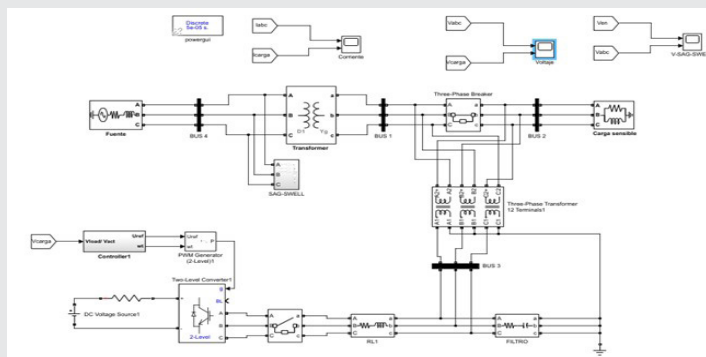

*Figura 18. Conexión del DVR y un SEP. Fuente: Elaboración propia.*

A continuación, se muestra el dispositivo eléctrico regulador de voltaje y su interacción con el sistema, el cual operara ante diferentes disturbios, tales como: Sags, Swells, Flickers, Armónicos y Desbalance. Con la finalidad mantener un valor de tensión deseado o de operación.

#### **1er. Escenario**

En este primer escenario se provocó uno de los disturbios comunes conocido como Swell el cual se puede apreciar en la Figura. 19, se demuestra como el dispositivo electrónico DVR consigue mantener el perfil de tensión ante este disturbio, y como la carga no sufre una variación de tensión al momento de la operación. Este disturbio puede ser provocado por una desconexión grande en el sistema haciendo que la tensión aumente un 110% por encima del valor nominal de operación.

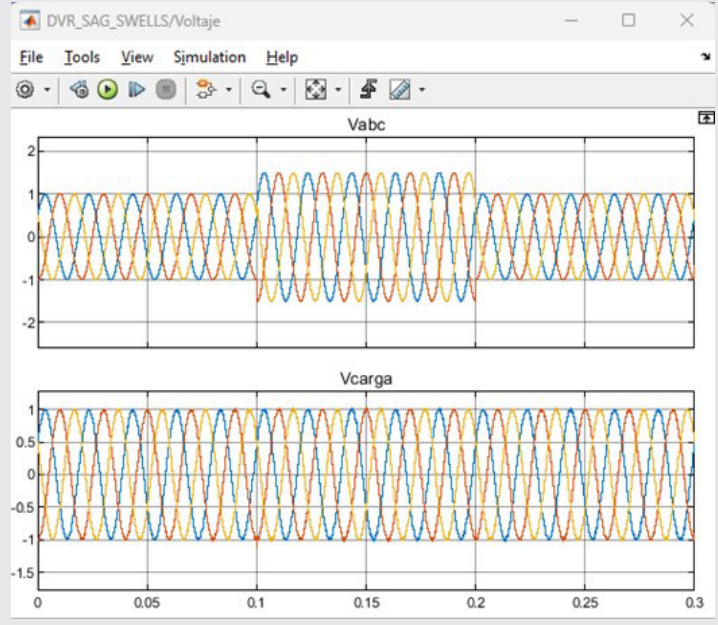

*Figura 19. Swell antes y después del DVR. Fuente: Elaboración propia.*

#### **2do. Escenario**

En este escenario se introdujo un disturbio contrario al Swell así también conocido como Sag, el cual se observa en la Figura. 20, se muestra como el sistema cae por debajo de su tensión de operación, y este se mantiene en la tensión de la carga. El disturbio tipo Sag es provocado de diferentes formas un ejemplo típico es en el arranque de motores haciendo que la tensión disminuya del 90 al 10 % de la tensión nominal de operación.

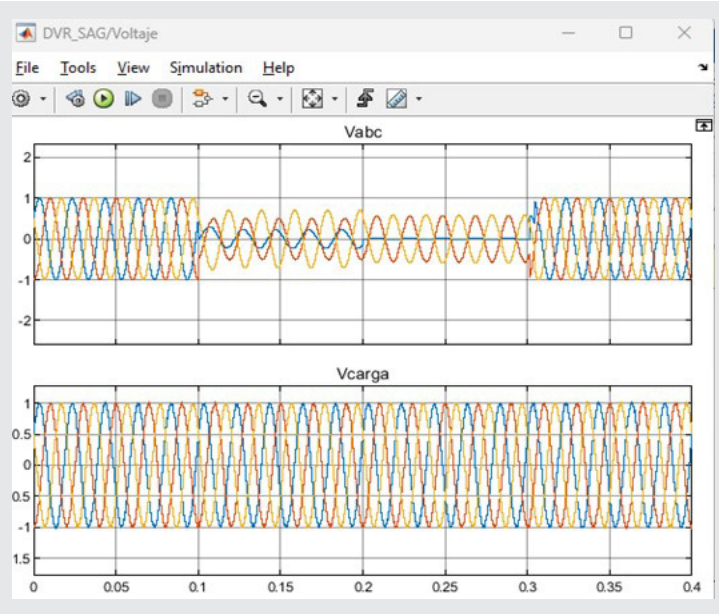

*Figura 20. Sag antes y después del DVR. Fuente: Elaboración propia*

#### **3er. Escenario**

En la Figura. 21, se observa la perturbación de un flicker con una duración de 0.4s, logrando observar como el DVR consigue mantener el perfil de tensión en todo momento de la operación. Este disturbio se presenta de diferentes maneras una de las más comunes es por una mala instalación eléctrica.

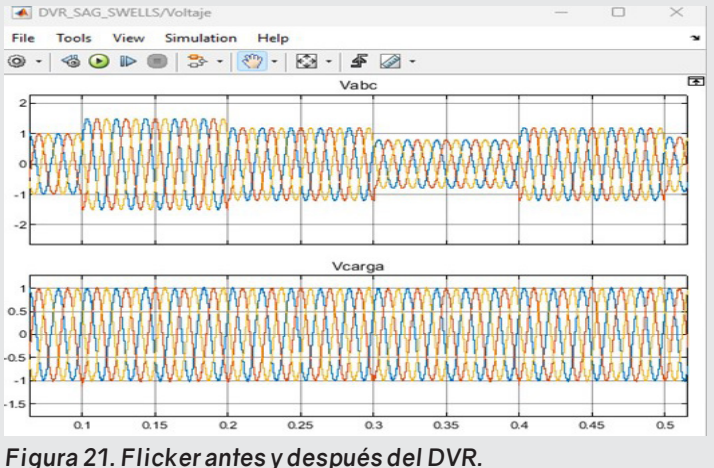

*Fuente: Elaboración propia*

#### **4to. Escenario**

En este último escenario a diferecia de los previos se provocó una falla trifásica la cual se observa en

la siguiente Figura. 22, En la Figura. 23 se presenta una falla monofásica en donde se expone al dispositivo y que se determina que funge con su función de proteger al SEP. Estas fallas pueden ser provocadas por factores ambientales o factores humanos (accidentes).

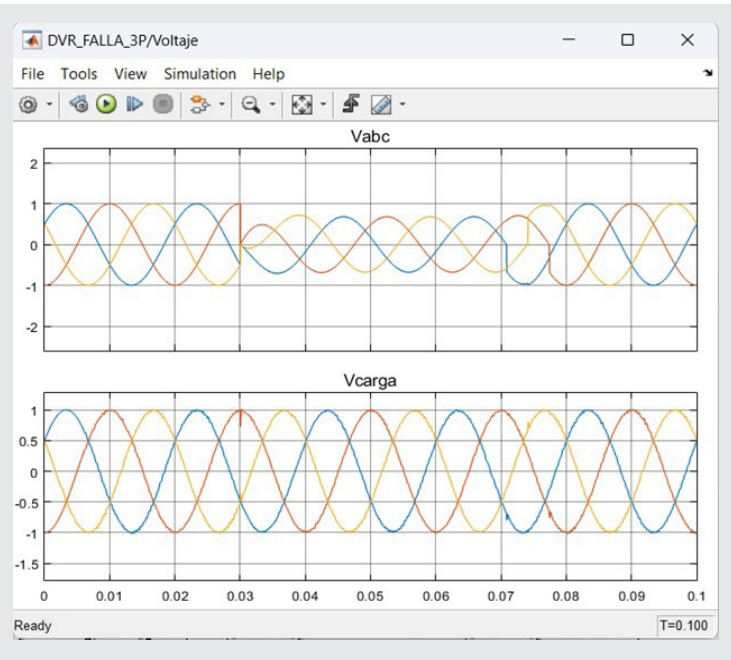

*Figura 22. Falla trifásica antes y después del DVR. Fuente: Elaboración propia.*

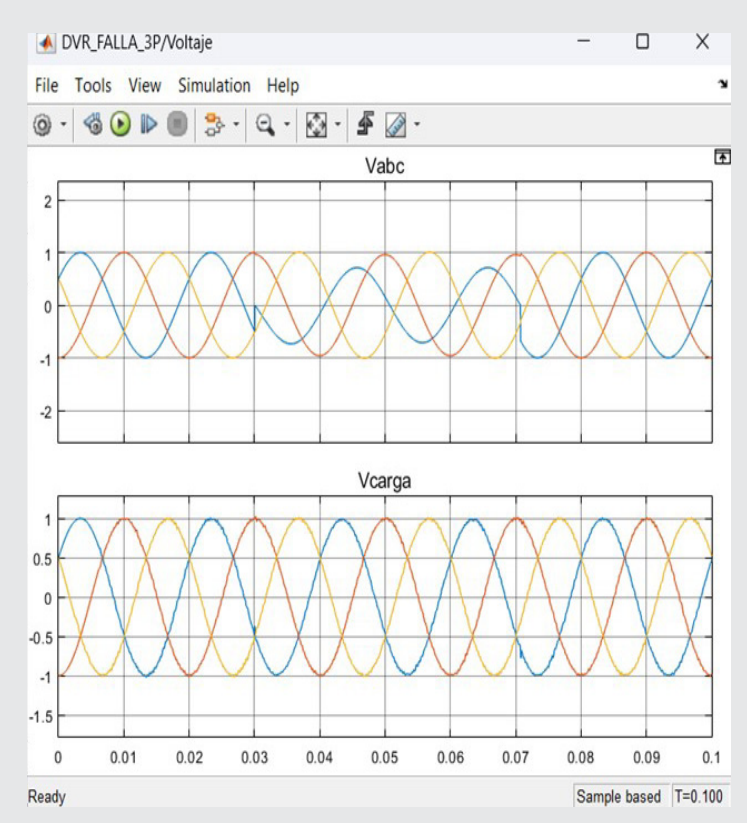

*Figura 23. Falla monofásica (fase 'A') antes y después del DVR. Fuente: Elaboración propia.*

#### **CONCLUSIONES**

Como se describió el dispositivo electrónico DVR se ha propuesto para proteger a las cargas críticas y sensibles de los disturbios los cuales se dieron a conocer previamente. Está conectado en serie con un alimentador de distribución.

El principio básico de funcionamiento del DVR es simple, inyectar una tensión de alimentación en serie. Idealmente, esta tensión está en cuadratura con la corriente de línea para que el DVR se comporte como un capacitor o un inductor con el fin de aumentar o reducir el voltaje en terminales de la carga como se demostró en los escenarios en la sección de resultados.

De la mano de la combinación del controlador propuesto en esta investigación y la capacidad de respuesta del DVR, el sistema puede adaptarse rápidamente a cambios en la carga o en las condiciones de operación, asegurando que la tensión se mantenga dentro de los límites aceptables.

#### *BIBLIOGRAFÍA*

*[1] Introduccion General a los Inversores y sus Aplicaciones. Leccion del temario de Electronica de Potencia. Universidad de Valencia, 1997.*

*[2] G. M. R. LEAL, «Calidad de la energia:camino a la normalización,» Calidad de la energia:camino a la normalización, p. 7, 22 Octubre 2008.* 

*[3] m. I. O. B. V. s. m. C. L. M. H. E. O. Hernández Martínez, «Custom power una alternativa para mejorar la calidad de la energía eléctrica de usuarios industriales.,» IEEE, p. 7, 2008.* 

*[4] D. M. M.Sharanya, «Voltage quality improvement and harmonic mitigation using custom power devices : DVR and Hybrid filters,» IEEE Asia Pacific Conference on Postgraduate Research in Microelectronics and Electronics (PrimeAsia), p. 10, 2013.* 

*[5] G. L. Arindam Ghosh), Power Quality Enhancement Using Custom Power Devices, New York: Kluwer international series in engineering and computer scince, 2002.* 

*[6] J. L. T. V. DANIEL ALBERTO SAUCEDO MARTI-NEZ, Artist, Factores que afectan la calidad de la energia y su solución. [Art]. Instituto Politecnico Nacional, 2008.* 

*[7] G. E. HARPER, El ABC de la Calidad de la Energia Electrica, MEXICO: LIMUSA S.A. DE C.V., 2002.* 

*[8] C. J. L. F. BARROS GUALOTUÑA DANNY XA-VIER, Artist, Analisis de las perturbaciones (Sags,* 

*Swells en la red de distribucion para mejorar la calidad de energia. [Art]. Universidad técnica de cotopaxi, 2021.* 

*[9] M. I. Z. R. HUGO RAMIRO PILA PILA, Artist, Estudio del flicker en una instalacion electrica. [Art]. Universidad Politecnica Salesiana Sede Guayaquil, 2010.* 

*[10] E. N. V. G. JOSÉ RENE LÓPEZ BELTRÁN, Artist, Estudio del desbaance de tensiones y sus efectos en la calidad en sistemas de distribución. [Art]. universidad de el salvador, 2019.* 

*[11] R. PINYOL, «Armónicos: causas, efectos y minimización,» R&D Product Leader, Barcelona, 2016.*

*[12] M. H. RASHID, Electronica de Potencia, Mexico: Pearson, 2015.* 

*[13] J. P. CONTRERAS, Artist, Modulación por ancho de pulso(PWM) y modulación vectorial (SVM). Una introducción a las tecnicas de modulación.. [Art]. Universidad Autónoma de Occidente, 2005.* 

*[14] K. Ogata, Ingeniera de control Moderno, Mexico : PRENTICE-HALL, 1998.* 

*[15] R. A. ORTIZ MEDINA, F. . J. VILLALOBOS PIÑA y R. ÁLVAREZ SALAS, «Plataforma experimental para la detección de fallas eléctricas en estator de aerogeneradores de baja potencia,» Identidad Energetica, vol. 1, p. 7, 27 Septiembre 2018.*

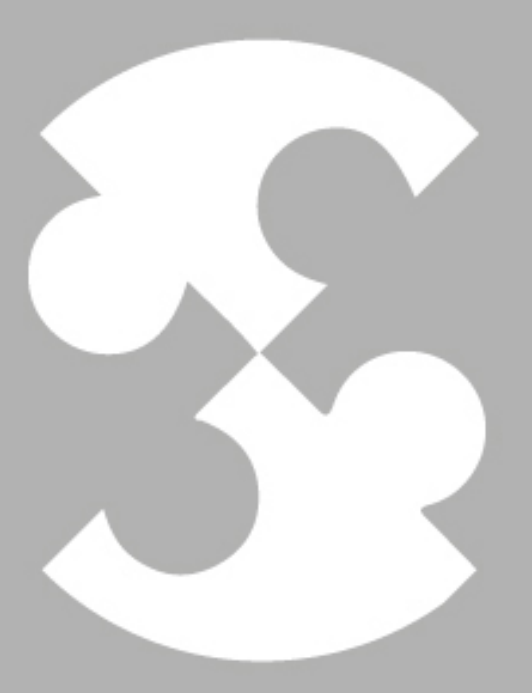

# Multidisciplinario e ingenierías

Ingeniantes

# **Dimensionamiento de un siste- ma fotovoltaico para un ozonifi- cador de agua empleado en el riego agrícola**

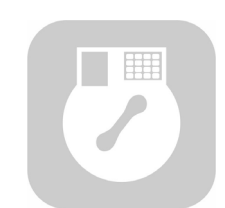

#### **Colaboración**

Jonathan Granados Santos; Merit Cisneros González; Marco Antonio Arjona López; Darío Cisneros Arreola; Manuel Ismael Mata Escobedo, Instituto Tecnológico del Valle del Guadiana

**Fecha de recepción:** 03 nayo de 2023 **Fecha de aceptación:** 05 de diciembre de 2023

*RESUMEN: La región norte de México posee un elevado potencial de energía solar, ya que la mayor parte de los estados que la componen presentan en promedio 5 horas pico solar al día. Esto se traduce en una región con las condiciones óptimas para la implementación de sistemas de generación de energía por medio de la radiación solar.*

*Es por ello que se determinó la viabilidad de la implementación de un sistema fotovoltaico para abastecer el dispositivo ozonificador presentado en este trabajo. Ya que este sistema permitirá que el aparato sea portable y pueda ser utilizado en cualquier sistema de riego sin importar si se tiene o no acceso a una fuente de energía eléctrica. Además, brindará la oportunidad de ofrecer una alternativa que no represente un costo extra en cuanto al consumo de energía eléctrica del productor. Es así, que, con base a lo mencionado, con la implementación de este sistema de abastecimiento, se asegura que el productor pueda maximizar los beneficios que se obtienen a través del uso del ozono. Dentro de dichos beneficios destacan el control de enfermedades, disminución del uso de fertilizantes y pesticidas, aceleración del ciclo del cultivo, entre otros. Lo anterior, sin importar las condiciones de sus instalaciones de cultivo.*

*PALABRAS CLAVE: Energía fotovoltaica, Ozono, Agricultura.*

*ABSTRACT: The northern region of Mexico has a high solar energy potential, since most of the states that compose it have an average of 5 solar peak hours per day. This translates into a region with optimal conditions for the implementation of energy generation systems using solar radiation.*

*For this reason, the feasibility of implementing a photovoltaic system to supply the ozonator device presented in this work was determined. This system will allow the device to be portable and can be used in any irrigation system regardless of whether or not there is access to an electric power source. In addition, it will provide the opportunity to offer an alternative that does not represent an extra cost in terms of the producer's electrical energy consumption. Thus, based on the above, the implementation of this supply system ensures that the producer can maximize the benefits obtained through the use of ozone. These benefits include disease control, reduction in the use of fertilizers and pesticides, acceleration of the crop cycle, among others. The above, regardless of the conditions of their cultivation facilities.*

*KEYWORDS: Photovoltaic energy, Ozone, Agriculture.*

#### **INTRODUCCIÓN**

La demanda de alimentos ha aumentado exponencialmente de la mano del crecimiento poblacional. Por lo que, mientras más habitantes existan en el planeta, la cantidad de áreas disponibles para la realización de actividades como el cultivo, la ganadería, entre otras, disminuirá considerablemente. En ese sentido, ha surgido un nuevo reto para la sociedad, aumentar el rendimiento de los cultivos sin requerir mayor espacio para ello.

Como respuesta a esta nueva necesidad se han desarrollado productos químicos que permiten maximizar los rendimientos de los cultivos. Sin embargo, la mayoría representan un riesgo para la salud y medio ambiente, puesto que sus componentes resultan perjudiciales y contaminantes. Por lo que en este trabajo se plantea el desarrollo de un sistema de generación de ozono para riego agrícola, con el cual se pueda minimizar el uso de fertilizantes y/o pesticidas, maximizar los rendimientos de los cultivos y emplear fuentes de energía renovables con el objetivo de no representar un riesgo para la salud o el medio ambiente.

En los últimos años, la implementación de sistemas de generación de energía mediante fuentes de energía alternativas, ha cobrado relevancia en el desarrollo de nuevas tecnologías y sistemas que permitan mejorar la productividad de los procesos agroindustriales. Esto con el fin de ayudar a disminuir el impacto ambiental de los mismos y también algunos costos fijos propios de sus actividades [1].

Es con base a lo anterior, que el llevar a cabo un estudio previo que ayude a determinar qué tipo de sistema resulta más adecuado para la región en la que se planea implementar el sistema es de suma importancia. Por lo que esto permitirá evaluar los factores importantes para el diseño de un sistema de generación por energías alternativas, el cual en el caso de este trabajo es la solar fotovoltaica.

Los parámetros más importantes para la determinación de la factibilidad de un sistema fotovoltaico son: la inclinación y las horas pico solar. Estos definirán los requerimientos de instalación y si existe o no el potencial solar necesario para que la aplicación del sistema sea viable [2].

El realizar este estudio de factibilidad en el caso del presente proyecto, es uno de los factores más importantes para la viabilidad de la implementación del aparato ozonificador. Puesto que, al equipar de un sistema fotovoltaico a dicho ozonificador, este brindará la capacidad de trabajar sin depender de la existencia de una fuente de energía eléctrica cercana. Lo que permite que pueda ser utilizado en cualquier zona.

Lo anterior permitirá ofrecer los numerosos beneficios de la aplicación de ozono en los cultivos, aún en zonas remotas en donde carezcan de acceso a la red eléctrica.

Dentro de los beneficios mencionados se encuentran: la mejora en el rendimiento de los cultivos, aumento en la calidad del fruto cosechado, disminución de enfermedades y entre otros [3], [4].

#### **MATERIALES Y MÉTODOS**

La creciente demanda de alimentos a nivel mundial ocasionada por el crecimiento poblacional y las proyecciones hacia el 2050 donde se espera que la población mundial sea de 11 mil millones de habitantes, ha generado que se deban implementar sistemas complementarios a los procesos de producción agrícola [5]. Esto, con la finalidad de poder mejorar los rendimientos de los cultivos, ya que derivado de este crecimiento al menos en México, las zonas destinadas al cultivo han disminuido considerablemente [6]. Situación que ha llevado a plantear el empleo de nuevas tecnologías que permitan lograr este objetivo.

Sin embargo, el utilizar nuevas tecnologías en el campo se ve limitado a la viabilidad de la aplicación de la mismas. Puesto que también se debe tomar en cuenta que en México hay una gran diferencia entre las instalaciones de los productores en cuanto a tecnificación y acceso a servicios como la energía eléctrica.

Así mismo, debe de considerarse el tema económico y en este sentido la aplicación de nuevas tecnologías en el campo que debe de ir de la mano con el empleo de tecnologías limpias, las cuales aprovechen los recursos naturales renovables para convertirlos en energía eléctrica. Esta situación conlleva a que se deba tomar en cuenta la viabilidad técnica de la aplicación de estas tecnologías a los cultivos de mayor importancia dentro de una región dada.

Es por ello, que es de suma importancia realizar un estudio previo que ayude a determinar qué tipo de sistema de generación de energía resulta más viable para la región donde se implementarán las tecnologías. Lo cual permitirá ofrecer al productor un dispositivo que coadyuve a mejorar sus procesos, otorgando mayores beneficios económicos al aumentar la calidad de su producción.

En respuesta a estas necesidades se plantea el desarrollo de un sistema de generación de ozono, equipado con una fuente de energía alternativa que logrará que pueda trabajar sin depender de la red eléctrica. Lo que se traducirá en que se ofrezca a los productores sin importar el estado de sus instalaciones, es decir, que pueda ser implementado tanto en el invernadero más austero, así como en el más automatizado.

Con base a lo ya mencionado, para la selección del sistema de generación de energía más adecuado para el ozonificador, existen varias opciones (en cuanto a las energías alternas). Dentro de las que se destacan dos de ellas, la energía eólica y la solar, siendo estas principales en México y las que se consideran de mayor potencial.

Las dos opciones mencionadas tienen la capacidad de abastecer de energía al ozonificador y para definir cuál es la más adecuada, se debe entonces considerar la complejidad tanto de operación, mantenimiento e instalación de los sistemas. Esta situación permite desestimar la opción de la energía eólica, ya que el objetivo principal del proyecto es dotar al aparato de la capacidad de ser portable y en ese sentido las turbinas deben colocarse a una altura mayor a los 10 metros de altura, para que se puedan aprovechar las ráfagas de viento constante.

Por lo tanto, la opción más adecuada como fuente de energía es la solar, puesto que el desarrollo de esta tecnología ha ido avanzando y actualmente se pueden conseguir paneles solares fotovoltaicos de una gran variedad de potencias. Además, se pueden encontrar en el mercado módulos que son flexibles y el tamaño de los mismos es cada vez más pequeño. Estas condiciones se adecuan a los requerimientos del sistema, debido a que permitirán cubrir la demanda de energía y mantener un sistema portable y con requerimientos mínimos en cuanto a la complejidad de instalación.

Determinación del potencial solar en la región norte de la república mexicana.

Después de realizar la selección de la alternativa de generación de energía más adecuada para abastecer al dispositivo, se debe analizar el potencial disponible en cuanto al recurso solar en la zona. Esto porque que de ello dependerá que el sistema fotovoltaico logre cubrir los requerimientos del ozonificador.

Tomando en cuenta que la región en la que se planea utilizar el dispositivo es la zona norte del país, se debe realizar un estudio del potencial solar disponible, el cual está dado por las horas pico solar (HPS). Dicho parámetro representa la cantidad de horas al día en que la radiación solar se encuentra en valores iguales o superiores a los 1000 W/m2.

Para realizar el estudio del potencial solar se consultó la aplicación del Centro de Capacitación Eléctrica y Energías Alternas (CCEEA) denominada Solar App. Esto con el objetivo de analizar el comportamiento del recurso solar a lo largo del año. La Fig. 1 muestra la ventana principal de la aplicación.

Con los datos obtenidos se desarrolló la Tabla 1 en la cual se escribieron los valores de las horas pico solar mensuales, para después obtenerse un promedio de las mismas para el Estado de Durango, además de que se capturó su inclinación. Una vez realizado esto, se obtuvo la Tabla 2, que muestra únicamente a los estados del norte de la república mexicana que fueron analizados y el promedio de HPS de cada uno, con su respectiva inclinación.

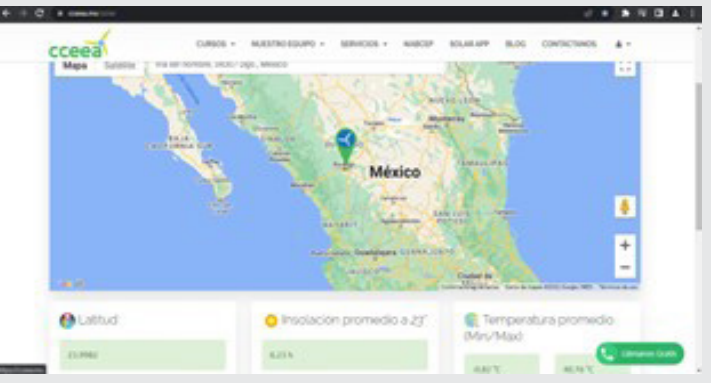

*Figura 1.- Captura de pantalla de la aplicación Solar app de la CCEEA.*

*Fuente: imagen tomada de https://cceea.mx/solar*

*Tabla 1.- Horas pico solar (HPS) mensuales en el Estado de Durango.*

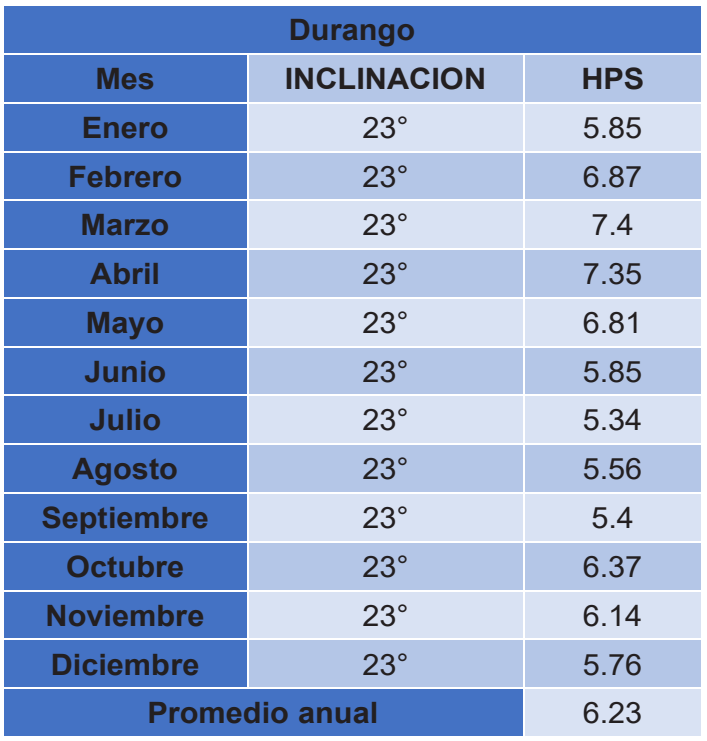

**Estudio de viabilidad técnica del sistema fotovoltaico como alternativa de generación de energía.**

Como se puede observar en las Tablas 1 y 2, el potencial de la región en cuanto a recurso solar es elevado. Esto permite establecer que la implementación de un sistema fotovoltaico como fuente de energía para el sistema, es viable desde el punto de vista del diseño.

Continuando con el análisis de la viabilidad de la aplicación de un sistema de este tipo, se tiene que considerar la variable económica. Esto debido a que, al ofertar el producto en el mercado, debe competir con las alternativas que se encuentren disponibles. En este sentido el ofrecer un sistema ozonificador de bajo costo que proporcione importantes beneficios como: mejora de la calidad

del fruto cosechado, disminución del tiempo que el cultivo tarda en producir frutos, minimización en el uso de fertilizantes y pesticidas y lo más importante, el control de plagas y enfermedades. Lo que asegurará que dicho sistema se logre colocar entre los productores como una opción atractiva por encima de otros productos agrícolas.

#### *Tabla 2.- Promedio de horas pico solar (HPS) anuales por estado de la zona norte.*

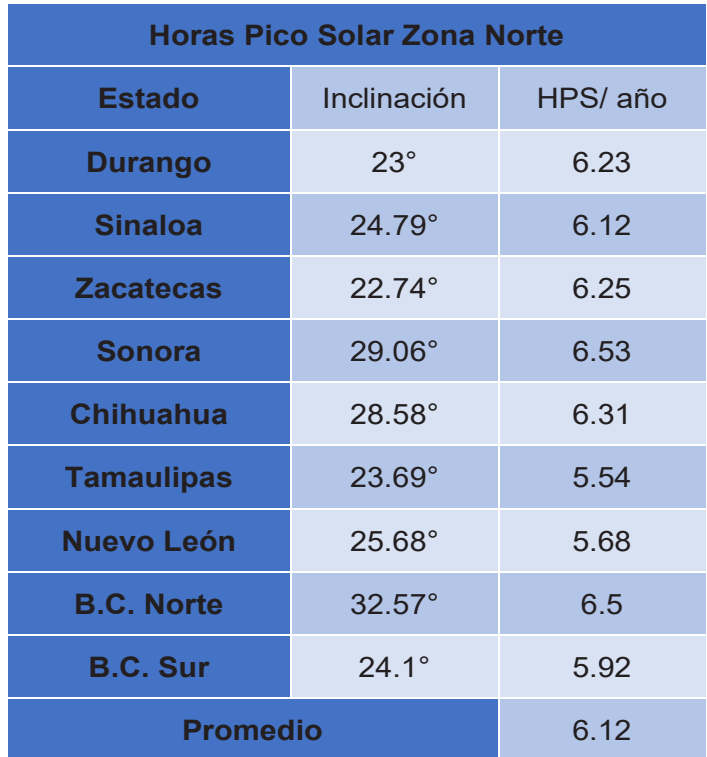

Es por ello que, como parte del estudio primero se debe de realizar un análisis del consumo de energía eléctrica del sistema de generación de ozono. En la Tabla 3 se muestra un análisis de las cargas de cada uno de los componentes del ozonificador, así como también los voltajes de trabajo de cada uno de ellos.

#### *Tabla 3.- Análisis de cargas del ozonificador.*

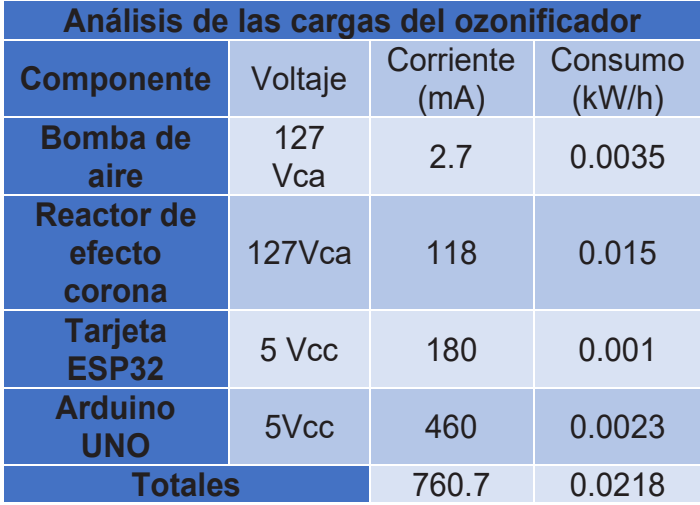

Como se puede observar en la Tabla 3 hay diferentes voltajes de trabajo de los componentes del ozonificador. Esto se debe de tomar en cuenta para el dimensionamiento fotovoltaico, porque los componentes del sistema de automatización tienen un voltaje de trabajo diferente al de los demás componentes.

Ingeniantes

Así mismo, de este análisis se pueden obtener varias conclusiones en cuanto a la variable económica del sistema, ya que al observar el consumo de energía en kW/h se tiene un consumo menor a 0.5 kW/h. Esto se traduce en un sistema fotovoltaico de bajo costo y en cuanto a requerimiento de espacio, la superficie será reducida.

Con base a estos resultados, se puede determinar que el implementar un sistema fotovoltaico resulta viable para abastecer de energía al sistema de ozonificación, porque permitirá cubrir los requerimientos de energía del aparato y la implementación del mismo no representará un aumento considerable en el costo final.

#### **Dimensionamiento del sistema fotovoltaico (SFV).**

Después de analizar el consumo de los componentes y de establecer los requerimientos del sistema, se procedió a realizar el dimensionamiento del SFV. Cabe mencionar que se dimensionó un sistema capaz de abastecer al ozonificador y al mismo tiempo poder cubrir el consumo de energía de otros aparatos que el productor pueda utilizar, como lo pueden ser cargadores para baterías de celular, taladros inalámbricos, modem WiFi, entre otros que no representen cargas elevadas.

Para comenzar con el dimensionamiento del SFV, el paso siguiente fue calcular la cantidad de paneles necesarios para cumplir con la demanda de energía del ozonificador. Por este motivo se desarrolló la Tabla 4 en la cual se relacionan los consumos de energía con las horas de trabajo diarias del dispositivo, obteniendo el consumo diario y después mensual del aparato [7].

Después de obtener los datos de consumo en kWh por día, se debe buscar el tipo de panel con el que se planea trabajar, ya que de este mismo se obtendrán los datos que se requieren para continuar con el dimensionamiento. En el caso de este diseño, el panel fotovoltaico seleccionado fue un panel solar de 150 W y una corriente de 10 A, con un voltaje de salida de 12 Vcc.

Un punto importante a destacar para la selección de este panel es que posee la característica de tener una salida USB de 5 V y 3 A. Además, este panel viene en un kit con terminales y un controlador de carga para SFV aislados. Dichas características lo vuelven

la opción más viable para el propósito requerido, aunado a que su costo es aproximadamente \$1,000.00 MXN.

*Tabla 4.- Cálculo del consumo diario y mensual de ozonificador.*

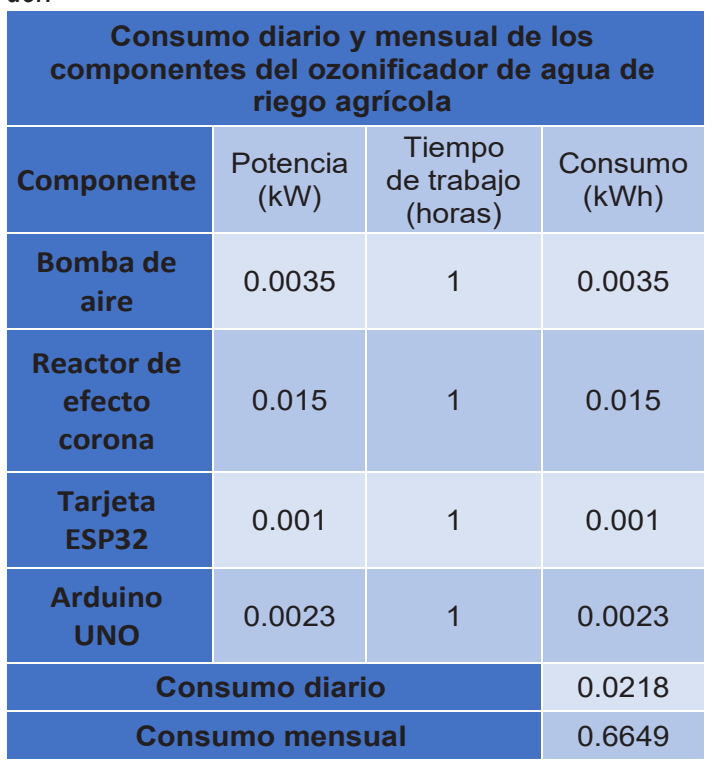

Para continuar con el cálculo del SFV y después de haber obtenido el consumo diario de energía del dispositivo y conocer las especificaciones del módulo solar con el que se va a trabajar. Como siguiente paso es llevar a cabo el dimensionamiento como se muestra en la Tabla 5. En esta Tabla se relaciona el consumo diario del dispositivo con las variables de diseño del SFV, es decir con las HPS, la potencia del panel. Mediante la fórmula mostrada en la Ec. 1.

Número de Paneles = 
$$
\frac{Consumo diario (kWh/dia)}{HPS * Potencia panel (kW)} \qquad \text{EC. (1)}
$$

En la Tabla 5 se muestra el dimensionamiento del sistema. Es importante mencionar que las HPS del diseño se establecieron en 5.6 ya que se trabaja con una disminución de 10% por concepto de pérdidas en el sistema, las cuales tienen que ver con longitud del cable, eficiencia del inversor y del controlador de carga, entre otras más.

Como se puede observar en la Tabla 5, se requiere una cantidad menor a un panel, sin embargo, no es posible dividir el panel, razón por la cual el sistema estará conformado únicamente por un módulo fotovoltaico, controlador de carga, batería y el inversor. La Figura 2 muestra el esquema básico de un SFV de este tipo y que es utilizado en este trabajo.

Para continuar con el proceso de dimensionamiento del SFV, se debe considerar que será de *Tabla 5.- Número de paneles del SFV.*

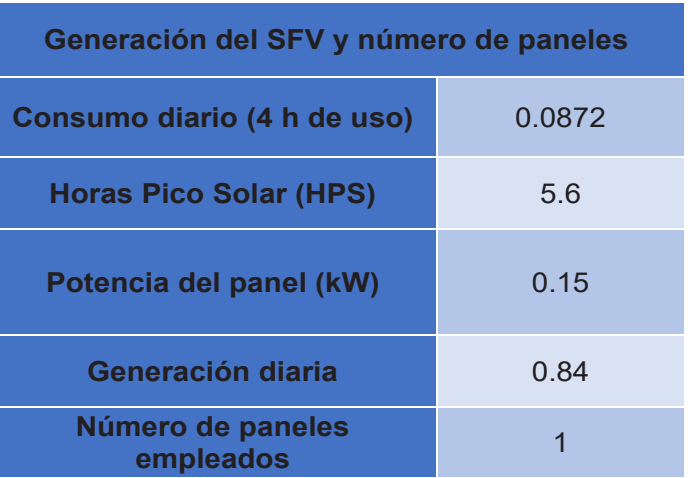

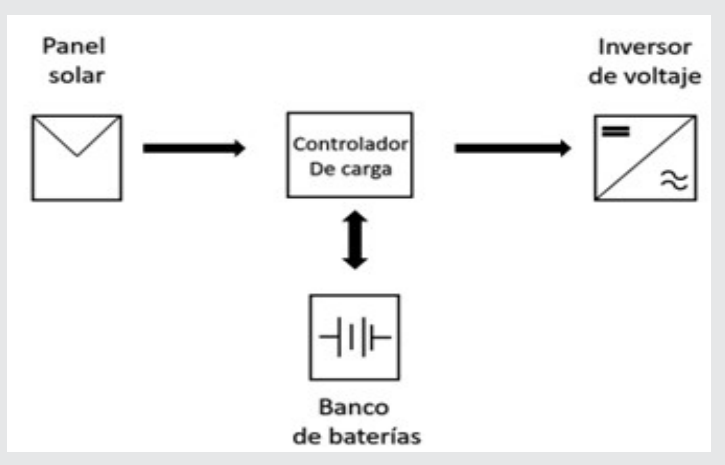

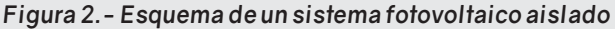

tipo aislado, lo que significa que deberá tomarse en cuenta que se requerirá una batería y un controlador de carga. Esto debido a que ambos componentes son indispensables para el correcto funcionamiento de un sistema de estas características, por lo tanto, se deberá hacer un cálculo de la corriente en Amperios por hora (Ah), los cuales representan la corriente consumida por cada uno de los componentes del sistema durante el tiempo de trabajo del mismo.

En la Tabla 6 se muestra el consumo de corriente de cada componente. Como parte del cálculo, se deben de tomar en cuenta las pérdidas del sistema, las cuales en este caso se considerarán de alrededor de un 20% por concepto de las perdidas ya mencionadas anteriormente, esta consideración es conocida como factor de seguridad [8].

Los Ah necesarios para el funcionamiento del sistema son 0.9132 Ah (considerando el 20% del factor de seguridad). Cabe mencionar que el sistema trabaja por periodos de una hora por aplicación y
se realizan aplicaciones una vez por semana. En ese sentido, el sistema se encuentra sobredimensionado, lo que permite tener una fuente de energía para otros dispositivos de bajo consumo.

Por lo tanto, se tomó la decisión de utilizar una batería que otorga 7 Ah y que permite con ello poder cumplir con el objetivo antes planteado, así mismo, se tendrá un respaldo de energía para realizar varias aplicaciones del ozono. Se debe mencionar que el empleo de esta batería no supone un costo extra elevado y sus dimensiones (7.5 x 15 x 10cm) permiten que pueda ser colocada como un módulo en la estructura del ozonificador, situación que permite que se siga cumpliendo el objetivo de mantener un dispositivo portable y de bajo costo.

#### *Tabla 6.- Consumo de corriente total del ozonificador.*

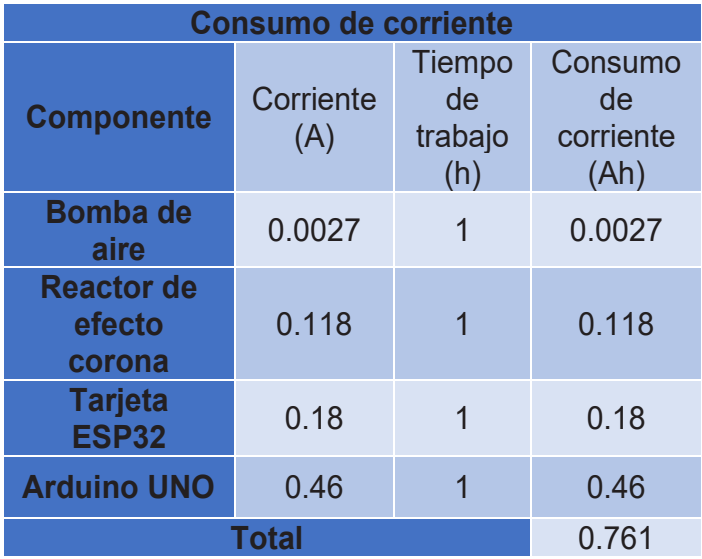

En cuanto al inversor para este sistema aislado, se debe de utilizar un inversor que pueda cubrir la demanda de potencia del ozonificador. Es por ello que se toma en cuenta que el inversor soporte una potencia mínima de 0.0218 kW, es decir 21.8W, más un margen de 30% por conceptos de potencias de arranque de los componentes del sistema ozonificador [9]. Sin embargo, se consideró también el uso de un inversor de mayor potencia, para poder abastecer de energía a otros dispositivos como ya se ha mencionado.

En este caso el inversor seleccionado es un inversor de corriente directa a alterna marca TRUPPER de 400W, debido a que posee dos salidas USB que al igual que el panel brindan 5 V y 3 A en corriente directa. Esto permite alimentar el sistema de automatización del ozonificador sin requerir de un componente extra para la adaptación del voltaje.

Así mismo y también al igual que el panel solar y la batería su costo es de alrededor de los \$1000.00 MXN y sus dimensiones permiten que se pueda colocar también como un módulo en el ozonificador de agua.

#### **Impacto económico, social y medioambiental de la aplicación del dispositivo**

La implementación del SFV al dispositivo representa una mejora invaluable para los alcances del generador de ozono, ya que a través de esta adición puede ser ofrecido a cualquier productor en la región sin importar donde estén ubicadas sus instalaciones.

Aunado a lo anterior, se puede mencionar que, según el análisis realizado durante el periodo de pruebas del sistema generador de ozono, uno de los mayores problemas de los productores al momento de iniciar un nuevo ciclo de cultivo es: las enfermedades y plagas que se pueden presentar desde el momento en que se están germinando las semillas y al momento del trasplante.

Por lo tanto, para prevenir estos problemas, desde esta etapa del ciclo del cultivo se comienzan a utilizar complementos químicos. Cuyos componentes no solamente representan un riesgo para la salud de los que los manejan, sino que también existen repercusiones medio ambientales y económicas. Estas últimas, relacionadas con el costo los productos y la periodicidad del uso de los mismos.

Además, al utilizar dichos productos químicos en los frutos cosechados que son ofrecidos en el mercado ya sea local, nacional o internacional, representarán un riesgo para la salud a futuro debido a su uso.

En este sentido se ha comprobado mediante las diferentes pruebas realizadas con el ozonificador, que posee la capacidad de controlar y erradicar plagas y enfermedades, como es el caso de los nematodos, el fusarium y el mildiu. Los cuales pueden llegar a comprometer el rendimiento de los cultivos e incluso acabar con los mismos.

Al hablar de los beneficios que ofrece el ozono a los cultivos, es importante mencionar el impacto en el desarrollo sustentable (Medio ambiente, economía y sociedad en equilibrio), ya que como se mencionó en el párrafo anterior, tiene la capacidad de controlar plagas y enfermedades, lo que se traduce en una disminución considerable del uso de pesticidas. Pero también tiene la capacidad de acelerar el desarrollo de los cultivos, situación que ocasiona que no se requieran las mismas cantidades de fertilizantes.

Lo anterior se traduce en una disminución de los costos de producción de los cultivos, la cual varía según el tipo de cultivo, extensión del terreno de cultivo y tipo de ciclo (medio ciclo o ciclo completo). En cuanto al factor medio ambiental, la disminución

del uso de los productos ya mencionados se traduce en la disminución de la huella de contaminación de este proceso.

Por último, en cuanto al factor social, los beneficios se dan en el sentido de la calidad de los productos que se ofrecerán al mercado, ya que los mismos tendrán un menor contenido de productos riesgosos para la salud y habrá una mayor cantidad de productos de primera calidad a su disposición.

#### **Costo del producto en el mercado y como competirá**

El costo final del dispositivo será competitivo desde el punto de vista de los beneficios que se ofrecen y el tiempo de vida útil del mismo. Debido a que, el costo del dispositivo rondará entre los \$5,000 a \$7,500 MXN, según las necesidades del cliente, pero su vida útil se prolongará durante varios ciclos de cultivo, mientras que los pesticidas y fertilizantes solamente son utilizados durante un ciclo de cultivo e incluso algunos solamente tienen la cantidad necesaria para una aplicación y sus costos finales superan con un amplio margen los precios estimados para el generador de ozono.

#### **RESULTADOS**

Se logró dimensionar un sistema fotovoltaico que permita abastecer al dispositivo, dotándolo de autonomía para realizar su trabajo, así mismo el sistema puede abastecer otros dispositivos del productor, con la condición de que sean de bajo consumo de energía, como lo pueden ser cargadores de celular o de taladros inalámbricos, módem Wifi, entre otros dispositivos.

El diseño final del dispositivo con el SFV incluido posee unas dimensiones de 50 x 25 x 15 cm, debido a que el componente principal del SFV (el panel solar) mide 30 x 20 x 0.05 cm y la batería, el inversor y el controlador de carga son módulos que se colocan a los lados del dispositivo y entre ellos complementan las medidas del aparato final.

En cuanto a la autonomía de carga del dispositivo, se ha logrado realizar 7 aplicaciones de ozono sin consumir más del 15% de la batería disponible. También se han realizado aplicaciones con dos dispositivos de ozonificación extras sin que los mismos presenten fallas en el funcionamiento y sin consumir más del 50% de la carga de la batería.

Es posible entonces proyectar al menos 15 servicios de ozonificación sin consumir la batería por completo, traduciéndose en una autonomía de 15 semanas (únicamente utilizando los ozonificadores). Sin embargo, el panel solar está recargando continuamente el sistema, lo que ayuda a que la carga siempre se encuentre al 100%.

Con respecto al uso del dispositivo como fuente de energía para otros aparatos, se ha probado el sistema con cargadores de baterías para taladros inalámbricos, cargadores de celular y bocinas bluetooth. En ese sentido, la carga de la batería se consumió después de 2 cargas de las baterías de los taladros, pero en el caso de las bocinas y cargadores de celular, después de 10 cargas la batería solamente perdió el 75% de la energía.

En lo concerniente al sistema final, se logró obtener un diseño modular que permite que el SFV se encuentre integrado al ozonificador, lo que permite que pueda ser transportado y colocado en cualquier sistema de riego, sin importar sus condiciones.

En relación a los beneficios del uso del dispositivo en la agricultura y tal como se ha mencionado con anterioridad, el ozono permite mejorar los rendimientos de los cultivos, controlar enfermedades y plagas, acelerar los tiempos de producción y disminuir el uso de fertilizantes y pesticidas. Y en ese sentido, la utilización del SFV maximiza el alcance del aparato, ya que el costo final se mantendrá accesible y permite que este sea utilizado en cualquier tipo de invernadero o cultivo a cielo abierto (En este tipo de cultivo si requiere un grado de tecnificación determinado en cuanto al sistema de riego).

#### **CONCLUSIONES**

La implementación del sistema fotovoltaico (SFV) como alternativa para el abastecimiento de energía eléctrica para el dispositivo de ozonificación de agua, resulta viable ya que como se ha mencionado en el presente trabajo. A través de un análisis del potencial solar de la región norte del país, se pudo observar que la misma posee un promedio mayor a 5 HPS, lo cual se traduce en que sea una zona con condiciones óptimas para la implementación de SFV.

Así mismo el uso de un SFV como fuente de energía permite que el dispositivo pueda ser utilizado sin la necesidad de que los productores tengan acceso a la red eléctrica, lo que se traduce en que pueden adquirir el ozonificador de agua sin importar el grado de tecnificación de sus instalaciones.

También se estableció viabilidad del uso de este dispositivo, ya que como se ha mencionado a lo largo de este artículo, la aplicación de ozono en el agua de riego trae consigo muchos beneficios para el cultivo y el medio ambiente. Además de que a través de dichos beneficios se está ayudando a cumplir con los objetivos de desarrollo sustentable y de disminución de uso de productos riesgosos para el medio ambiente.

De la misma forma, desde el punto de vista de los planes de desarrollo nacional, el desarrollo e im-

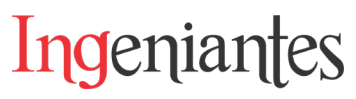

plementación del dispositivo ayuda a cumplir con los objetivos planteados en cuanto a desarrollo sustentable del país, así como también los objetivos establecidos en la estrategia nacional para disminuir el uso de fertilizantes y pesticidas.

Existen también trabajos futuros en cuanto a la mejora continua del dispositivo, como lo son el estudio de los beneficios de utilizar el ozono de manera foliar, así como analizar su interacción con productos orgánicos creados para maximizar el rendimiento de los cultivos. Del mismo modo, será vital para el desarrollo el mantenerse a la vanguardia en cuanto al desarrollo de nuevos SFV, que puedan traducirse en la realización de dispositivos cada vez más compactos.

#### *BIBLIOGRAFÍA*

*[1] A. Alvarado, "Energías alternativas en la actualidad: una aproximación al impacto social del nuevo modelo energético," Gestión I+D, vol. II, nº 2, pp. 131-148, 2017.* 

*[2] C. Pilar, L. Vera, C. Martínez y Á. Poladian, "Estudio de factibilidad de instalación de sistemas fotovoltaicos en viviendas tipo de la Ciudad Autónoma de Buenos Aires," Arquitecno, No. 13, pp. 25-34, 2019.*

*[3] J. Granados S., M. Cisneros G., D. Cisneros A., M. I. Mata E. y O. G. Alaniz V., "Desarrollo de un dispositivo generador de ozono (O3) alimentado por fotoceldas para su uso en la agricultura," Aristas, vol. IX, No. 17, pp. 13-18, 2022.* 

*[4] S. L. Ricaurte G., "Ozonoterapía, una opción para el sector agropecuario," REDVET, vol. VII, No.10, pp. 1-16, 2006.*

*[5] ONU, "Creciendo a un ritmo menor, se espera que la población mundial alcanzará 9,700 millones en 2050 y un máximo de casi 11.000 millones alrededor de 2100: Informe de la ONU," United Nations Department of Public Information, Nueva York, 2019.*

*[6] A. Sosa B. y G. Ruiz I., "La disponibilidad de alimentos en México: Un análisis de la producción agrícola de 35 años y su proyección para 2050," papeles de población, No. 93, pp. 207-230, 2017.*

*[7] L. P. Viñas, "Dimensionamiento de sistemas fotovoltaicos," Universidad Politécnica de Cataluña, Cataluña, 2011.*

*[8] A. C. A. Fajardo, "Análisis, diseño y simulación de sistema solar fotovoltaico para suministro eléctrico en apoyo a programa nutricional en la escuela rural el Cardonal, Tibaná (Boyacá)* 

*– Colombia.," de Proyecto de grado para obtener el título de Magister en ingeniería con énfasis en energías alternativas, Bogotá, Universidad Libre Colombia, 2016, p. 138.*

*[9] M. Serrano Hernández, "Research Gate," 04 01 2019. [En línea]. Available: https://www.researchgate.net/publication/330141118\_Dimensionado\_de\_Sistemas\_FOTOVOLTAICOS\_Aislados. [Último acceso: 23 01 2023].*

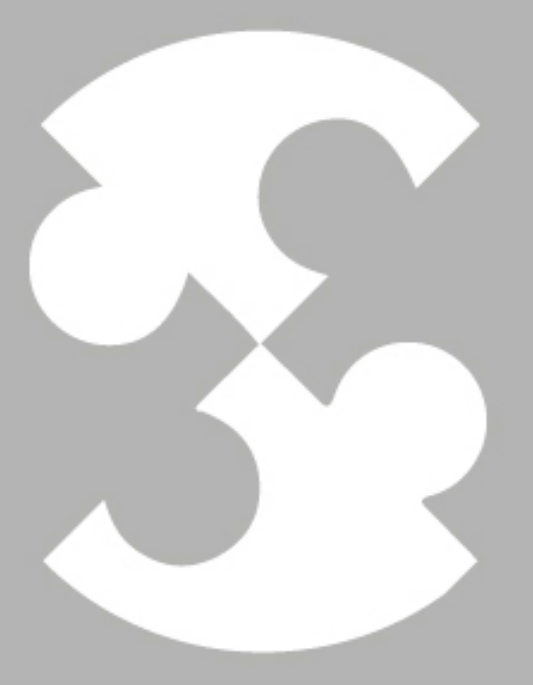

## Multidisciplinario e ingenierías Ingeniantes

## **Diseño y construcción de un equipo para crear películas del- gadas de semiconductores utili- zando la técnica de centrifugado**

*RESUMEN: En este proyecto de investigación y desarrollo tecnológico se analizó, diseñó y construyó un equipo para crear películas delgadas de semiconductores utilizando la técnica de centrifugado cuyo objetivo ha sido controlar variables independientes tal como la velocidad y tiempo del proceso para generar películas delgadas con diferentes espesores las cuales se analizan para determinar su eficiencia en la elaboración de celdas solares. Se utilizó una metodología de desarrollo tecnológico la cual ha consistido en las siguientes etapas: Análisis del problema, diagnóstico y pronóstico de tecnologías, diseño, desarrollo y evaluación.*

*Para la realización de este proyecto se analizaron diferentes alternativas tecnológicas para su desarrollo y como resultado se obtuvo un equipo que utiliza la técnica de centrifugado para la elaboración de películas delgadas de semiconductores con diferentes espesores lo cual se logra controlando las variables de velocidad y tiempo de acuerdo con su análisis matemático. El espesor está relacionado directamente con las características eléctricas y ópticas, el control de la velocidad tiene un rango de 0-10,000 rpm, la adquisición de datos y el control del sistema es digital, el tiempo no es una variable critica ya que se utilizan periodos menores a 30 minutos para la obtención de películas delgadas.* 

*PALABRAS CLAVE: Semiconductor, Películas delgadas, Técnica de centrifugado, Espesor de películas delgadas, Características eléctricas de películas delgadas.*

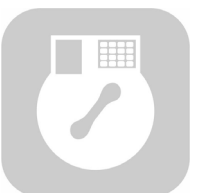

#### **Colaboración**

Silvia Patricia Gutiérrez Fonseca; Francisco Javier Rivera Medinilla; Marco Antonio Molina González; Perla Inés Proaño Grijalva; José Nahúm Ledezma Mercado, Tecnológico Nacional de México / Instituto Tecnológico de Agua Prieta

**Fecha de recepción:** 08 agosto del 2023 **Fecha de aceptación:** 08 de noviembre del 2023

*ABSTRACT: In this research and technological development project, device was analyzed, designed and built to create thin films of semiconductors using the centrifugation technique whose objective has been to control independent variables such as the speed and time of the process to generate thin films with different thicknesses. which are analyzed to determine their efficiency in the production of solar cells. A technological development methodology was used which consisted of the following stages: Problem analysis, diagnosis and forecast of technologies, design, development and evaluation.*

*To carry out this project, different technological alternatives were analyzed for its development and as a result, device was obtained that uses the centrifugation technique to produce thin films of semiconductors with different thicknesses, which is achieved by controlling the speed and time variables of according to his mathematical analysis. The thickness is directly related to the electrical and optical characteristics, the speed control has a range of 0-10,000 rpm, the data acquisition and system control is digital, time is not a critical variable since periods are used. less than 30 minutes to obtain thin films.*

*KEYWORDS: Semiconductor, Thin films, Spinning technique, Thickness of thin films, Electrical characteristics of thin films.*

#### **INTRODUCCIÓN**

Durante la pandemia originada por el COVID-19 se originaron diversos problemas a nivel internacional que afectaron a diferentes empresas uno de ellosfue la escasez y

alta demanda de semiconductores que frenaron el desarrollo de diversos sectores incluyendo el automotriz [1]. Los mayores fabricantes de semiconductores se encuentran en otros contenientes, en consecuencia, Estados Unidos busca diferentes alternativas para atender el desabasto de semiconductores para reducir vulnerabilidades que puedan causar interrupciones en la producción y desarrollo en sectores críticos, como el automotriz. Por tal motivo busca incrementar la producción de semiconductores en América del Norte [2].

Una de las estrategias es la creación de un clúster de Semiconductores en Arizona, en el cual participará México específicamente con la propuesta del Plan Sonora, el cual invita a las instituciones educativas a participar en acciones que desarrollen el talento humano y con proyectos tecnológicos que apoyen a la industria de semiconductores con el objetivo de fortalecer la logística y cadena de suministro de la industria tecnológica y el desarrollo económico en nuestro pais [3].

Considerando dos aspectos relevantes del Plan Sonora, energía limpia y semiconductores, se propone un desarrollo tecnológico el cual consiste en el diseño y construcción de un equipo para la elaboración de películas delgadas de semiconductores. utilizando la técnica de centrifugado el cual permita controlar variables independientes tal como la velocidad y el tiempo del proceso para generar películas delgadas con diferentes espesores con el objetivo de determinar su eficiencia para la elaboración de celdas solares.

#### **MATERIAL Y MÉTODOS**

Las películas delgadas son capas de material muy delgado que se utilizan para analizar las propiedades de diferentes materiales y tienen un espesor que va desde los nanómetros hasta los micrómetros. Durante su elaboración se depositan sobre otro material sólido llamado sustrato el cual se utiliza para contener la película, estas películas son demandadas en la industria, fundamentalmente, en la óptica y la electrónica. Las características importantes de una película delgada son:

a) Su grosor, el cual puede variar desde una sola capa de átomos hasta varias micras.

b) Su composición química, que en ciertos casos tienen estequiometrías muy complejas.

c) Su estructura y microestructura cristalina.

Los métodos para elaborar películas delgadas son métodos físicos, físicos-químicos, químicos en fase gaseosa y químicos en fase liquida. De los métodos anteriores se utilizó el método físico el cual incluye la técnica mecánica de centrifugado, la cual consiste en depositar una pequeña cantidad de líquido en

el centro de la superficie del sustrato, que luego se somete a una gran velocidad angular. La aceleración centrífuga, hace que el líquido se difunda hacia el borde del sustrato, dejando una película delgada sobre el sustrato. El espesor final de la película y otras propiedades dependerán de dos factores, la naturaleza de la resina y los parámetros elegidos para el giro, como la velocidad angular y el tiempo [4]. La técnica consta de las siguientes etapas: Vertido, Rotación, Desaceleración y Evaporación. Cada una de las etapas antes mencionadas involucra la presencia de diferentes variables, cuyas características estarán directamente ligadas a las propiedades de la película obtenida [5].

Existen diversos modelos matemáticos para determinar el espesor final de una película delgada involucrando diferentes variables para diferentes velocidades angulares. El primero de ellos fue presentado por Emslie, Bonner y Peck en 1958, este modelo se representa por la ecuación 1, el cual realiza aproximaciones del espesor ignorando los efectos de la evaporación esto significa que se asume que la viscosidad del fluido utilizado no cambiará por la tensión.

$$
h = \frac{h_o}{(1 + \frac{4\rho\omega^2}{3n} h_o^2 t)^{1/2}}
$$
 Ec.(1)

El espesor de las películas delgadas semiconductoras afecta directamente a sus propiedades fotoeléctricas, mecánicas térmicas y químicas [6].

La metodología utilizada para el desarrollo del proyecto consistió en los siguientes pasos:

#### **Análisis del problema**

Se realizó un análisis para determinar los requerimientos específicos para el diseño del equipo para realizar películas delgadas utilizando la técnica de centrifugado:

- Velocidad de rotación de 0 a 10,000 rpm.
- Control de velocidad y tiempo inicial
- Control de velocidad y tiempo final.

#### **Diagnóstico y pronóstico de tecnologías**

En esta etapa se realizó una búsqueda de publicaciones científicas y registro de patentes relacionadas con el diseño del equipo y se encontraron algunos desarrollos tecnológicos con diferentes características que no cumplieron con los requerimientos solicitados. Asimismo, se analizaron las características de equipos comerciales que existen actualmente en el mercado.

#### **Diseño**

Para el diseño electrónico de este proyecto primero se propusieron diferentes soluciones al problema y se propuso el sistema general mostrado en la Figura 1.

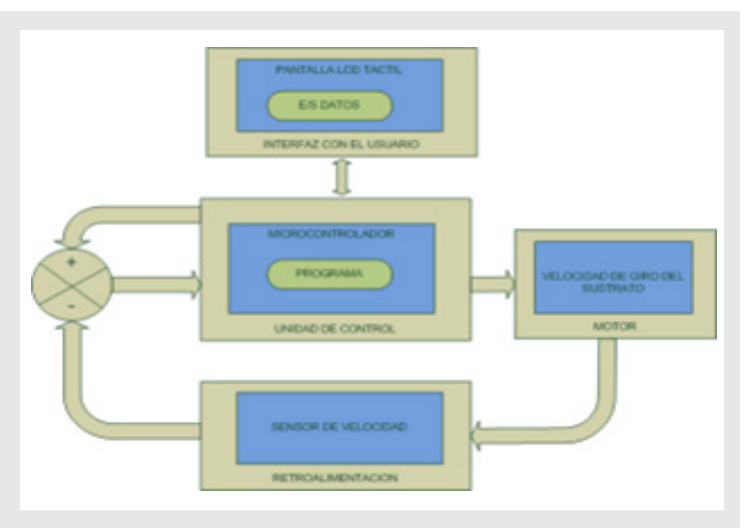

*Figura 1. Diseño a bloques del sistema de control del equipo. Fuente: Elaboración propia.*

Para cada etapa se analizaron las diferentes alternativas tecnológicas para seleccionar la propuesta más adecuada valorando todos los parámetros de control disponibles estableciendo un equilibrio entre calidad y precio. Para lo cual se investigó y comparó el principio de funcionamiento y características principales incluyendo ventajas y desventajas de los componentes básicos como son el microcontrolador, motor, sensor de velocidad y fuente de voltaje para estar en condiciones de elegir los más adecuados para el proyecto.

Para el diseño del contenedor físico o carcaza se tomaron las medidas de los diferentes componentes para realizar un diseño personalizado en el software solids works.

#### **Desarrollo**

En la etapa de desarrollo se construyó el equipo, utilizando los componentes seleccionados en la etapa anterior y siguiendo el diagrama electrónico mostrado en la Figura 2.

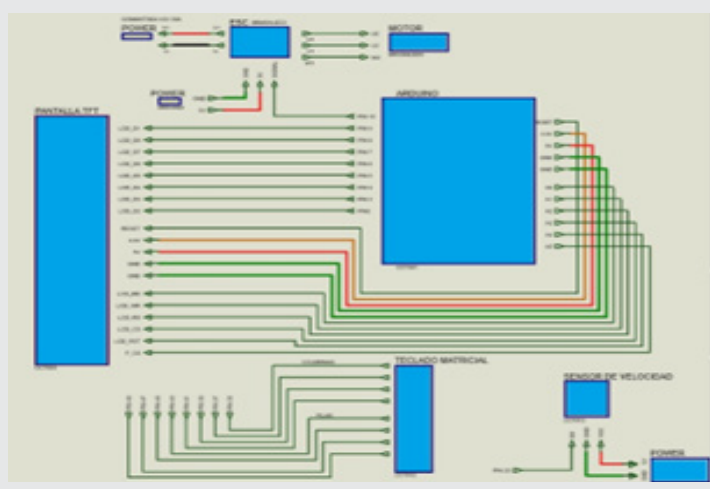

*Figura 2. Diagrama electrónico del equipo. Fuente: Elaboración propia.*

Posteriormente a la conexión de componentes se inició con el desarrollo del programa del microcontrolador Arduino Mega que realiza el control de las variables de funcionamiento del equipo y se realizaron varias pruebas con los elementos principales. Primero se analizó el comportamiento del motor y su control por pulsos PWM para encontrar una relación directa entre el periodo (T) en unidades de milisegundos y la velocidad del motor en rpm en donde se estableció un rango de 1000 a 2,000ms para un rango de control de velocidad de 0 a 10,000rpm. Posteriormente se verificó el funcionamiento de la pantalla táctil en donde se ajustaron los parámetros de brillo, color, orientación, tamaño de letra, fondo, posición de cursor, tiempo de actualización y sensibilidad para determinar la presión táctil hasta obtener una interfaz amigable al usuario. Al final se realizaron pruebas del lazo de control retroalimentado con la medición del sensor de velocidad para verificar la salida con respecto a la velocidad establecida, durante estas pruebas se observó que los valores coincidían, sin embargo, cuando se aplica una carga, es decir, cuando se coloca el sustrato de vidrio y su soporte, existe un pequeño error menor al 2%. Una vez realizado todos estos ajustes se obtuvo el programa final que cumplió con los requisitos de control de velocidad y tiempo, así como una interfaz fácil de usar y con un diseño amigable a la vista.

Ingeniantes

Asimismo, se imprimió una estructura con plástico PLA cuyo plano en solid Works se muestra en la Figura 3.

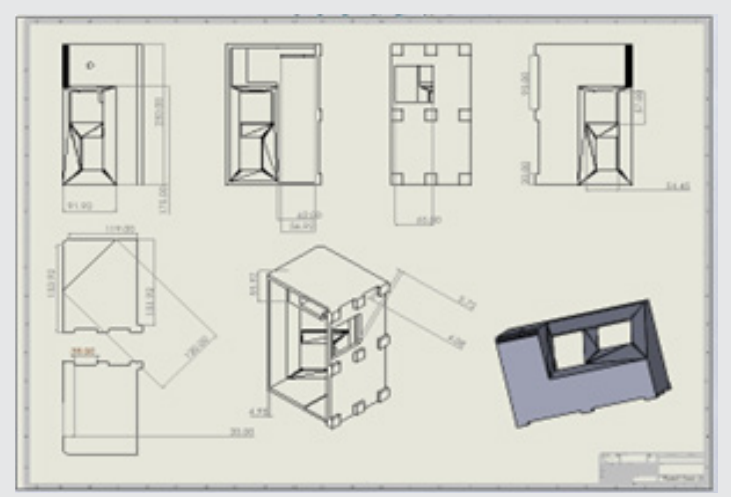

*Figura 3. Plano de la estructura. Fuente: Elaboración propia.*

También se agregó a la estructura un soporte para fijar el sustrato, la cual permitió fijarlo fuertemente y de una manera segura. En la parte superior del gabinete se realizaron unas perforaciones para colocar la pantalla LCD táctil y el teclado. En la parte trasera se montó un conector de alimentación de 220V con interruptor integrado y en el interior se montaron, la placa principal y la fuente de alimentación.

#### **Evaluación**

Una vez desarrollado el equipo se evaluó su funcionamiento con el objetivo de detectar y corregir posibles errores. Para esta etapa se realizarán varias pruebas para determinar el correcto funcionamiento del proyecto y al mismo tiempo verificar el cumplimiento de los objetivos. Durante la evaluación se observó que el funcionamiento del equipo fue adecuado, sin embargo, se determinó que el diseño no era ergonómico y que se podían realizar mejoras al contenedor.

#### **RESULTADOS**

Para probar el funcionamiento correcto del equipo para crear películas delgadas utilizando la técnica de centrifugado se realizaron las pruebas físicas, para lo cual se colocó un sustrato de vidrio en el soporte mostrado en la Figura 4, para verificar que se realizaba una sujeción fuerte y segura.

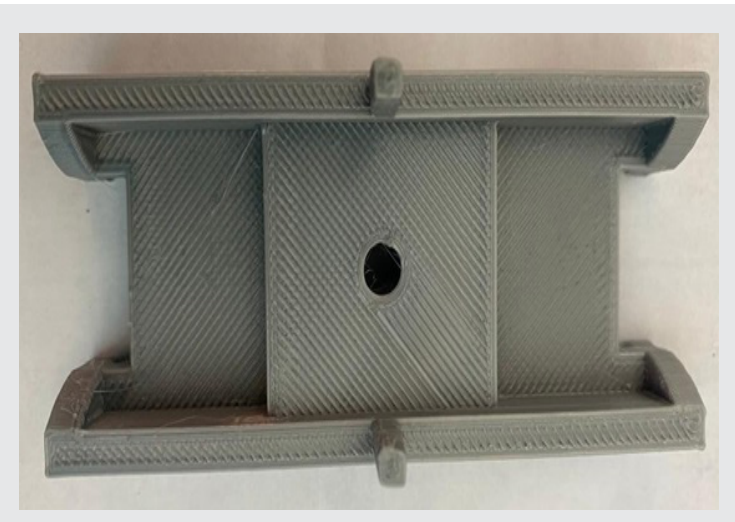

*Figura 4. Soporte del sustrato de vidrio. Fuente: Elaboración propia.*

Posteriormente se encendió el equipo y se capturó en la pantalla táctil la información del tiempo y velocidad inicial, tiempo y velocidad final. En la primera etapa de vertido se colocó una pequeña cantidad de líquido del material semiconductor en el sustrato de vidrio y se ajustó a unos parámetros iniciales pequeños de un tiempo de 10 segundos y una velocidad de 500 rpm los cuales fueron suficientes para esta etapa. En la etapa de rotación, el tiempo y velocidad final son mayores para permitir que el material se difunda y se genera la película delgada cuyo grosor tiene una dependencia directa con la velocidad angular tal como se describe en la ecuación 1, a mayor velocidad menor grosor. La velocidad máxima proporcionada por el equipo es de 10,000rpm y se ajustó a un tiempo promedio de 10 minutos lo cual fue suficiente para crear una película delgada. Los parámetros de velocidad y tiempo en las etapas de vertido y rotación pueden cambiar dependiendo de las características específicas de los componentes

y espesores deseados. En la Figura 5 se muestra la primera versión del equipo construido.

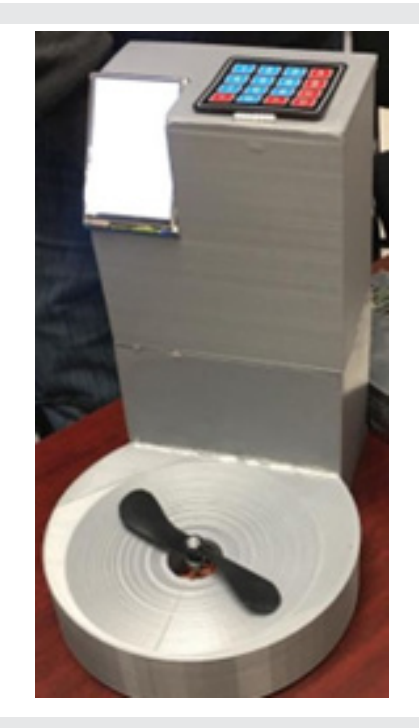

*Figura 5. Equipo para crear películas delgadas de semiconductores.*

*Fuente: Elaboración propia.*

El equipo estuvo en funcionamiento de manera continua durante 40 minutos y no se presentó sobrecalentamiento de los componentes del circuito.

Siendo la velocidad un factor crítico, se utilizó un tacómetro digital adicional para medir y comparar las mediciones del tacómetro con las proporcionadas por el sensor de velocidad incorporado en el equipo. Al comparar las mediciones se observó que existe un error de desviación mínimo del 2%.

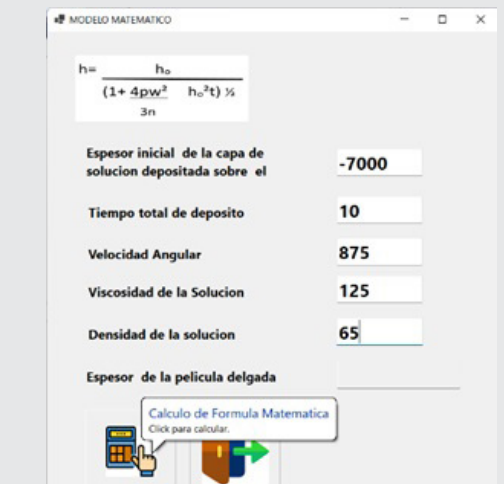

*Figura 6. Interfaz de modelo matemático. Fuente: Elaboración propia.*

También se elaboró una aplicación de la ecuación 1, cuya interfaz se muestra en la Figura 6.

En este programa se puede capturar la información básica del líquido semiconductor a utilizar para determinar el grosor de la película que se va a diseñar. La segunda función es que permite capturar el grosor deseado e indica como resultado la velocidad necesaria para capturarla como dato de entrada del equipo.

#### **CONCLUSIONES**

El resultado de este proyecto de investigación y desarrollo tecnológico fue el análisis, diseño y desarrollo de un equipo para crear películas delgadas de semiconductores utilizando el método físico con la técnica mecánica de centrifugado, se realizaron las pruebas necesarias al equipo para verificar su correcto funcionamiento y el cumplimiento con los requerimientos establecidos manteniendo un equilibrio entre calidad y precio. Los requerimientos solicitados fueron control digital de tiempo y velocidad para las etapas de vertido y rotación con una capacidad de velocidad mayor a los equipos comerciales de 7500rpm, y un rango de tiempo mayor a 10 minutos. En relación con el diseño del contenedor y la distribución de los componentes de manera interna no eran los más adecuados y ergonómicos, ya que al colocar los componentes de manera vertical la altura del contenedor no era adecuada para su fácil transportación también se observó que la ubicación del teclado no permitía visualizar al mismo tiempo la información en la pantalla, por tal motivo se propusieron mejoras y se está trabajando en una segunda versión.

El objetivo de nuestra investigación se limitó al diseño y construcción del equipo para crear películas delgadas, la etapa siguiente es realizar las mediciones del grosor de las películas delgadas y sus características eléctricas para lo cual es necesario un equipo especializado tal como un microscopio electrónico de barrido y un espectroscopio.

Como integrantes de un cuerpo académico participamos en la solución de problemas con la integración de sistemas electrónicos para dar respuesta a necesidades emergentes incluyendo el desarrollo del capital humano con nuestros estudiantes.

#### **BIBLIOGRAFÍA**

**[1] Padilla, A. (2022). El reto de la escasez de semiconductores y otros insumos. Obtenida el 13 de febrero del 2023 de la página electrónica: https://www.forbes.com.mx/el-reto-de-la-escasez-de-semiconductores-y-otros-insumos/.**

**[2] Morales, R. (2022). SE: incentivos de producción de EU para producción de chips abren** 

**oportunidades para México. Obtenida el 20 de febrero del 2023 de la página electrónica: https://www.eleconomista.com.mx/empresas/ Mexico-tiene-oportunidades-con-paquete-de-EU-por-50000-millones-de-dolares-en-semiconductores-20220809-0049. html.**

**[3] Plan Sonora ofrece alternativas educativas a estudiantes de México: Alfonso Durazo. (2023). Obtenida el 30 de mayo del 2023 de la página electrónica: https://www.24-horas. mx/2023/05/27/plan-sonora-ofrece-alternativas-educativas-a-estudiantes-de-mexico-alfonso-durazo/.**

**[4] N.H. Rased, B. Vengadaesvaran, S.R.S. Raihan, N.A. Rahim. (2021). Introduction to solar energy and its conversion into electrical energy by using dye-sensitized solar cells, Energy Materials, Elsevier,**

**Pages 139-178, ISBN 9780128237106, https:// www.sciencedirect.com/science/article/pii/ B9780128237106000066.**

**[5] Griffin, J., Hassan, H., & Spooner, E. (2022). Spin Coating: Complete Guide to Theory and Techniques. Obtenida el 20 de febrero del 2023 de la página electrónica: https://www.ossila. com/pages/spin-coating.**

**[6] Xiaofang Ch., Yaoxin H., Zongli X., Huanting W., (2018), Current Trends and Future Developments on (Bio-) Membranes, Elsevier, Pages 71-96, ISBN 9780128135495, https://www.sciencedirect.com/science/article/pii/B9780128135495000037.**

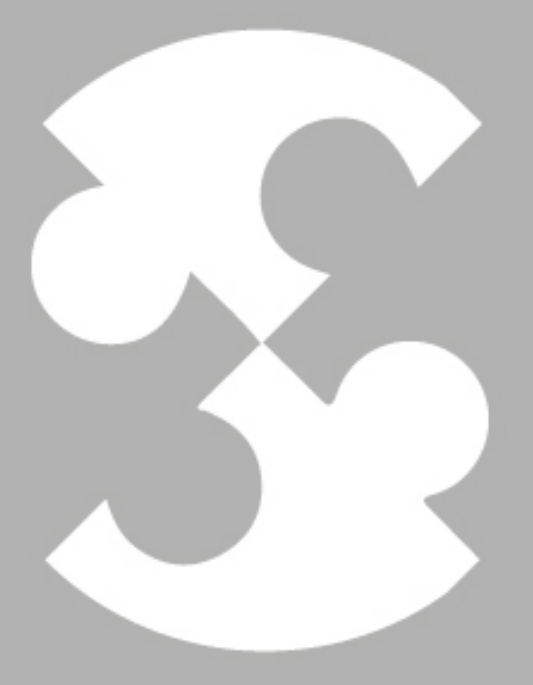

## Multidisciplinario e ingenierías Ingeniantes

## **Implementación y evaluación de PyFirmata para lectura de seña- les analógicas en Raspberry Pi**

*RESUMEN: El sistema embebido Raspberry Pi ha demostrado ser un dispositivo practico para múltiples aplicaciones en el área de la ingeniería. Su capacidad de lectura con sensores digitales la convierte en una herramienta muy eficaz para proyectos de automatización, control y monitoreo. Sin embargo, la lectura de sensores analógicos es un desafío común al trabajar en este dispositivo ya que no lo puede hacer directamente. En este artículo, se ha desarrollado un modelo metodológico para interpretar las señales analógicas en la Raspberry Pi utilizando la interfaz PyFirmata, que se basa en el protocolo de comunicación Firmata. Esta permite una interpretación eficiente de las señales analógicas en la Raspberry Pi, estableciendo una conexión efectiva con dispositivos analógicos de diferente tipo. Realizando una comparativa técnica con otros protocolos de comunicación como WiFi, Zigbee, LoRaWAN y Ethernet, demostrando que PyFirmata es una opción confiable y eficiente, sin requerir shields adicionales. Esta metodología fomenta el desarrollo de aplicaciones en Raspberry Pi que necesiten adquirir y procesar datos analógicos, esperando que la adopción de PyFirmata crezca como opción para la comunicación con dispositivos analógicos, brindando a los usuarios una solución a múltiples proyectos que requieran lecturas analógicas.*

*PALABRAS CLAVE: Analógico, Arduino, Firmata, PyFirmata, Python, Raspberry pi.*

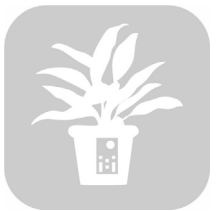

#### **Colaboración**

Giovani Zamitiz Córdoba; Adriana Pérez López, TecNM/Campus Teziutlán; Luis Alberto Espejo Ponce, TecNM / Campus Zacapoaxtla

**Fecha de recepción:** 29 de julio del 2023 **Fecha de aceptación:** 13 de noviembre del 2023

*ABSTRACT: The embedded system Raspberry Pi has proven to be a practical device for various engineering applications. Its capability to read digital sensors makes it a highly effective tool for automation, control, and monitoring projects. However, reading analog sensors is a common challenge when working with this device since it cannot perform this task directly. In this article, a methodological model has been developed to interpret analog signals in the Raspberry Pi using the PyFirmata interface, based on the Firmata communication protocol. This allows for efficient interpretation of analog signals in the Raspberry Pi, establishing an effective connection with various types of analog devices. A technical comparison was conducted with other communication protocols such as WiFi, Zigbee, LoRaWAN, and Ethernet, demonstrating that PyFirmata is a reliable and efficient option without requiring additional shields. This methodology encourages the development of applications in Raspberry Pi that require acquisition and processing of analog data. It is expected that the adoption of PyFirmata will grow as an option for communication with analog devices, providing users with a solution for numerous projects that require analog readings.*

*KEYWORDS: Analog, Arduino, PyFirmata, Python, Raspberry pi, Sensor.*

#### **INTRODUCCIÓN**

En este artículo, se presenta una metodología para realizar lecturas analógicas con la tarjeta Raspberry Pi utilizando la interfaz PyFirmata basada en el protocolo Firmata. Esta metodología ha sido probada en un invernadero tipo túnel con 4 plantas seleccionadas, permitiendo una comunicación confiable entre la Raspberry Pi, Arduino y los sensores analógicos. Se realizaron comparaciones técnicas con otros protocolos de comunicación, como WiFi, Zigbee, LoRaWAN y Ethernet, demostrando la efectividad de PyFirmata sin necesidad de utilizar hardware adicional. Esta metodología

ofrece una solución práctica y eficaz para proyectos que requieran la adquisición de datos analógicos con Raspberry Pi.

En el estado del arte, se analizaron 5 trabajos que abordan la transformación de señales analógicas utilizando Raspberry Pi con diferentes técnicas y enfoques. Cada documento presentó resultados precisos y confiables en el análisis y procesamiento de datos recolectados por sensores externos. La información relevante de cada trabajo se encuentra resumida en la Tabla 1.

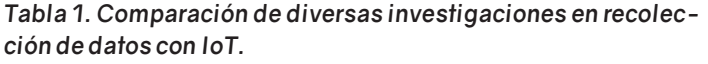

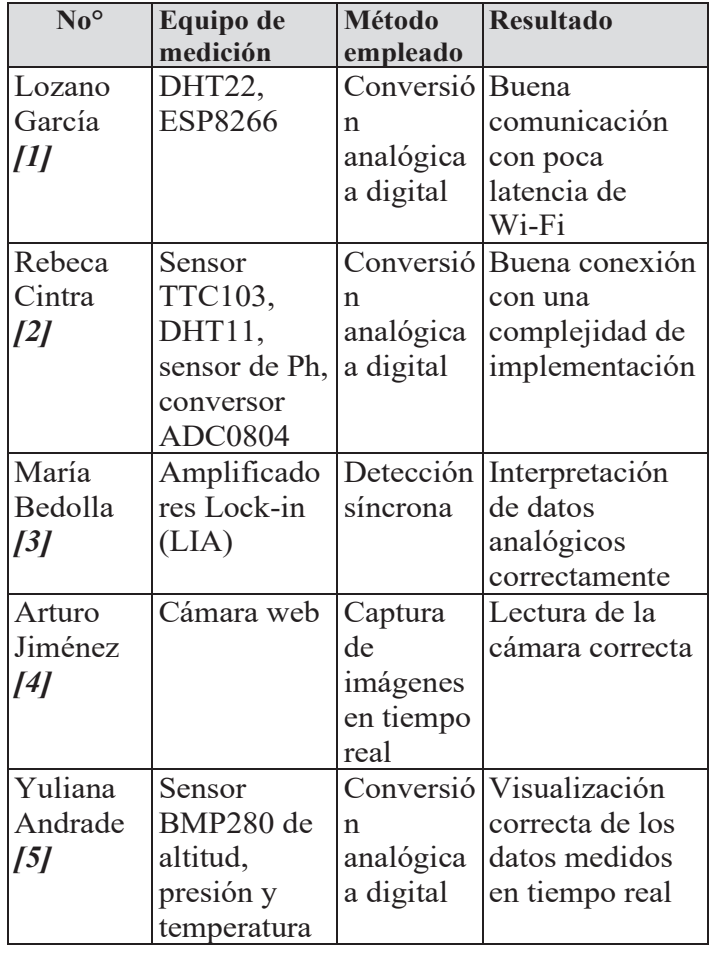

#### *Fuente: Elaboración propia.*

Los trabajos mencionados [1], [2], [3], [4] y [5], demuestran el potencial de la tarjeta Raspberry Pi en combinación con convertidores analógicos a digitales y shields para leer señales analógicas en diferentes contextos. Sin embargo, es importante destacar que es este artículo se evaluó la utilización de la interfaz PyFirmata para valorar su efectividad en esta aplicación específica de lecturas analógicas en colaboración con Arduino. Esta metodología de investigación tiene como objetivo obtener mejor rendimiento de comunicación sin necesidad de adquirir Shields adicionales para la conversión de señales analógicas.

#### **MÉTODOLOGIA**

En este estudio, llevamos a cabo la recolección de variables de humedad del suelo utilizando 4 sensores HD-38 y el sensor MQ-135 para evaluar la calidad del aire en un invernadero, contando con 4 plantas seleccionadas. La configuración espacial de este invernadero tipo túnel, al ser de tamaño reducido, permitió ubicar tanto la Raspberry como el Arduino en el mismo lugar, lo que resultó una metodología muy viable y práctica.

La recolección de datos comenzó desde los sensores, los cuales se conectaron al Arduino mediante sus pines analógicos del "A0 al A4". Los primeros 4 pines se utilizaron para los sensores HD-38, colocando uno en cada planta para obtener mediciones individuales de humedad del suelo, mientras que el último pin se destinó al sensor MQ-135 para obtener una medida general de la calidad del aire dentro del invernadero.

Estos sensores se comunican con el protocolo Firmata dentro del Arduino, permitiendo la comunicación con la Raspberry a través del puerto USB utilizando la interfaz PyFirmata con el lenguaje de programación Python, como se observa en la Figura 1.

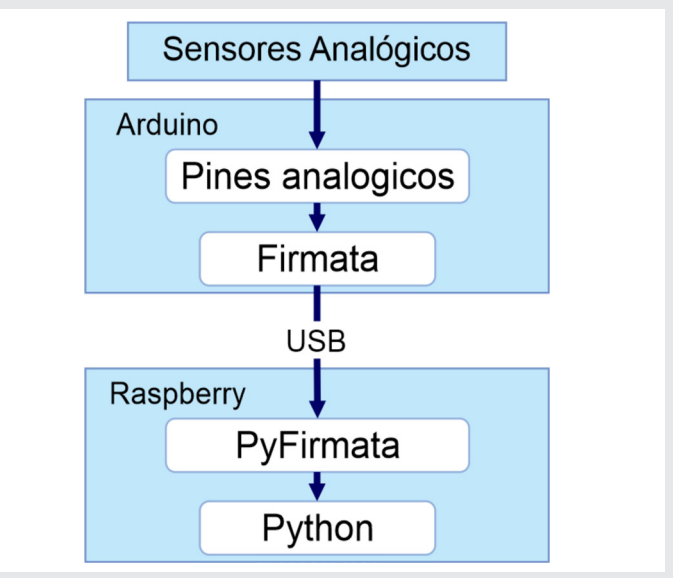

*Figura 1. Diagrama de comunicación. Fuente: Elaboración propia.*

Con esta comunicación establecida, se realizaron pruebas directamente en el lugar, verificando el funcionamiento de la metodología. Para ello, se empleó un Arduino con un sketch sencillo que leía los mismos sensores, lo que permitió evaluar la precisión al utilizar PyFirmata con un Arduino esclavo conectado a la Raspberry. La metodología se encuentra explicada de manera más sencilla en la Figura 2, mediante un diagrama de bloques que ilustra los pasos llevados a cabo.

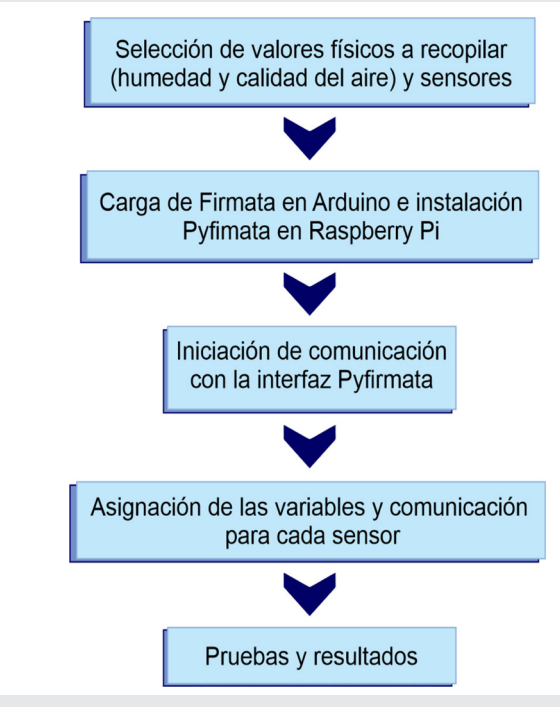

*Figura 2. Diagrama de bloques de la metodología. Fuente: Elaboración propia.*

#### **Selección de valores físicos y sensores**

En esta metodología, parte de la necesidad de obtener lecturas de los valores de humedad del suelo y la calidad del aire. Sabiendo que estos valores se recopilan comúnmente a través de sensores analógicos, se realizó una búsqueda exhaustiva para seleccionar los sensores más adecuado para este caso de estudio, tomando en cuenta tanto el precio como la precisión como factores fundamentales. Se llevaron a cabo comparaciones técnicas entre diferentes sensores para la humedad del suelo, con el objetivo de identificar aquel que mejor se adaptara a estudio como se observa en la Tabla 1. La elección del sensor adecuado siendo el HD-38 [6], resultó crucial para asegurar que las mediciones fueran precisas con un precio más accesible y resistencia a condiciones climáticas adversas.

*Tabla 2. Comparación de sensores para la medición de humedad del suelo.*

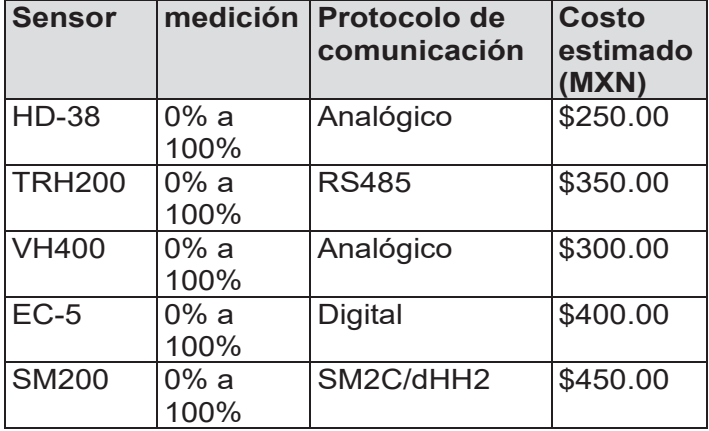

*Fuente: Elaboración propia.*

En el análisis de la variable de calidad del aire, se evaluaron diversos tipos de sensores con distintos protocolos de comunicación. Se optó principalmente por el sensor analógico con el propósito de utilizar la misma interfaz para todos los sensores y poder obtener lecturas de componentes orgánicos. Específicamente, se seleccionó el sensor MQ-135 [7] debido a su accesibilidad y precio asequible.

Incentiantes

*Tabla 3. Comparación de sensores para la medición de humedad del suelo.*

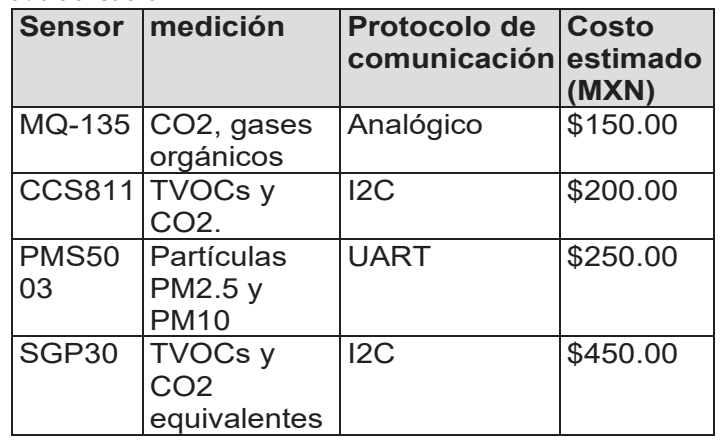

*Fuente: Elaboración propia.*

Contando con los sensores adecuados para la recolección de las variables ambientales en este caso, se carga el protocolo en Arduino y la interfaz en Raspberry.

#### **Carga del protocolo Firmata e interfaz PyFirmata**

Para este caso de estudio, se empleó un Arduino NANO y se utilizó el IDE de Arduino para cargar el sketch de Firmata. Este sketch se encuentra disponible por defecto en los programas de ejemplo con el nombre de "StandardFirmata", siguiendo la dirección para localizar el programa como se muestra en la Figura 3. Posteriormente, se procedió a cargar el sketch en la placa correspondiente (Arduino NANO) a través del puerto COM al que se encontraba conectado, verificando el puerto en el administrador de dispositivos. Este paso aseguró la carga exitosa del protocolo Firmata en el microcontrolador.

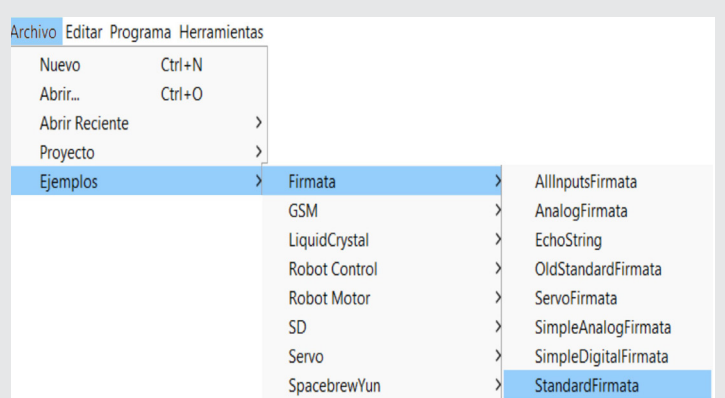

*Figura 3. Ruta de instalación de StandardFirmata Fuente: Elaboración propia.*

Una vez contando con Firmata, se procedió a instalar PyFirmata en la tarjeta Raspberry. Dado que esta tarjeta embebida utiliza un sistema operativo (Raspbian) basado en el kernel Debian, resultó esencial buscar actualizaciones del sistema mediante la terminal [8], como se indica en la Figura 4, con el fin de evitar errores durante la instalación.

rasp@raspberrypi: $\sim$  \$ sudo apt-get update rasp@raspberrypi: $\sim$  \$ sudo apt-get upgrade

*Figura 4. Comandos de actualización Fuente: Elaboración propia.*

Teniendo las actualizaciones más recientes del sistema Raspbian hasta la fecha, se procedió a instalar el lenguaje de programación Python 3, necesario para utilizar PyFirmata, así como su administrador de paquetes correspondiente "pip" [9], como se muestra en la Figura 5 mediante comandos en la terminal. Esta instalación resultó de gran importancia, ya que sienta las bases para el uso de la interfaz.

#### rasp@raspberrypi: $\sim$  \$ install python3 rasp@raspberrypi: $\sim$  \$ install python3-pip

#### *Figura 5. Comandos de instalación de Python3 Fuente: Elaboración propia.*

Realizadas las actualizaciones necesarias y con Python ya instalado, se procedió a completar la instalación de PyFirmata utilizando el comando en la consola [10], tal como se muestra en la Figura 6. Este orden específico de comandos garantizó que la interfaz se instalara correctamente y evitó posibles errores en su uso.

rasp@raspberrypi:~ \$ sudo pip3 install pyfirmata

#### *Figura 6. Comando de instalación de PyFirmata Fuente: Elaboración propia.*

Teniendo la instalación completa en ambos dispositivos se pasa a realizar la comunicación entre ambas tarjetas para obtener las lecturas analógicas del Arduino NANO con PyFirmata y Python directamente desde Raspberry pi.

#### **Conexión entre Raspberry y Arduino**

Para que el microcontrolador Arduino pueda enviar la información se hace uso del puerto serial en ambos equipos. Esta conexión se enlaza por medio del puerto micro-USB del Arduino nano al puerto USB de la Raspberry como se muestra en la Figura 7.

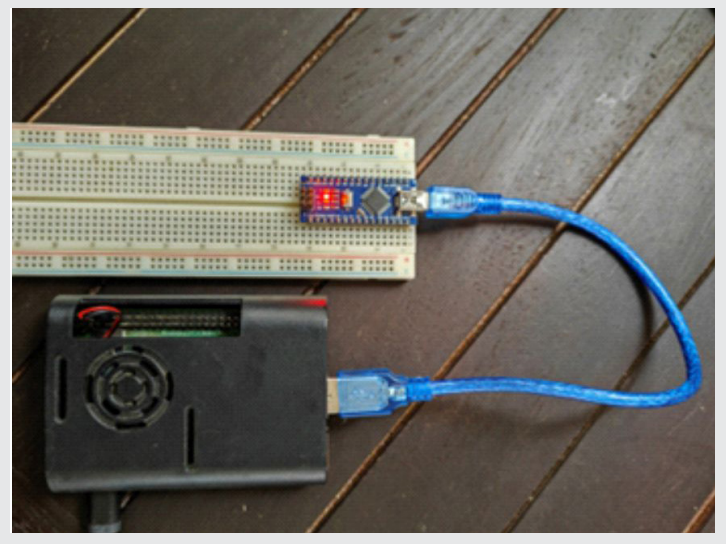

*Figura 7. Conexión serial entre dispositivos Fuente: Elaboración propia.*

Se requirió programar en Python para manipular el enlace, facilitando la interpretación directa de los pines analógicos en la Raspberry como si fueran propios, extendiendo sus puertos. Se creó un archivo ".py" desde la terminal de Raspbian, donde se declararon las librerías PyFirmata, util y time. Estas librerías facilitaron la conexión con Arduino, que estaba en la dirección generada al conectarlo al puerto USB (detectada como "/dev/ttyUSB0"). Se estableció un iterador mediante la función útil para iterar continuamente sobre los valores recibidos desde la placa Arduino a través de la conexión serial, como se muestra en la Figura 8.

#### from pyfirmata import Arduino, util import time

#### nano=Arduino("/dev/ttyUSB0") it=util.Iterador(nano) it.start()

*Figura 8. Importación de librerías con Arduino Fuente: Elaboración propia.*

#### **Asignación de variables y comunicación con los sensores**

Teniendo el enlace establecido, se hace uso de todos los pines tanto digitales como analógicos, declarándolos de múltiples maneras utilizando en este artículo el siguiente método:

 *x = nano.get\_pin("a/d:0:i/o")* Ec. (1)

Donde "nano" hace referencia al modelo de Arduino donde se declaró al inicio, el método ".get\_pin" especifica cual es el tipo de pin analógico o digital, su número de identificación, especificando si será utilizado como de entrada o de salida, separada cada atributo con dos puntos, para esta metodología se usaron 5 entradas analógicas, 4 con sensores HD-38 y un sensor MQ-135, declarándolas como se muestra en la Figura 9.

```
sensor1=nano.get_pin("a:0:i")
sensor2=nano.get pin("a:1:i")
sensor3=nano.get_pin("a:2:i")
sensor4=nano.get pin("a:3:i")
sensor5=nano.get pin("a:4:i")
```
*Figura 9. Declaración de entradas analógicas Fuente: Elaboración propia.*

Completando la asignación de las variables de entrada, se estableció un bucle "while True" que se ejecuta continuamente hasta que se interrumpe manualmente. Dentro del bucle, se utilizó la función "time. sleep()" para pausar la ejecución del programa durante 5 seg. antes de continuar. Luego, se llamó a la función "read()" en cada uno de los objetos para leer el valor analógico actual de cada uno de los pines que se configuro anteriormente (Figura 10).

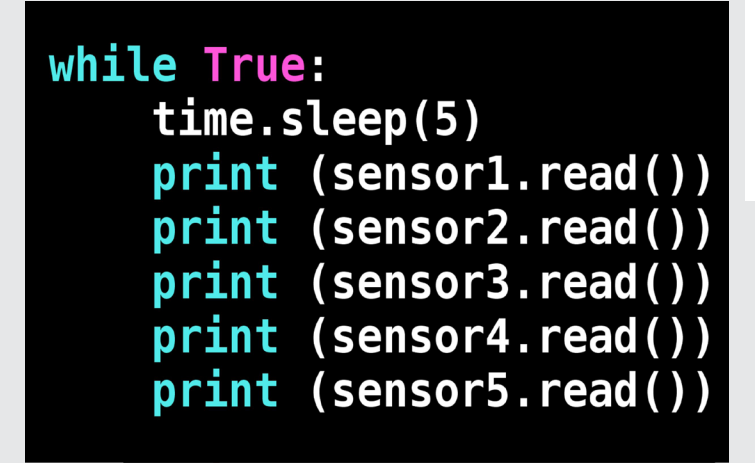

*Figura 10. Lectura de pines por ciclo while Fuente: Fuente: Elaboración propia.*

El valor de retorno de la función "read()" es un número entre 0 y 1 que representa la lectura del valor analógico en el pin correspondiente. Finalmente, se imprimen los valores en la consola utilizando la función "print()". Con la comunicación de Arduino y Raspberry Pi exitosamente completada implementando la interfaz PyFirmata para obtener los valores de los sensores analógicos, se realizan las pruebas de comunicación para verificar. el funcionamiento correcto de la metodología.

Ingeniantes

#### **Pruebas**

Una vez que se desarrolló la metodología, se procedió a ponerla a prueba en un invernadero tipo túnel. Cada planta estaba equipada con un sensor HD-38, como se mencionó anteriormente, mientras que el sensor MQ-135 se colocó en el interior del espacio para realizar mediciones de calidad del aire, tal como se muestra en la Figura 11.

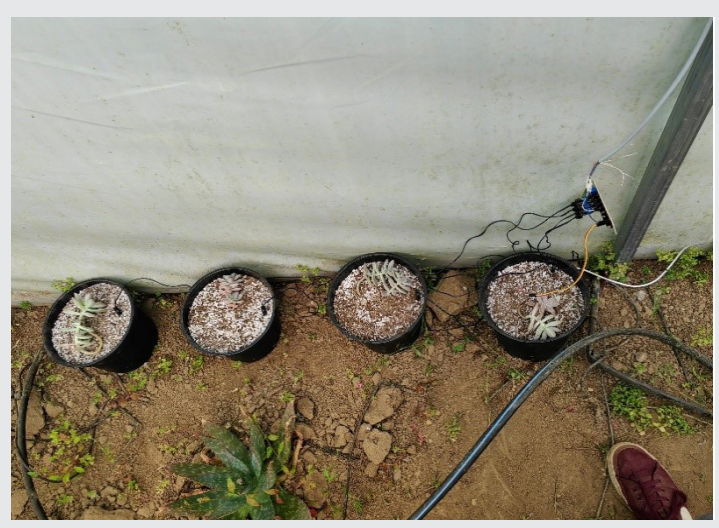

*Figura 11. Colocación de sensores en las plantas. Fuente: Elaboración propia.*

Una vez aclarada la configuración con los sensores y las plantas, se llevaron a cabo pruebas para evaluar la eficiencia de las lecturas utilizando la interfaz PyFirmata, en comparación con un sketch normal de Arduino y la lectura directa del mismo conectado a la PC, sin utilizar Shields adicionales ni protocolos externos. Los resultados obtenidos se presentan en la Figura 12.

| COM6 |                 |  |
|------|-----------------|--|
|      | sensor 1 0.6142 |  |
|      | sensor 2 0.6642 |  |
|      | sensor 3 0.6295 |  |
|      | sensor 4 0.7103 |  |
|      | sensor 5 0.7804 |  |
|      | sensor 6 0.6052 |  |

*Figura 12. Lecturas del Arduino Fuente: Elaboración propia.*

Durante las pruebas de recolección de datos con la interfaz PyFirmata, se pudo observar que los valores obtenidos son muy similares con las pruebas del Arduino. Esto se debe a que, de cierta manera, PyFirmata actúa utilizando al Arduino como esclavo de sus pines, lo que permite una lectura más natural y resultados bastante coherentes y consistentes como se observa en la Figura 13.

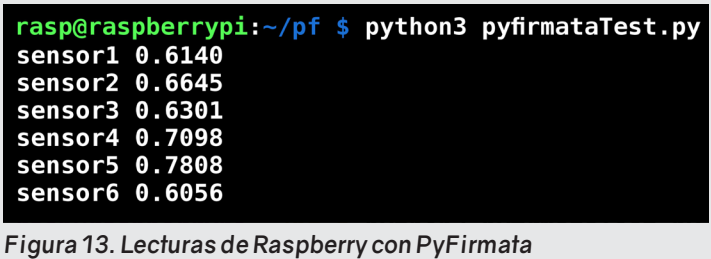

*Fuente: Elaboración propia.*

Tras las pruebas realizadas en el invernadero, la metodología empleada con PyFirmata como interfaz entre la Raspberry Pi y el Arduino ha demostrado ser efectiva y fiable en la recolección de datos ambientales. Los sensores HD-38 y MQ-135 proporcionaron lecturas precisas de la humedad del suelo y la calidad del aire, respectivamente. La comparación entre las lecturas obtenidas mediante PyFirmata y las lecturas directas del Arduino reveló resultados muy similares, evidenciando la consistencia y precisión de la interfaz. PyFirmata facilitó la recolección de datos analógicos sin cargar sketches constantemente, simplificando la ejecución de diversas configuraciones de sensores.

#### **RESULTADOS**

Como resultado de la implementación, se llevó a cabo una evaluación de la latencia de recepción al establecer la comunicación entre la tarjeta Raspberry y el envío de datos a los servicios en la nube. Este análisis se realizó utilizando los servicios de Amazon Web Services (AWS). La Figura 14 presenta la gráfica que ilustra la latencia de recepción al emplear IoTCore en conjunto con CloudWatch de AWS, utilizando el protocolo MQTT para la transmisión de datos [11].

Se logró una latencia pico de 120 milisegundos, lo que indica un rendimiento eficiente en el contexto de IoT. Tanto la lectura como el envío de información se ejecutan de manera ágil, destacando no solo su eficacia sino también su capacidad como alternativa viable para la implementación de servicios en la nube en el ámbito del Internet de las cosas.

Los resultados de esta metodología simplifican significativamente la recolección de valores analógicos al agilizar el uso de los pines analógicos en Raspberry Pi. Esto contrasta con la complejidad de otros protocolos que requieren shields adicionales y cambios de sketch en caso de modificaciones, los cuales se evitan al eliminar la carga constante de sketches. En términos de comunicación, los resultados fueron consistentes al utilizar el puerto USB de ambos dispositivos, evitando el ruido, la latencia alta y las pérdidas de comunicación. En cuanto a la mínima diferencia de señales, se encuentra dentro del límite de tolerancia del sensor, ya que, al tratarse de sensores analógicos, son muy sensibles a pequeños cambios en el entorno.

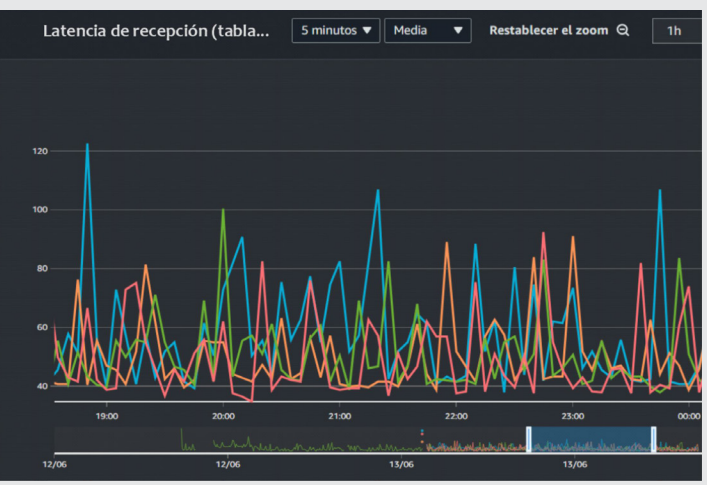

*Figura 14. Latencia de recepción de datos en AWS Fuente: Elaboración propia.*

Esto aseguró un rendimiento estable en la transferencia de datos entre la Raspberry Pi y el Arduino. En programación, la elección de utilizar un único lenguaje, Python con PyFirmata, resultó ser favorable, facilitando el llamado al Arduino, el manejo de variables y el procesamiento de datos de manera homogénea y accesible. Esta elección se convirtió en una ventaja significativa, ya que agregar más sensores seguía la misma estructura sin cambiar de lenguaje o configurar diferentes protocolos.

Cabe destacar que, al utilizar el Arduino como dispositivo esclavo, se proporciona protección adicional a la Raspberry Pi en caso de incidentes en los sensores, como cortocircuitos. Dado el menor costo del Arduino, aproximadamente 10 veces más barato que la Raspberry Pi, esta configuración garantiza una protección efectiva y asequible para el equipo.

#### **DISCUSIÓN**

En esta sección, se realiza la discusión de comparar la metodología basada en Firmata [12] con otros protocolos de comunicación, como WiFi [13], Zigbee [14], LoRaWAN [15] y Ethernet [16]. Se analizaron las características técnicas de comunicación de cada protocolo, centrándonos en su precisión, consistencia y confiabilidad en la adquisición de datos analógicos. Basándose en el Arduino Nano como el microcontrolador principal en todas las configuraciones, junto con los Shields corres-

pondientes de cada protocolo, lo que nos permitió realizar una evaluación equitativa, como se muestra en la Tabla 4.

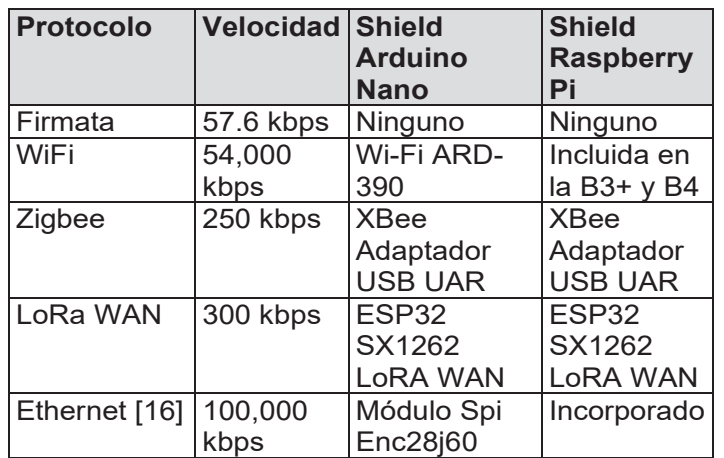

#### *Tabla 4. Comparación general de los protocolos.*

#### *Fuente: Elaboración propia.*

La velocidad de transferencia es vital para la cantidad de datos transmitidos en un período dado. Aunque en ocasiones la velocidad puede ser baja, la información por señal suele ser pequeña en señales analógicas. Firmata se utiliza principalmente para leer estas señales representadas como números de punto flotante de 4 bytes. A una velocidad de transferencia de 57.6 kbps, es suficiente para enviar múltiples señales analógicas en poco tiempo, logrando una transferencia de datos efectiva. Al comparar Firmata con otros protocolos para Arduino Nano, es importante considerar los costos asociados con las Shields necesarias para la conexión. Protocolos como WiFi, Zigbee, LoRaWAN y Ethernet requieren Shields específicas con costos adicionales, que deben ser contemplados en el presupuesto del proyecto.

#### *Tabla 5. Comparación de precios de Shields.*

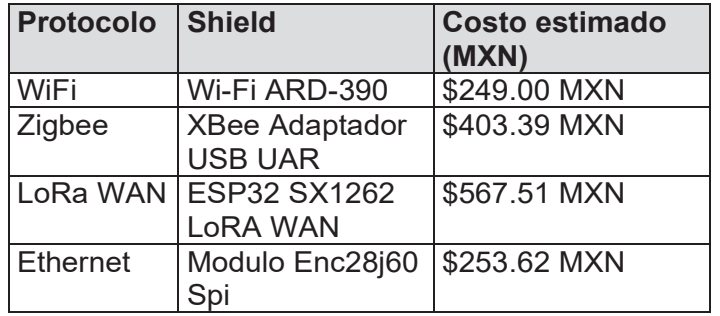

#### *Fuente: Elaboración propia.*

Los precios indicados son aproximados y pueden variar entre distintas tiendas en línea, generando posibles costos adicionales al proyecto. No obstante, Firmata simplifica la implementación y disminuye los gastos al no requerir Shields adicionales. En la Tabla 6, se encuentra una comparativa que incluye a Firmata y los cuatro protocolos analizados previamente. En dicha tabla se detallan las ventajas y desventajas de cada protocolo en términos de características clave.

*Tabla 6. Comparación de ventajas y desventajas de los protocolos.*

Ingeniantes

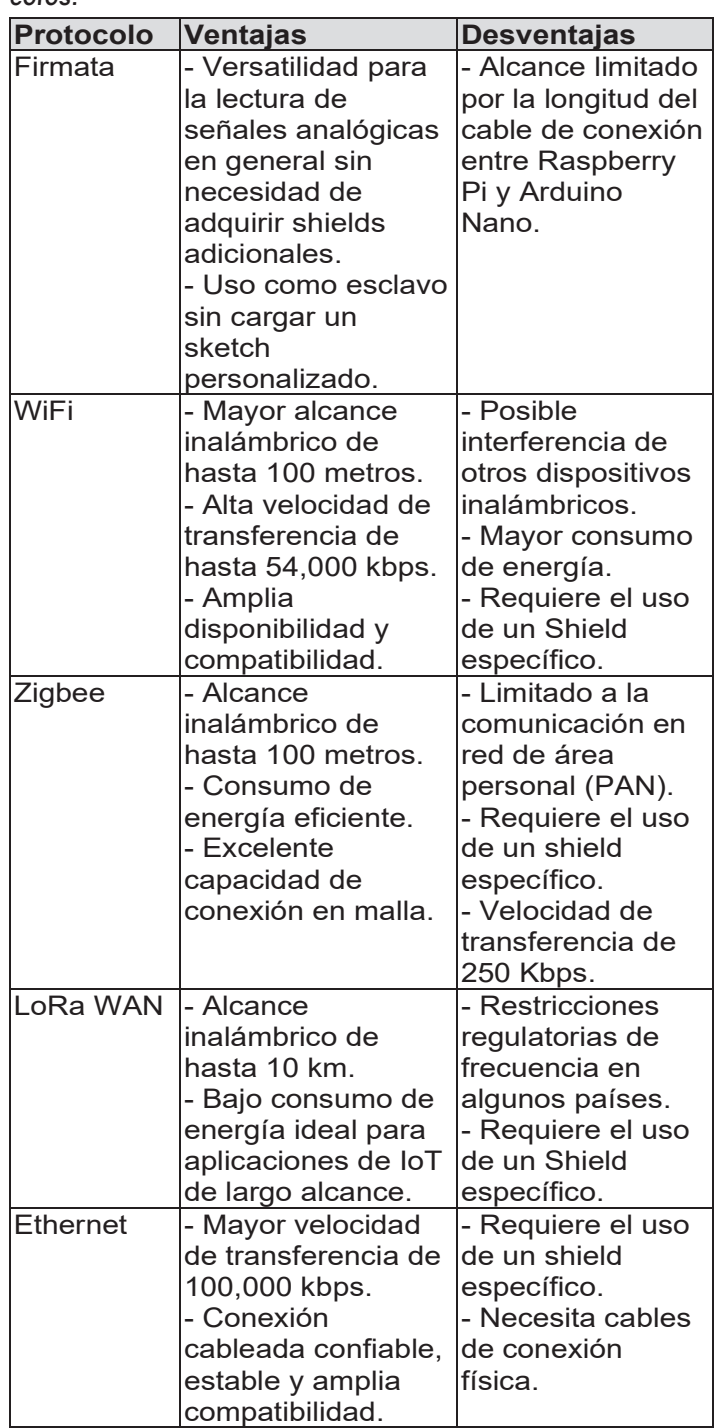

*Fuente: Elaboración propia.*

La tabla indica que PyFirmata con Firmata ofrece ventajas notables gracias a su sencillez de uso. No es necesario cargar un sketch personalizado en el Arduino Nano, lo que facilita la implementación de proyectos que requieren la rápida y fácil adquisición y procesamiento de datos analógicos. Aunque la distancia de transmisión está limitada por la longitud del cable, esto no es un problema significativo en proyectos con dispositivos cercanos. Además, la conexión por cable asegura una comunicación más estable y confiable en comparación con los protocolos inalám-

bricos. A pesar de la velocidad de transferencia baja, Firmata puede enviar varias señales analógicas en un breve intervalo de tiempo, logrando una transferencia de datos efectiva.

#### **CONCLUSIONES**

En general, la implementación de PyFirmata como método para la lectura de señales analógicas en la Raspberry Pi ha demostrado como una opción confiable y eficiente. PyFirmata ofrece versatilidad en la lectura de señales analógicas, bajo costo y simplicidad de implementación. No es necesario cargar un sketch personalizado en el Arduino Nano, lo que simplifica el proceso de desarrollo de proyectos. Aunque PyFirmata tiene un alcance limitado por la longitud del cable de conexión entre la Raspberry Pi y el Arduino Nano, esto no es un problema significativo en proyectos donde la distancia entre los dispositivos es relativamente corta. En comparación con otros protocolos de comunicación como WiFi, Zigbee, Lo-RaWAN y Ethernet, PyFirmata se destaca por no requerir el uso de shields adicionales, lo que reduce los costos asociados y simplifica la implementación.

#### **AGRADECIMIENTOS**

Agradezco al Consejo Nacional de Ciencia y Tecnología (CONAHCYT) por la beca otorgada para realizar estudios de posgrado a nivel maestría a través de la convocatoria "BECAS NACIONALES PARA ESTU-DIOS DE POSGRADO 2022".

#### *BIBLIOGRAFÍA*

*[1] L. García, O. Vergara, and V. Cruz, "Integración De Un Sistema Inalámbrico De Muestreo Con Esp8266 Y Raspberry Pi," Pistas Educativas, vol. 41, no. 134, pp. 203–2018, 2019.*

*[2] R. C. Cintra Hernández, L. Romero Amondaray, M. Hernández Martínez, and O. P. Montero, "Implementación De Una Estación Meteorológica De Bajo Costo Con Raspberry Pi," Revista Telemática, vol. 19, no. 1, pp. 11–21, 2020, [Online]. Available: http://revistatelematica.cujae.edu.cu/index.php/tele.*

*[3] M. Bedolla, A. Flores, and V. Everardo, "Detector De Fase De Bajo Costo Controlado Con Raspberry Pi," Miscelánea Científica en México, vol. 4, pp. 248–262, 2020.*

*[4] A. Jiménez, "Digitalización De Información De Un Manómetro Analógico A Través De Visión Artificial Para Generar Un Registro En La Web," 2022.*

*[5] Y. Andrade, "Implementación de un servidor LAMP con una Raspberry Pi y ESP32 para monitorear la temperatura, presión y humedad de un Laboratorio de Ciencias Básicas," Instituto Tecnológico Superior de Martínez de la Torre, Martínez* 

*de la Torre, 2022.*

*[6] OXDEA, "Sensor de Humedad de Suelo-Higrómetro Anticorrosivo HD-38," https://oxdea. gt/product/sensor-de-humedad-de-suelo-higrometro-anticorrosivo-hd-38/.*

*[7] Winsen, "MQ135," 2015. [Online]. Available: www.winsen-sensor.com.*

*[8] Raspberry Pi Foundation, "Updating and upgrading Raspberry Pi OS." Accessed: Apr. 26, 2023. [Online]. Available: https://www.raspberrypi.org/documentation/raspbian/updating.md*

*[9] Python Software Foundation, "Installing Python." Accessed: Apr. 23, 2023. [Online]. Available: https://www.python.org/downloads/.*

*[10] PyFirmata, "PyFirmata Documentation." Accessed: Apr. 27, 2023. [Online]. Available: https://pyfirmata.readthedocs.io/en/latest/.*

*[11] Amazon, "AWS IoT Core: Guía para desarrolladores," 2022. Accessed: Oct. 02, 2022. [Online]. Available: https://docs.aws.amazon.com/ es\_es/iot/latest/developerguide/iot-dg.pdf#what-is-aws-iot.*

*[12] C. Cáceres, F. Fuentes, and J. Barrientos, "Sistema de monitoreo de calidad del agua en tiempo real utilizando Raspberry Pi, PyFirmata y AWS," Ingeniería Industrial, vol. 39, no. 2, pp. 141–151, 2020.*

*[13] Intel, "Diferentes protocolos de Wi-Fi y velocidades de datos," https://www.intel.la/content/www/xl/es/support/articles/000005725/ wireless/legacy-intel-wireless-products.html. Accessed: Jun. 08, 2023. [Online]. Available: https://www.intel.la/content/www/xl/es/support/ articles/000005725/wireless/legacy-intel-wireless-products.html.*

*[14] J. M. Moreno, "Informe Técnico: Protocolo ZigBee (IEEE 802.15.4)," 2007.*

*[15] J. de C. Silva, J. J. P. C. Rodrigues, A. M. Alberti, P. Solic, and A. L. L. Aquino, "LoRaWAN — A low power WAN protocol for Internet of Things: A review and opportunities," in 2017 2nd International Multidisciplinary Conference on Computer and Energy Science (SpliTech), 2017, pp. 1–6.*

*[16] IBM, "Configuración de la Agregación de enlaces IEEE 802.3ad." Accessed: Jun. 08, 2023. [Online]. Available: https://www.ibm.com/docs/es/ aix/7.2?topic=teaming-ieee-8023ad-link-aggregation-configuration.*

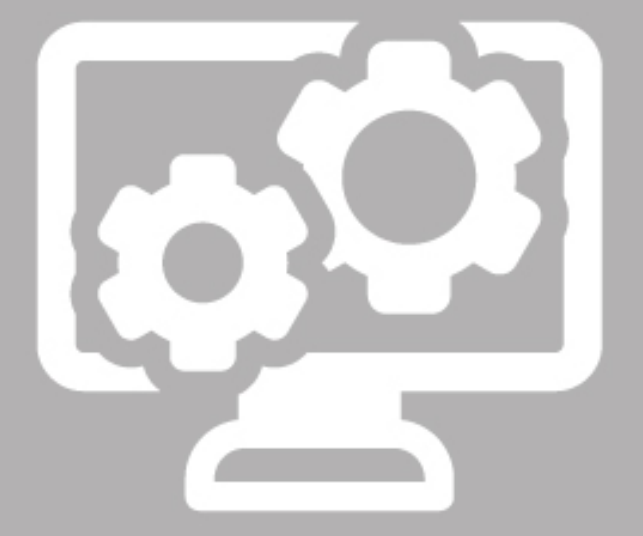

## Ciencias de la Computación

# Ingeniantes

### **Feature extraction for real-time human gait recognition using DensePose and KeyPoints by Detectron2**

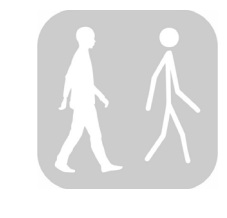

#### **Colaboración**

José Misael Burruel Zazueta; Héctor Rodríguez Rangel, Tecnológico Nacional de México Campus Culiacán; Luis Alberto Morales Rosales; Conacyt-Universidad Michoacana de San Nicolás de Hidalgo Vicenc Puig Cayuela; Gloria Ekaterine Peralta Peñuñuri, Institut de Robòtica i Informática Industrial, Universitat Politécnica de Catalunya, Consejo Superior de Investigaciones Científicas, Parc Tecnológic de Barcelona

**Fecha de recepción:** 17 de enero del 2023 **Fecha de aceptación:** 08 de noviembre del 2023

*ABSTRACT: Human Gait Recognition (HGR) is a technique that aims to identify people by their gait. A process of utmost importance for HGR is extracting features necessary for identification. This process takes most of the recognition time, so developing a methodology capable of performing feature extraction in the shortest amount of time is necessary. This paper describes a methodology to extract human body features from two approaches (key points and silhouettes) in less than 50 milliseconds per frame. According to the proposal, extracting the features of a complete walking sequence (2 to 3 seconds of video) in less than 30 seconds is possible. Low time allows the feature extraction process to be performed in real-time, with a half-minute response time.*

*KEY WORDS: HGR, silhouettes, key points, FPS, gait, features, angles.*

*RESUMEN: El reconocimiento del andar humano (RAH) es una técnica cuyo objetivo es identificar a las personas por su forma de caminar. Un proceso de suma importancia para el RAH es la extracción de las características necesarias para la identificación. Este proceso ocupa la mayor parte del tiempo de reconocimiento, por lo que es necesario desarrollar una metodología capaz de realizar la extracción de características en el menor tiempo posible. Este trabajo describe una metodología para extraer características del cuerpo humano a partir de dos aproximaciones (puntos clave y siluetas) en menos de 50 milisegundos por fotograma. Según la propuesta, es posible extraer las características de una secuencia completa de caminata (de 2 a 3 segundos de vídeo) en menos de 30 segundos. El bajo tiempo permite realizar el proceso de extracción de características en tiempo real, con un tiempo de respuesta de medio minuto.*

*PALABRAS CLAVE: HGR, siluetas, puntos clave, FPS, marcha, rasgos, ángulos.*

#### **INTRODUCTION**

Global insecurity has remained at high levels in recent years [1]. Some crimes, such as assaults, home robberies, kidnappings, and murders, are the most alarming to the general population due to the seriousness and frequency with which they occur. The governments of the countries most affected by these types of crimes have implemented different security mechanisms to prevent the inhabitants or to identify suspicious people's behavior. Surveillance through security cameras placed at strategic points in cities is one of the most common ways. One way to enhance these surveillance mechanisms is to implement people identification systems that take advantage of the images captured by security cameras.

People identification is fundamental in many applications. The recent increase in global crime has led to an increase in efforts to investigate new

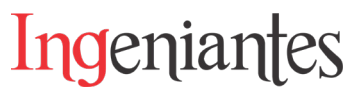

techniques for people identification along with the artificial intelligence advance. Some of these techniques are based on biometric people features, i.e., they identify people through human physical characteristics or behaviors.

Several biometric features are currently used in security systems to recognize a person, e.g., fingerprint [2], face [3], voice [4], eye iris [5], and veins [6], among others. The main idea of using this type of feature for a security system is to guarantee a correct recognition of the person's identity possessing such features.

During the last decade, deep learning has produced interest in research groups with promising and outstanding results in many areas, such as natural language processing (NLP), texture classification, object recognition, face recognition, speech recognition, information retrieval, and traffic sign classification [7]. These results mean deep learning techniques are suitable for performing image or time series processing tasks to classify behaviors or objects based on their main characteristics. For these reasons, human beings' recognition through biometric features is not alien to deep learning.

One way to implement biometric recognition techniques in video surveillance is Human Gait Recognition (HGR). HGR is a biometric technique responsible for identifying a person through how he/she walks. In the 21st century, some researchers have worked on this biometric feature because it offers a primary advantage, running silent recognition at a distance and even without the consent or knowledge of the walking subject [8]. Although this technique is relatively new, it has been an active research area, especially in the last decade. Several articles guarantee a 90% successful recognition rate, comparable to the success rates of the most widely used biometric systems.

The researchers most engaged in HGR divide this recognition technique (image-based) into two different approaches. The model-based approach [9] mainly performs features extraction specific to the subject's behavior, i.e., flexion angles of limbs, torso, head, hip and their possible combinations (e.g., head tilt concerning the torso), stride, stride cadence, among others. The second approach is based on extracting the complete subject silhouettes from the images and performing different image processing and recognition strategies based on these silhouettes. This approach is based on appearances [9], and several methodologies are used for HGR. The most employed option within the different research in the state-of-the-art is the recognition through energy images (GEI). A GEI is a spectrum representation that gathers all silhouettes into a single image for feature extraction and subsequent classification [10].

The main advantage of the model-based approach is its robustness to occlusions that may partially cover the person's body being analyzed. This approach's main disadvantage is its high computational power consumption, which can cause delays in information processing. On the other hand, the main advantage of the appearance-based approach is its low computational power cost. At the same time, its disadvantage is its low resistance to occlusions present in the images. Consequently, both approaches advantages and disadvantages are counterbalanced, offering different qualities depending on the desired application scenario.

It is due to the above that it is necessary to develop more and new algorithms that allow the features' extraction of people's gait. Generating new options will allow developers and researchers to have a range of opportunities according to the development characteristics they are looking for. Very few works in the field of research express the time it takes to perform each of the processes because these times may vary depending on the operating conditions of the computer equipment.

#### **Contributions**

The contributions of this work are described as follows: 1. The use of the DensePose and KeyPoints neural networks developed by Facebook at Detectron2, which are based on ResNet50 for feature extraction based on both approaches, is proposed.

2. A hardware configuration is proposed for the processing and implementing of the described neural networks that allow feature extraction in less than 50 milliseconds per video frame.

3. A repository provides the ten videos used during the experimentation, the source code used for feature extraction, and the images and time series that resulted from the process.

The ability to process and extract features from a video in less than 50 milliseconds per frame enables real-time HGR. This fast extraction time leads to a scenario where under normal video parameters (HD, 20fps) there would be a delay of one second for every second of video in the walk cycle. Thus, assuming that the walk cycle typically takes two to three seconds, the extraction process takes approximately the same amount of time. In summary, the above contributions provide a time advantage and improve the quality of the extracted features for further processing, especially in HGR applications

#### **MATERIALS AND METHODS**

Extracting features directly from the images extracted in each video frame is a standard process within computer vision. Describing the different hardware materials, providing the videos used for this work development, and the source code aims to allow anyone to replicate the methodology specified below.

#### **Materials**

The system was developed in Python code, and the experiments were performed on three different computers. The first computer used was an iMac with a Quad Core Intel i5 processor with 16 GB RAM and 2.9 GHz speed. The second computer used has a Quad Core Intel i5 processor with 32 GB RAM and 3.4 GHz speed. Finally, the third computer has the same processor characteristics as the second one. However, two NVIDIA GeForce GTX 1080 GPUs were added.

Ten videos of test subjects walking down an 8-meter-long corridor were used. The camera was located 5 meters away from the corridor and at a 90-degree angle to the corridor. Each video was approximately 2 to 4 seconds long (depending on walking speed) at 30 frames per second and a 640x480 pixels size. Figure 1 shows the graphical presentation of the scenario in which the video sequences used in the experiment were taken.

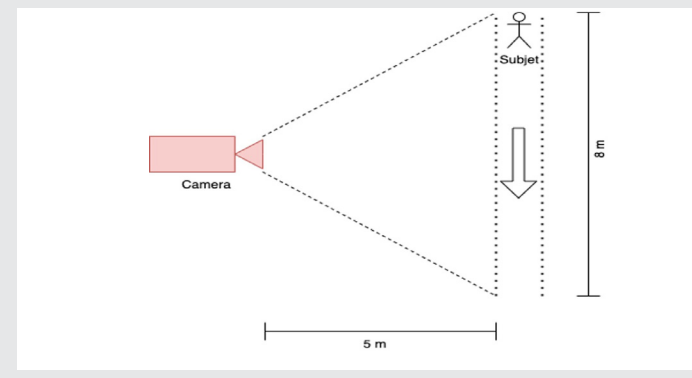

*Figure 1. Scenario for taking video sequences. Source: own elaboration.*

Two pre-trained convolutional neural networks (CNNs) available in Detectron2 [11] were used to process each video. The first CNN is called DensePose [12], which detects and extracts the total or partial silhouettes of the subject identified in the image. The second CNN, KeyPoints [11], is used to identify the human body key points, i.e., it locates the different coordinate points that connect the human body in the image. In total, 15 key points directly impact the HGR: ankles, knees, hips (left, right, and midpoint), shoulders (left, right, and midpoint), elbows, wrists, and head. However, the CNN KeyPoints also provide the key points corresponding to the eyes and ears.

Both CNNs are based on an architecture widely used in deep learning called ResNet50 [13].

#### **Methodology**

The developed feature extraction system divides the videos frame by frame. These frames are sent to each neural network to extract silhouettes (DensePose) and key points (KeyPoints). Figure 2 shows the image data flow. The frames are sent directly to the CNNs DensePose and KeyPoints.

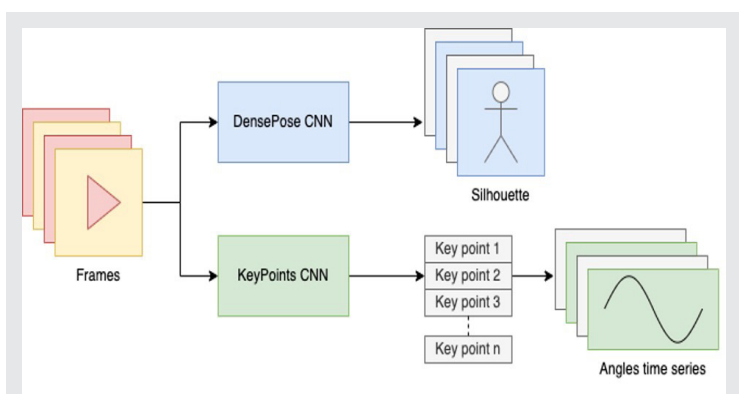

*Figure 2. Video feature extraction process. Source: own elaboration.*

DensePose detects and segments the subjects' silhouettes to erase the image background. Then, the silhouettes are stored to generate a new video with the segmented silhouettes. Figure 3 shows the extracted silhouette in a video frame.

KeyPoints, on the other hand, detects the previously defined key points in vector forms of three variables for each key point. Two of these three variables correspond to the location coordinates on the horizontal and vertical axes of the key point in question. The third variable defines the probability that the key point is or is not in the position defined by the first two variables. For the experimentation purposes in this work, the third variable is not considered because a low key points probability would produce information gaps in the vectors, i.e., there would be variations in the time series magnitude, and the intention is to obtain same-size vectors.

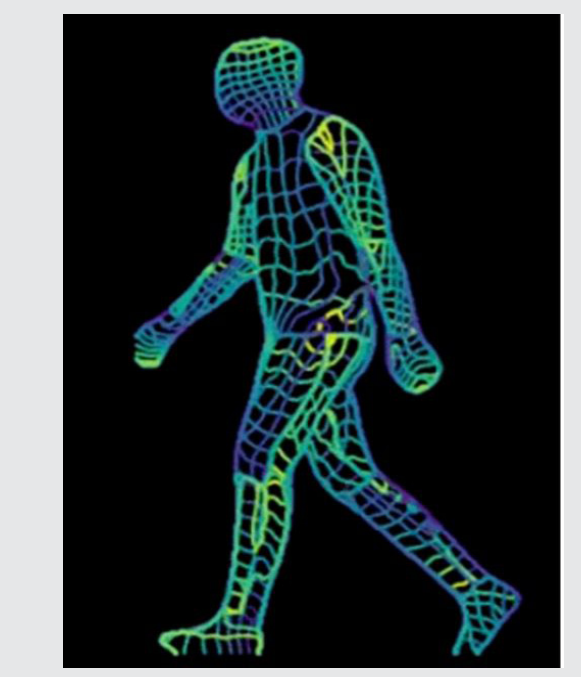

*Figure 3. Silhouette extracted from a video frame by DensePose CNN.*

*Source: own elaboration.*

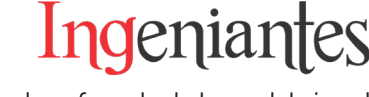

Because KeyPoints CNN provides only the key points mentioned above as output, it is necessary to calculate the angles mathematically. Two different equations were used to calculate the angles depending on the angle configuration to be calculated, i.e., whether the angle depends on two or three key points. For example, the head inclination angle is calculated using two points (head and shoulders-midpoint) that determine this inclination concerning the ground. Differently, if the angle to be calculated corresponds to elbow flexion, it is necessary to use three key points (elbow, shoulder, and wrist).

The following equations were used to calculate the flexion and inclination angles:

$$
\alpha = \arctan\left(\frac{y_2 - y_1}{x_2 - x_1}\right) * \frac{180}{\pi}
$$
 Eq. (1)

$$
\alpha = \{\arctan\left(\frac{z_2 - y_2}{z_1 - y_1}\right) - \arctan\left(\frac{x_2 - y_2}{x_1 - y_1}\right)\} * \frac{180}{\pi} \quad \text{Eq. (2)}
$$

Equation 1 expresses the inclination angle between two points, where y1 and y2 are the coordinates on the vertical axis of point 1 and 2, while x1 and x2 are the coordinates on the horizontal axis. The arc tangent results in the radians of inclination of both points, so it is necessary to convert them to degrees by multiplying by 180 and dividing by  $π$ .

As in Equation 1, Equation 2 shows the coordinates of the points on both axes, with the difference that a third point is added to calculate angles between three points.

The calculated angles are described as follows in Table 1. *Table 1. Calculated angles per video-frame.*

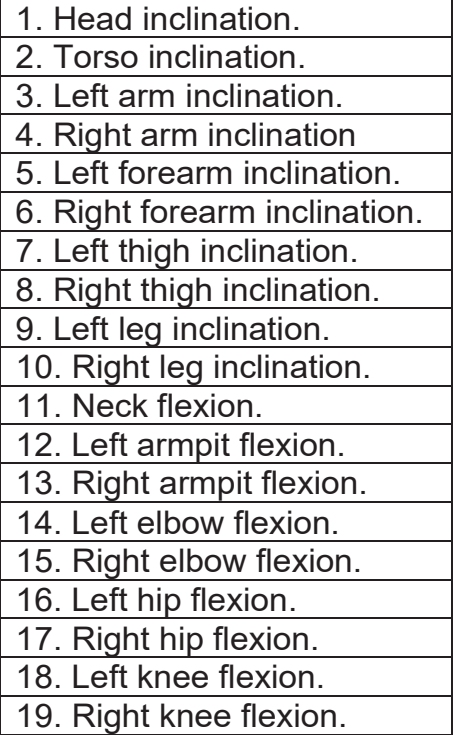

Figure 4 shows an example of a skeleton obtained from the CNN KeyPoints, where the respective key points are joined by vectors.

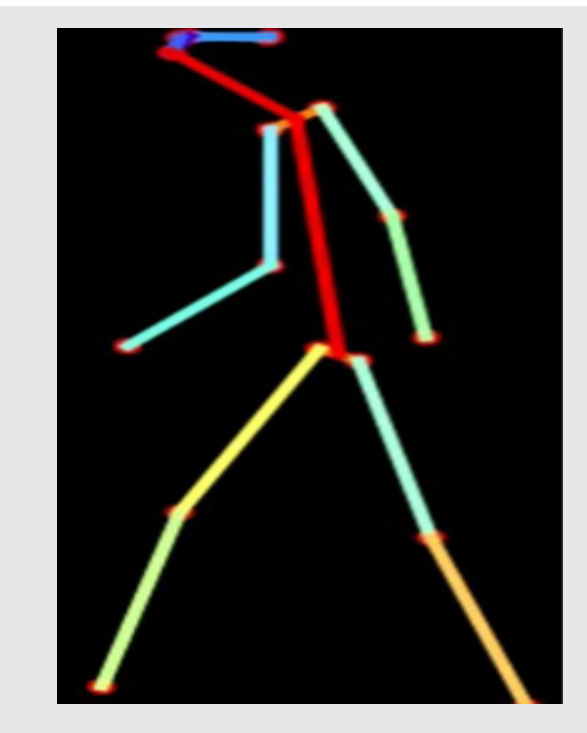

*Figure 4. Skeleton with key points detected by KeyPoints CNN. Source: own elaboration.*

Also, 15 data matrices are generated corresponding to each key point where the three variables of each point are stored in each video frame ordered from the first to the last. The matrix will have a size of  $3 \times n$ , where n is the extracted frames number. In the same way, 19 vectors are generated, where each angle calculated from the first frame to the last is stored.

Finally, once data vectors and matrices are created, a CSV file is generated for each matrix and vector, as well as a calculated angles graph to observe the behavior.

#### **RESULTS**

Each recorded video was between 2 and 4 seconds long, containing between 60 and 120 frames. Figure 5 shows a video frame of one recorded test subject.

Feature extraction times vary according to the equipment used and its configuration. Table 2 shows the approximate average milliseconds it takes each device to perform the extraction. In the case of units 1 and 2, the CNNs process the images in series, i.e., once one CNN finishes, the other continues. In contrast, in unit 3, the images are distributed in parallel, and both CNNs work simultaneously. Because of this, unit 3 boosts its performance and decreases the image processing time to less than half a second for each received image. Therefore, in unit 3,

a video can be processed between 27.6 and 55.2 seconds.

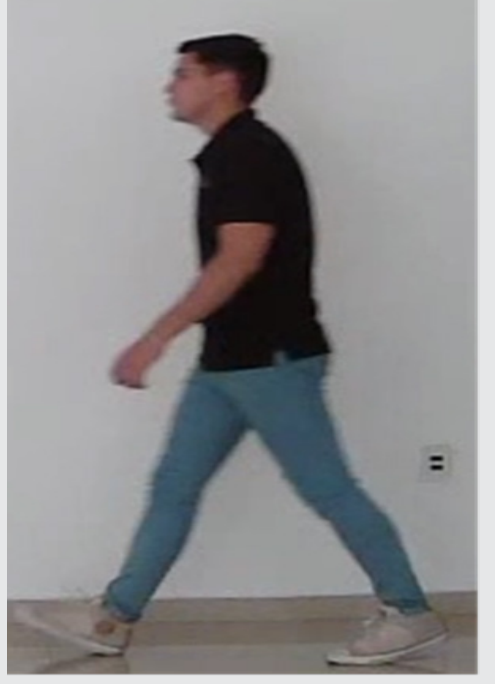

*Figure 5. Video sequence frame example. Source: own elaboration.*

DensePose CNN was responsible for extracting the silhouettes from the video sequences. Once all the frames were extracted, a new AVI format video was generated for storage. Figure 6 shows a video frame with the silhouette of the test subject and without the background.

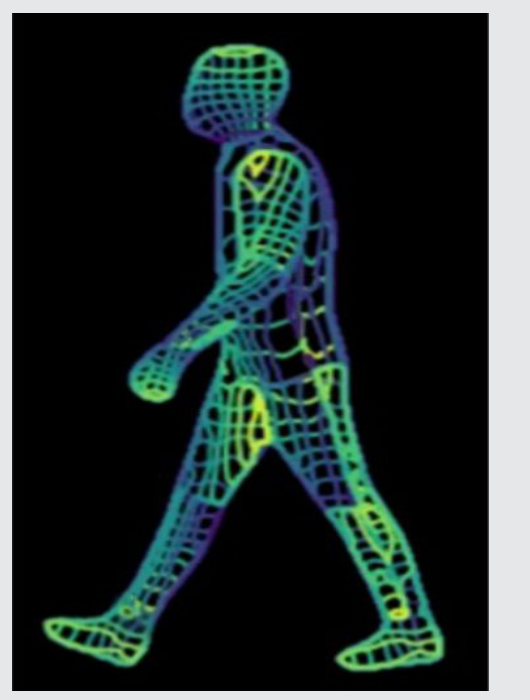

*Figure 6. Silhouette extracted from a video sequence frame. Source: own elaboration.*

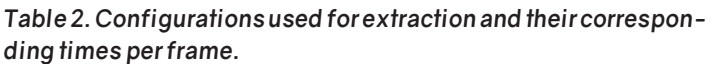

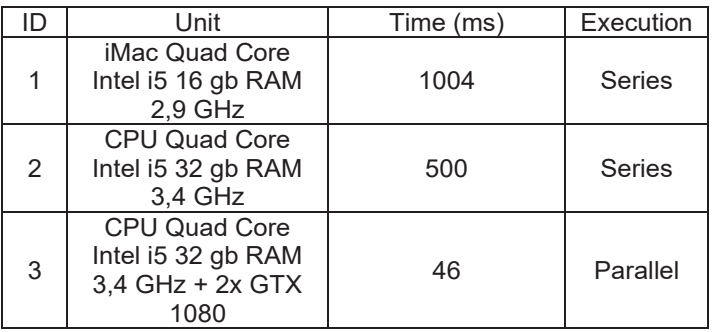

KeyPoints CNN extracted the key points in each video frame, which in turn served to obtain the inclination and flexion angles of the different human body parts. These angles calculated for each frame generated a graph representing the changes from frame to frame of the video. Figures 7 and 8 show the inclination and flexion graphs, respectively.

#### **CONCLUSIONS**

Security is an area of current technological boom due to the great demand for new and more innovative security systems. Time is an essential factor in preventing or identifying aggressors in certain areas. The RAH is a tool that achieves security objectives in various scenarios. A fundamental aspect of the HGR is the extracting features from the user's walk. This process can consume most of the time needed for recognition.

In the present work, a methodology was implemented capable of extracting features in the two main HGR approaches in times that do not exceed 50 milliseconds per video frame. This time allows a proper classification system to design real-time HGR systems, i.e., systems that can identify people in a short time after being captured on video. In addition, a sample of the features is provided to be used for training, visual aids, or any purpose related to HGR.

The source code and hardware configurations used to provide the possibility to replicate the experiments developed in this work to provide a new methodology related to the HGR. The repository with the video inputs, code, video outputs, key points CSV, angles CSV, and plots are available in 1.

#### **Future work**

After feature extraction, it is necessary to perform data dimensionality reduction to improve the classification process of these features.

Classification is the last step in determining a person's identity through gait. The most important features of a person's gait are used to train neural networks to classify them and output the person's identity.

#### Revista Ingeniantes 2023 Año 10 No. 2 Vol. 1

### Ingeniantes

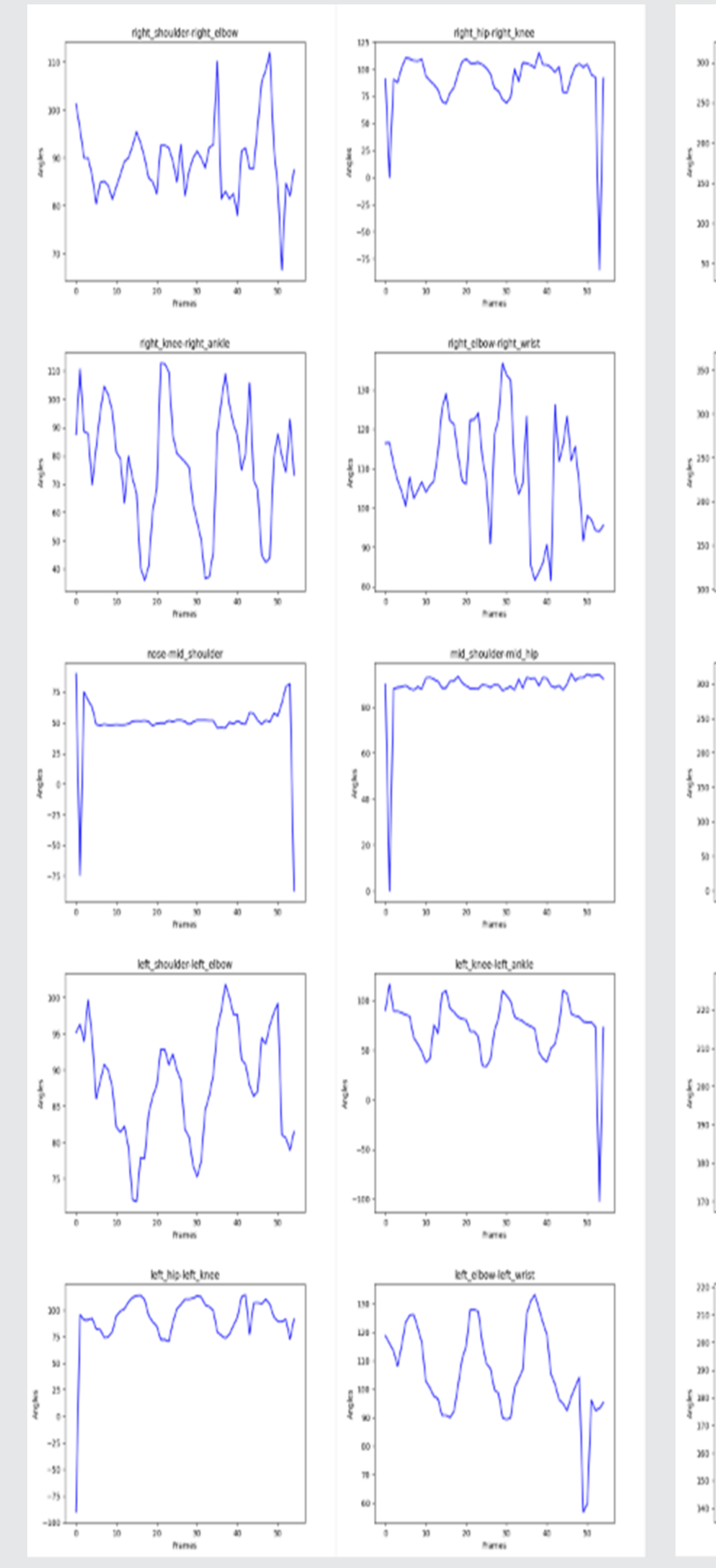

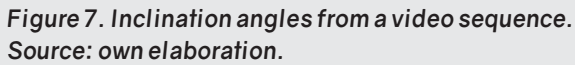

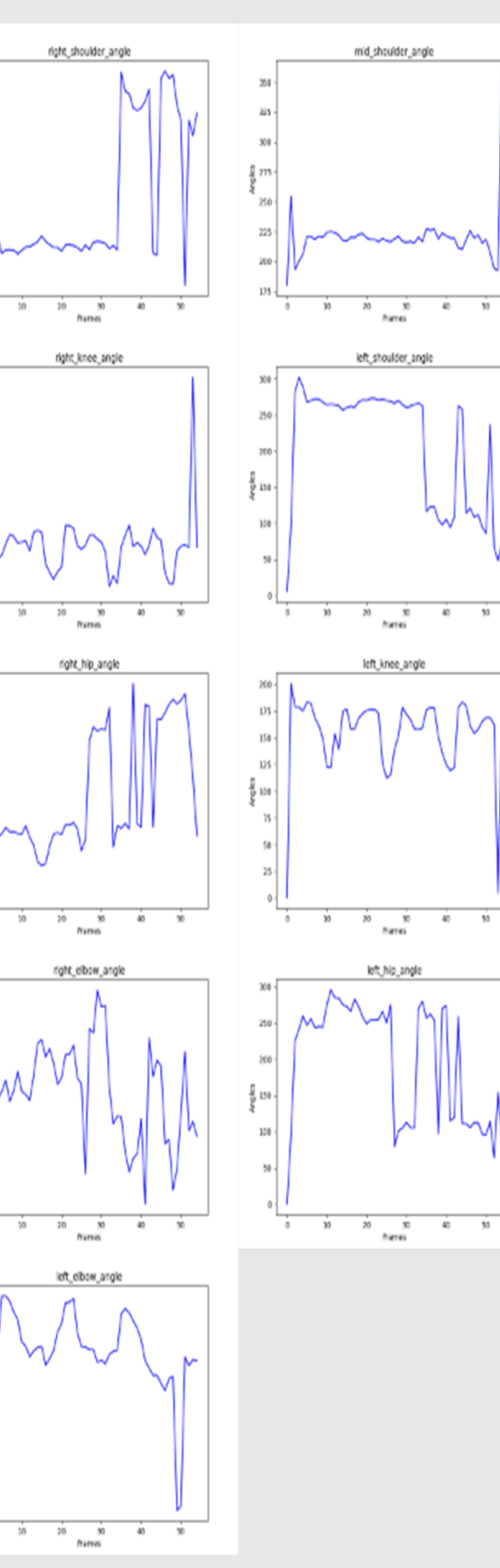

*Figure 8. Flexion angles from a video sequence. Source: own elaboration.*

#### **BIBLIOGRAPHY**

Ingeniantes

**[1] UNODC. (2018), Burglary. Obtenida el 03 de enero del 2023, de la página electrónica: https:// dataunodc.un.org/data/crime/burglary.**

**[2] Yang, W., Hu, J. & Wang, S. (2014). A Delaunay quadrangle-based fingerprint authentication system with template protection using topology code for local registration and security enhancement. IEEE transactions on Information Forensics and Security. 1179-1192.**

**[3] Bud, A. (2018). Facing the future: The impact of Apple FaceID. Biometric technology today. 5—7.**

**[4] Yan, Z. & Zhao, S. (2016). A usable authentication system based on personal voice challenge. International Conference on Advanced Cloud and Big Data (CBD). 194—199.**

**[5] Thavalengal, S., Bigioi, P. & Corcoran, P. (2015). Iris authentication in handheld devices-considerations for constraint-free acquisition. IEEE Transactions on Consumer Electronics. 245—253.**

**[6] Sidiropoulos, G., Kiratsa, P., Chatzipetrou, P. & Papakostas, G. (2021). Feature Extraction for Finger-Vein-Based Identity Recognition. Journal of Imaging. 89.**

**[7] Al-Waisy, A., Qahwaji, R., Ipson, S., Al-Fahdawi, S., Nagem, T. (2018). A multi-biometric iris recognition system based on a deep learning approach. Pattern Analysis And Applications. 21, 783-802.**

**[8] Moreno, M. (2008). Reconocimiento del andar humano basado en ensamble de clasificadores utilizando silueta y contorno. Instituto Nacional de Astrofísica, Óptica y Electrónica.**

**[9] Lin, B., Zhang, S., & Bao, F. (2020, October). Gait recognition with multiple-temporal-scale 3d convolutional neural network. In Proceedings of the 28th ACM international conference on multimedia. 3054-3062.**

**[10] Bouchrika, I. (2018). A survey of using biometrics for smart visual surveillance: Gait recognition. Surveillance In Action. 3-23.**

**[11] Han, J. & Bhanu, B. (2005). Individual recognition using gait energy image. IEEE Transactions on Pattern Analysis and Machine Intelligence. 316-322.**

**[12] Güler, R. A., Neverova, N., & Kokkinos, I. (2018). Densepose: Dense human pose estimation in the wild. In Proceedings of the IEEE con-**

**ference on computer vision and pattern recognition. 7297-7306.**

**[13] Yuxin W., Alexander K., Francisco M, Wan-Yen L. & Ross G.. (2019). Detectron2. https://github.com/facebookresearch/detectron2.**

**[14] He, K., Zhang, X., Ren, S., & Sun, J. (2016). Deep residual learning for image recognition. In Proceedings of the IEEE conference on computer vision and pattern recognition. 770-778.**

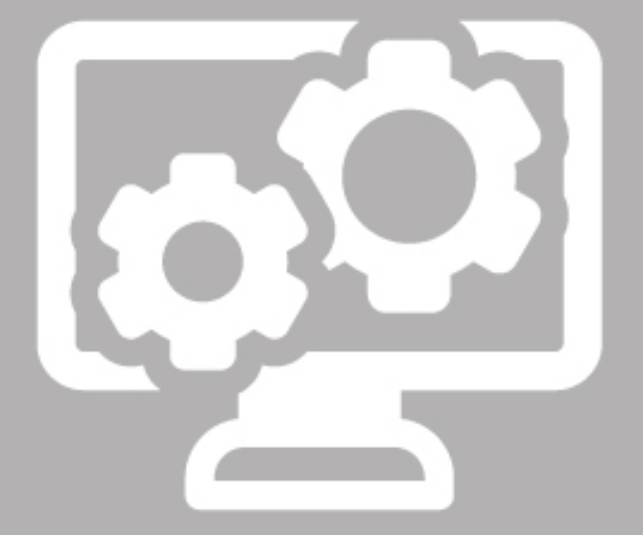

## Ciencias de la Computación

# Ingeniantes

### **Optimización del Proceso Pro- ductivo: Implementación de Tecnologías Web en Tenneco Automotive Services México S.A. de C.V.**

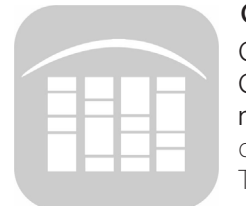

#### **Colaboración**

Guadalupe Robles Calderón; Jacobo Robles Calderón; Marco Antonio Aguilar Cortés; Yamileth García Pérez, Tecnológico Nacional de México / Instituto Tecnológico Superior de Teziutlán

**Fecha de recepción:** 30 de agosto del 2023 **Fecha de aceptación:** 24 de noviembre de 2023

*ABSTRACT: Web technologies play a crucial role in virtually all contemporary industries. In this study, we focus on the application of these technologies to monitor the production process and calculate capacities at Tenneco Automotive Services México S.A. de C.V. To achieve this, we implemented a web-based system that centralizes production process information in a database, generating Yamazumi charts. These graphs, invaluable tools in the management of production and manufacturing processes, offer a clear visual representation of the work flow, simplifying the identification and correction of imbalances and bottlenecks.*

*The implementation of the Web System not only enables real-time adjustments and optimizations, but also enhances decision making by providing real-time information, setting realistic goals and efficiently managing production times and more effective operational management.*

*KEYWORDS: Industry 4.0, Yamazumi graphic, production process, web system, web technologies.*

#### **INTRODUCCIÓN**

Las tecnologías web juegan un papel crítico en prácticamente todas las industrias ya que en la actualidad permiten la automatización de una amplia gama de procesos empresariales, desde la gestión de relaciones con el cliente, el control de procesos productivos, hasta la administración de recursos humanos y logística. Esto ahorra tiempo y recursos, aumentando la eficiencia operativa.

Este tipo de tecnologías permiten a las empresas acceder a una amplia gama de recursos que fomentan la innovación y el desarrollo de productos, así como un mejor control de las actividades y procesos al interior de las empresas.

*RESUMEN: Las tecnologías web desempeñan un papel crucial en prácticamente todas las industrias contemporáneas. En este estudio, nos enfocamos en la aplicación de estas tecnologías para supervisar el proceso productivo y calcular las capacidades en Tenneco Automotive Services México S.A. de C.V. Para lograrlo, se implementó un sistema web que centraliza la información del proceso productivo en una base de datos, generando gráficos Yamazumi. Estos gráficos, herramientas invaluables en la gestión de procesos de producción y manufactura, ofrecen una representación visual clara del flujo de trabajo, simplificando la identificación y corrección de desequilibrios y cuellos de botella.*

*La implementación del Sistema Web no solo permite ajustes y optimizaciones en tiempo real, sino que también potencia la toma de decisiones al proporcionar información en tiempo real, establecer metas realistas y administrar eficientemente los tiempos de producción y una gestión operativa más efectiva.*

*PALABRAS CLAVE: Industria 4.0, gráfico Yamazumi proceso productivo, sistema web, tecnologías web.*

El utilizar soluciones web ha dado pauta a la escalabilidad que en estos tiempos es crucial para garantizar que los sistemas puedan manejar el aumento de tráfico sin comprometer el rendimiento; así como la compatibilidad, la cual permite que las aplicaciones web puedan funcionar correctamente en diferentes entornos y dispositivos, incluyendo diferentes navegadores web, sistemas operativos y dispositivos móviles, considerando la Experiencia de Usuario (UX) al momento de interactuar con el sistema.

Las tecnologías web desempeñan un papel crucial en la implementación y el éxito de la Industria 4.0. La Industria 4.0 se refiere a la cuarta revolución industrial, caracterizada por la integración de tecnologías digitales y la interconexión de sistemas para transformar la forma en que se lleva a cabo la producción y la gestión de la cadena de suministro.

A nivel nacional, la industria automotriz ha invertido más de 21,000 millones de dólares, que se han traducido en el inicio de operaciones de seis nuevas plantas de ensamble de vehículos y motores, la ampliación de la capacidad de producción de cinco plantas ya instaladas en el país, y la atracción de un mayor número de proveedores directos en torno a los nuevos desarrollos[1].

Considerando lo anterior, se tiene a la empresa Tenneco Automotive Services México S.A. de C.V., de giro automotriz, que sirve a clientes globales de posventa y equipos originales con capacidades de diseño, ingeniería, fabricación y distribución, una cadena de suministro global ventajosa de extremo a extremo y una cartera de marcas, productos y tecnologías líderes en el mercado.

Tenneco es una empresa que está preparada para entrar en el futuro como un proveedor de soluciones, conocida por promocionar avances en la movilidad global y proporcionar soluciones para un rendimiento más limpio, eficiente, cómodo y fiable.

A partir de la gestión de productos ofrecidos a los clientes, surge la necesidad de tener un control exhaustivo del proceso productivo de la empresa. Este control implica el seguimiento detallado de la captura y cálculo de capacidades por cada unidad producida, con especial énfasis en las actividades ejecutadas por los operarios, tanto programadas como no programadas. Este monitoreo abarca el número de parte en producción, la cantidad de piezas por hora y los tiempos de producción asociados a cada unidad.

El objetivo es obtener un registro preciso de las actividades realizadas durante el proceso productivo, segmentado por operario y correlacionado con el número de parte en producción. Este enfoque busca proporcionar un panorama integral de la eficiencia y rendimiento del proceso. Para lograr esto, se implementará un sistema que capture y calcule automáticamente estos datos, generando información consolidada representada mediante gráficos Yamazumi.

Ingeniantes

Actualmente, el registro de maquinaria, actividades y operarios se realiza de forma manual mediante una hoja de cálculo en Microsoft Excel. Esta metodología se utiliza para coordinar los tres turnos de trabajo y alcanzar las 24 horas de producción. Sin embargo, este enfoque presenta limitaciones, ya que la generación de los gráficos Yamazumi se realiza al finalizar cada turno. Esto puede resultar en una toma de decisiones desfasada, ya que no refleja con precisión lo que sucede en tiempo real durante la producción.

Además, los gráficos Yamazumi, fundamentales para identificar puntos positivos, áreas de oportunidad y posibles riesgos en el proceso productivo, también se generan mediante Microsoft Excel. Esta dependencia de herramientas manuales y el retraso en la generación de información visual pueden afectar la capacidad de tomar decisiones oportunas y precisas.

En este contexto, se busca implementar un sistema automatizado que permita el seguimiento en tiempo real del proceso productivo, agilizando la captura de datos, cálculos de capacidades y la generación de gráficos Yamazumi. Esto no solo optimizará la eficiencia operativa, sino que también facilitará la toma de decisiones basada en información actualizada y precisa.

Con base a la problemática anterior se desprende la siguiente pregunta de investigación:

¿La implementación un Sistema Web para el seguimiento de captura y cálculo de capacidades del proceso productivo mejoraría la toma de decisiones, así como el control y gestión de de información durante el proceso productivo de la planta?

#### **MATERIAL Y MÉTODOS**

En el presente apartado, se enlistan y describen las actividades y herramientas utilizadas para el desarrollo de un sistema web, con el objetivo de gestionar la información necesaria para alimentar la base de datos que permita la generación de gráficos Yamazumi en tiempo real, permitiendo implementar una plataforma analítica de gran volumen de datos, que apoye a la toma de decisiones dentro de proceso productivo.

#### **Propuesta Tecnológica**

Para poder desarrollar e implementar el presente proyecto, se consideraron las instalaciones del Instituto Tecnológico Superior de Teziutlán (ITST) en colaboración con la empresa Tenneco Automotive Services México S.A. de C.V.

La solución de propuesta fue el desarrollo e implementación de un Sistema Web para la gestión y control

del seguimiento de captura y cálculo de capacidades del proceso productivo que permita la generación de gráficos Yamazumi en tiempo real para una mejor toma de decisiones, lo anterior mediante un servicio web que de apertura a la conexión de múltiples usuarios dentro de la empresa, los cuales tendrán la función de alimentar la información del sistema en los diferentes momentos de procesos productivo.

#### **Para poder llevar a cabo está implementación web se utilizó una metodología de desarrollo**

a Object Oriented Hypermedia Design Model (OO-HDM, Método de Diseño Hipermedia Orientado a Objetos), la cual es una metodología orientada a objetos, tiene un proceso de desarrollo de cinco etapas donde se combinan notaciones gráficas UML con otras propias de la metodología[2].

Cada etapa se basa en una especificación de diseño donde las notaciones de modelado se derivan de diversas técnicas como Lenguaje de Modelado Unificado.

#### **Fase 1. Obtención de requerimientos**

En esta fase se trata de hacer la identificación de roles y tareas; el analista debe identificar los diferentes roles que cumplirán los usuarios, así como las acciones que realizarán dentro de la aplicación.

Como resultado de estas actividades se logra identificar los actores del principales de la aplicación, que serán: el gerente y supervisor de línea de producción así como operarios en turno. También se conoce el proceso a fondo obteniedo la siguiente información:

Registro de actividades diarias, con base a la actividad a desarrollar, operario, fecha, maquinaria, clasificación que tiene con ver el grado de complejidad de la tarea. (Ver Figura 1)

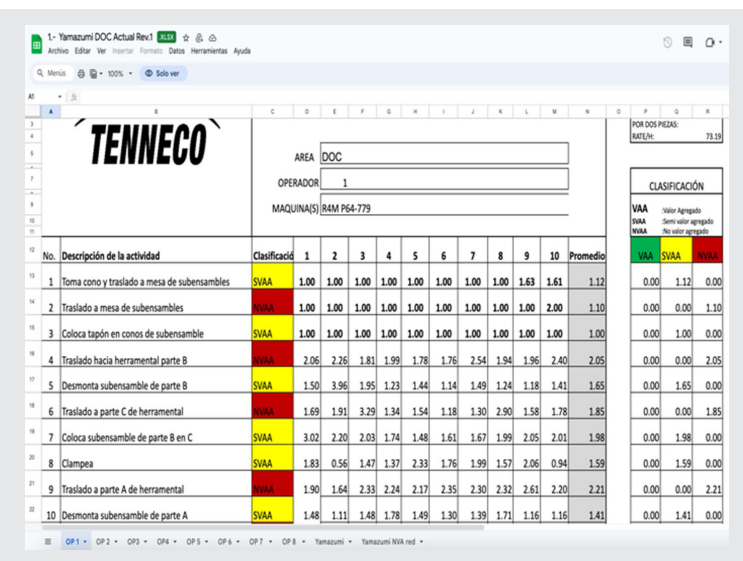

*Figura 1. Evidencia de registros de actividades. Fuente: : Recuperada de empresa Tenneco.*

En esta fase se logra recabar toda la información referente al proceso productivo, personal, maquinaria, caracterizaciones, mediciones y actividades que se realizan durante la producción, así como las consideraciones que se deben tomar en cuenta al momento de iniciar un turno de trabajo.

También se conoce como se establecen los lineamientos y reglas para la generación de gráficos Yamazumi, la importancia de esta representación radica en que ayuda a lograr un equilibrio en la carga de trabajo entre estaciones de trabajo o empleados, lo que significa que cada uno tiene una cantidad de trabajo aproximadamente igual. Esto evita que algunos operarios se sobrecarguen mientras otros están inactivos, lo que puede mejorar la eficiencia global del proceso.

Los gráficos Yamazumi dentro de la empresa permiten presentar mediante barras apiladas desde lo puntos buenos hasta los más críticos del proceso productivo por asociados a un código de color como se muestra en la Figura 2.

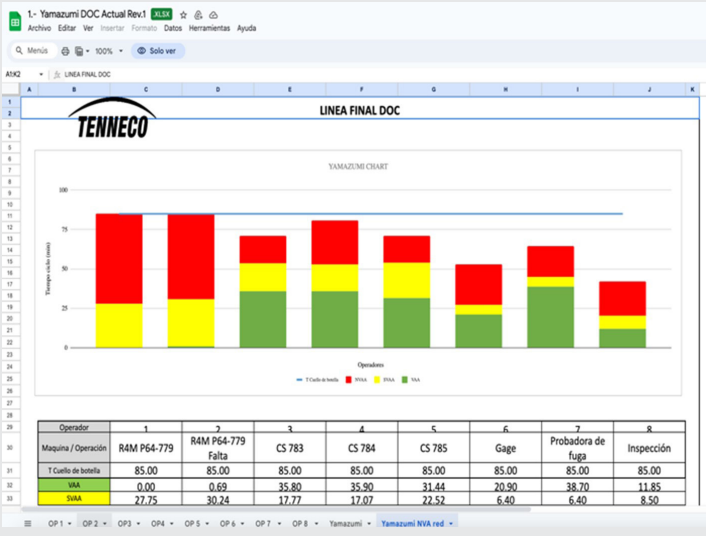

*Figura 2. Evidencia de Gráfico Yamazumi. Fuente: Recuperada de empresa Tenneco.*

Con base a la información recabada se generan diferentes diagramas de caso de uso y diagramas de secuencia los cuales permiten conocer de manera estática el funcionamiento del sistema.

En la Figura 3 se muestra un diagrama de secuencia que muestra cómo se puede agregar una nueva maquinaria a un proceso productivo, este diagrama servirá para conocer la secuencia al momento de la programación.

En la Figura 4 se muestra un diagrama de secuencia que permitirá la eliminación de alguna medición se haya capturado de manera incorrecta o bien que ya no sea necesario en el proceso productivo.

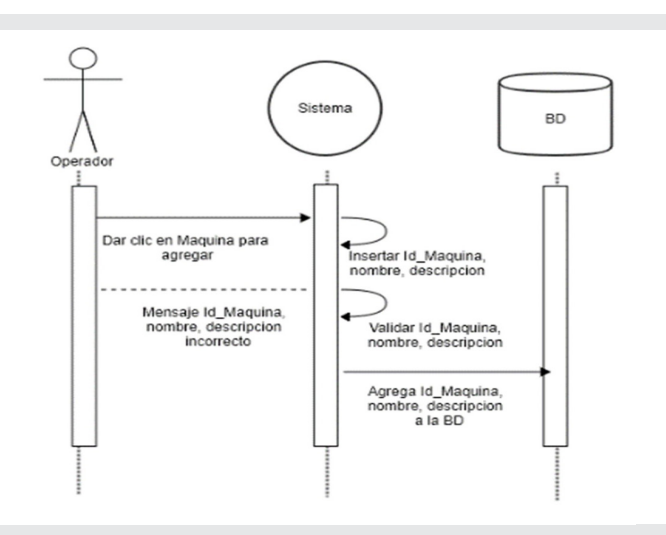

*Figura 3. Diagrama se secuencia agregar máquinaria. Fuente: Elaboración propia.*

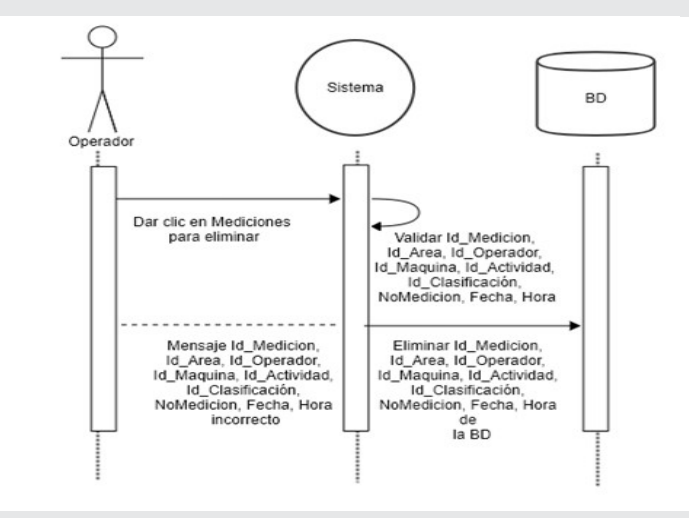

*Figura 4. Diagrama de secuencia eliminar medición. Fuente: Elaboración propia.*

#### **Fase 2. Modelo Conceptual**

En esta etapa se desarrolla un modelo enfocado en la semántica del dominio de la aplicación y no en los tipos de usuarios y sus tareas, haciendo el uso de clases, relaciones y cardinalidad. Se logra la definición de la base de datos del sistema tomado en cuanta los requerimientos de la Fase 1.

#### **Fase 3. Diseño navegacional**

En esta etapa se deben tener en cuenta las tareas que el usuario realizará dentro de la aplicación web, creando un modelo con clases especiales conocidas como clases navegacionales, utilizando nodos que son contenedores de información y utilizan un lenguaje intuitivo, estos contienen atributos de tipos básicos y enlaces que representan la navegación que puede tener un usuario. Esta fase permitió definir los menús navegacionales así como distribución de los formularios para la captura de información dentro de la aplicación.

#### **Fase 4. Diseño de interfaz abstracta**

Esta fase se realiza después de finalizar el diseño navegacional para especificar las interfaces de la aplicación, estos diseños ayudarán a percibir al usuario lo que se intenta en esta fase. Para realizar estos diseños se utilizarán ADVs (Vista de Datos Abstracta) que representan estados o interfaces y su dinamismo con la interfaz y no la implementación, sin entrar en detalles como el color, tipo de letra o entradas y salidas que ofrecen al usuario. Como resultado de esta fase se llevo a cabo el diseño de las maquetas del sistema, es decir, el diseño de como quedaría la interfaz durante el proceso de implementación, en la Figura 5 y Figura 6 se muestra el diseño de la interfaz del sistema web.

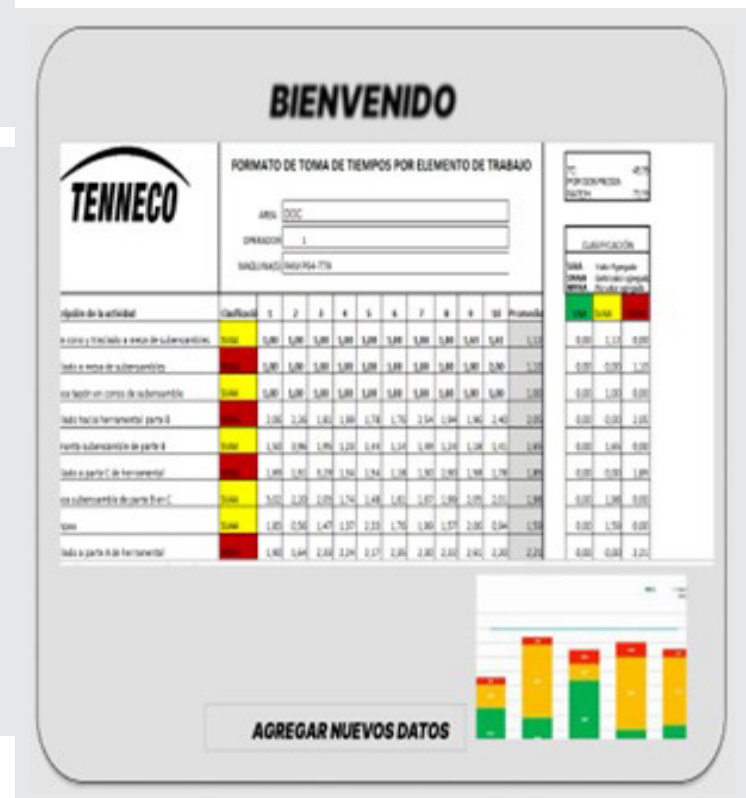

*Figura 5. Diagrama de secuencia eliminar medición. Fuente: Elaboración propia.*

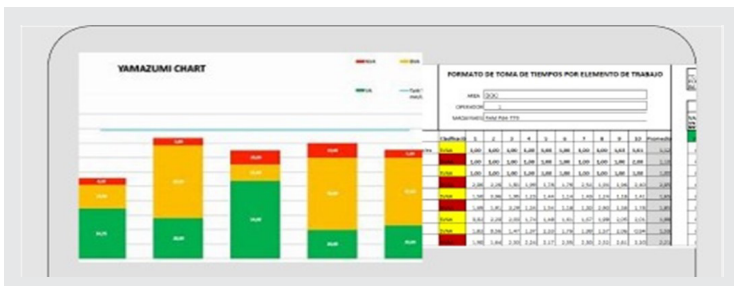

*Figura 6 Diagrama se secuencia agregar máquinaria. Fuente: Elaboración propia.*

#### **Fase 5. Implementación**

Una vez que se tienen los modelos de los pasos anteriores se lleva a cabo la puesta en práctica. En esta fase de selecciona el lenguaje de programación y el

lugar donde se almacenarán los archivos, es decir el gestor de la base de datos, así como la herramienta con las que desarrollará las interfaces.

Para las fases de implementación o construcción se define la arquitectura de desarrollo, así como las diferentes herramientas y lenguajes de programación que ayuden al desarrollo de aplicaciones[3].

Las herramienta de desarrollo seleccionadas fueron: React: Al ser este una biblioteca de JavaScript de código abierto que permite el diseño para creación de interfaces de usuario interactivas que facilitan el desarrollo de aplicaciones web. Además, se encarga de actualizar y renderizar de forma eficiente los componentes cuando los datos cambian.

#### **Java Script**

Es un lenguaje de programación que permite implementar funciones complejas en páginas web, se puede utilizar este lenguae cada vez que una página web hace un proceso o muestra información estática o bien actualizaciones de contenido[4].

#### **MySQL**

Como gestor de base de datos, ya que es un sistema de administración relacional de bases de datos. Una base de datos relacional archiva datos en tablas separadas en vez de colocar todos los datos en un gran archivo, esto permite velocidad y flexibilidad. Las tablas están conectadas por relaciones definidas que hacen posible combinar datos de diferentes tablas sobre pedido[5]. La importancia de contar con un gestor de base de datos es que los datos permencerán en el tiempo, vinculados y de acceso libre para genenar información relevante para la empresa.

#### **RESULTADOS**

Tomando en cuenta la ejecución de las 5 fases de la metodología OOHDM y una vez codificada la aplicación en su totalidad, se procede a la implementación, logrando los siguientes puntos importantes:

Se logra un inicio de sesión al Sistema Web, ya que anteriormente se trabajaba todo mediante la herramienta de Microsoft Excel no se tenía tanta seguridad al tener un libro sin contraseña asociada daba la posibilidad de que cualquier usuario pudiera tener acceso a la información y modificarla. Con este inicio de sesión se logra que se tengan usuarios específicos para el acceso a la información y sobre todo permisos y privilegios para el uso de esta. (Ver Figura 7)

Una vez que el usuario logra el acceso al sistema web se pueden llevar a cabo diversas actividades, tales como: registro de máquinas involucradas en el proceso de producción, actividades que tienen que llevar a cabo cada operario durante la jornada de trabajo, la clasificación requerida para generar el gráfico

Yamazumi, las áreas de trabajo consideradas para el proceso productivo, la maquinaria requerida para cada turno de trabajo, así como las mediciones necesarias para el proceso por turno.

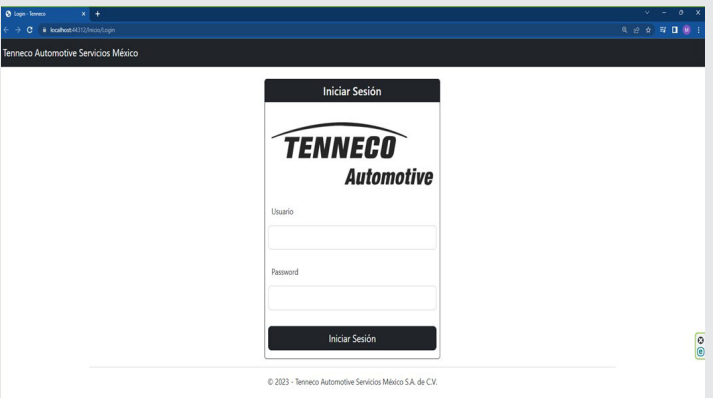

#### *Figura 7. Características a utilizar usando GLCM. Fuente: Elaboración propia.*

En la Figura 8 se muestra la pantalla de bienvenida una ver que un usuario logra el inicio de sesión de manera satisfactoria, la información que se presenta el usuario puede saber las máquinas que se usarán en el turno, así como las actividades a llevar a cabo. En la parte superior del sistema se muestran todas las funciones que puede realizar el usuario al momento de lograr su autenticación al Sistema Web.

|           | Actividad 1 |                                                                      | <b>Actividad 2</b> |              | <b>Actividad 3</b> |                      |
|-----------|-------------|----------------------------------------------------------------------|--------------------|--------------|--------------------|----------------------|
| Máquina 1 | 50%         | $\omega$                                                             | 100%               | $\checkmark$ | 50%                | $\checkmark$         |
| Máquina 2 | 25%         | $\sim$                                                               | 0%                 | v            | 0%                 | v                    |
| Máquina 3 | 30%         | $\sim$                                                               | 40%                | $\checkmark$ | 30%                | $\ddot{\phantom{1}}$ |
| Máquina 4 | 100%        | $\sim$                                                               | 0%                 | v            | 0%                 | v                    |
| Máquina 5 | 20%         | $\sim$                                                               | $O\%$              | v            | 25%                | v                    |
| Máquina 6 | 0%          | $\sim$                                                               | 50%                | $\checkmark$ | 0%                 | $\checkmark$         |
|           |             | Guardar<br>C 2023 - Tenneco Automotive Servicios México S.A. de C.V. |                    |              |                    |                      |

*Figura 8. Interfaz de Bienvenida al sistema web. Fuente: Elaboración propia.*

En la Figura 9, se muestra un informe semanal, este informe permite conocer la información por semana de trabajo, las máquinas involucradas en el proceso y las actividades realizadas por máquina.

El punto importante que se persigue con este proyecto es la generación de gráficos Yamazumi en tiempo real. El gráfico Yamazumi es una herramienta visual utilizada en la gestión de procesos, especialmente en entornos de producción y manufactura. Fue desarrollado por Taiichi Ohno, uno de los principales impulsores del sistema de producción Toyota (TPS), y es una parte integral del método Lean Manufacturing, es por eso por lo que se aplica en el proceso de producción de la empresa Tenneco.

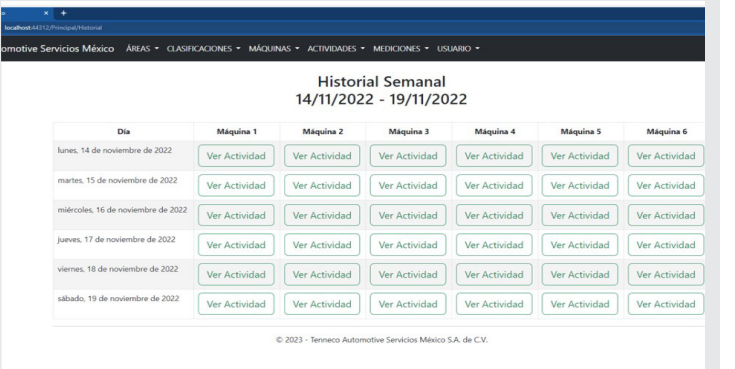

*Figura 9. Interfaz de reportes semanales sistema web. Fuente: Elaboración propia.*

Considerando la implementación del sistema y con base a información almacenada de manera diaria y durante los tres turnos de trabajo con los que se trabaja actualmente se logran gráfico como se muestra en la Figura 10.

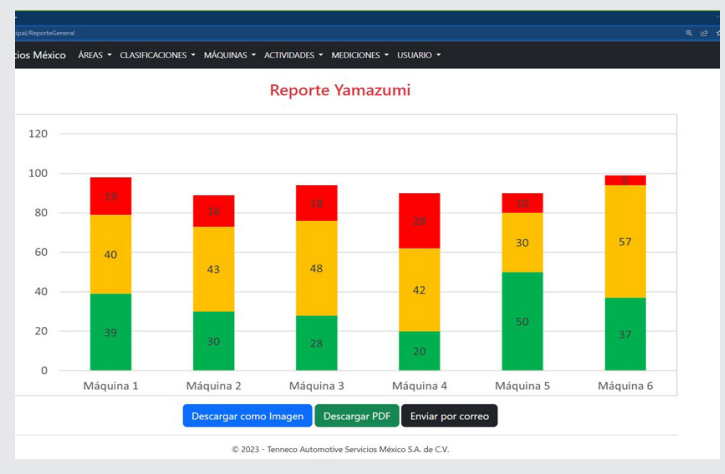

*Figura 10. Interfaz de reportes semanales sistema web. Fuente: Elaboración propia.*

Como se puede apreciar se genera el gráfico considerando información por maquinaria, tomando en consideración la clasificación, como punto importante se puede hacer la descarga del gráfico como imagen, descargar en PDF o bien enviar la información por correo lo que permite que se pueda enviar a otro departamento o bien que se pueda imprimir la información con mayor facilidad o bien agregar la imagen del gráfico en algún reporte a con características específicas que se generan en el departamento de producción.

#### **CONCLUSIONES**

Las tecnologías web son esenciales para la competitividad y el crecimiento en la mayoría de las industrias modernas. Facilitan la interconexión global, la eficiencia operativa y la innovación, lo que hace que sean una parte integral del éxito empresarial en la actualidad.

Con la implementación del Sistema Web se logró un desarrollo web a medida, tomando en consideración el Modelo de Negocio de la empresa.

Ingeniantes

Tener los datos en una base de datos centralizada que se encuentra en una nube privada dentro de la empresa permite poder compartir la información con otros departamentos, anteriormente no se podía compartir información derivado a que las hojas de cálculo de Microsoft Excel tienen ciertas limitantes al momento de trabajar en entornos de red.

Se tiene información en tiempo real, lo que permite tener datos actualizados en cualquier momento del proceso productivo.

Se logra un mejor control de la información del proceso productivo ya que la información siempre esta actualizada.

Con la implementación del Sistema Web se logra el control y automatización del proceso productivo, dando un paso para incursionar en la Industria 4.0 donde los sistemas están interconectados y se basan en tecnologías web para la supervisión y el control remoto de procesos de producción.

El uso del sistema web permite ajustes en tiempo real y optimizaciones de procesos.

Por lo que respecta a la toma de decisiones, al brindar una representación gráfica del proceso, el gráfico Yamazumi facilita la comunicación y la toma de decisiones basadas en datos tangibles y visuales. Esto puede mejorar la calidad de las decisiones y la capacidad de respuesta ante cambios en la demanda o en las condiciones de los clientes de la empresa.

La generación de gráfico Yamazumi mediante el Sistema Web permite visualizar claramente cómo se distribuye el trabajo entre diferentes etapas o pasos de un proceso. Esto es fundamental para identificar desequilibrios y cuellos de botella que pueden afectar la eficiencia y la productividad.

La importancia de los gráficos Yamazumi que genera el Sistema Web es que facilita la planificación y programación de la producción al proporcionar una representación visual clara del flujo de trabajo y los tiempos asociados. Esto es esencial para establecer metas realistas y administrar los tiempos de producción de manera eficiente.

Cabe mencionar que el código generado como parte del Sistema Web está en proceso del registro de obra ante INDAUTOR.

Con el desarrollo del presente proyecto, se puede apreciar que las tecnologías web son esenciales para

la competitividad y el crecimiento en la mayoría de las industrias modernas. Facilitan la interconexión global, la eficiencia operativa y la innovación, lo que hace que sean una parte integral del éxito empresarial en la actualidad.

Como trabajo a futuro se buscar seguir aplicando las tecnologías web en otros departamentos de la planta, ya que proporcionan plataformas y herramientas para el procesamiento y análisis de Big Data, lo que permite obtener información valiosa sobre la eficiencia de la producción, la calidad del producto y más.

También se ha considerado en el futuro implementar en otros departamentos sistemas de control y automatización tomando en cuenta a la Industria 4.0 ya que estos sistemas están interconectados y se basan en tecnologías web para la supervisión y el control remoto de procesos de producción. Esto permite ajustes en tiempo real y optimizaciones de procesos.

En conclusión, las tecnologías web son fundamentales para la implementación efectiva de la Industria 4.0, ya que proporcionan la infraestructura necesaria para la interconexión, el análisis de datos y la gestión de procesos en tiempo real. Estas tecnologías son un componente clave para aprovechar al máximo los beneficios de la revolución industrial actual.

#### **AGRADECIMIENTOS**

A la empresa Tenneco Automotive Services México S.A. de C.V, especialmente al Ing. Roberto Juárez Carrasco por la oportunidad brindada para la implementación del sistema web así como la confianza de participar en la realización de este proyecto que persigue el concepto de Industria 4.0 o Industria Conectada.

#### *BIBLIOGRAFÍA*

*[1] Alberto, B. Ind.Somos Industria. Obtenido de Destaca Mexico en produccion de autopartes. Obtenida el 29 de mayo de 2023, de la página electrónica:https://www.somosindustria.com/ articulo/destaca-mexico-en-produccion-de-autopartes/#:~:text=En%20el%20caso%20de%20 M%C3%A9xico,mil%20778%20millones%20de%20 d%C3%B3lares.*

*[2] Lamarca, M. MODELO OOHDM o Método de Diseño de Hipermedia Orientado a Objetos. Obtenida el 7 de Septiembre de 2023 de la página electrónica: http://www.hipertexto.info/documentos/oohdm. htm.*

*[3] Digital Guide Icons. El diagrama de casos de uso en UML. Obtenido el 24 de Julio de 2023 de la página electrónica: https://www.ionos.mx/digitalguide/ paginas-web/desarrollo-web/diagrama-de-casos-de-uso/.*

*[4] Rodriguez, J. Gestiopolis. Definición de JavaScript. Obtenido el 22 Marzo de 20223 de la página electrónica: https://www.gestiopolis.com/definicion-javascript/.*

*[5] MYSQL. What is MySQL? Obtenido el 27 de marzo de 2023 de la página electrónica: https://dev.mysql. com/doc/refman/8.0/en/what-is-mysql.html.*